# ÉCOLE DE TECHNOLOGIE SUPÉRIEURE UNIVERSITÉ DU QUÉBEC

# MÉMOIRE PRÉSENTÉ À L'ÉCOLE DE TECHNOLOGIE SUPÉRIEURE

# COMME EXIGENCE PARTIELLE À L'OBTENTION DE LA MAÎTRISE AVEC MÉMOIRE EN GÉNIE MÉCANIQUE M.Sc.A.

PAR François DUBÉ

# CONCEPTION ET COMPARAISON DES PERFORMANCES DE STRATÉGIES DE COMMANDE PI ET DAC APPLIQUÉES AU CALAGE VARIABLE D'UNE ÉOLIENNE DE 10 KW

MONTRÉAL, LE 16 JUIN 2014

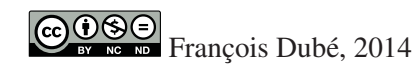

# $\n **6 6 6 6 8 9 1 1 1 1 1 1 1 1 1 1 1 1 1 1 1 1 1 1 1 1 1 1 1 1 1** <$

Cette licence Creative Commons signifie qu'il est permis de diffuser, d'imprimer ou de sauvegarder sur un autre support une partie ou la totalité de cette oeuvre à condition de mentionner l'auteur, que ces utilisations soient faites à des fins non commerciales et que le contenu de l'oeuvre n'ait pas été modifié.

# PRÉSENTATION DU JURY

CE MÉMOIRE A ÉTÉ ÉVALUÉ

# PAR UN JURY COMPOSÉ DE:

M. Christian Belleau, directeur de mémoire Département de génie mécanique, École de technologie supérieure

M. Simon Joncas, codirecteur Département de génie de la production automatisée, École de technologie supérieure

M. Christian Masson, président du jury Département de génie mécanique, École de technologie supérieure

M. Pascal Bigras, membre du jury Département de génie de la production automatisée, École de technologie supérieure

## IL A FAIT L'OBJET D'UNE SOUTENANCE DEVANT JURY ET PUBLIC

### LE 30 MAI 2014

## À L'ÉCOLE DE TECHNOLOGIE SUPÉRIEURE

#### REMERCIEMENTS

Je tiens tout d'abord à remercier mon directeur Christian Belleau et mon co-directeur Simon Joncas. Votre complémentarité m'a permise de mener à terme ce projet à la croisée de deux mondes et d'acquérir une foule de connaissances. Vous m'avez laisser l'autonomie nécessaire à ma progression tout en étant présent aux moments opportuns.

Je veux aussi remercier les membres du projet de l'éolienne du WESNet avec qui j'ai eu le plaisir de travailler, professeur Liuchen Chang et Haider Razak, ainsi que toute l'équipe du WEICan à l'Île-du-Prince-Édouard. Un merci particulier à Sébastien Bérubé et Tommy Gagnon qui ont lancé ce projet et qui ont été d'une aide précieuse tout au long de ma maitrise.

Merci également à Catherine, Louis-Charles, Laurent et Scott, mes collègues de laboratoire sans qui les deux dernières années auraient semblé beaucoup plus longues.

Merci à l'École de technologie supérieure et aux Fonds de recherche du Québec - Nature et technologies pour leur aide financière m'ayant permis de réaliser des études supérieures.

En terminant, je veux remercier mes parents, France et Harold, pour leur soutien indéfectible tout au long de mon parcours scolaire. Merci à Catherine également pour sa patience, ses encouragements et son amour. Une grande partie de ma réussite lui revient.

### CONCEPTION ET COMPARAISON DES PERFORMANCES DE STRATÉGIES DE COMMANDE PI ET DAC APPLIQUÉES AU CALAGE VARIABLE D'UNE ÉOLIENNE DE 10 KW

### François DUBÉ

## RÉSUMÉ

Le Wind Energy Strategic Network (WESNet) a notamment pour but de développer des technologies pour optimiser les éoliennes pour le climat canadien. L'éolienne de 10 kW a été conçue à l'Université du Nouveau-Brunswick et l'École de technologie supérieure pour répondre à ce mandat. Elle est équipée d'un système de calage variable électromécanique et d'un système d'optimisation de la puissance faisant varier le couple du générateur. Contrairement à ce qui est couramment rencontré en industrie, ce dernier reste actif pour des vents de vitesse supérieure à la vitesse nominale.

L'objectif de ce mémoire est de concevoir deux stratégies de commande pour le système de calage variable de l'éolienne du WESNet et de comparer leurs performances en conditions réelles de fonctionnement afin de déterminer laquelle permet la meilleure production. La courbe de puissance, la disponibilité et la production d'énergie annuelle (PEA) extrapolée réelle sont utilisées pour comparer les stratégies. Ce dernier indicateur est calculé en multipliant la PAE extrapolée d'une stratégie par sa disponibilité et donne un aperçu réaliste de sa production potentielle.

Les stratégies de commande sont développées à partir d'un modèle linéaire et d'un modèle non linéaire tous deux réalisés dans SIMULINK avec le code de calcul d'éolienne FAST. Elles sont ensuite implantées dans le module de commande de l'éolienne et des données de fonctionnement sont recueillies pendant environ 1 mois pour chacune.

La première stratégie de commande est de type proportionnelle intégrale (PI). Elle est choisie en raison de sa simplicité de conception et d'application, de l'abondante littérature disponible et de ses bonnes performances démontrées. Pour obtenir une bonne régulation de la vitesse angulaire, un ordonnancement de gains a dû être utilisé. Les données de fonctionnement de la stratégie PI servent à valider le comportement du modèle non linéaire.

La seconde est une stratégie d'accommodation à la perturbation (DAC). Elle est choisie en raison de sa plus grande flexibilité d'ajustement, de sa simplicité d'application aux éoliennes et des bons résultats expérimentaux mentionnés dans la littérature.

La stratégie DAC est plus apte à la production que la stratégie PI. Sa courbe de puissance pour des vents supérieurs à la vitesse nominale est plus constante et plus élevée : la valeur de production nominale de 10 kW n'a été atteinte que sur la courbe de la stratégie DAC. De plus, elle présente une PEA extrapolée réelle plus élevée que la stratégie PI, en dépit d'une disponibilité plus faible. Cette production accrue est due à un effort plus soutenu de l'actionneur du calage variable. La stratégie PI accomplit une meilleure régulation que la stratégie DAC lorsque les vents sont très turbulents (IT au dessus de 18%), mais ne présente pas une production plus élevée pour autant.

Mot-clés : éolienne, calage variable, commande classique, commande moderne, simulation, PID, DAC, FAST, SIMULINK

### DESIGN AND COMPARISON OF THE PERFORMANCES OF A PI AND A DAC CONTROL STRATEGY APPLIED TO THE VARIABLE PITCH SYSTEM OF A 10 KW WIND TURBINE

### François DUBÉ

#### ABSTRACT

One of the goals of the Wind Energy Strategic Network (WESNet) is to optimize wind turbine technologies for the Canadian climate. The 10 kW wind turbine was developed at the New-Brunswick University and the École de techonologie supérieure to fulfill this mandate. It is equipped with an electromechanical variable pitch system and a generation system using torque control to maximize its power output. Unlike what's usually seen in the industry, this last control method remains active for wind speeds above the nominal value.

This project aims to design two control strategies for the variable pitch system of the WESNet wind turbine and to compare their performances under operating conditions in order to identify the one that yields the higher power output. They are compared through the means of their power curve, their availabilities and their realistic extrapolated annual energy production. This last indicator is obtained by multipling one strategy's extrapolated annual energy production by its availability. It gives an overview of a strategy's potential production.

The control strategies are developed with a linear and a nonlinear model of the wind turbine built with SIMULINK and the FAST wind turbine design code. They are then implemented in the variable pitch drive and data of their operation is recorded during field test lasting for approximately a month in each case.

The first strategy developed is proportional-integral (PI). It is chosen because of its simplicity of design and application, the amount of available literature and of its proven performances. Field tests as shown that a gain scheduling technique was required in order to obtain good power regulation. The data recorded was used to validate the nonlinear model behavior.

The second strategy is disturbance accommodating control (DAC). It is chosen because of its flexibility, of its relative simplicity for a modern control strategy and of the promising experimental results found in the literature.

The wind turbine produces more when equipped with the DAC strategy then the PI strategy. The DAC power curve for winds above the nominal speed is higher and more constant : the 10 kW production was only reached with the DAC. Furthermore, despite a lower availability, it exhibits a higher realistic extrapolated annual energy production than the PI. This improved production is caused by an increased pitch activity. The DAC strategy exhibits a better regulation for the majority of wind conditions, while PI is better when winds are turbulent (above 18% IT). However, the PI fails to produce more than the DAC for all wind conditions.

Keywords: wind turbine, variable pitch, classical control, moderne control, simulation, PID, DAC, FAST, SIMULINK

# TABLE DES MATIÈRES

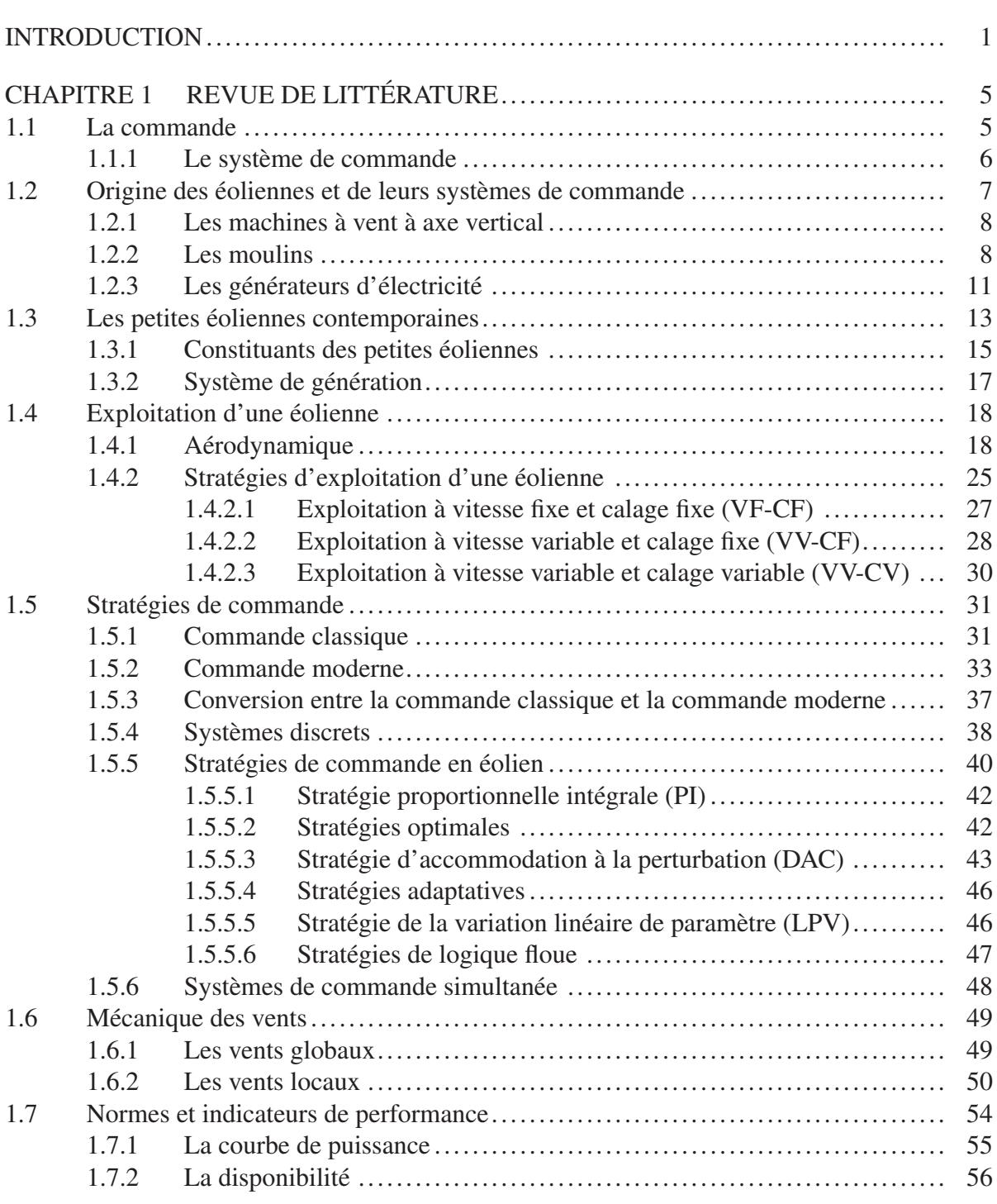

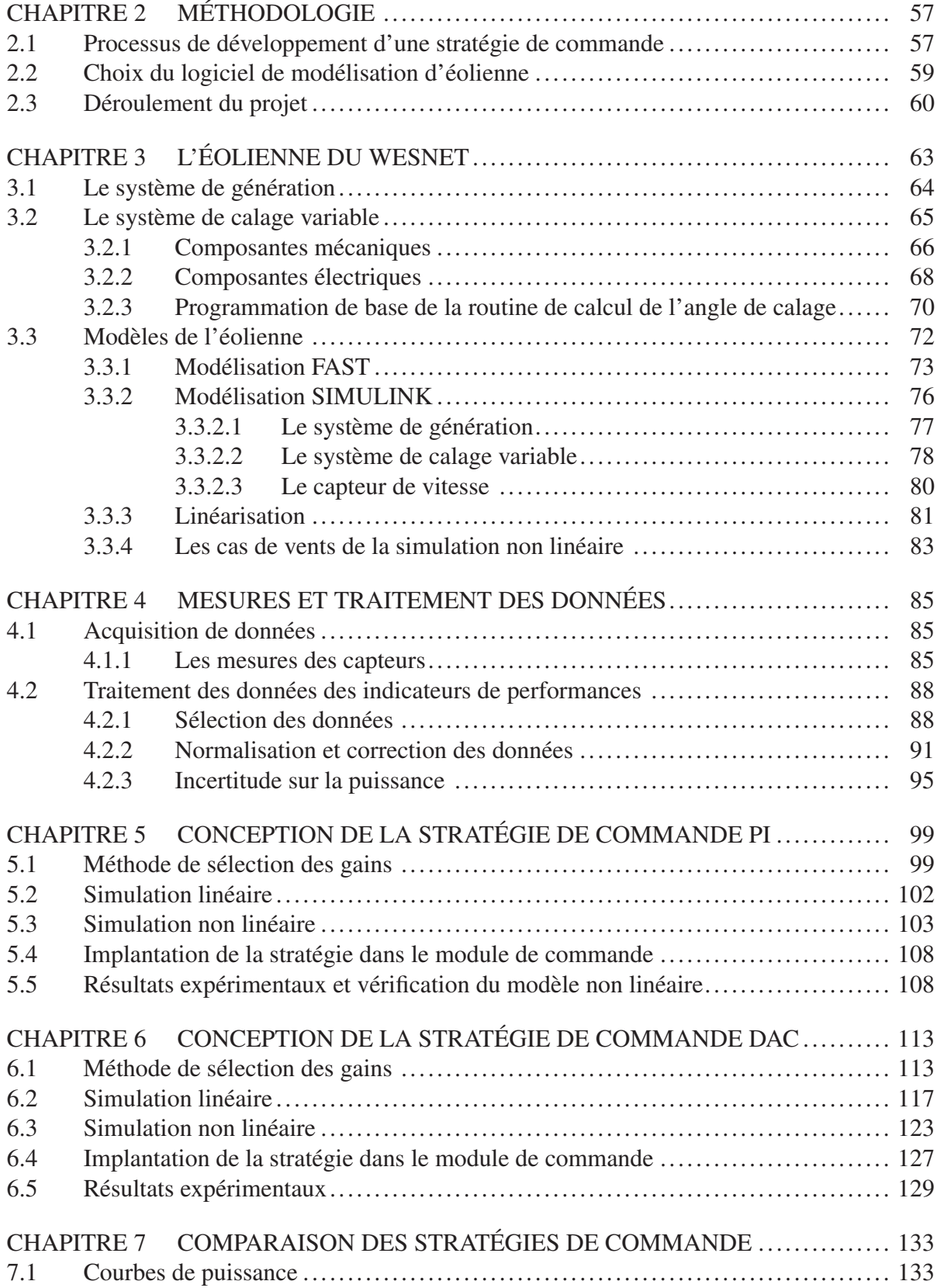

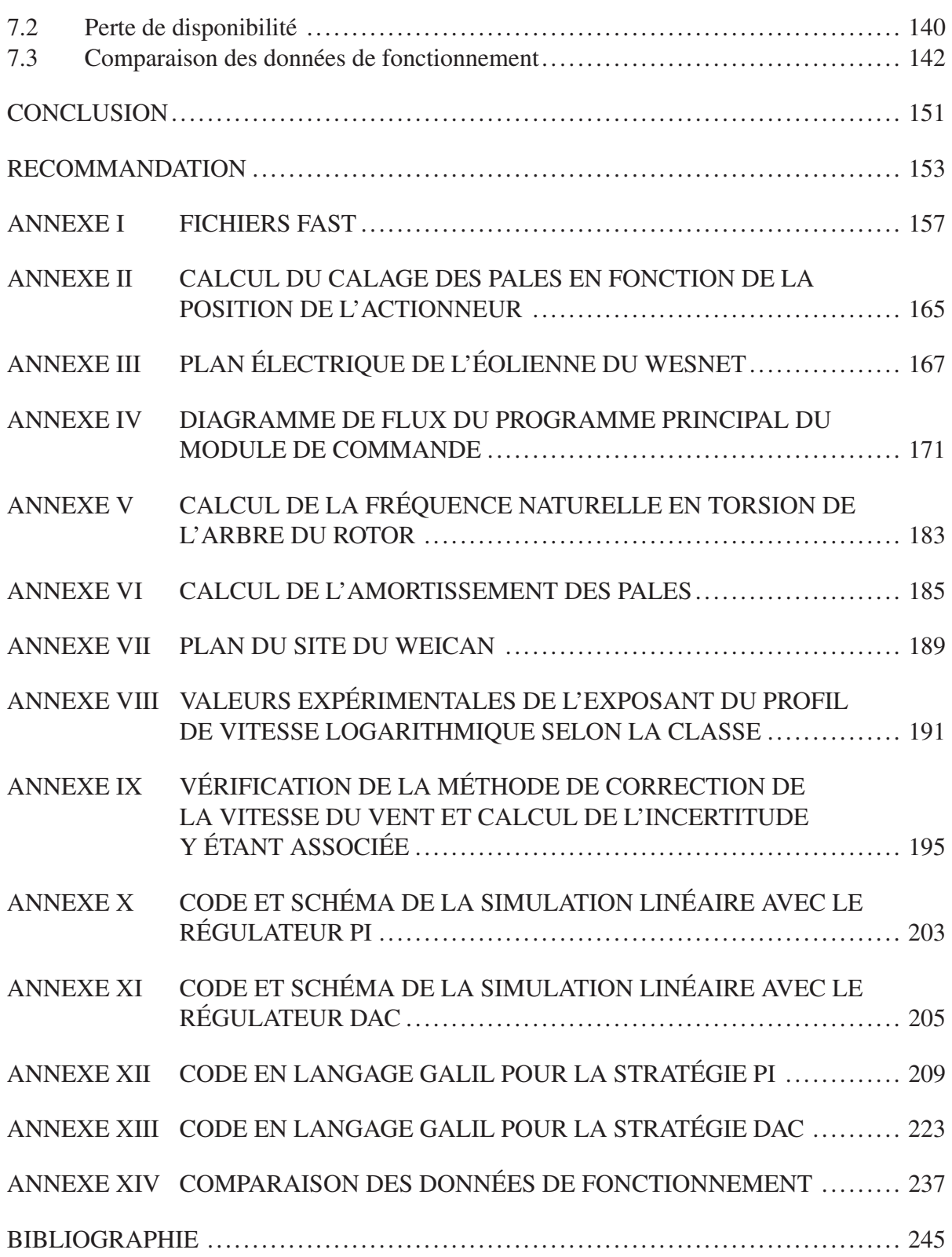

# LISTE DES TABLEAUX

Page

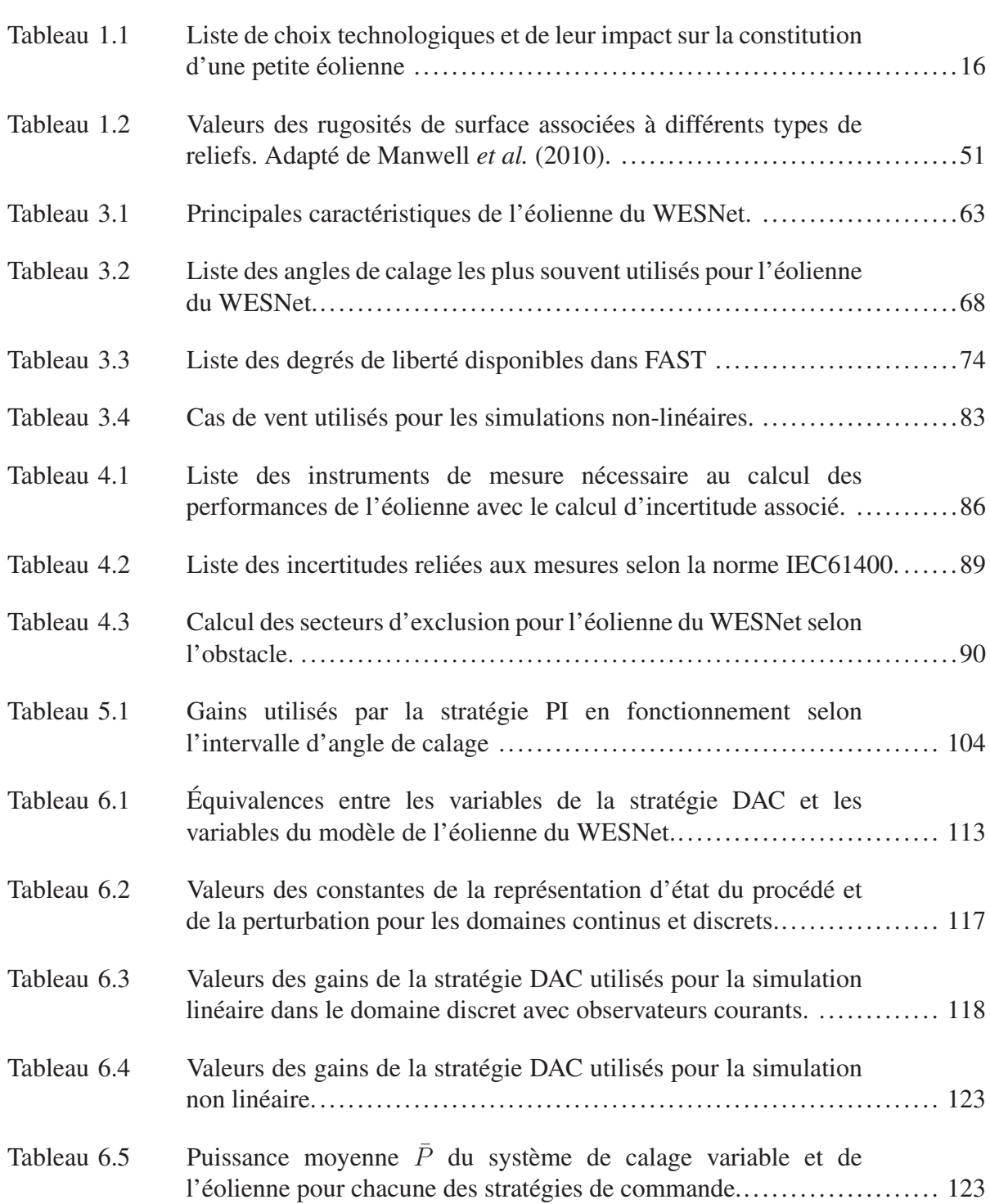

# XVI

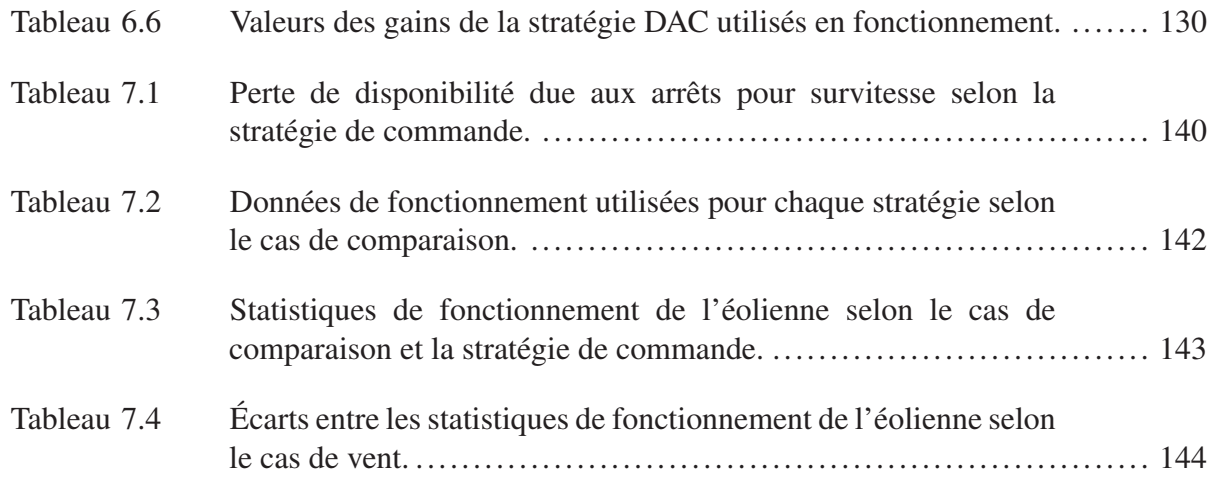

# LISTE DES FIGURES

Page

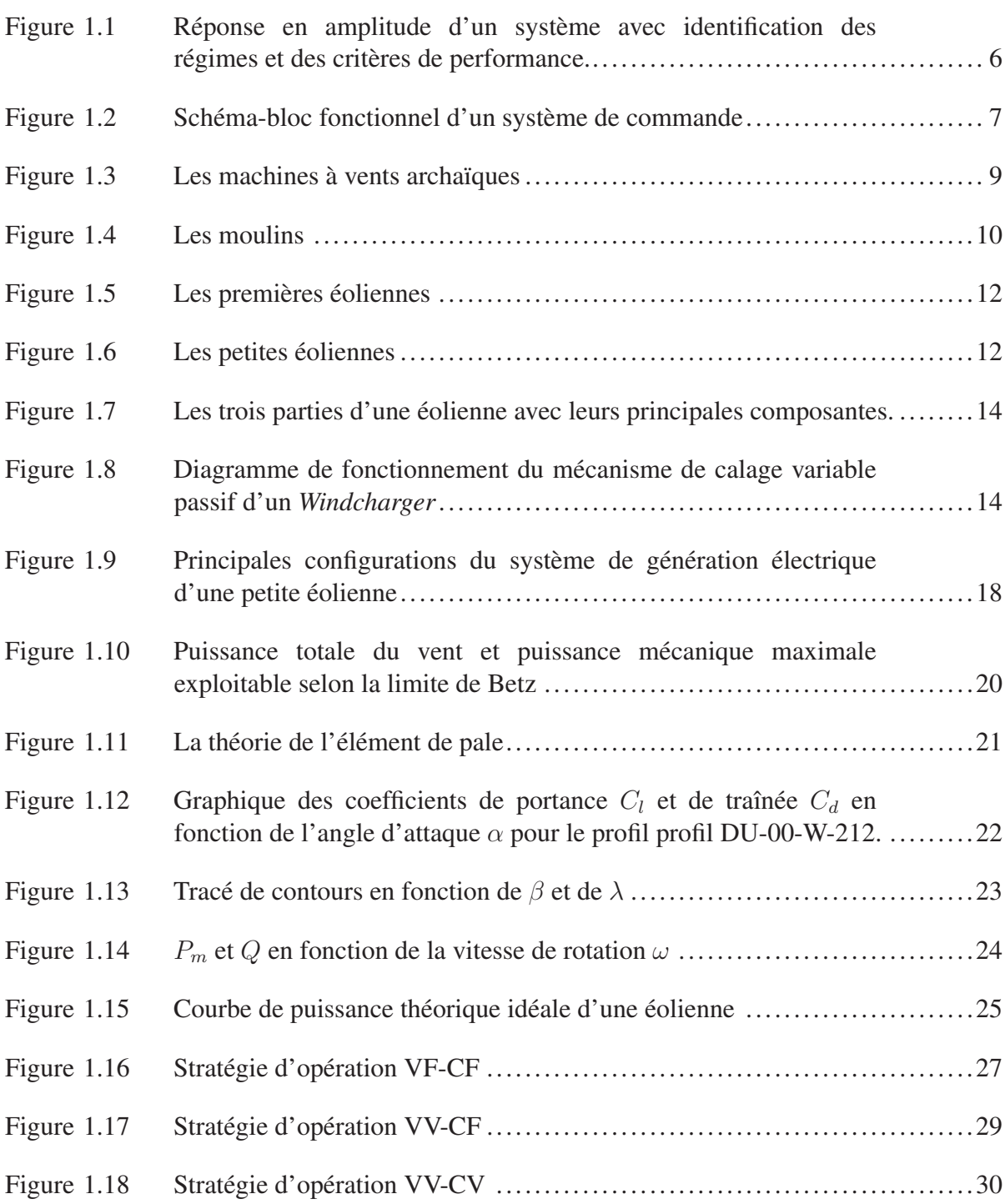

# XVIII

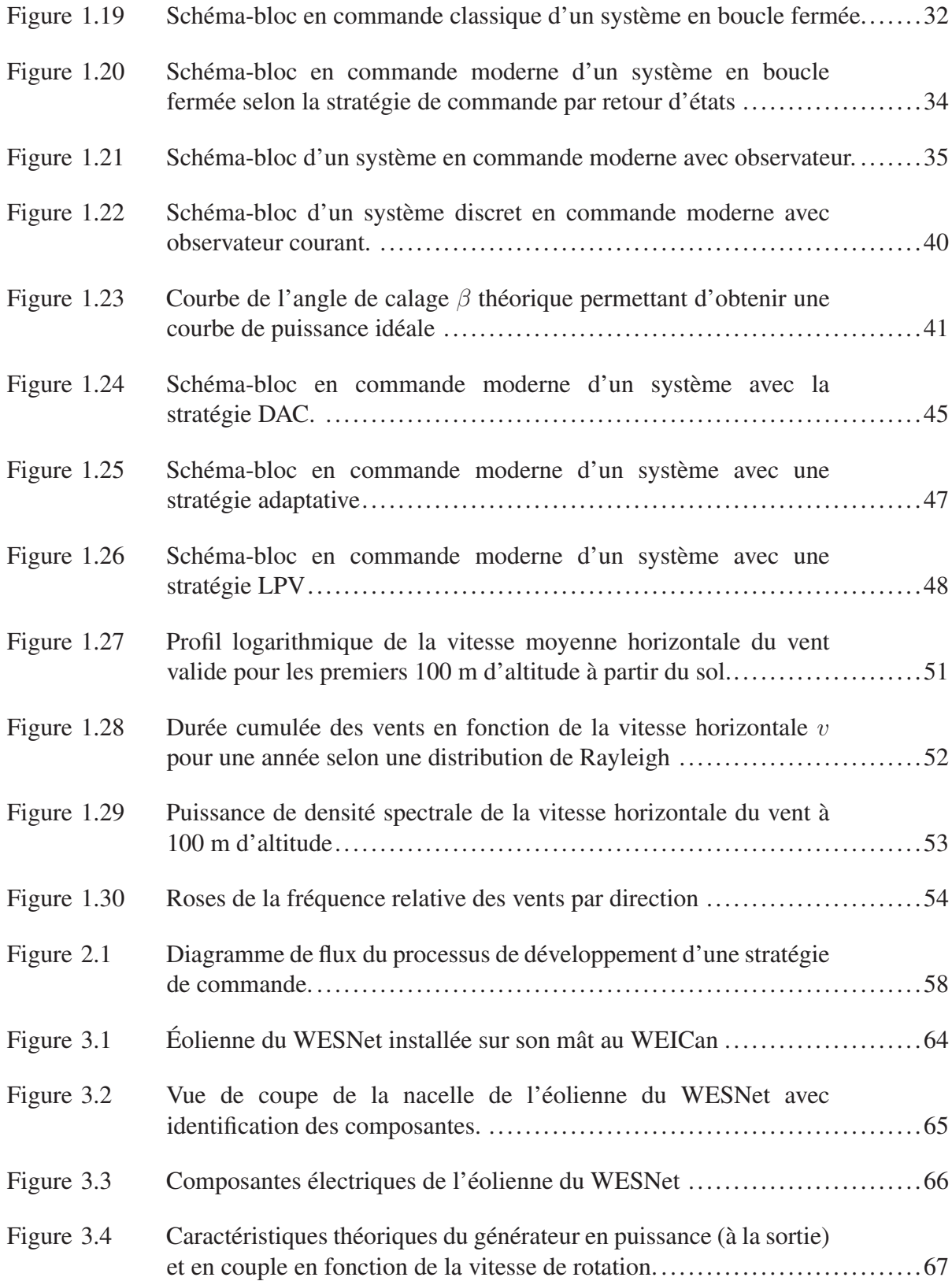

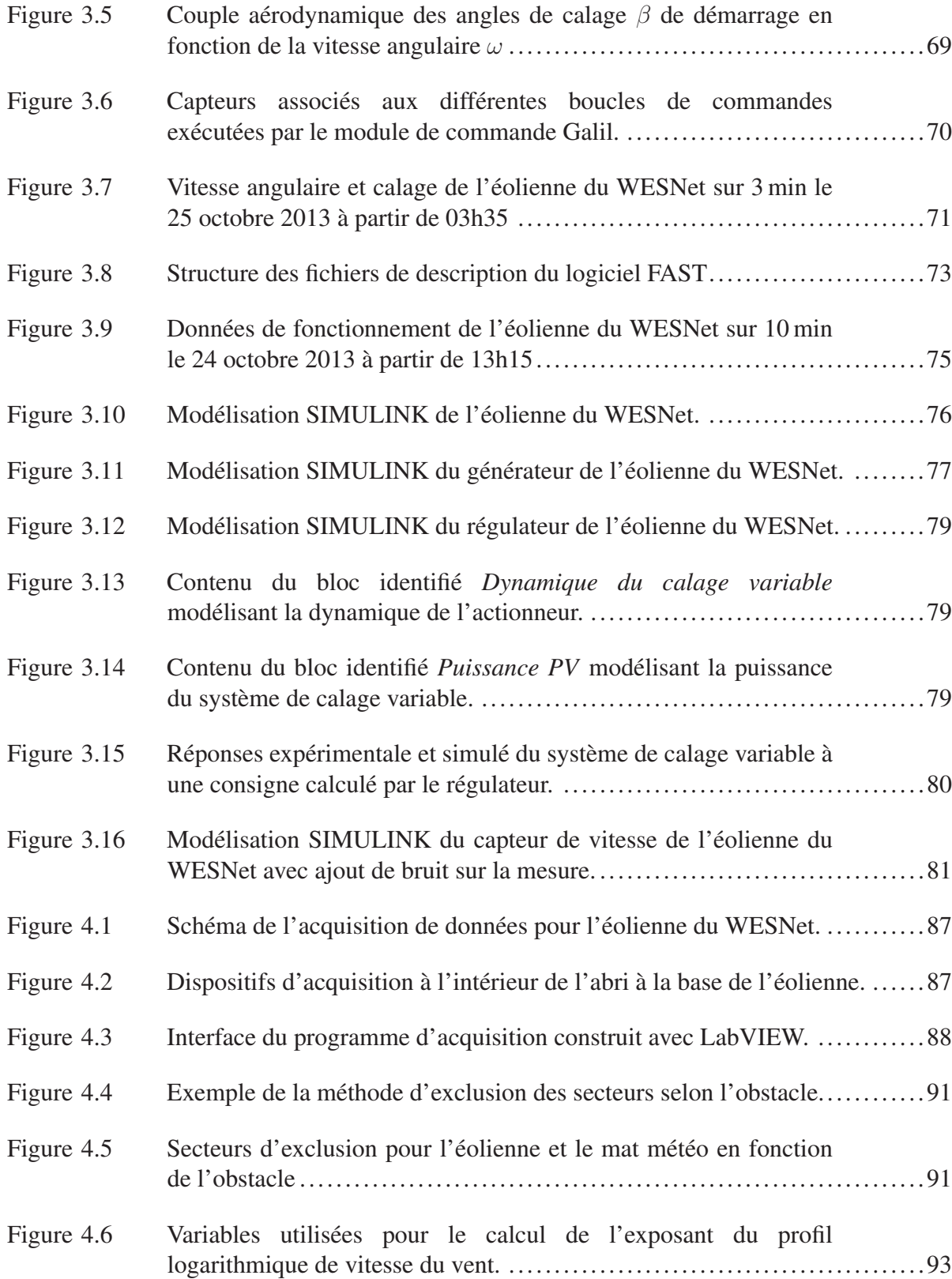

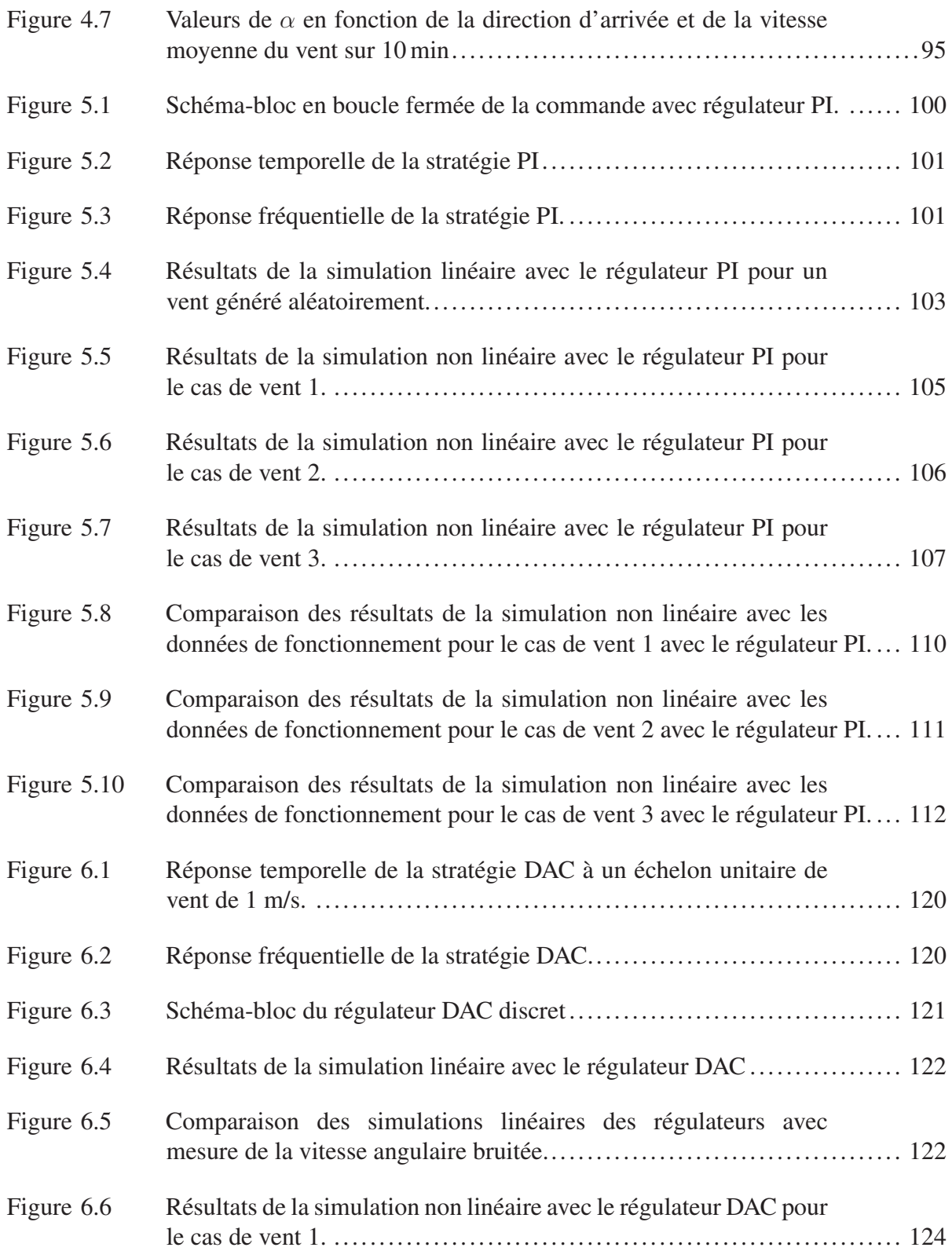

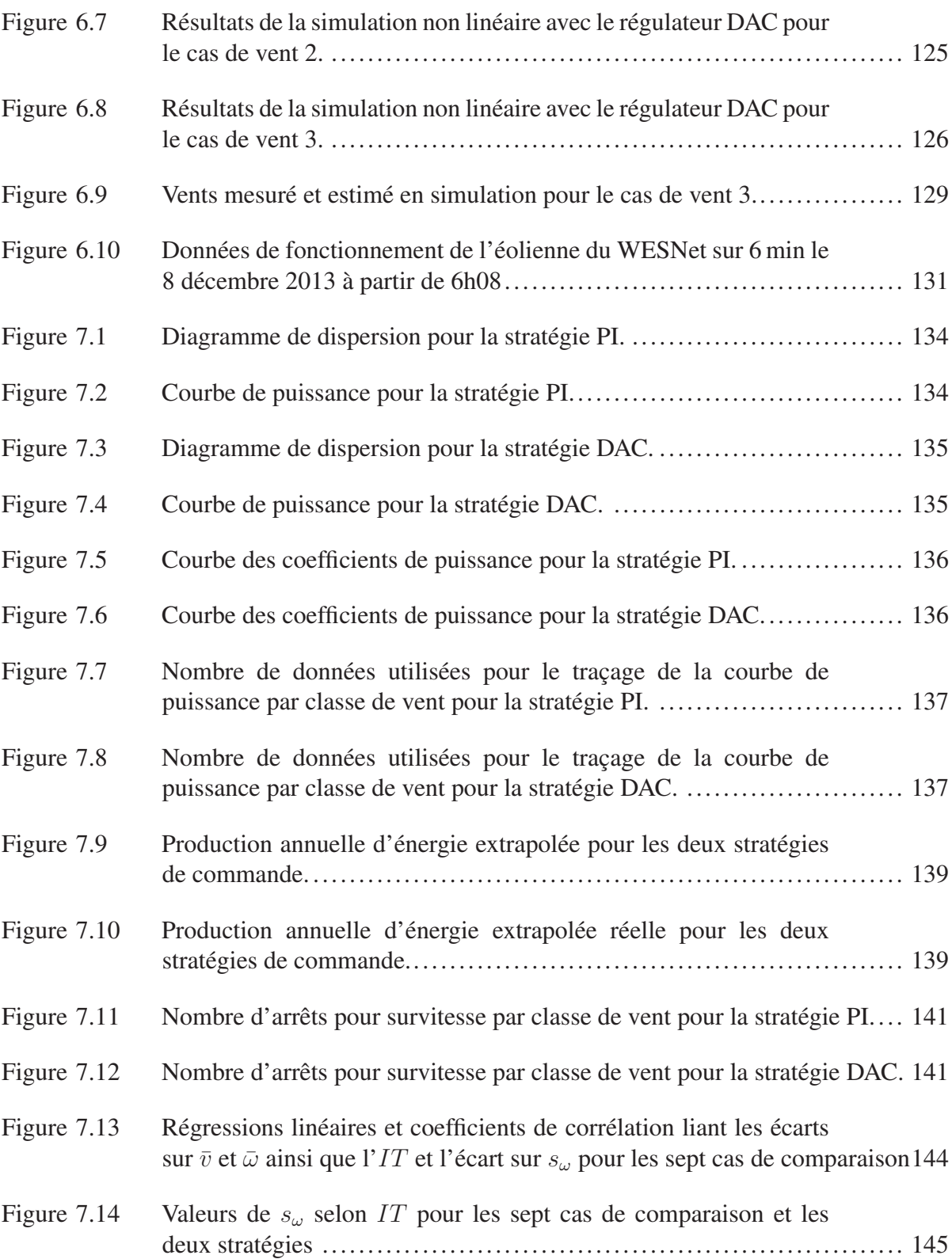

# XXII

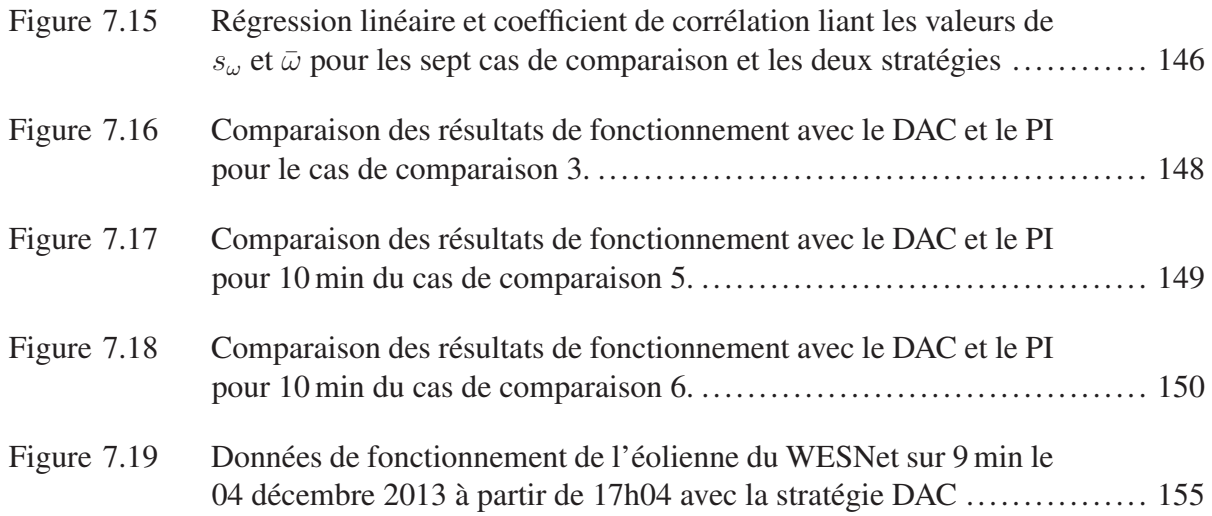

# LISTE DES EXTRAITS DE CODE

Page

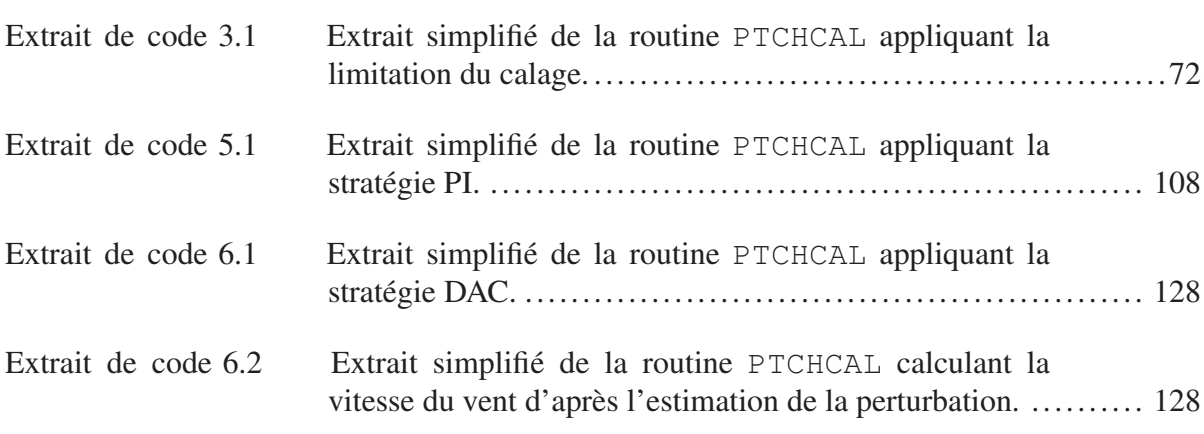

# LISTE DES ABRÉVIATIONS, SIGLES ET ACRONYMES

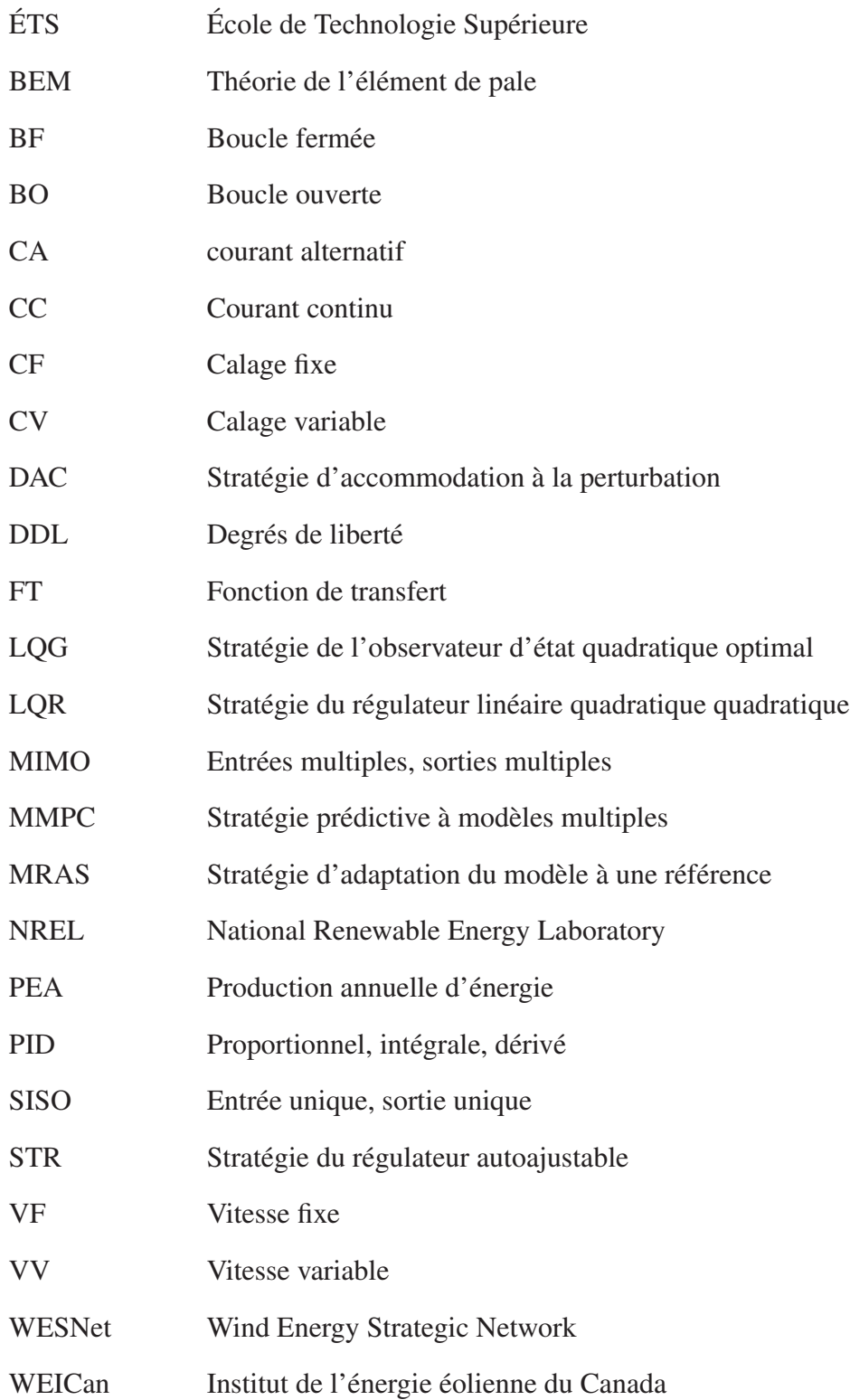

# LISTE DES SYMBOLES ET UNITÉS DE MESURE

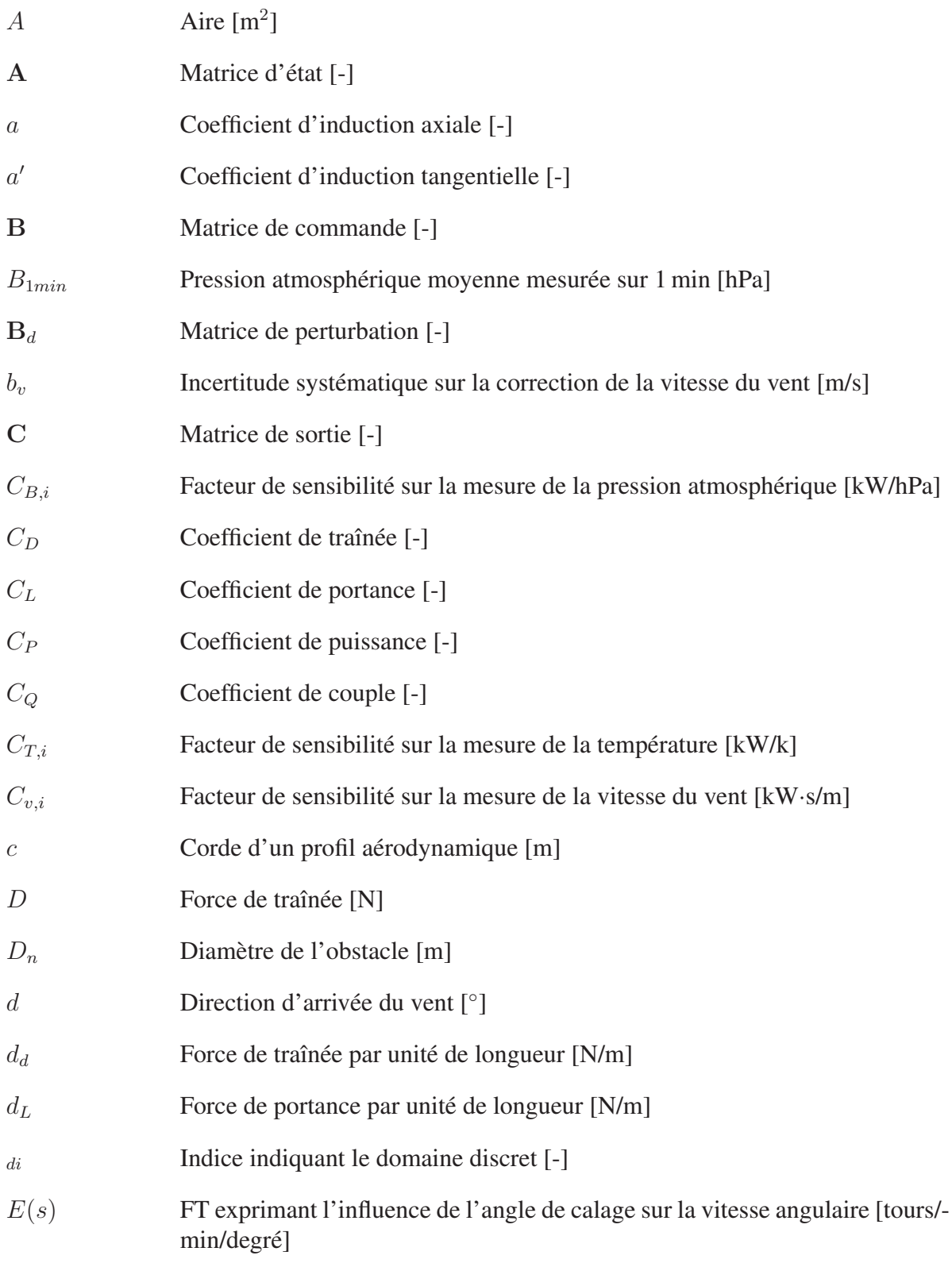

# XXVIII

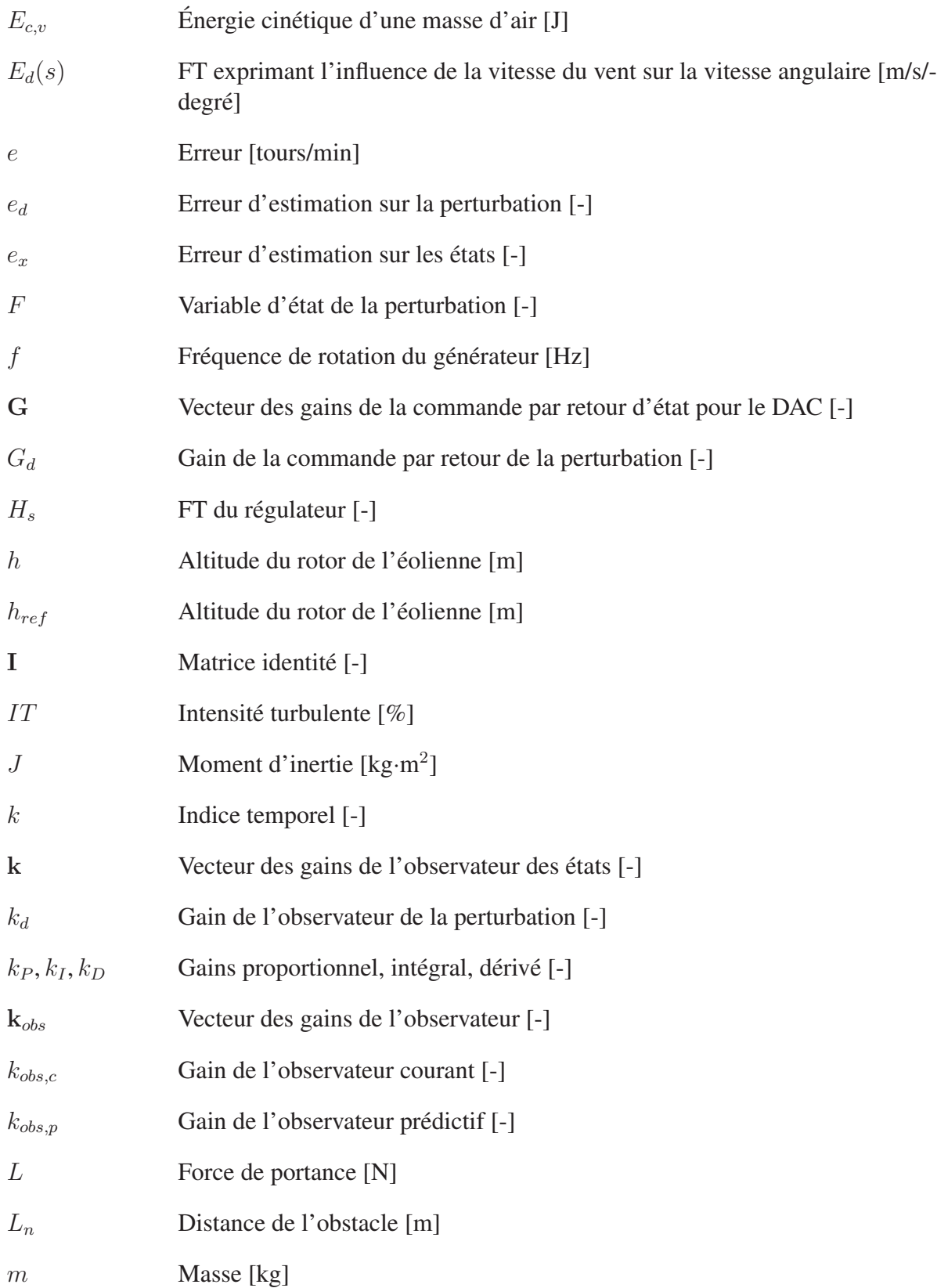

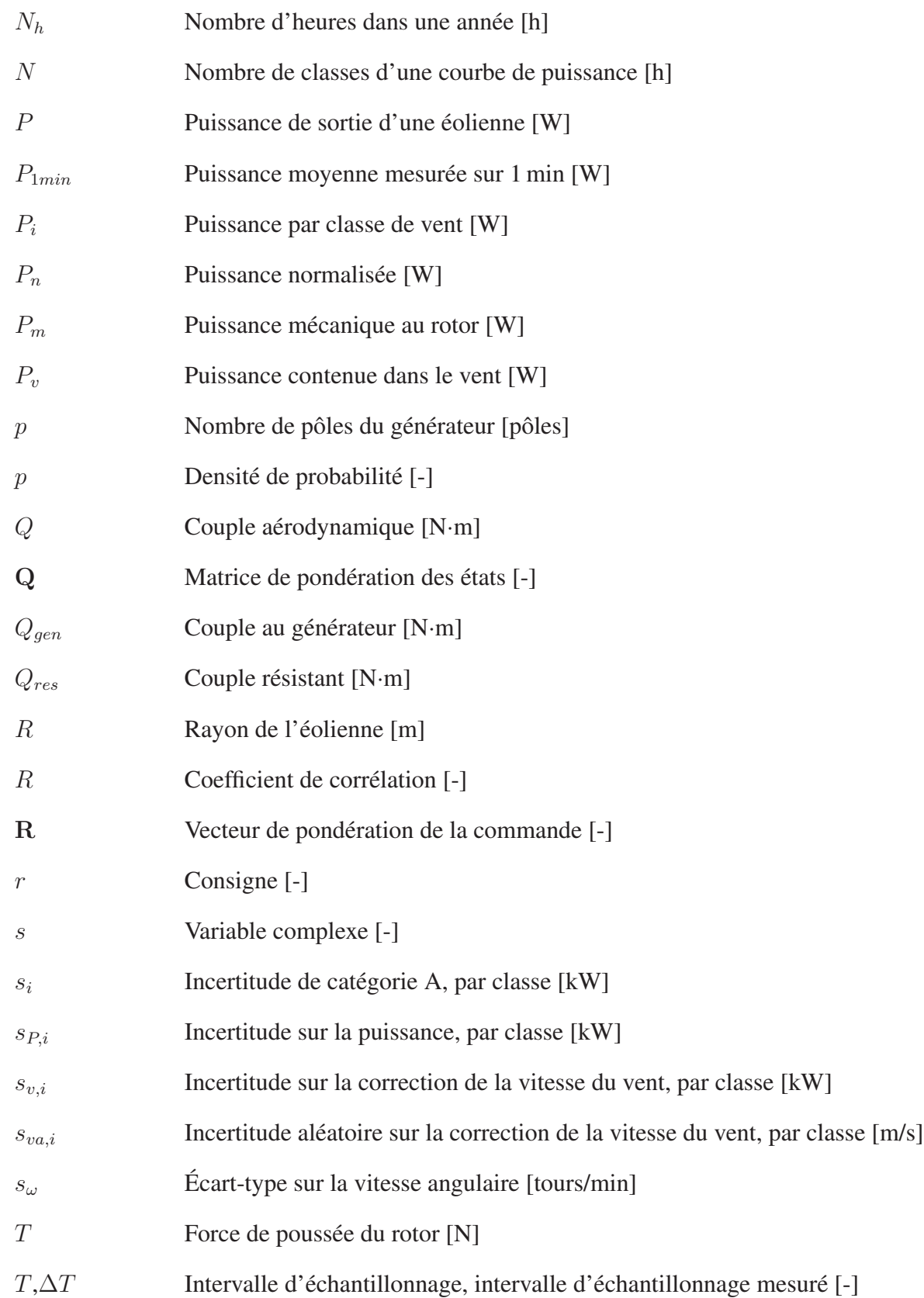

# XXX

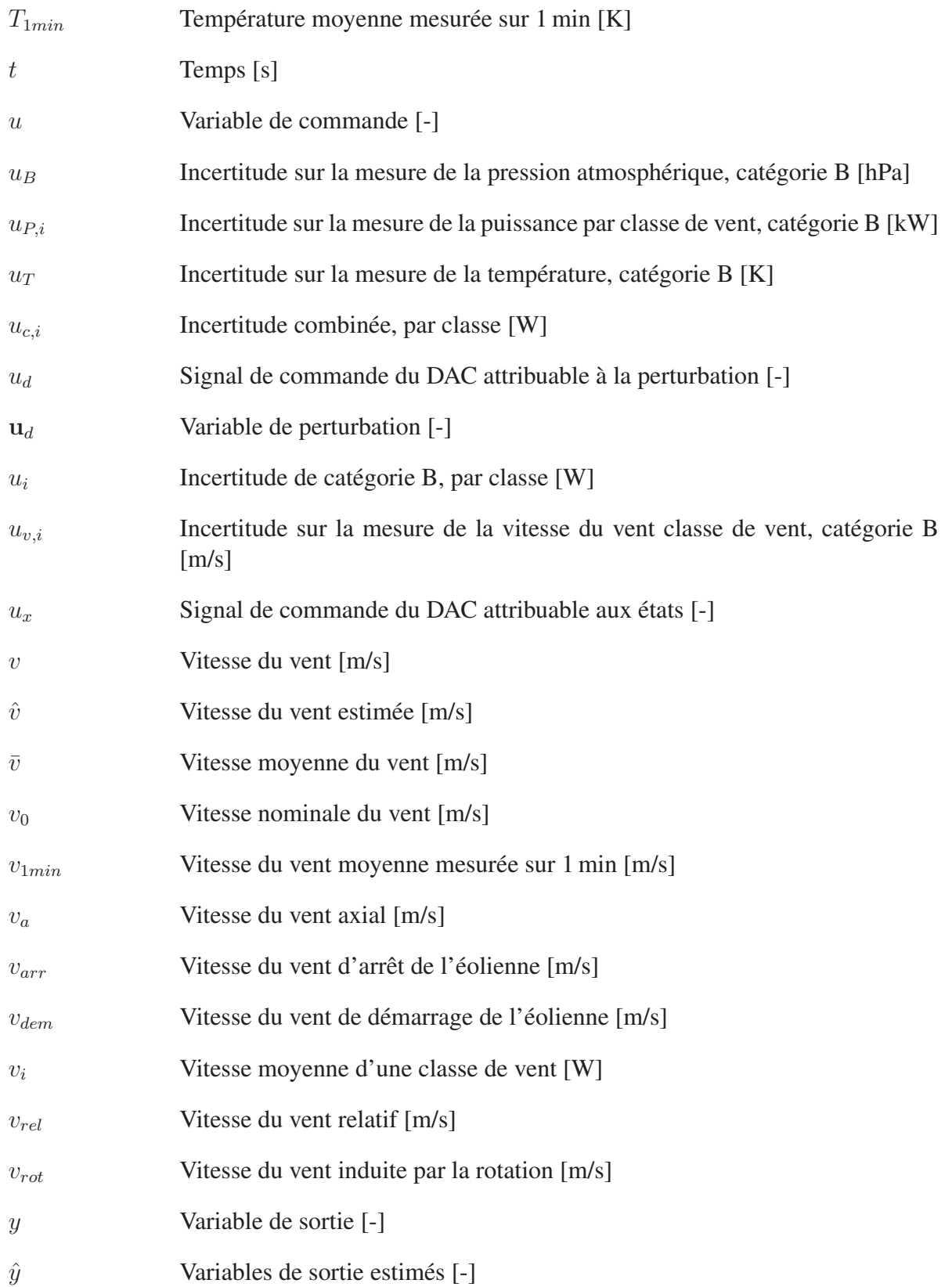

# z Variable discrète [-] z−<sup>1</sup> Délais unitaire [-]  $z_0$  Hauteur de rugosité du relief [m] **x** Vecteur d'état [-] **x**ˆ Vecteur des états estimés [-]  $\bar{x}$  Prédiction du vecteur des états estimés [-]  $\alpha$  Angle d'attaque [°]  $\beta$  Angle de calage [ $\degree$ ]  $\beta_{opt}$  Angle de calage optimal [ $\degree$ ] ζ Ratio d'amortissement [-] Θ Variable de sortie de la perturbation [-] θ*mot* Position angulaire du moteur [imp]  $\theta_p$  Angle de calage [°]  $\lambda$  Vitesse en bout de pale [-] λ*opt* Vitesse en bout de pale optimal [-]  $ρ$  Masse volumique [kg/m<sup>3</sup>]  $\rho_0$  Masse de l'air [kg/m<sup>3</sup>]  $\rho_{1min}$  Masse volumique moyenne calculé sur 1 min [kg/m<sup>3</sup>]  $\tau$  constante de temps [s]  $\omega$  Vitesse angulaire du rotor [rad/s]  $\omega_0$  Vitesse angulaire nominale [tours/min] ω*gen* Vitesse angulaire du générateur [rad/s]  $\omega_{max}$  Limite maximale de la vitesse angulaire [tours/min]

ω*<sup>n</sup>* Fréquence naturelle [rad/s]

#### INTRODUCTION

Une part grandissante de l'électricité québécoise est produite à l'aide d'éoliennes. En 2015, la puissance installée de la province devrait totaliser 4 000 MW répartis en parcs gérés par des sociétés privées (Hydro-Québec, 2014). Ces parcs sont majoritairement composés d'éoliennes d'une puissance dépassant le mégawatt.

Les particuliers aussi peuvent produire de l'électricité à partir du vent. Selon Ressources naturelles Canada (2005), la production éolienne privée est typiquement utilisée pour :

- le chargement des batteries d'équipement isolé ;
- l'alimentation de résidences privées connectées au réseau ;
- l'alimentation de fermes et d'entreprises ;
- l'alimentation des communautés isolées et de la région nord du Canada.

Les petites éoliennes ont une puissance entre 1 et 30 kW (Association canadienne de l'énergie éolienne, 2010). Elles sont adaptées à ces applications en raison de leur faible coût d'acquisition, de leur facilité d'installation et de leurs dimensions (Gipe, 1993). Pour cette raison, la Feuille de route technologique du Canada sur l'énergie éolienne (Farrell et Munro, 2010) recommande d'accélérer le développement des petites éoliennes.

Le Wind Energy Strategic Network (WESNet) est une initiative en ce sens du Conseil de recherches en sciences naturelles et en génie du Canada (CRSNG). Ce réseau d'universités et d'industriels canadiens a notamment pour but de développer des technologies pour optimiser le design des éoliennes pour le climat canadien. L'éolienne de 10 kW a été conçue à l'Université du Nouveau-Brunswick et à l'École de technologie supérieure pour répondre à ce mandat. Elle présente deux technologies novatrices : un système électrique permettant d'optimiser la production et un système de calage variable.

Le système de calage variable est un dispositif électromécanique qui détermine automatiquement la valeur de l'angle de calage des pales, ou, autrement dit, de l'angle avec lequel le vent frappe les pales. Il permet de réguler la production de l'éolienne en dépit des variations de la vitesse du vent. Un tel système est très peu rencontré sur des éoliennes d'une puissance nominale égale ou inférieure à 10 kW. Le calcul du calage est effectué par une stratégie de commande basée sur la mesure de la vitesse angulaire du rotor de l'éolienne. En modifiant la stratégie de commande, il est possible d'influencer l'exploitation d'une éolienne après son installation.

L'éolienne du WESNet a été installée sur le site de l'Institut de l'énergie éolienne du Canada (WEICan) à l'été 2012. Le but du projet présenté est de concevoir deux stratégies de commande pour le système de calage variable de cette éolienne et de déterminer laquelle permet la meilleure production d'énergie en conditions réelles de fonctionnement.

La revue de la littérature utilisée pour répondre à cette problématique est présentée au chapitre 1. Elle traite de sujets variés tels la commande, l'aérodynamique des pales, les stratégies d'exploitation d'une éolienne et la mécanique des vents. Le chapitre 2 apporte quelques précisions à la problématique et détaille la méthodologie du projet. Le chapitre 3 présente l'éolienne. Il montre ses composantes, sa programmation et sa modélisation. Les mesures nécessaires à l'évaluation des performances des stratégies de commande ainsi que le traitement des données sont présentés au chapitre 4. Les chapitres 5 et 6 constituent le cœur du mémoire. Ils présentent les deux stratégies de commande utilisées pour la gestion du système de calage variable : la stratégie proportionnelle intégrale (PI) et la stratégie d'accommodation à la perturbation (DAC). Dans les deux cas, la conception des stratégies à l'aide des modèles linéaire et non linéaire ainsi que leur implantation dans le régulateur de l'éolienne sont présentées. Les deux stratégies ont été testées en fonctionnement pendant environ 1 mois chacune. Un dernier chapitre analyse les données de fonctionnement recueillies et compare leurs performances dans le but d'identifier la stratégie la plus apte à maximiser la production de l'éolienne.

### Conventions de présentation

Les conventions typographiques et mathématiques suivantes sont utilisées dans ce mémoire.

- Les termes en anglais sont en caractères *italiques*.
- Les fonctions et les variables de programmations sont en caractères monochasses.
- Les matrices sont en caractères mathématiques gras afin de les différencier des scalaires. Ainsi, la même matrice est identifiée **A** si elle est de dimension 2 × 2 et A si elle est de dimension  $1 \times 1$ . Il en va de même pour les vecteurs.
### CHAPITRE 1

# REVUE DE LITTÉRATURE

La mécatronique est le domaine de l'ingénierie s'intéressant à la conception et à l'application de stratégies de commande. Il est au croisement de la mécanique, de l'électrique et de la commande. En outre, elle demande une compréhension poussée du procédé à commander. La présente revue de littérature traite par conséquent de sujets de natures diverses.

Ce chapitre débute par une définition de la commande et du vocabulaire y étant associé. Une brève revue historique de l'application de celle-ci à l'éolien est ensuite présentée. Une section est spécifiquement dédiée aux petites éoliennes contemporaines, puisqu'elles diffèrent des éoliennes de grande taille traditionnellement décrites dans la littérature. Le cœur de la revue de littérature est constitué d'une section présentant le fonctionnement d'une éolienne, tant au niveau aérodynamique qu'opérationnel. La section sur les stratégies de commande est également centrale dans la mesure où elle présente les outils utilisés pour réaliser la commande ainsi qu'une revue des différentes stratégies utilisées en éolien pour la commande du calage variable. Les deux dernières sections présentent la mécanique des vents ainsi que les normes et les indicateurs de performance spécifiques à l'éolien.

## 1.1 La commande

La commande est le domaine de l'ingénierie s'appliquant à influencer la réponse d'un procédé afin d'obtenir la performance désirée en fonction d'une consigne (Nise, 2008). Le procédé représente le mécanisme, la réaction chimique ou encore le phénomène physique visé par la commande.

La performance est mesurée sur l'ensemble de la réponse d'un procédé. En régime transitoire, deux principaux critères sont utilisés : le dépassement maximal et le temps de stabilisation. En régime permanent, seule l'erreur statique, qui montre l'écart entre la consigne et la réponse finale du procédé, est employée. Ces critères sont illustrés sur la figure 1.1. La performance est jugée en fonction de l'objectif de la commande. Celui-ci peut être d'atteindre la consigne le plus rapidement possible. Dans ce cas, un temps de stabilisation court sera le critère le plus important.

La commande est réalisée par un système de commande.

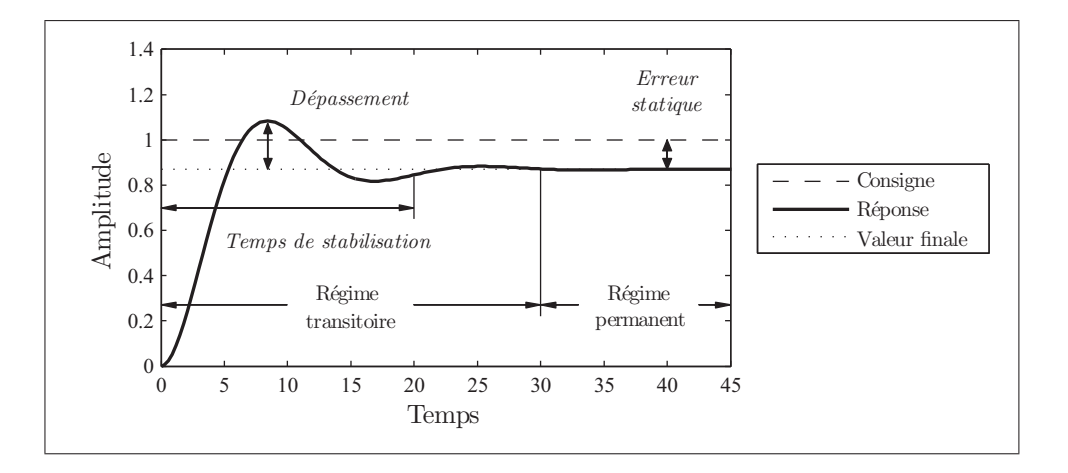

Figure 1.1 Réponse en amplitude d'un système avec identification des régimes et des critères de performance.

### 1.1.1 Le système de commande

L'agencement d'un régulateur et d'une machine forme un système de commande tel que représenté par le schéma-bloc fonctionnel de la figure 1.2 (Ellis, 2012). Le régulateur utilise une stratégie de commande qui dicte le comportement de l'actionneur selon la consigne à l'aide de lois mathématiques. La stratégie de commande constitue le cerveau du système ; c'est par sa conception que l'ingénieur peut influencer un procédé. Elle est mise en application par l'implantation des lois mathématiques sous forme de lignes de code dans un module de commande.

La machine est constituée du procédé et du capteur. Ce dernier permet la rétroaction. Ainsi, le régulateur agit non pas en fonction de la consigne seule, mais en fonction de la différence entre la consigne et la réponse, aussi appelée erreur. Un tel système opère en boucle fermée (BF) et possède l'avantage de compenser l'effet des perturbations sur le procédé (Nise, 2008). Par opposition, un procédé sans rétroaction opère en boucle ouverte (BO).

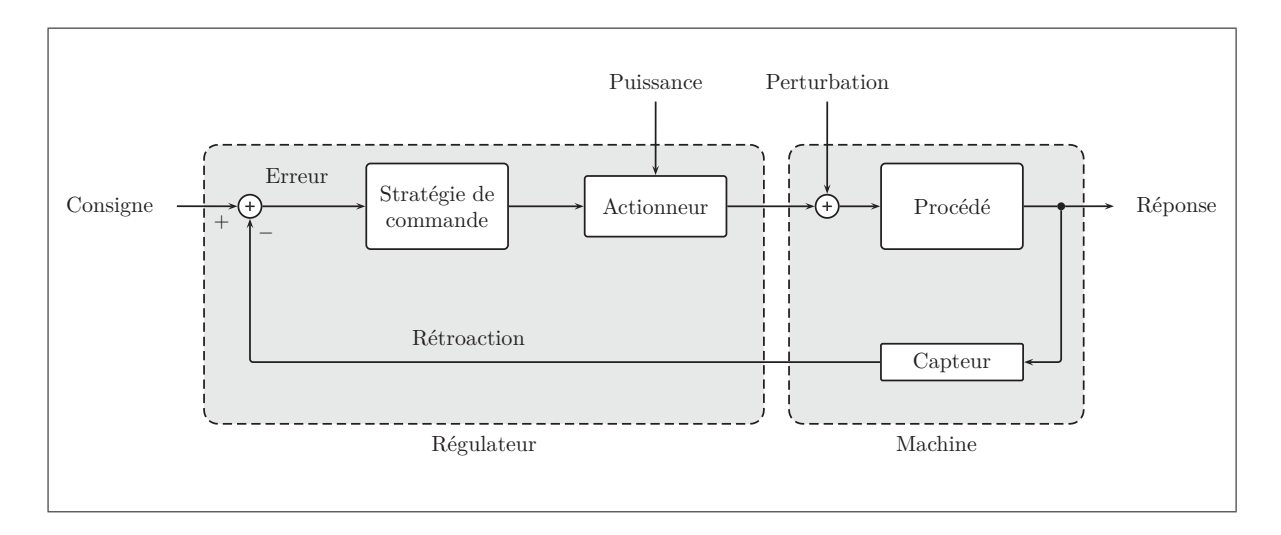

Figure 1.2 Schéma-bloc fonctionnel d'un système de commande avec termes anglais en caractères italiques adapté de Ellis (2012).

Les systèmes de commande du calage variable des éoliennes modernes sont actifs et agissent en boucle fermée, bien qu'il n'en ait pas toujours été ainsi.

## 1.2 Origine des éoliennes et de leurs systèmes de commande

Les prochains paragraphes présentent brièvement certains ancêtres des éoliennes contemporaines, avec un accent sur les systèmes de commande. Leur présentation permet de comprendre la conception des systèmes de commande actuels.

Les machines présentées sont regroupées en trois familles, selon leurs caractéristiques de fonctionnement, en commençant par les machines archaïques apparues au 7*<sup>e</sup>* siècle. La deuxième famille regroupe les moulins à axe horizontal européens apparus au 12*<sup>e</sup>* siècle ainsi que les moulins américains appelés *fan mills* apparus en 1850. Les machines composants le dernier groupe ont toutes en commun la production d'électricité.

## 1.2.1 Les machines à vent à axe vertical

Les premiers ancêtres des éoliennes modernes ont vu le jour au Seistan, une province de l'Iran située à la frontière afghane (Hau, 2006). Les moulins perses présentent un rotor à axe vertical composé de panneaux de bois et entouré d'une enceinte permettant de canaliser le vent (figure 1.3a). Ces machines tirent parti de la force de traînée afin de moudre le grain. D'autres moulins actionnés par la traînée ont également existé à la même époque en Asie pour l'irrigation et le drainage des rizières (figure 1.3b). La conception plus ingénieuse de ces derniers (la figure 1.3c montre l'action des pales sous l'effet du vent) ne les protège cependant pas des dommages causés par le vent. En effet, aucun mécanisme ne permet de limiter la vitesse de rotation. Tout de même, la conception généralement simple et peu coûteuse de cette famille de machines à vent est probablement à l'origine de leur longévité : certains moulins perses étaient encore en exploitation en 1963 (Shepherd, 1990).

### 1.2.2 Les moulins

Les moulins à axe horizontal ont vu le jour en Europe. Leurs rotors munis de quatre pales en toile ou en bois disposées en croix (figure 1.4) agissent à la manière des voiles d'un bateau afin de générer de la portance (Manwell *et al.*, 2010), ce qui permet un gain d'efficacité considérable en comparaison de leurs prédécesseurs (Hau, 2006).

Mayr (1970) évoque un mécanisme de régulation ayant équipé ce type de moulin. Le baille-blé (figure 1.4b) consiste en un distributeur de grain suspendu dont le déversement est déclenché par le passage d'un relief sur la meule. Une augmentation de la vitesse de rotation de la meule entraîne une plus grande quantité de grain entre les deux pierres. Cette action a pour double effet d'augmenter la production de la meule et d'augmenter la charge sur l'arbre du rotor, le ralentissant ainsi. La régulation de vitesse fut perfectionnée en 1787 par Thomas Mead avec l'invention du régulateur à boules. Pour modifier la charge au rotor, le *lift-tenter* (figure 1.4c) ajuste l'espacement entre les pierres de la meule à l'aide d'une chaîne reliée aux deux masses

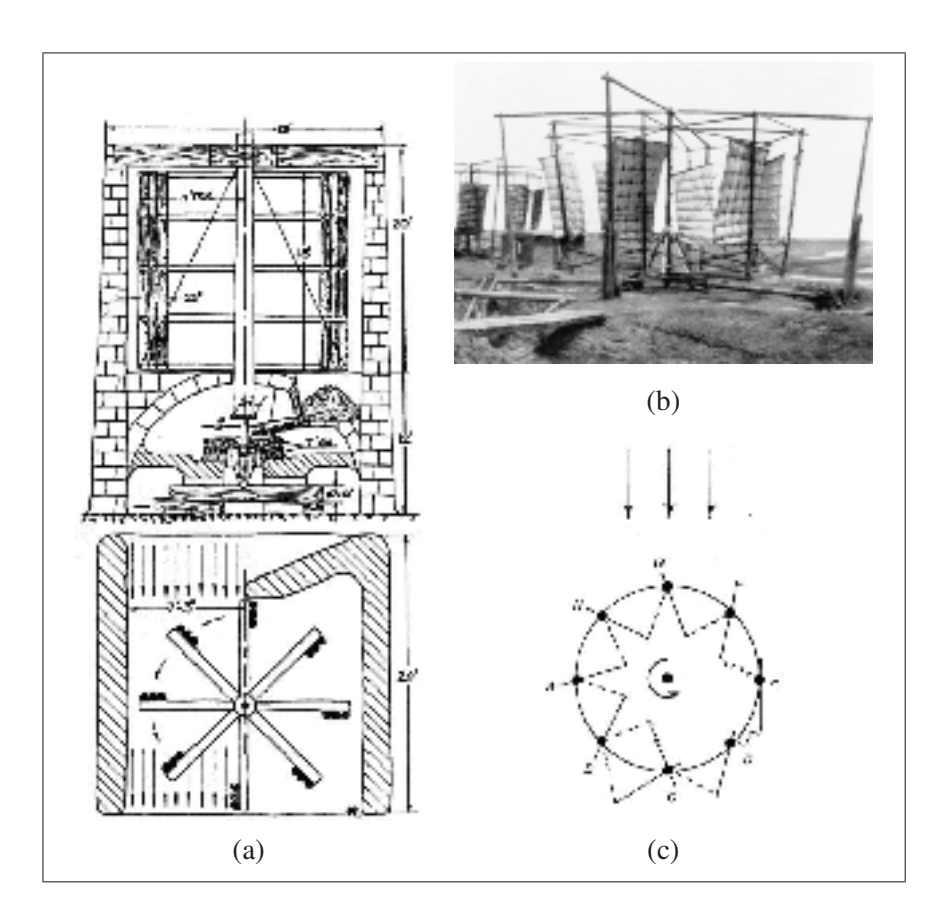

Figure 1.3 Les machines à vents archaïques : (a) schéma et vue de coupe d'un moulin perse tirés de Shepherd (1990, p.8), (b) photographie d'un moulin à eau chinois tirée de Hau (2006, p.3), (c) schéma de fonctionnement d'un moulin à eau chinois tiré de Shepherd (1990, p.10) ; les traits pleins représentent les pales et les traits pointillés représentent des liens souples retenant les pales.

excentriques du régulateur tournant avec l'arbre principal et s'élevant sous l'effet de la force centrifuge.

Un second type de système de commande permet de réguler la vitesse de rotation des moulins, mais en agissant cette fois sur la surface de la voilure de manière à modifier la force générée par le rotor. Mead en 1787 et Stephen Hopper en 1789 proposèrent des mécanismes utilisant un pendule centrifuge afin d'enrouler et de dérouler automatiquement la toile sur les pales (figure 1.4d). Ces dispositifs mécaniquement très complexes furent supplantés en utilisation par la voilure à jalousie de l'écossais Andrew Meikle (Mayr, 1970; Hau, 2006). Celle-ci consiste à

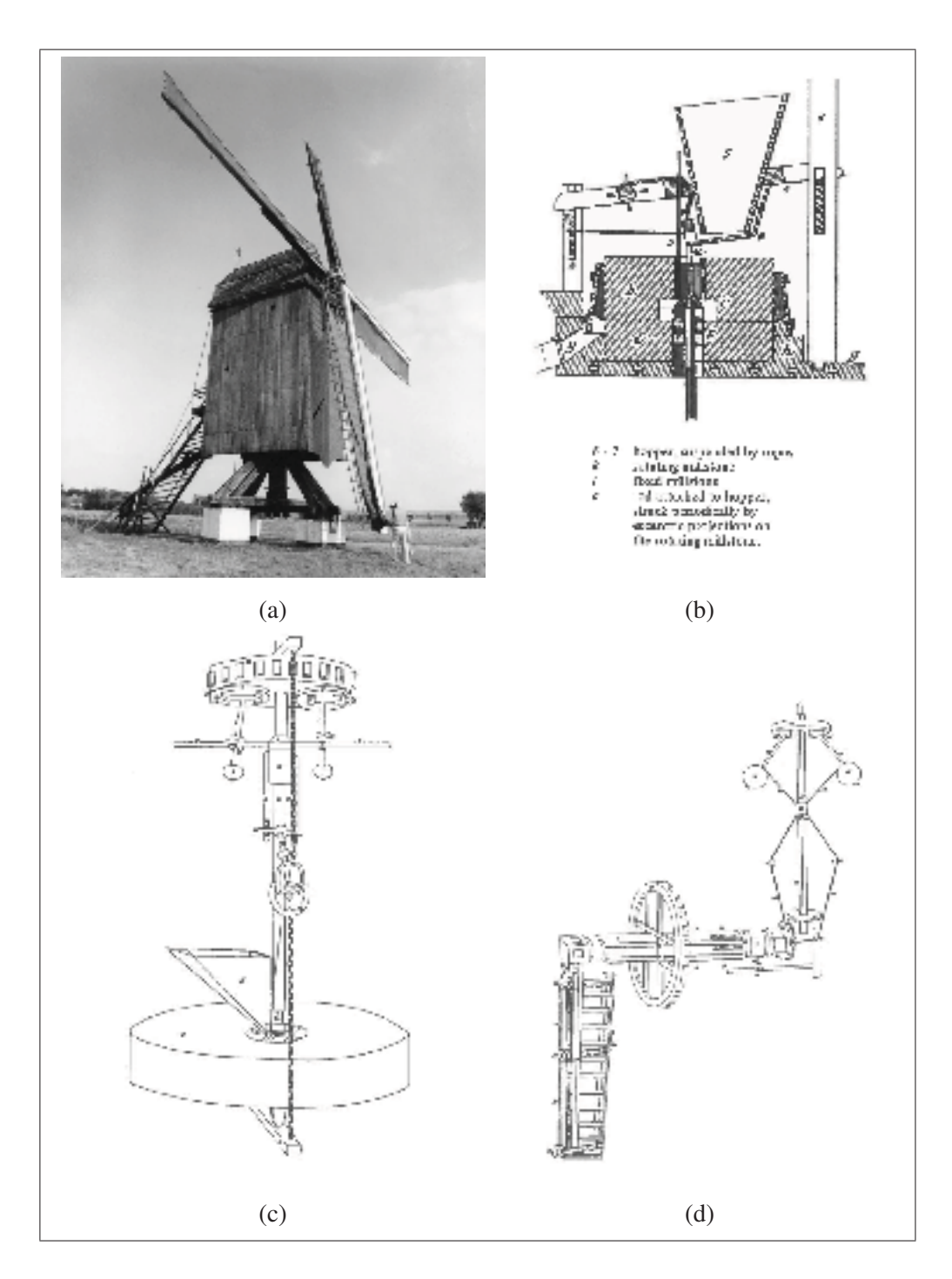

Figure 1.4 Les moulins : (a) photographie d'un moulin chandelier allemand tirée de Hau (2006), (b) schéma du baille-blé avec annotations de fonctionnement tiré de Mayr (1970, p.91), (c) schéma du *lift-tenter* de Mead tiré de Mayr (1970, p.101), (d) schéma de l'enrouleur-dérouleur de Mead tiré de Mayr (1970, p.104).

diviser la pale en de multiples volets qui sont maintenus fermés par la force d'un ressort situé près du moyeu du rotor. Lorsque la pression du vent sur les pales devient équivalente à la force du ressort, les volets ouvrent et diminuent la surface de la voilure.

Ces deux types de systèmes de commande montrent les deux actions qui permettent d'influencer la vitesse angulaire d'un rotor. Dans le premier cas, les dispositifs comme le baille-blé modifient le couple résistif sur l'arbre du rotor. Dans le second, la voilure à jalousie et les mécanismes comparables modifient le couple aérodynamique produit par le vent sur le rotor. Un déséquilibre entre ces deux couples entraîne inévitablement une accélération ou une décélération du rotor. La formule 1.1 exprime cette relation, où  $\dot{\omega}$  représente l'accélération angulaire du rotor, J*tot* l'inertie combinée du rotor et des pièces en rotation, Q le couple aérodynamique et Q*res* le couple résistif.

$$
\dot{\omega}J_{tot} = Q - Q_{res} \tag{1.1}
$$

### 1.2.3 Les générateurs d'électricité

Les premières éoliennes alliant génération d'électricité et pales profilées semblables à celles utilisées aujourd'hui sont apparues dans les années 30 et 40 du 20*<sup>e</sup>* siècle. De nouveaux types de systèmes de commande issus de l'aéronautique ont été adaptés aux éoliennes afin de réguler la vitesse et la puissance de leur rotor. Entre autres, la machine de 50 kW de la compagnie F.L. Smidth utilise des aérofreins détruisant la portance des pales en cas de survitesse afin de ralentir le rotor. L'éolienne russe WIME D-30 de 100 kW, elle, emploie des volets modifiant les caractéristiques aérodynamiques des pales afin de réguler la puissance produite. Ceux-ci sont visibles sur la figure 1.5a. Cette idée est reprise de manière plus efficace par l'éolienne Smith-Putnam (figure 1.5b) : au lieu de modifier les propriétés du profil aérodynamique, seule l'incidence du vent est modifiée grâce à un système de calage variable hydraulique faisant pivoter la pale autour de son axe longitudinal (Hau, 2006). Ce type de système de commande est encore utilisé aujourd'hui et équipe l'éolienne à l'étude dans ce mémoire.

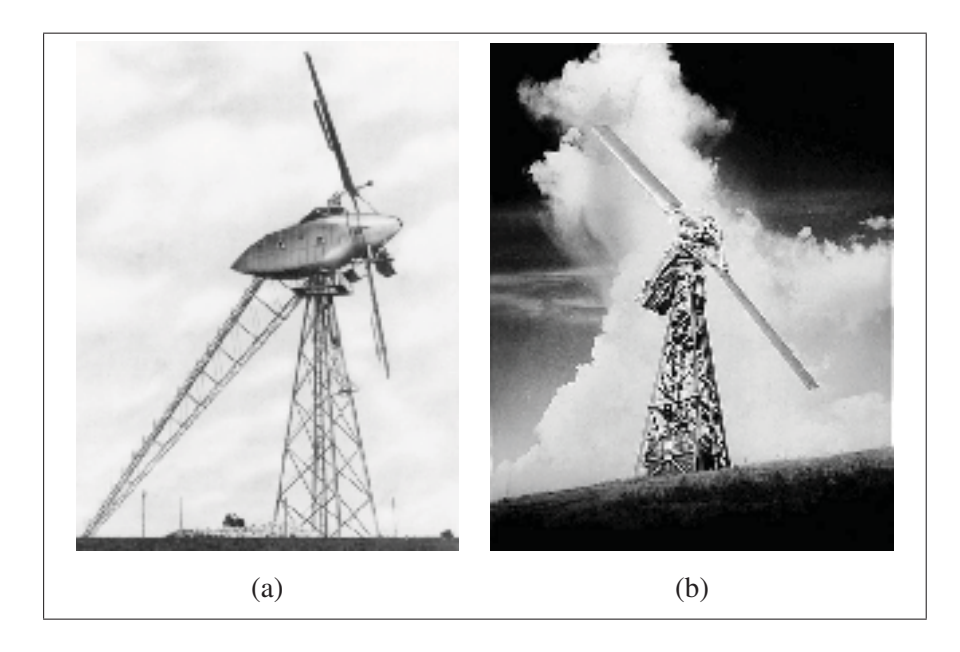

Figure 1.5 Les premières éoliennes : (a) photographie de l'éolienne WIME D-30 de 100 kW et de 30 m de diamètre avec les volets aérodynamiques visibles, tirée de Hau (2006, p.32), (b) photographie de l'éolienne Smith-Putnam de 1.25 MW et de 53,3 m de diamètre tirée de Gipe (2011).

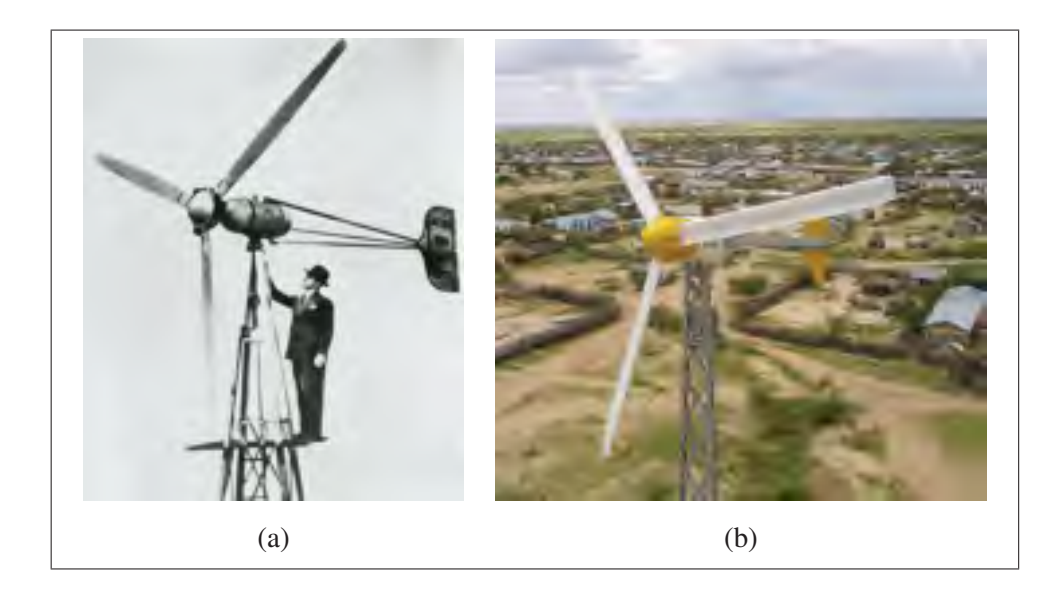

Figure 1.6 Les petites éoliennes : (a) photographie de Marcellus Jacobs et d'un *Wind Charger* de 2,5 kW de 4.24 m de diamètre en 1940 tirée de Jacobs Wind Electric co. (2011), (b) photographie de l'éolienne *Excel 10kW* d'une puissance nominale de 8.9 kW et de 7 m de diamètre tirée de Bergey Wind Power co. (2012).

L'éolienne Smith-Putnam a aussi contourné de manière fort simple le problème de l'orientation du rotor. En plaçant ce dernier sous le vent, c'est-à-dire en aval du point de pivot de la nacelle avec la tour, Putnam a éliminé le besoin de système de commande à ce niveau (Righter, 1996).

Il est pertinent, en terminant, de mentionner les éoliennes *Windchargers* des frères Marcellus et Joseph Jacobs, dont un exemple est montré sur la figure 1.6a. Ces petites machines produites dès 1920 dans des variantes allant de 1,8 à 3 kW ont introduit le rotor à trois pales (Manwell *et al.*, 2010). En plus de connaître un grand succès commercial, ces éoliennes ont acquis une réputation de très grande fiabilité, ce qui en fait un exemple à suivre pour les petites éoliennes contemporaines.

#### 1.3 Les petites éoliennes contemporaines

Selon la Commission électrotechnique internationale (IEC), la dénomination petite éolienne s'applique à une machine présentant surface de rotor de moins de  $200 \text{ m}^2$ , ce qui correspond à un rayon de 16 m et à une production d'environ 50 kW (International Electrotechnical Commission, 2005). Au Canada, une petite éolienne possède une puissance entre 1 et 30 kW (Association canadienne de l'énergie éolienne, 2010). Une éolienne de dimension inférieure est qualifiée de mini éolienne.

La composition de la majorité des petites éoliennes actuelles ressemble beaucoup à celle des éoliennes du milieu du 20*<sup>e</sup>* siècle. La figure 1.6 comparant un *Windchargers* de la Jacobs Wind Electric co. et l'éolienne *Excel 10kW* de la compagnie Bergey Wind Power en fait foi. Une revue des caractéristiques des éoliennes modernes est présentée à la section suivante. Les systèmes de génération sont abordés par la suite puisqu'ils ont une influence sur l'opération d'une éolienne.

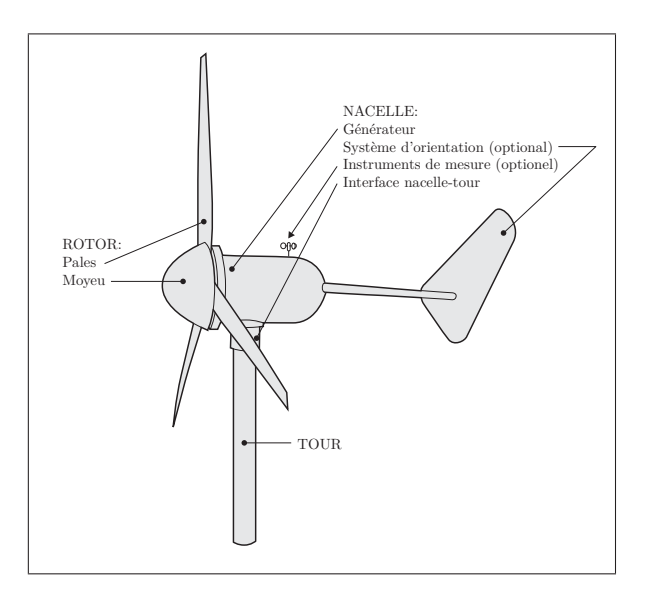

Figure 1.7 Les trois parties d'une éolienne avec leurs principales composantes.

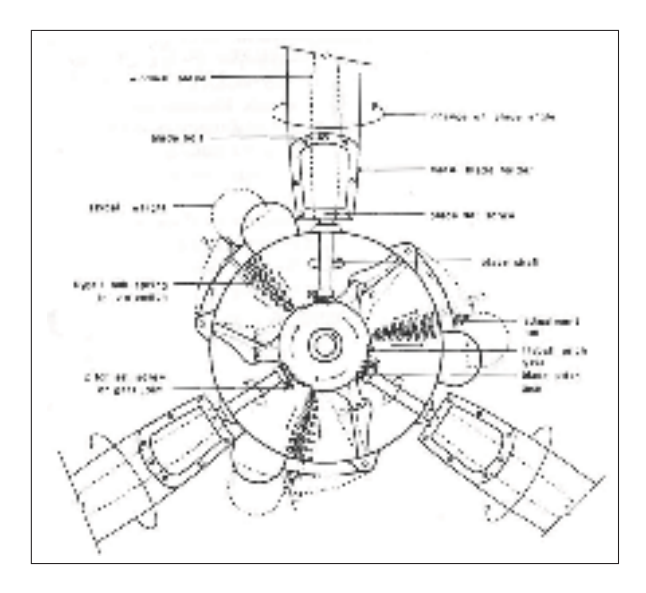

Figure 1.8 Diagramme de fonctionnement du mécanisme de calage variable passif d'un *Windcharger* de la compagnie Jacobs Wind Electric co. avec annotations en anglais. Le calage des pales est causé par le déplacement des masses s'éloignant de l'axe de rotation sous l'effet de la vitesse angulaire du rotor et de la force des ressorts d'ajustement. Tiré de Gipe (1993).

### 1.3.1 Constituants des petites éoliennes

Les trois parties principales d'une petite éolienne sont le rotor, la nacelle et la tour comme montré par la figure 1.7. La nacelle est la partie supérieure de l'éolienne faisant le lien entre la tour et le rotor. Elle abrite de l'équipement électrique dont le générateur et peut inclure un système d'orientation en lacet (actif ou passif), divers capteurs, des instruments de mesure (tel un anémomètre), le système de commande de l'angle de calage, un réducteur de vitesse et un frein. Le rotor regroupe : les pales, le moyeu et un arbre de transmission.

La présence d'un élément dépend des choix effectués lors de la conception de l'éolienne. Le tableau 1.1 présente une liste de choix technologiques influençant la constitution d'une éolienne accompagnée d'exemples d'éoliennes commerciales présentant ces caractéristiques.

L'utilisation des systèmes de commande est généralisée chez les petites éoliennes. Quelquesunes utilisent maintenant la commande active du lacet, même si la plupart utilisent un panneau girouette ou opèrent sous le vent. Pour limiter la vitesse de rotation, quelques-unes utilisent le concept du lacet automatique (qui consiste à faire pivoter le rotor hors du vent lorsque sa vitesse de rotation devient trop grande à la manière des *fanmills* américains) ou encore le décrochage aérodynamique des pales (Burton *et al.*, 2001). L'utilisation du calage variable actif est répandue pour les éoliennes de plus de 100 kW, mais reste peu fréquente pour les petites éoliennes. Quelques fabricants de petites éoliennes utilisent un calage variable passif, donc purement mécanique (voir figure 1.8), mais la plupart jugent que ces systèmes sont coûteux et demandent trop d'entretien (Gipe, 1993).

Tableau 1.1 Liste de choix technologiques et de leur impact sur la constitution d'une petite éolienne avec des exemples de machines Tableau 1.1 Liste de choix technologiques et de leur impact sur la constitution d'une petite éolienne avec des exemples de machines commerciales présentant ces caractéristiques. Elle ne présente que les configurations les plus fréquemment rencontrées. commerciales présentant ces caractéristiques. Elle ne présente que les configurations les plus fréquemment rencontrées.

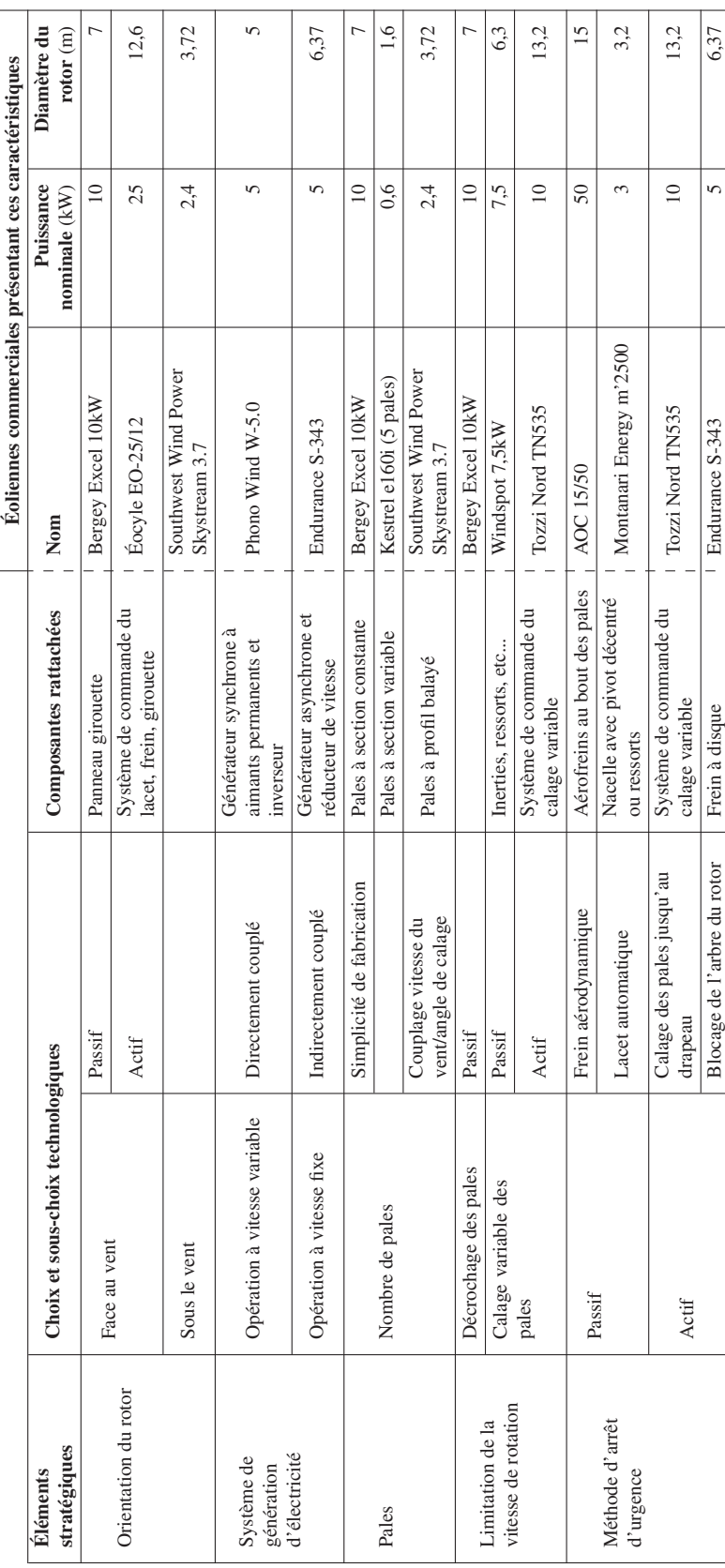

### 1.3.2 Système de génération

Le passage du courant continu (CC) au courant alternatif (CA) constitue un changement important du dernier demi-siècle en éolien. Les *Windchargers* étaient équipés de générateur CC alimentant une batterie ou des charges acceptant une électricité de puissance inconstante, comme une pompe par exemple (Gipe, 1993). Les générateurs CA utilisés aujourd'hui sont généralement plus petits pour une même puissance que leurs équivalents CC et peuvent être connectés directement au réseau de distribution. L'éolienne Endurance S-343 de 5 kW présente une configuration électrique typique à vitesse fixe. Elle est équipée d'un générateur asynchrone CA (aussi appelé générateur à induction) sans inverseur. Pour qu'un tel générateur produise de l'électricité, sa vitesse de rotation doit être supérieure à sa vitesse synchrone, faute de quoi il opère en mode moteur et consomme de l'électricité. Sa vitesse de rotation maximale ne peut dépasser la vitesse synchrone que par un faible pourcentage appelé glissement. La vitesse angulaire d'une éolienne est donc quasi constante pour toutes les vitesses de vent. La vitesse synchrone est fixée par la fréquence du réseau de distribution et par la configuration du bobinage du générateur (Wildi et Sybille, 2005). Elle est en général aux environs de 1800 tours/min. Un réducteur de vitesse est par conséquent requis afin d'augmenter la vitesse du rotor, comme l'indique la figure 1.9b.

Un inverseur est un appareil électronique permettant au générateur de tourner à vitesse variable. Comme montré par la figure 1.9a, l'inverseur est l'intermédiaire permettant de désynchroniser les fréquences du réseau et du générateur ainsi que d'ajuster la charge de ce dernier. Cette dernière action a pour effet de modifier le couple absorbé par le générateur de manière à commander la puissance produite. Un inverseur est la plupart du temps utilisé avec un générateur synchrone (Wood, 2011) pouvant opérer sans réducteur de vitesse. Bien que le générateur synchrone soit plus coûteux que le générateur à induction, cette configuration est plus efficace et plus fiable que l'alternative à vitesse fixe (Bang *et al.*, 2008).

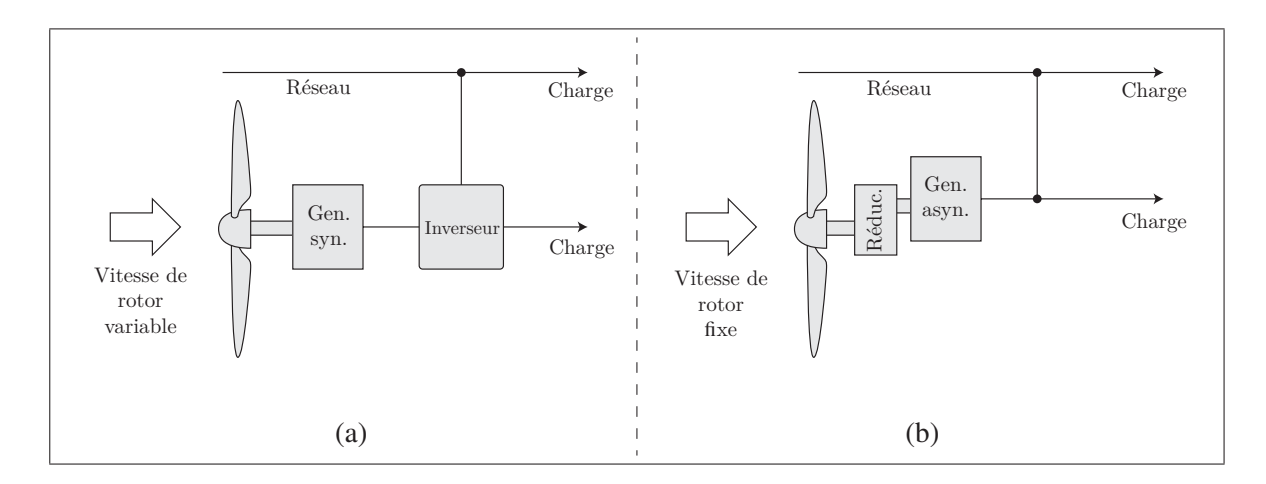

Figure 1.9 Principales configurations du système de génération électrique d'une petite éolienne : (a) configuration pour opération à vitesse variable avec générateur synchrone (souvent à aimants permanents) et inverseur, (b) configuration pour opération à vitesse fixe avec générateur asynchrone (souvent à cage d'écureuil) et réducteur de vitesse. Adapté de Gipe (1993).

### 1.4 Exploitation d'une éolienne

La force du vent est convertie en puissance mécanique au rotor par des phénomènes aérodynamiques. Ceux-ci sont présentés en première partie de cette section. Le développement des équations est tiré des livres de Manwell *et al.* (2010) et de Hansen (2008). Les graphiques présentés sont basés sur les caractéristiques de l'éolienne du WESNet.

La deuxième partie traite des stratégies d'exploitation de l'éolienne. Les différentes utilisations de l'aérodynamique et du système de génération d'électricité visant à réguler et à optimiser la production de l'éolienne y sont expliquées.

### 1.4.1 Aérodynamique

Il est possible de quantifier la puissance disponible dans le vent à l'aide des définitions du débit massique et de l'énergie cinétique. En effet, le vent est le résultat du déplacement d'une masse d'air m de densité  $\rho$  à une vitesse v. La quantité de masse traversant un disque d'aire A en une période de temps donnée s'exprime à l'aide de l'équation 1.2.

$$
\frac{dm}{dt} = \rho Av \tag{1.2}
$$

$$
E_{c,v} = \frac{1}{2}mv^2
$$
 (1.3)

L'énergie cinétique E*c,v* d'une masse de vent est proportionnelle à sa vitesse v élevée au carré (équation 1.3). La puissance disponible dans le vent P*<sup>v</sup>* est, quant à elle, la quantité d'énergie cinétique E*c,v* fournie par unité de temps. En combinant les équations 1.2 et 1.3, on obtient :

$$
P_v = \frac{dE_{c,v}}{dt} = \frac{1}{2}\frac{dm}{dt}v^2 = \frac{1}{2}\rho Av^3 = \frac{1}{2}\rho \pi R^2 v^3
$$
 (1.4)

L'équation 1.4 montre que la puissance varie en fonction de la vitesse du vent élevée au cube.

Le coefficient de puissance C*<sup>P</sup>* exprime l'efficacité de la conversion de puissance au rotor. Il est le résultat de la division de la puissance mécanique P*<sup>m</sup>* par P*<sup>v</sup>* (équation 1.5). En pratique, il est impossible d'extirper toute la puissance contenue dans le vent, car ceci aurait pour effet d'immobiliser complètement la masse d'air tout juste derrière le rotor. Pour cette raison, la limite théorique de C<sub>P</sub>, appelée limite de Betz, est de <sup>16</sup>/27 ou 0,593. Elle est obtenue à l'aide de la théorie de la quantité de mouvement (*momentum theory*), qui décrit la relation entre la vitesse du vent en amont et en aval du rotor. La figure  $1.10$  montre la puissance  $P<sub>v</sub>$  ainsi que la puissance maximale exploitable selon la limite de Betz. En considérant le rendement des divers systèmes des éoliennes, ces dernière opèrent à des valeurs de C*<sup>P</sup>* inférieures à 0,5.

$$
C_P = \frac{P_m}{P_v} = \frac{P_m}{\frac{1}{2}\rho \pi R^2 v^3}
$$
\n(1.5)

La puissance mécanique d'une éolienne peut également être exprimée par la relation 1.6 où  $\omega$ est la vitesse angulaire du rotor.

$$
P_m = Q\omega \tag{1.6}
$$

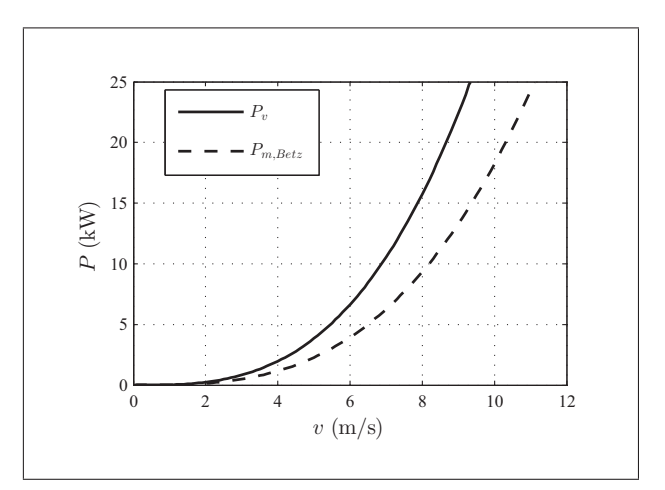

Figure 1.10 Puissance totale du vent et puissance mécanique maximale exploitable selon la limite de Betz pour l'éolienne du WESNet  $(\rho = 1.225 \ kg/m^3 \ \text{et} \ R = 4.04 \ m).$ 

Le couple Q est le produit des forces aérodynamiques de portance L et de traînée D causée par le vent circulant de part et d'autre d'un profil aérodynamique. La théorie de l'élément de pale (*blade element theory* ou BEM) permet de calculer ces forces sur de petites sections d'une pale appelées éléments (figure 1.11a). Le couple Q et la poussée T résultent de la somme des forces de tous les éléments. Cette théorie se base sur deux hypothèses :

- les forces par unité de longueur  $dL$  et  $dD$  sont déterminées uniquement par les coefficients aérodynamiques des profils des éléments ;
- il n'y a pas d'interaction aérodynamique entre les éléments.

Les équations 1.7 permettent de trouver les forces par unité de longueur  $dL$  et  $dD$  à partir des coefficients de portance C*<sup>l</sup>* et de traînée C*d*. Ces derniers sont déterminés par le profil aérodynamique d'un élément. Ils varient en fonction de l'angle d'incidence du vent relatif v*rel*, aussi appelé angle d'attaque et identifié α. Leurs valeurs sont précalculées pour chaque profil (figure 1.12). La variable c est la corde, c'est-à-dire la distance entre les bords d'attaque et de fuite du profil. La portance dL est toujours perpendiculaire à v*rel* alors que la traînée dD y est

toujours parallèle (figure 1.11b). Tel que montré sur la figure 1.11b, une variation de l'angle de calage de la pale β cause une modification de α entraînant un changement de C*<sup>l</sup>* et de C*d*.

$$
dL = \frac{1}{2}c\rho v^2 C_l dr \tag{1.7a}
$$

$$
dD = \frac{1}{2}c\rho v^2 C_d dr \tag{1.7b}
$$

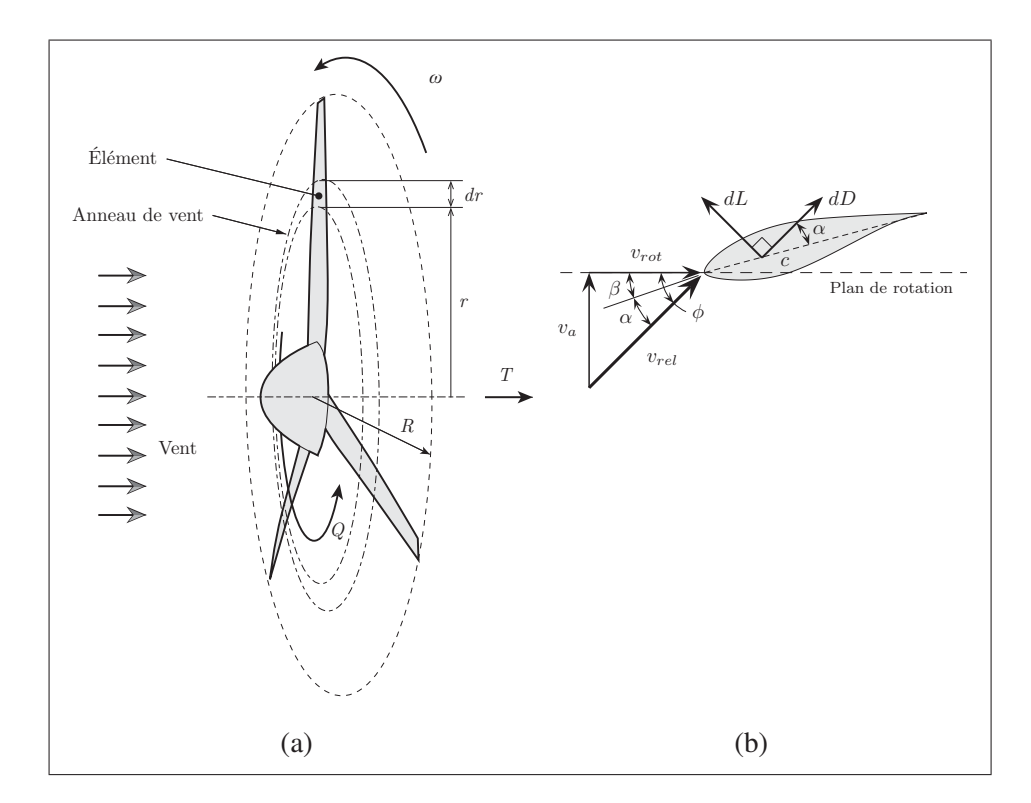

Figure 1.11 La théorie de l'élément de pale : (a) représentation d'un rotor avec illustration d'un élément et représentation du couple Q et de la poussée T, (b) détail d'un élément avec identification des variables et des principales forces aérodynamique.

L'angle φ d'arrivée du vent relatif v*rel* ainsi que sa vitesse dépendent de la vitesse axiale du vent atmosphérique  $v$  et de la vitesse linéaire d'un point de la pale  $r\omega$ . Or, la vitesse axiale du vent à la pale v*<sup>a</sup>* et la vitesse radiale v*rot* (équation 1.8a) sont utilisées pour calculer v*rel*. Les coefficients d'induction axiale  $a$  et tangentiel  $a'$  permettent de tenir compte du ralentissement

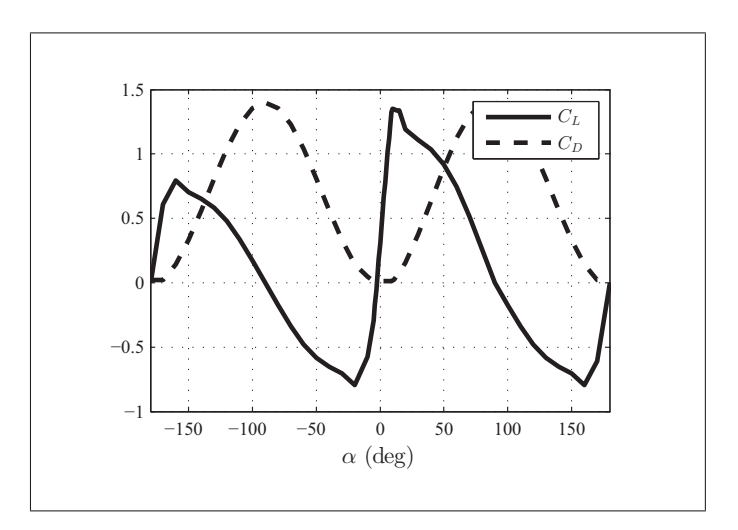

Figure 1.12 Graphique des coefficients de portance C*<sup>l</sup>* et de traînée C*<sup>d</sup>* en fonction de l'angle d'attaque α pour le profil profil DU-00-W-212.

de l'air traversant le rotor et de l'effet de la rotation de l'air dans son sillage. La valeur de ces deux coefficients est calculée à l'aide de la BEM.  $Q$ ,  $T$  et  $P_m$  sont obtenus une fois  $a$  et  $a'$ définis pour tous les éléments.

$$
v_a = v(1 - a) \tag{1.8a}
$$

$$
v_{rot} = r\omega(1 + a')
$$
 (1.8b)

$$
v_{rel}^2 = v_a^2 + v_{rot}^2 \tag{1.8c}
$$

Par conséquent, trois facteurs peuvent avoir un impact sur le C*<sup>P</sup>* d'une éolienne : la vitesse du vent v, la vitesse angulaire du rotor ω et l'angle de calage β 1. La puissance mécanique P*<sup>m</sup>* peut être exprimée par l'équation 1.9.

<sup>1.</sup> Dans la littérature, l'angle de calage de la pale est souvent identifié  $\theta_{p,0}$  alors que l'angle de vrille local est identifié  $\theta_p$ . Dans cette explication, un angle de vrille nul est considéré et  $\beta$  est utilisé pour l'angle de calage de la pale.

$$
P_m = \frac{1}{2}\rho \pi R^2 v^3 C_P(v, \omega, \beta) = \frac{1}{2}\rho \pi R^2 v^3 C_P(\lambda, \beta)
$$
 (1.9)

L'introduction de la vitesse en bout de pale  $\lambda$  permet de lier v et  $\omega$  en une seule variable sans unité :

$$
\lambda = \frac{\omega R}{v} \tag{1.10}
$$

Cette relation entre la vitesse tangentielle du bout de pale et la vitesse axiale du vent apparaît fréquemment dans les calculs aérodynamiques d'éoliennes. La figure 1.13a montre la cartographie de C*<sup>P</sup>* en fonction de λ et de β. Elle permet d'effectuer deux constats. Premièrement, le coefficient de puissance optimal est atteint à une seule valeur de λ identifiée λ*opt*. Ceci signifie que  $\omega$  doit toujours être proportionnel à v afin de tirer la puissance maximale du vent. La figure 1.13a confirme qu'une valeur de λ*opt* = 8 permet d'obtenir le C*<sup>P</sup>* optimal pour l'éolienne du WESNet. Deuxièmement, le coefficient de puissance maximal est atteint à une seule valeur de β identifiée β*opt* et une augmentation de β entraîne une baisse de C*<sup>P</sup>* ou, autrement dit, de l'efficacité de l'éolienne (figure 1.14c).

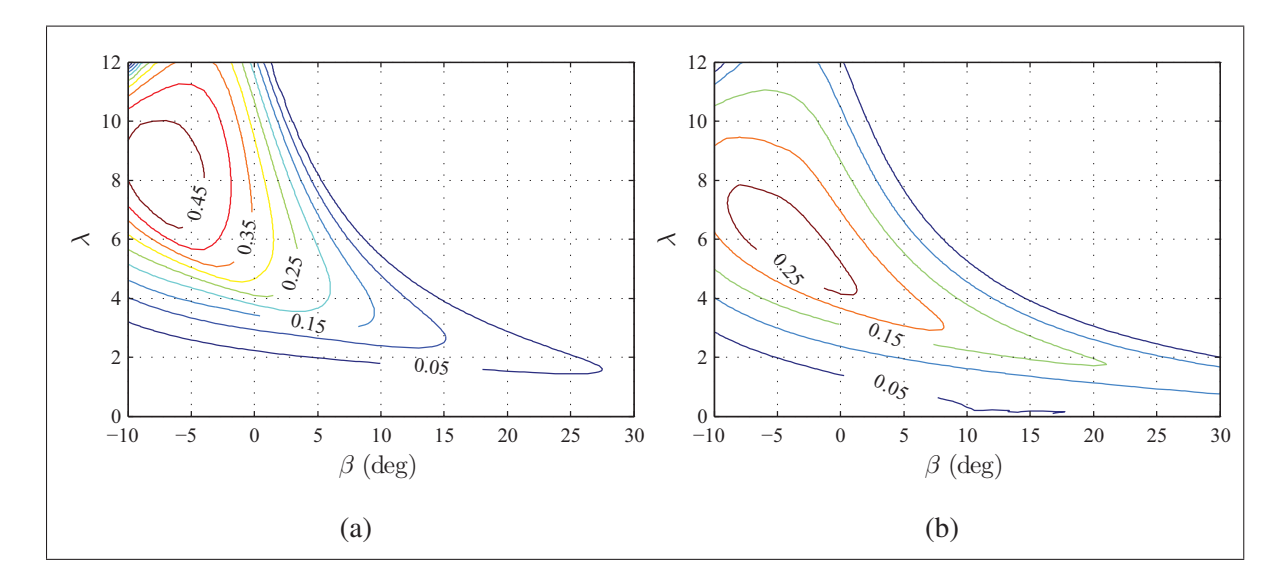

Figure 1.13 Tracé de contours en fonction de  $\beta$  et de  $\lambda$  pour l'éolienne du WESNet avec  $\rho = 1.225$  kg/m<sup>2</sup> et  $R = 4.04$  m pour : (a)  $C_P$  et (b)  $C_Q$ .

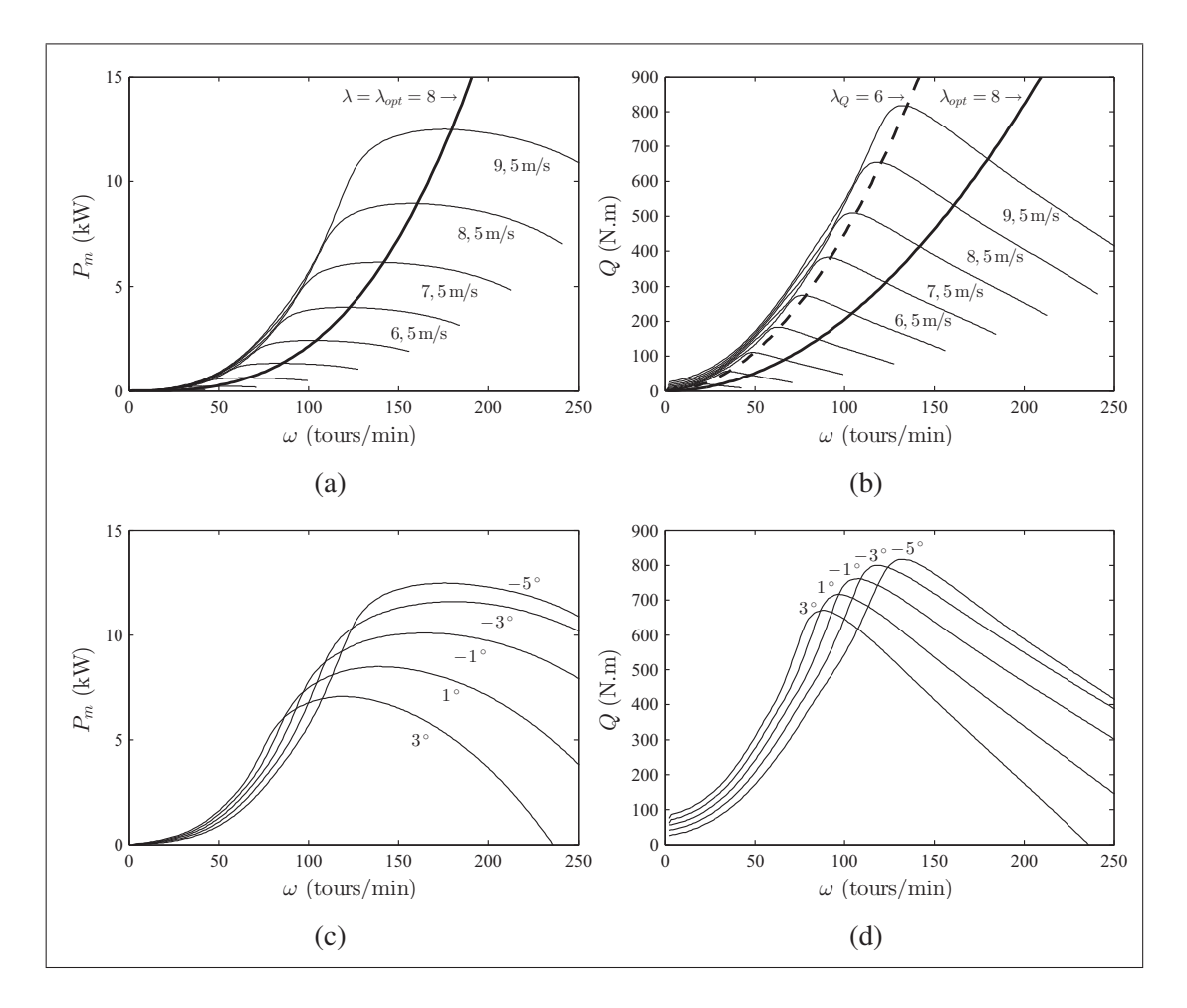

Figure 1.14  $P_m$  et Q en fonction de la vitesse de rotation  $\omega$  pour l'éolienne du WESNet avec  $\rho = 1.225$  kg/m<sup>2</sup> et  $R = 4.04$  m : (a)  $P_m$  selon la vitesse du vent v pour  $\beta = 5^\circ$ , (b) Q selon v pour  $\beta = 5^{\circ}$ , (c)  $P_m$  selon  $\beta$  pour  $v = 9, 5$  m/s, (d) Q selon  $\beta$  pour  $v = 9, 5$  m/s.

Une réorganisation de l'équation 1.6 met en évidence que le couple Q est également fonction de  $\lambda$  et de  $\beta$  (équation 1.11), et qu'il est proportionnel à la vitesse axiale du vent élevée au carré.

$$
Q = \frac{P_m}{\omega} = \frac{\frac{1}{2}\rho\pi R^2 v^3 C_P(v,\omega,\beta)}{\omega}
$$

$$
Q = \frac{\frac{1}{2}\rho\pi R^3 v^2 C_P(\lambda,\beta)}{\lambda}
$$
(1.11)

Le coefficient de couple C*<sup>Q</sup>* est défini par l'équation 1.12 et permet d'écrire une équation pour Q sous la même forme que 1.9.

$$
C_Q = \frac{C_P(\lambda, \beta)}{\lambda} \tag{1.12}
$$

$$
Q = \frac{1}{2}\rho\pi R^3 v^2 C_Q(\lambda, \beta)
$$
\n(1.13)

La figure 1.14b montre que le couple maximal pour toute vitesse de vent n'est pas obtenu à λ*opt*, mais bien à une valeur inférieure λ*<sup>Q</sup>* comme démontré par le tracé de contour 1.13b. La figure 1.14d montre l'influence de l'angle de calage  $\beta$  sur le couple  $Q$  : une augmentation de  $\beta$  entraîne une diminution du couple maximal pouvant être extrait du vent. Ces notions sont utilisées pour optimiser l'exploitation d'une éolienne.

### 1.4.2 Stratégies d'exploitation d'une éolienne

La figure 1.15 montre la courbe de puissance théorique permettant de maximiser la production d'une éolienne. Elle peut être divisée en 4 régions d'exploitation. Pour des vents très faibles (région 1) ou très puissants (région 4), l'éolienne est à l'arrêt, car les frais d'exploitation sont supérieurs aux bénéfices potentiels. De plus, ces vents ne représentent qu'une petite fraction de la puissance exploitable en raison de leur faible fréquence annuelle (Bianchi *et al.*, 2007).

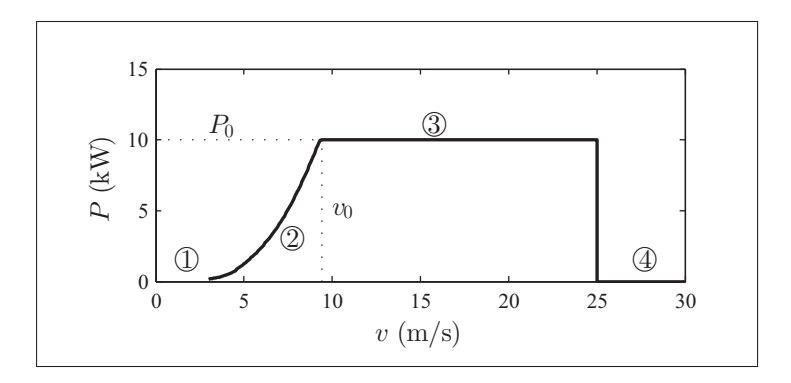

Figure 1.15 Courbe de puissance théorique idéale d'une éolienne. Les régions d'opération sont identifiées par les chiffres encerclés.

De manière générale, les éoliennes sont en production à partir de la vitesse de démarrage v*dem* = 3 m/s jusqu'à la vitesse d'arrêt v*arr* = 25 m/s. En région 2, la vitesse du vent est inférieure à la vitesse nominale  $v_0$ . Celle-ci correspond au vent minimal permettant d'atteindre la puissance nominale  $P_0$ . La puissance produite y est maximisée au gré de l'augmentation de la vitesse du vent. Ceci demande une vitesse en bout de pale λ*opt* constante, comme expliqué en section 1.4.1. En région 3, les vents sont supérieurs à  $v_0$ . La puissance produite doit être maintenue à  $P_0$  afin de limiter les charges mécaniques subies par les composantes de l'éolienne. Dans cette région, le rendement doit donc diminuer.

La capacité d'atteindre la courbe de puissance idéale de la figure 1.15 est fonction de la stratégie d'exploitation de l'éolienne. Le choix de celle-ci s'effectue lors de la conception de l'éolienne (Pao et Johnson, 2009). À titre d'exemple, une éolienne possédant un générateur asynchrone relié directement au réseau ne pourra opérer à vitesse variable comme expliqué en section 1.3. Selon Bianchi *et al.* (2007), il existe 4 familles de stratégies d'exploitation :

- exploitation à vitesse fixe et calage fixe (VF-CF);
- exploitation à vitesse variable et calage fixe (VV-CF);
- exploitation à vitesse fixe et calage variable (VF-CV);
- exploitation à vitesse variable et calage variable (VV-CV).

L'exécution de ces stratégies requiert l'utilisation de systèmes de commande. Ceux-ci peuvent avoir un effet sur la puissance de l'éolienne en agissant sur le couple aérodynamique Q, sur le couple du générateur Q*gen* ou encore sur la vitesse angulaire ω. En effet, la puissance au rotor est le résultat de l'action du couple aérodynamique  $Q$  et de la vitesse angulaire  $\omega$  (équation 1.6), alors que les modifications de la vitesse angulaire sont dues à un déséquilibre entre le couple aérodynamique Q et le couple du générateur Q*gen* comme le prouve l'équation 1.14 qui est une reformulation de l'équation 1.1.

$$
\dot{\omega}J_{tot} = Q - Q_{gen} \tag{1.14}
$$

Le fonctionnement de chacune des familles de stratégies d'exploitation est expliqué dans les sections suivantes. Celui de la famille VF-CV ne sera pas décrit parce qu'il est très peu utilisé.

### 1.4.2.1 Exploitation à vitesse fixe et calage fixe (VF-CF)

L'exploitation à vitesse fixe et calage fixe est utilisée par beaucoup de petites éoliennes. L'utilisation d'un générateur de type asynchrone peu coûteux sans inverseur et l'absence de mécanique complexe pour le calage des pales en font un choix économique (Manwell *et al.*, 2010).

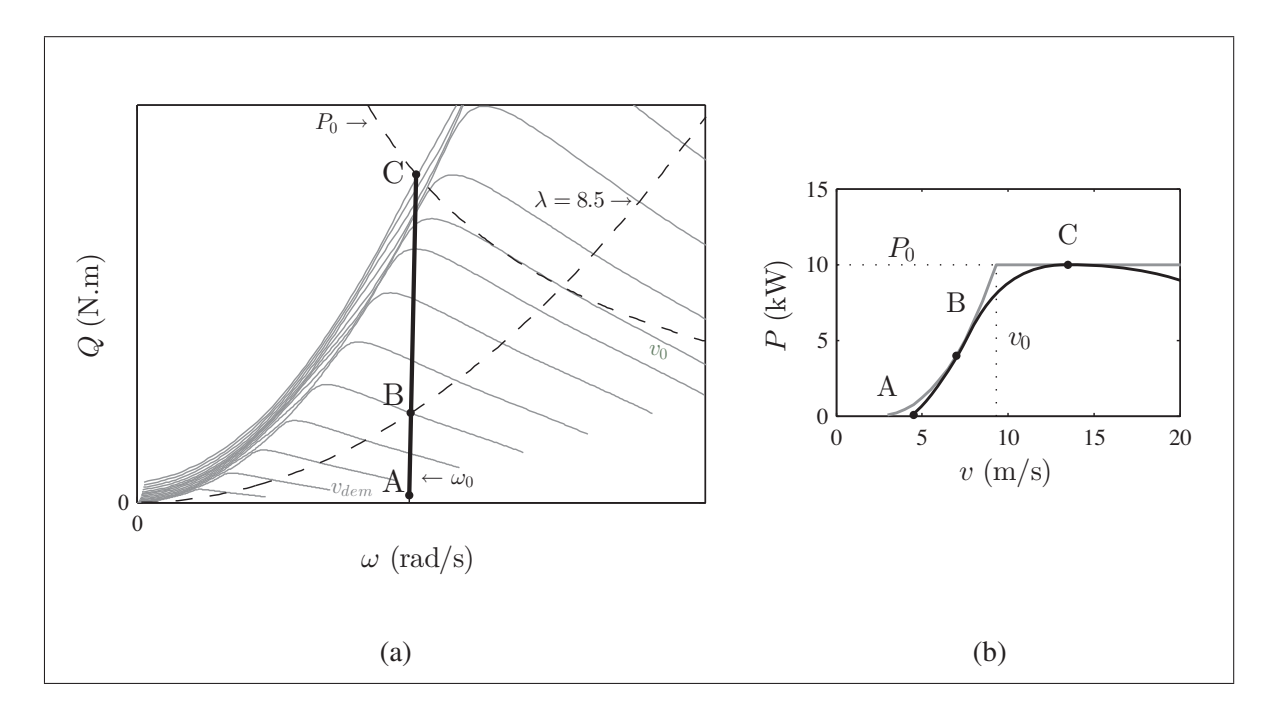

Figure 1.16 Stratégie d'opération VF-CF : (a) comportement typique de cette stratégie dans le plan  $\omega$ - $Q$ , (b) courbe de puissance typique de cette stratégie.

Les courbes grises de la figure 1.16a indiquent le couple aérodynamique Q disponible selon la vitesse du vent. La ligne noire montre le couple au générateur Q*gen* typique de cette stratégie. Les croisements des courbes noires et grises constituent les points d'exploitation en régime permanent pour chaque vitesse de vent. Dès que le vent le permet, une éolienne opérant à VF-

CF accélère rapidement jusqu'à une vitesse de rotation nominale (point A) en se servant du générateur en mode moteur. Sa vitesse est maintenue quasi constante en dépit de l'augmentation de la vitesse du vent. Le générateur convertit tout le couple résultant d'une accélération du vent en puissance électrique, jusqu'au décrochage aérodynamique des pales (point C), c'est-àdire jusqu'au plafonnement de l'augmentation du couple Q.

La courbe  $\lambda_{opt}$  permettant de maintenir un  $C_p$  optimal pour chaque vitesse de vent est également présente sur cette figure. Elle n'est atteinte qu'en un seul point identifié B. Ce point est également présent en région 2 sur la courbe de puissance typique noire de la figure 1.16b. Elle représente la courbe de puissance typique de cette stratégie, alors que la courbe grise est idéale. L'écart entre les deux courbes est visible à plusieurs endroits. En région 3,  $P_0$  n'est atteint qu'en un seul point identifié C.

Un des inconvénients de cette stratégie d'opération est donc une production sous-optimale. De plus, la qualité de l'énergie produite est faible : toutes les variations de la vitesse du vent sont converties en puissance et absorbées par le réseau de distribution. Finalement, des charges aérodynamiques transitoires élevées sont imposées à la structure de l'éolienne lors du décrochage (Bianchi *et al.*, 2007).

### 1.4.2.2 Exploitation à vitesse variable et calage fixe (VV-CF)

Le nombre de petites éoliennes opérant à vitesse variable ne cesse d'augmenter depuis le début des années 2000 (Bianchi *et al.*, 2007; Gipe, 1993). Selon Hau (2006), le faible coût de l'électronique de puissance permettant à un générateur d'opérer à une fréquence différente de celle du réseau est à l'origine de cette hausse.

La figure 1.17a montre que cette stratégie vise à maximiser la puissance en conservant λ*opt* pour toutes les vitesses de vent entre  $v_{dem}$  et  $v_0$ . Cette action est le plus souvent réalisée en ajustant la vitesse de rotation au moyen de la commande du couple du générateur Q*gen* (Pao et Johnson, 2009). En région 2, il s'agit donc d'une stratégie d'optimisation de la puissance. Au point B, la vitesse de rotation est plafonnée à  $\omega_0$  par les propriétés électriques du générateur.

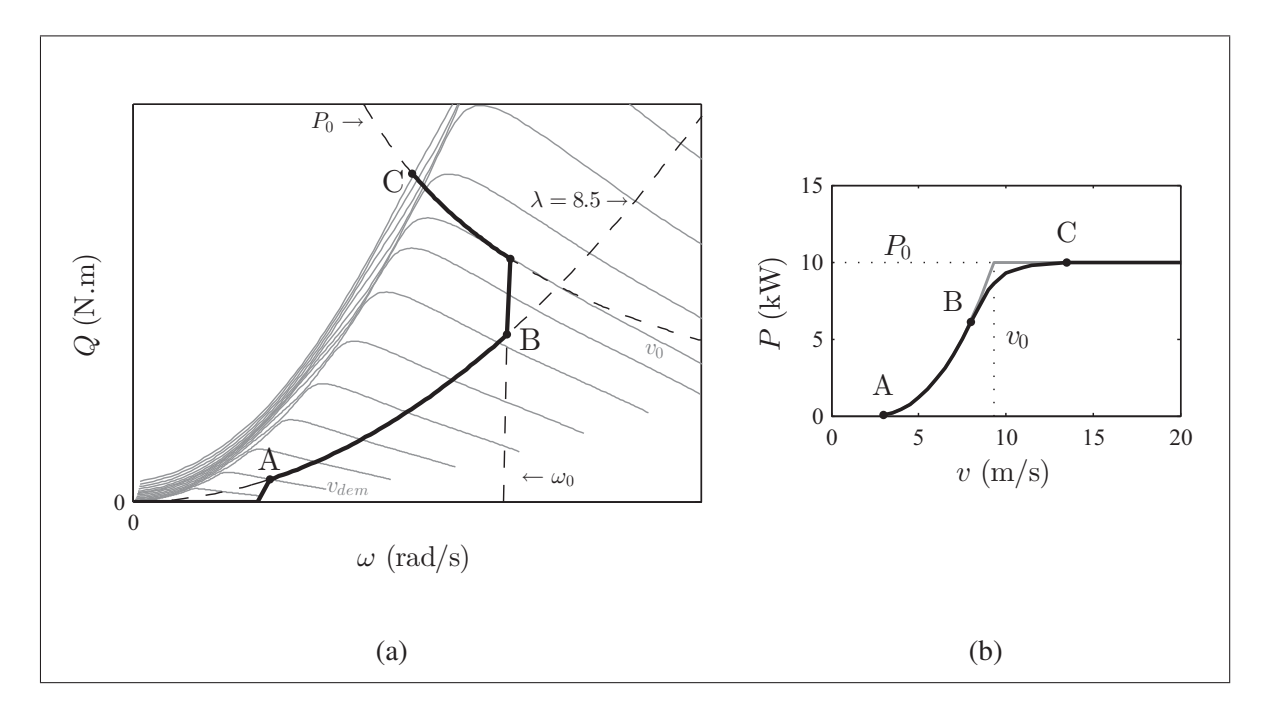

Figure 1.17 Stratégie d'opération VV-CF : (a) comportement typique de cette stratégie dans le plan  $\omega$ - $Q$ , (b) courbe de puissance typique de cette stratégie.

Tout comme pour la stratégie VF-CF, le décrochage limite le couple aérodynamique Q (point C). Le maintien de la puissance nominale  $P_0$  en région 3 est également réalisé à l'aide de la commande de Q*gen* .

Cette stratégie permet d'obtenir une courbe de puissance quasi optimale en région 2 (figure 1.17b). Il s'agit d'ailleurs d'un de ses principaux avantages, avec l'amélioration de la qualité de la puissance générée. En effet, cette dernière est plus constante, car les variations de la vitesse du vent ne se traduisent pas toutes par une augmentation instantanée de la puissance (Muljadi *et al.*, 2000). La production n'est toutefois optimale en région 3 : en pratique, P<sub>0</sub> n'est pas maintenu pour les vitesses de vent élevées à cause de la nature instable d'une rotor en décrochage. Finalement, les charges transitoires générées par le décrochage demeurent importantes.

### 1.4.2.3 Exploitation à vitesse variable et calage variable (VV-CV)

Tel que mentionné en introduction de section, la commande de la puissance peut s'effectuer par l'entremise du couple aérodynamique Q, du couple du générateur Q*gen* ou de la vitesse angulaire  $\omega$ . En région 3, l'angle de calage  $\beta$  est utilisé pour modifier  $Q$  et ainsi plafonner la puissance.

La figure 1.14d a montré la façon dont l'angle de calage  $\beta$  est utilisé afin de modifier le couple aérodynamique Q. De la même manière, la figure 1.18a montre que β est modifié au gré de l'augmentation de la vitesse du vent afin de conserver un  $Q$  constant à la vitesse angulaire  $\omega_0$ (point B). Si  $Q$  et  $\omega$  sont constants, P l'est aussi.

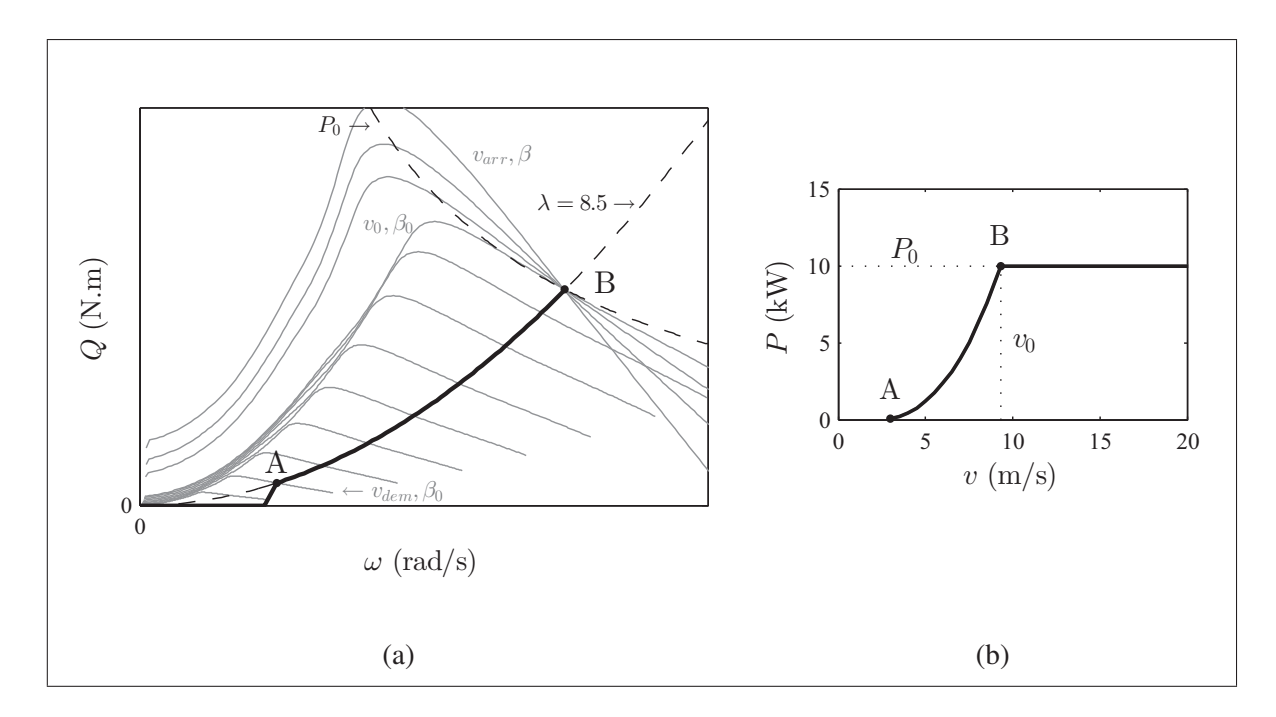

Figure 1.18 Stratégie d'opération VV-CV : (a) comportement typique de cette stratégie dans le plan  $\omega$ - $Q$ , (b) courbe de puissance typique de cette stratégie.

Comme le montre la figure 1.18b, cette stratégie permet de réaliser une production optimale. La commande de la puissance en région 2 permet d'y maintenir un coefficient de puissance maximal alors que la commande de la vitesse en région 3 permet de réguler P. Bien que la stratégie VV-CV diminue les charges transitoires reliées au plafonnement de la puissance produite, une transition inadéquate entre les deux systèmes de commande peut entraîner des chargements en fatigue (Bianchi *et al.*, 2007; Pao et Johnson, 2009). Le fonctionnement de deux systèmes de commande en simultané est abordé à la section 1.5.6.

### 1.5 Stratégies de commande

Les systèmes de commande sont essentiels à l'exécution de la stratégie d'exploitation d'une éolienne et aide à en optimiser la production. La stratégie de commande est l'outil mathématique par lequel la commande prend forme.

Cette section présente les deux méthodes utilisées pour la conception de stratégies de commande et la modélisation de procédés : la commande classique et la commande moderne. La conversion entre les deux méthodes ainsi que le passage dans le domaine discret à des fins d'implantation dans un régulateur sont aussi évoqués. Quelques paragraphes présentent une revue des stratégies propres à l'éolien. Les problèmes potentiels reliés à l'utilisation de deux systèmes de commande en simultanée sont abordés pour conclure.

#### 1.5.1 Commande classique

La commande classique est apparue dans les années 40 des nécessités de la guerre. Une connaissance théorique de la commande était alors requise pour développer des dispositifs de guerre plus puissants et plus automatisés (Friedland, 1986). Elle fait suite à la commande dite primitive dont sont issus la plupart des mécanismes décrits en section 1.2.

La commande classique utilise une fonction du domaine fréquentiel obtenue par l'application d'une transformée de Laplace à des équations différentielles : la fonction de transfert (FT). Une FT exprime le lien entre l'entrée  $R(s)$  et la sortie  $Y(s)$  d'un procédé  $G(s)$ , s étant une variable complexe (équation 1.15). Il est possible de combiner plusieurs FT (assimilables à des soussystèmes) pour former un système (Nise, 2008). Celui-ci peut être représenté graphiquement à l'aide d'un schéma-bloc. Les FT y sont symbolisées par des blocs unis par des liens et identifiés par des lettres majuscules. La figure 1.19 montre un exemple de schéma-bloc d'un système de commande en boucle fermée.

$$
Y(s) = G(s)R(s)
$$
\n<sup>(1.15)</sup>

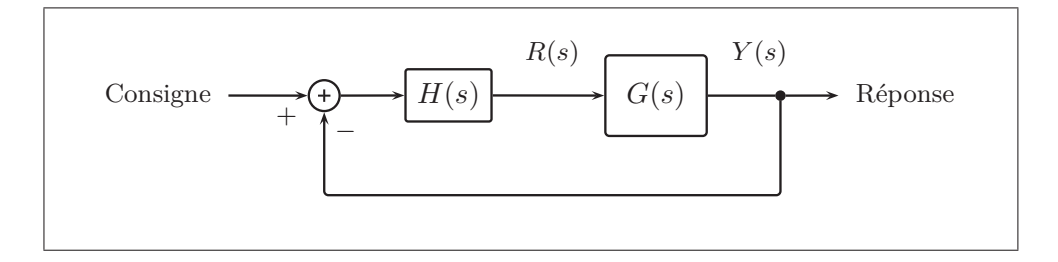

Figure 1.19 Schéma-bloc en commande classique d'un système en boucle fermée.

La stratégie de commande de la figure 1.19 est identifiée  $H(s)$ . Elle est de type proportionnel intégral dérivé (PID, voir équation 1.16). C'est par l'intermédiaire des trois gains k*<sup>P</sup>* , k*<sup>I</sup>* et k*<sup>D</sup>* que l'ingénieur peut asservir un système. Pour définir les valeurs de ces gains, il est nécessaire de réduire le schéma-bloc de la figure 1.19 en une seule FT représentant le système en boucle fermée. Par la suite, il suffit de fixer la valeur des critères de performance désirés, comme le temps de stabilisation ou l'erreur statique, pour trouver mathématiquement la valeur des gains. Les détails de cette méthode sont disponibles dans le livre de Nise (2008), parmi d'autres.

$$
H(s) = k_P + \frac{k_I}{s} + k_D s \tag{1.16}
$$

Le PID est le type de stratégie le plus utilisé en commande classique. L'effet d'une composante est nul si son gain est égal à 0. Ainsi, des stratégies de type P, PD ou PI peuvent être utilisées. Ceci vise à éviter certains problèmes. La composante dérivée D présente une grande sensibilité au bruit. L'ajout d'un filtre passe-bas amoindrit l'ampleur de ce problème. La composante I présente une particularité appelée accumulation qui apparaît lorsque la réponse d'un système est différente de la consigne pour une période prolongée. L'erreur intégrale grossit alors jusqu'à

empêcher toute action du régulateur. La solution à ce problème consiste à utiliser une routine de limitation de l'accumulation telle que celles présentées par Sung *et al.* (2009).

Les principaux avantages de la méthode classique sont sa simplicité d'utilisation et sa représentation graphique intuitive. Le diagramme de Bode et le lieu des racines sont des outils pratiques qui permettent de concevoir rapidement des stratégies de commande, particulièrement pour des systèmes SISO. Par contre, la commande classique est assez mal adaptée aux systèmes MIMO. Une FT ne modélise que le lien entre l'entrée et la sortie d'un système sans donner accès à son état interne. De plus, la méthode classique considère obligatoirement des conditions initiales nulles (Friedland, 1986).

### 1.5.2 Commande moderne

Le développement de la commande moderne a débuté en URSS pour le lancement des satellites Spoutnik à la fin des années 50. Elle utilise des équations différentielles pour représenter les systèmes au lieu des fonctions de transfert. Comme le fait remarquer Friedland (1986), bien que ce changement évoque davantage une régression qu'une évolution, les équations différentielles sont mieux adaptées à des applications complexes présentant plusieurs degrés de liberté et demandant plus de flexibilité, notamment dans l'expression des conditions initiales. La gouverne d'un avion est un bon exemple de système présentant plusieurs entrées et plusieurs sorties (position, orientation, vitesse, gouvernes, etc...).

La commande moderne utilise la représentation d'état (*state-space*). Le terme *état* constitue l'ensemble de l'information nécessaire pour calculer la sortie d'un système lorsque l'entrée et les conditions initiales sont connues, ou, autrement dit, lorsque l'état du système au temps  $t_0$ est connu (Ljung et Glad, 1994). Les variables d'état sont les quantités physiques servant à définir l'état du système. Elles sont les degrés de liberté du système : le nombre de conditions initiales requises détermine le nombre de variables d'état. Dans la représentation d'état de l'équation 3.2, seules des équations différentielles du premier ordre incluant les variables d'état et leurs premières dérivées sont utilisées 2. La variable **x** est un vecteur regroupant les variables d'état tandis que **x˙** est un vecteur regroupant leurs dérivées. Les variables u et y représentent respectivement la commande et la sortie du système. Le schéma-bloc de la représentation d'état du procédé en boucle ouverte (partie grisée de la figure 1.20) aide à comprendre la fonction de chaque matrice. Les lettres majuscules sont des matrices lorsque plus d'une variable d'état est utilisée. La matrice d'état **A** est le cœur de la modélisation et exprime les interactions entre les états. La matrice de commande **B** exprime l'effet des entrées sur les états et la matrice de sortie **C** permet d'identifier les états de sortie et d'effectuer un changement d'unité si nécessaire.

$$
\dot{\mathbf{x}} = \mathbf{A}\mathbf{x} + \mathbf{B}u \tag{1.17a}
$$

$$
y = \mathbf{C}\mathbf{x} \tag{1.17b}
$$

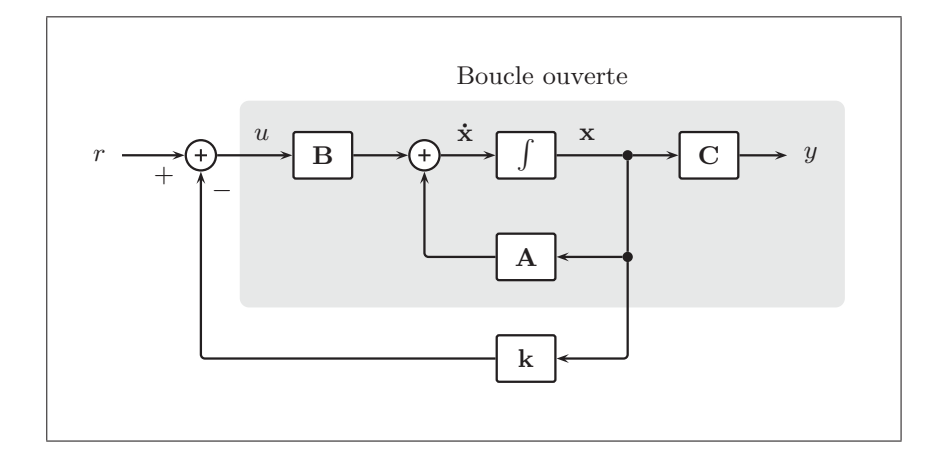

Figure 1.20 Schéma-bloc en commande moderne d'un système en boucle fermée selon la stratégie de commande par retour d'états. La partie grisée correspond à la modélisation du procédé en boucle ouverte.

La rétroaction la plus simple en commande moderne s'effectue par retour d'états tel que montré par l'équation 1.18 et la figure 1.20. Pour déterminer la valeur des gains **k**, il est nécessaire

<sup>2.</sup> La matrice d'action directe **D** est omise ici. Elle n'est pas utilisée dans ce projet et sa présence complexifie certains calculs.

d'écrire l'équation du système en boucle fermée (équation 1.19) et d'appliquer la technique du placement de pôles à la matrice d'état en boucle fermée (**A** − **Bk**) (voir section 1.5.3 pour plus de détails sur cette méthode).

$$
u = r - \mathbf{k}\mathbf{x} \tag{1.18}
$$

$$
\dot{\mathbf{x}} = (\mathbf{A} - \mathbf{B}\mathbf{k})\mathbf{x} \tag{1.19a}
$$

$$
y = \mathbf{C}\mathbf{x} \tag{1.19b}
$$

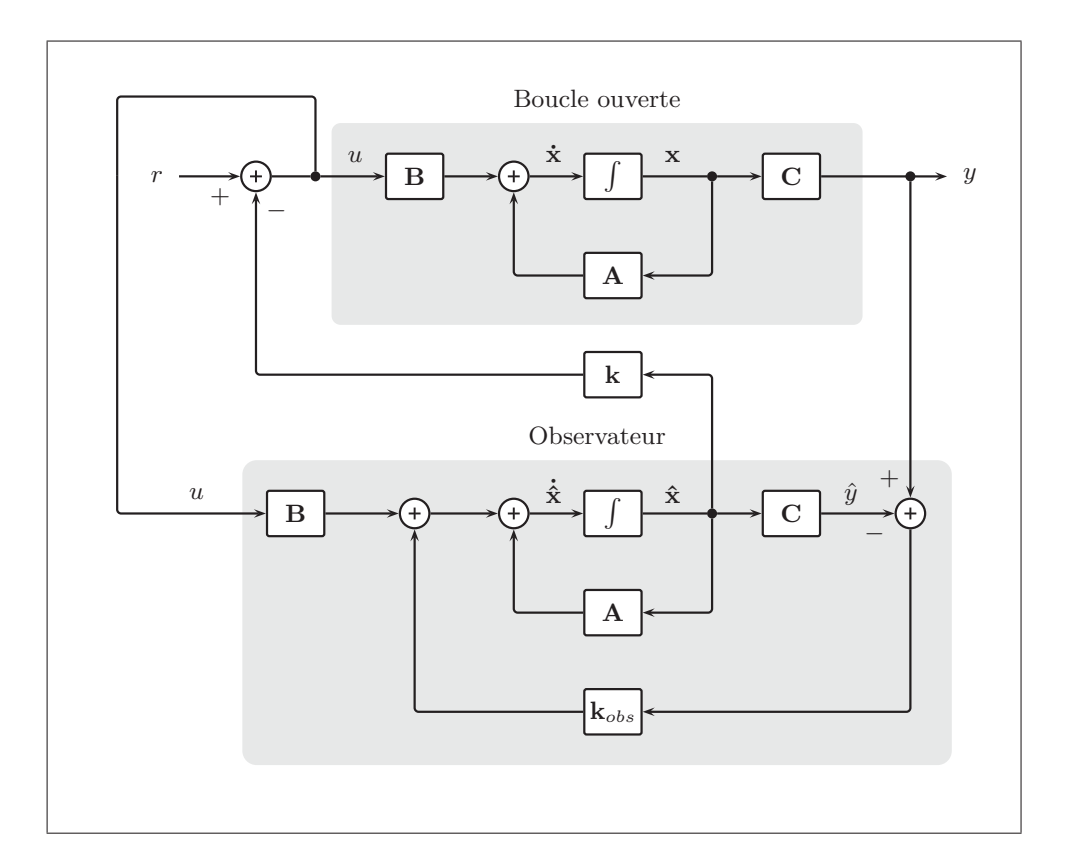

Figure 1.21 Schéma-bloc d'un système en commande moderne avec observateur.

Pour réaliser la stratégie de commande par retour d'état, tous les états doivent être mesurés. Ceci s'avère impossible ou très coûteux dans la plupart des cas. L'utilisation d'un observateur permet de contourner ce problème. Un observateur est une modélisation du procédé subissant la même entrée  $u$  et servant à en estimer les états (figure 1.21). Pour que ses estimations convergent avec les états réels, il possède une rétroaction basée sur l'erreur d'estimation de la sortie y via **k***obs*. Il permet d'effectuer la rétroaction par retour d'état à partir de **xˆ** via **k**. Il est certain que plus le nombre d'états mesurés est grand, plus les estimations seront précises. Friedland (1986) affirme que les états estimés sont souvent plus précis que les états mesurés en raison de l'incertitude de certains instruments de mesure. Il est possible de calculer les gains **k***obs* de l'observateur par l'application de la méthode du placement de pôle à la matrice d'état de l'observateur en boucle fermée (**A** − **k***obs***C**). Les pôles de l'observateur doivent être 4 à 10 fois plus rapides que ceux du système (Friedland, 1986).

La méthode du placement de pôles peut s'avérer complexe et inefficace pour calculer **k** lorsque le nombre de variables d'état est grand ou qu'un système possède plusieurs entrées (Nise, 2008). La stratégie du régulateur linéaire quadratique (LQR) permet d'optimiser le placement de pôle à l'aide d'une équation de coût (équation 1.20). Cette stratégie est qualifiée d'optimale. La matrice de pondération des états **Q** et la matrice de pondération de la commande **R** permettent de déterminer l'importance relative du respect de la consigne de chaque état par rapport à l'effort de commande. Par cette technique, il est plus aisé de limiter l'effort (et donc la consommation) d'un actionneur aux dépens des performances du système. La commande MATLAB lqr permet de calculer les valeurs de **k**.

$$
J(u) = \int_0^\infty (\mathbf{x}' \mathbf{Q} \mathbf{x} + u' \mathbf{R} u) dt
$$
 (1.20)

Les gains **k** n'ont aucune action intégrale, c'est-à-dire qu'une erreur statique peut apparaître lorsqu'une perturbation (représentée par u*<sup>d</sup>* dans l'équation 1.21) est appliquée sur le procédé. Une action intégrale peut être ajoutée à la stratégie de commande de plusieurs façons, la plus commune étant d'ajouter une variable d'état dont la dérivée égale l'erreur statique. D'autres stratégies, comme l'accommodation à la perturbation (*disturbance accommodating control* ou DAC) ont des fonctions intégrales inhérentes.

$$
\dot{\mathbf{x}} = \mathbf{A}\mathbf{x} + \mathbf{B}u + \mathbf{B}_{\mathbf{d}}u_d \tag{1.21a}
$$

$$
y = \mathbf{C}\mathbf{x} \tag{1.21b}
$$

Les principaux avantages des stratégies de commande moderne sont la possibilité d'application aux systèmes MIMO ainsi qu'une très grande flexibilité. La totalité d'un système est modélisée, ce qui permet d'avoir accès à un état interne du système. Par contre, ces stratégies sont complexes de compréhension et d'utilisation, en plus d'exiger beaucoup de puissance de calcul pour opérer dans la plupart des cas.

### 1.5.3 Conversion entre la commande classique et la commande moderne

Afin de comparer des modélisations de procédés réalisées selon des techniques différentes, il est utile de pouvoir passer de la représentation d'état (commande moderne) à la représentation par FT (commande classique). L'équation 1.23 permet d'effectuer cette transformation. **I** est une matrice identitée.

$$
G(s) = \frac{R(s)}{Y(s)} = \mathbf{C}(s\mathbf{I} - \mathbf{A})^{-1} \cdot \mathbf{B}
$$
 (1.22)

La fonction MATLAB ss2tf permet d'effectuer cette transformation. La transformation inverse est tf2ss.

La méthode du placement de pôles permet de calculer la valeur des gains **k** et **k***obs* de la commande moderne. Or, la notion de pôle d'une fonction est une technique d'analyse en commande classique : les pôles d'un système sont les racines complexes du dénominateur d'une FT. Ils indiquent la stabilité et les performances d'un système et permettent d'esquisser rapidement une stratégie de commande. Pour appliquer la méthode du placement de pôle à un système en représentation d'état, il faut d'abord calculer l'emplacement de ses pôles sur le plan complexe s et ensuite identifier une position souhaitable pour chacun de ceux-ci.

Les valeurs propres de la matrice d'état A sont les valeurs de s quand :

$$
det(s\mathbf{I} - \mathbf{A}) = 0 \tag{1.23}
$$

Ces valeurs propres constituent un équivalent des pôles d'une FT. Pour un système en BF en représentation d'état, il est donc possible d'établir la valeur des gains **k** en plaçant les pôles de la matrice d'état en boucle fermée (**A** − **Bk**). Les fonctions place et acker de MATLAB effectuent cette opération.

### 1.5.4 Systèmes discrets

La théorie de la commande présentée jusqu'à maintenant est applicable à des systèmes continus des domaines fréquentiel et temporel. Or, les systèmes de commande numériques actuels opèrent dans le domaine discret : les calculs du régulateur et les prises de mesure des capteurs sont effectués à un intervalle d'échantillonnage T. Cette différence est majeure et une stratégie de commande conçue pour des données continues n'aura pas nécessairement de bonnes performances en opération avec des données discrètes.

Lors de la conception d'un système de commande classique, deux choix s'offrent à l'ingénieur : convertir une stratégie de commande continue dans le domaine discret au moment de l'implantation dans le régulateur ou représenter le procédé dans le domaine discret afin d'y concevoir directement la stratégie de commande. Gopal (2008) indique que cette décision repose sur la rapidité relative du système de commande : si T est 20 fois plus rapide que la fréquence de coupure ω*<sup>c</sup>* du procédé, alors le premier choix doit être utilisé. Cette technique s'appelle conception par émulation. Il suffit d'utiliser les équations de différences 1.24, 1.25 et 1.26 fournies par (Sung *et al.*, 2009) et les valeurs des gains k*<sup>P</sup>* , k*<sup>I</sup>* et k*<sup>D</sup>* afin d'implanter une stratégie de commande PID continue dans un régulateur discret. Il est à noter que l'intervalle réel d'échantillonnage  $\Delta t$  est utilisé au lieu de l'intervalle théorique T. Le terme e représente l'erreur issue de la rétroaction et l'indice  $k$  la mesure courante (à ne pas confondre avec un gain).

$$
(u_P)_k = k_P \cdot e_k \tag{1.24}
$$

$$
(u_I)_k = (u_I)_{k-1} + k_I \cdot e_k \Delta t \tag{1.25}
$$

$$
(u_D)_k = k_D + \frac{e_k - e_{k-1}}{\Delta t}
$$
\n(1.26)

Si T n'est pas 20 fois plus rapide que ω*c*, le procédé doit être représenté dans le domaine discret. Pour ce faire,  $G(s)$  doit devenir  $G(z)$  en remplaçant s dans la FT par un terme fonction de z dont la forme dépend de la méthode de discrétisation des données utilisée. La fonction c2d permet d'effectuer cette opération dans MATLAB. Pour concevoir une stratégie de commande dans le domaine discret, le lieu des racines peut être employé à l'instar de la conception de stratégies continues. Toutefois, il est réalisé dans le plan z et les critères de performances y sont localisés différemment.

Pour un système en représentation d'état, il est recommandé de concevoir toute stratégie qui sera implantée dans un régulateur directement dans le domaine discret (Johnson, 2005b). La modélisation du procédé discret est obtenue à partir d'une modélisation continue et de la fonction c2d. Pour distinguer les matrices **A**, **B** et **C** de leurs équivalents discrets, l'indice di est utilisé. Dans la représentation en schéma-bloc discret, l'intégrale est remplacée par un délai unitaire z−<sup>1</sup> comme montré par la figure 1.22. Le calcul des gains discrets **k** est fait par la méthode du placement des pôles dans le plan z. La stratégie LQR est appliquée dans le domaine discret à l'aide de la fonction MATLAB dlqr.

Un observateur correspondant à celui de la 1.21 peut être conçu dans le domaine discret. Il s'agit alors d'un observateur de prédiction, car le calcul de u à l'aide de **k** se base sur les états estimés **xˆ** qui sont connus au temps k + 1. Il est possible de modifier la structure de l'observateur et de connaître **xˆ** au temps k de manière à réduire le délai de réaction du système de commande. Cette forme est appelée observateur courant et son schéma-bloc est présenté à la figure 1.22. La consigne  $r$  y est égale à zéro pour simplifier le schéma. Les gains discrets de l'observateur de prédiction **k***obs,p* sont obtenus par la méthode du placement de pôles dans

le plan z. Les gains **k***obs,c* de l'observateur courant se calculent à l'aide de l'équation 1.27 (Franklin *et al.*, 1998).

$$
\mathbf{k}_{obs,c} = \mathbf{A}_{di}^{-1} \mathbf{k}_{obs,p} \tag{1.27}
$$

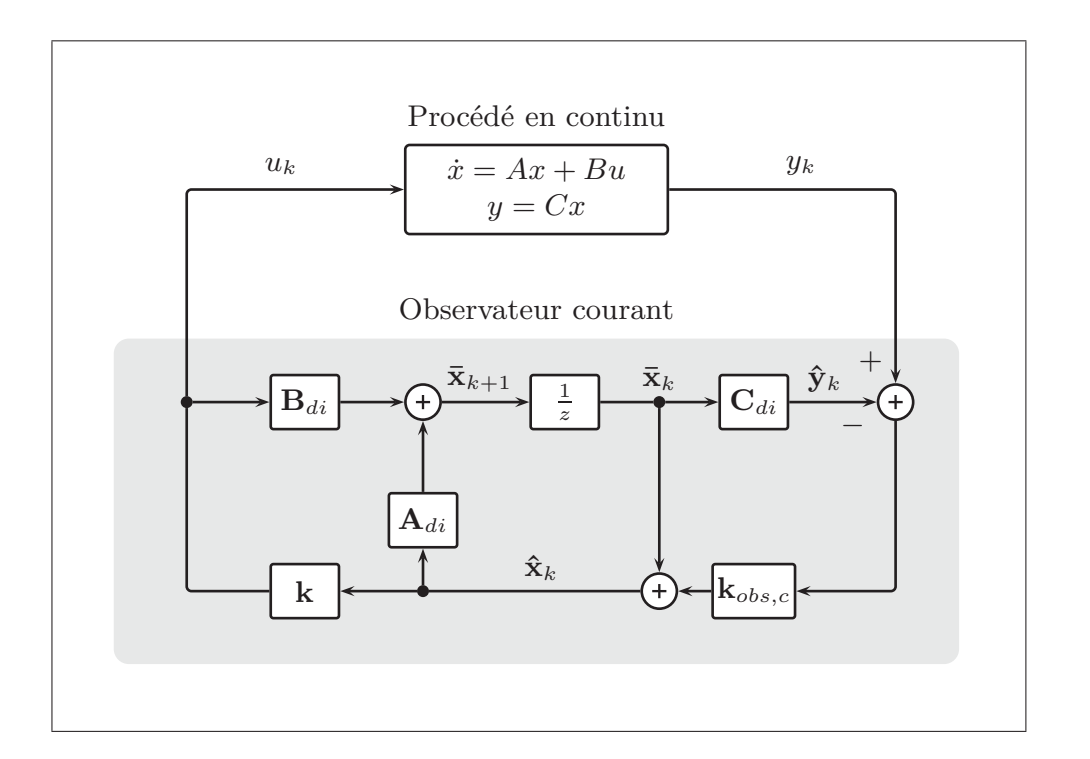

Figure 1.22 Schéma-bloc d'un système discret en commande moderne avec observateur courant.

# 1.5.5 Stratégies de commande en éolien

Les fonctions des stratégies de commande en éolien sont (Leithead *et al.*, 1991) :

- 1. maximiser la production d'énergie (région 2) ;
- 2. réguler la production d'énergie (région 3) ;
- 3. limiter les chargements sur les composantes.
L'opération à vitesse variable et à calage variable nécessite deux stratégies de commande : l'optimisation de la puissance en région 2 est réalisée à l'aide de la commande du couple du générateur alors que la régulation de la puissance en région 3 est assurée par la commande du calage des pales.

Lors du fonctionnement de l'éolienne, le système de calage variable doit déterminer l'angle de calage  $\beta$  nécessaire au maintien de  $P_0$ . Cet angle peut être calculé à l'aide de la théorie de l'élément de pale pour toutes les vitesses de vent (figure 1.23). Toutefois, puisqu'il est difficile d'obtenir une mesure fiable du vent (Wright, 2004), la commande de la vitesse angulaire  $\omega$  est plutôt utilisée.

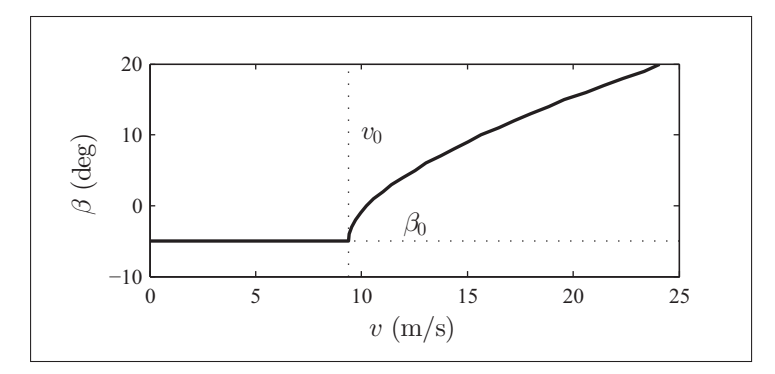

Figure 1.23 Courbe de l'angle de calage β théorique permettant d'obtenir une courbe de puissance idéale

La plupart des stratégies de commande utilisées en éolien sont linéaires. Le comportement intrinsèquement non linéaire de l'éolienne doit donc être linéarisé autour d'un point d'équilibre. Ceci signifie que la variation des états Δ**x** en commande moderne est considérée linéaire autour de leurs points d'opérations **x**0. Le système de calage variable d'une éolienne doit maintenir un Δ**x** nul en dépit d'une perturbation, c'est-à-dire d'un changement de la vitesse du vent. Plus de détails sur la linéarisation seront donnés en section 3.3.3.

La littérature contient des exemples de stratégies de commande ayant été utilisées pour réaliser la commande des systèmes de calage variable. Quelques-unes ont été testées en conditions réelles de fonctionnement. Les sections suivantes présentent les plus importantes d'entre elles.

#### 1.5.5.1 Stratégie proportionnelle intégrale (PI)

La stratégie de commande classique la plus utilisée pour le calage variable d'une éolienne est de type PI (Wright, 2004). La composante D est laissée de côté en raison de sa sensibilité au bruit, ou est utilisée en conjonction avec un filtre passe-bas (Pao et Johnson, 2009; Bossanyi, 2000). Wright et Fingersh (2008) présentent une méthode simple de conception de la stratégie PI à l'aide d'un modèle linéaire.

Si cette stratégie répond bien à la fonction 2, elle ne tient pas compte des chargements générés sur les composantes de l'éolienne. D'autres boucles de commande peuvent être ajoutées à la stratégie PI afin de pallier ce problème. Une rétroaction sur les vibrations de la tour, par exemple, peut être utilisée. Cette méthode a toutefois ses limites, car plus la flexibilité d'une structure augmente, plus les divers degrés de liberté de l'éolienne sont couplés. Une action d'une boucle de commande peut alors entraîner une réaction indésirable dans une autre. De plus, en raison de la non-linéarité du comportement dynamique des éoliennes, les gains k*<sup>P</sup>* et k*<sup>I</sup>* calculés autour du point d'opération **x**<sup>0</sup> peuvent s'avérer inefficaces lorsque que la perturbation est grande. La technique de l'ordonnancement de gains peut être utilisée afin de modifier la valeur de k*<sup>P</sup>* et k*<sup>I</sup>* en fonction de β. En résumé, la stratégie PI arrive à la puissance de l'éolienne (fonction 2), mais peine à réduire les charges sur les composantes (fonction 3).

#### 1.5.5.2 Stratégies optimales

Des stratégies de commande moderne permettent d'améliorer la régulation de la puissance et d'inclure la réduction des charges comme critère de sélection des gains. Une stratégie de type LQR fût développée pour l'éolienne suédoise KaMeWa de 2 MW au milieu des années 80 (Liebst, 1985). Les difficultés reliées à l'application de cette stratégie optimale (la mesure

obligatoire de tous les états) ont mené à l'utilisation d'observateurs afin d'estimer les états difficilement mesurables comme la déflexion des pales.

La stratégie de l'observateur d'état quadratique optimal (LQG) est la stratégie LQR pour un observateur. Elle emploie une fonction de coût quadratique basée sur le bruit de la prise de mesure et sur le bruit affectant la dynamique du système pour la sélection des gains k*obs*. Ce dernier bruit permet en pratique de prendre en compte l'incertitude du modèle, et peut être manipulé par l'ingénieur afin de modifier le poids de l'estimation des états dans le calcul de la commande u. Bossanyi (2000) rapporte que la stratégie LQG fût utilisée avec succès au début des années 90 sur une éolienne bi-pale de 300 kW opérant à VF-CV. La stratégie LQG a permis une réduction de l'effort de commande pour une production semblable à celle de la stratégie PI. Plus récemment, Ameku et Uezato (2011) ont utilisé cette stratégie afin d'estimer la vitesse du vent pour le calcul du calage avec de bons résultats. Cependant, comme elle ne présente pas d'effet intégral, les auteurs ont utilisé la moyenne de la vitesse du vent mesurée sur 10 min afin de modifier le point d'opération et les gains. Par ailleurs, Munteanu *et al.* (2005) utilisent une boucle de commande PI à basse fréquence pour maintenir le système au point d'équilibre et une boucle de commande LQG à haute fréquence pour contrer l'effet de la turbulence afin de réaliser la commande du couple en région 2.

La stratégie  $H_{\infty}$  est une autre stratégie optimale qui a pour différence de prendre en compte l'incertitude de modélisation (Wright et Balas, 2003). Il s'agit donc d'une stratégie robuste. Selon Bianchi *et al.* (2004), la H<sub>∞</sub> a entraîné une réduction de l'effort de calage et une réduction potentielle des efforts en fatigue sur une éolienne de 400 kW opérant à VF-CV. Ces stratégies optimales permettent donc de respecter la fonction 3, mais demandent une stratégie supplémentaire pour éliminer l'erreur statique due aux perturbations.

#### 1.5.5.3 Stratégie d'accommodation à la perturbation (DAC)

La stratégie d'accommodation à la perturbation (DAC) permet de réduire l'erreur statique en tenant compte de l'amplitude d'une perturbation via un observateur dédié (Johnson, 1986). Pour ce faire, elle utilise une représentation du procédé (équation 1.28) ainsi qu'une représentation de la perturbation (équation 1.29). L'état de la perturbation est identifié  $z_d$  et la perturbation est identifiée u*d*. Les matrices F et Θ permettent de modéliser la forme de la perturbation anticipée. Pour modéliser une perturbation de type échelon,  $F = 0$  et  $\Theta = 1$ . La figure 1.24 montre les deux observateurs sous forme de schéma-bloc : l'observateur du haut estime les états du procédé alors que celui du bas estime la perturbation.

$$
\dot{\mathbf{x}} = \mathbf{A}\mathbf{x} + \mathbf{B}u + \mathbf{B}_{\mathbf{d}}u_d \tag{1.28a}
$$

$$
y = \mathbf{C}\mathbf{x} \tag{1.28b}
$$

$$
\dot{z}_d = F z_d \tag{1.29a}
$$

$$
u_d = \Theta z_d \tag{1.29b}
$$

$$
u = \mathbf{G}\hat{\mathbf{x}} + G_d \hat{z}_d \tag{1.30}
$$

La commande par retour d'état est basée sur les états estimés  $\hat{x}$  et sur la perturbation estimée  $\hat{z}$  comme montré par l'équation 1.30. Quatre séries de gains sont à calculer pour appliquer cette méthode : les deux gains des observateurs **K** et K*<sup>d</sup>* ainsi que les deux gains du retour d'état **G** et G*d*. La valeur du gain G*<sup>d</sup>* est fixée théoriquement de manière à annuler l'effet de la perturbation sur les états. Le choix des autres gains revient à l'ingénieur et sont calculés à l'aide du placement de pôles. Si les pôles des observateurs sont rapides, les états estimés convergent rapidement vers les états réels. S'ils sont lents, ils ont l'effet d'un filtre passe-bas et ajoutent un délai sur les états estimés. Les gains G peuvent être calculés avec la méthode optimale LQR (Johnson, 2005a; Wright *et al.*, 2005). Cette technique permet à la fois d'équilibrer la contribution de la perturbation et des états à la commande et de pondérer l'importance du maintien des états au point d'opération face à l'effort de commande.

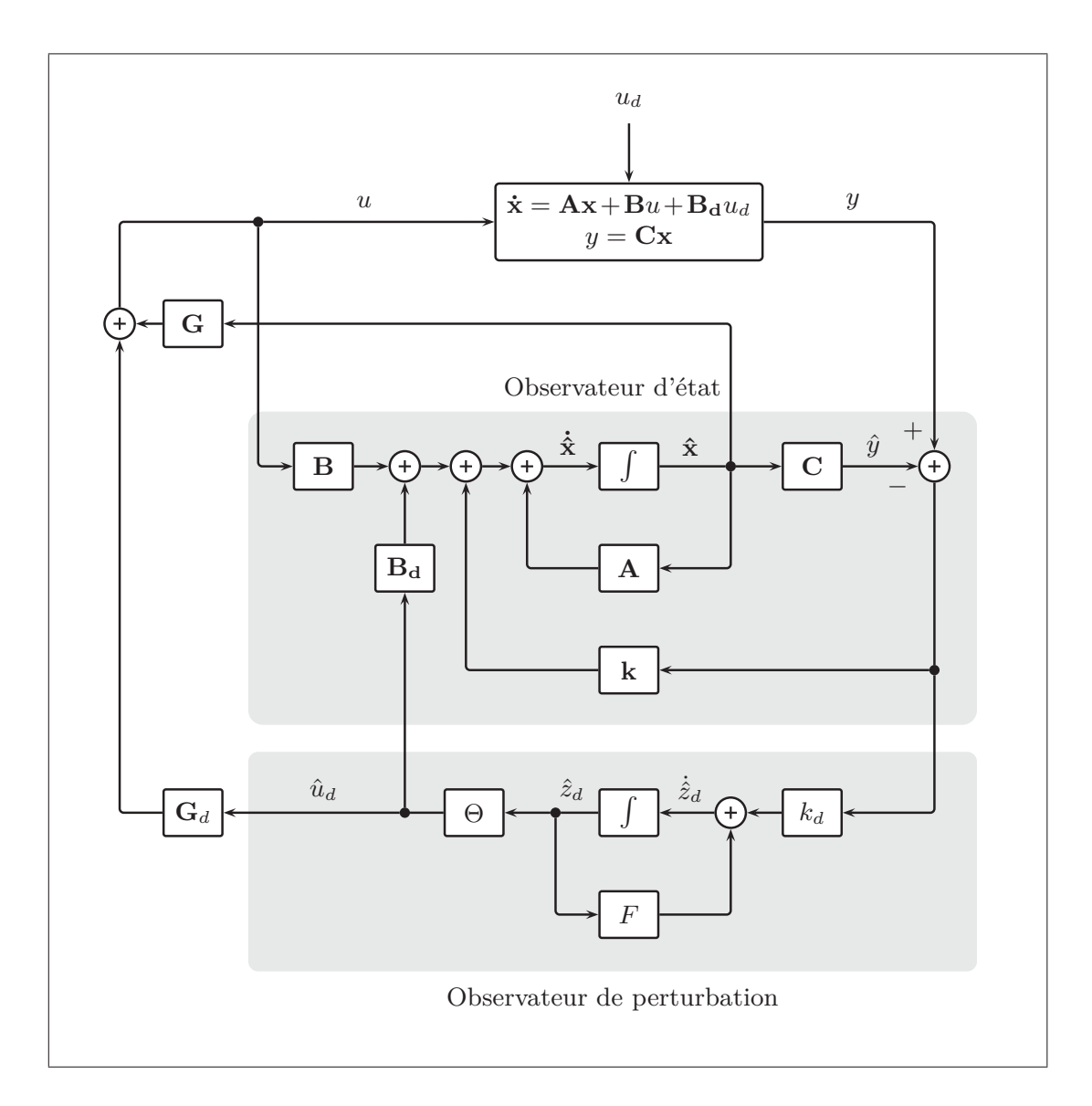

Figure 1.24 Schéma-bloc en commande moderne d'un système avec la stratégie DAC.

Selon Johnson (1971), plutôt que d'annuler l'effet de toutes les perturbations, la stratégie DAC n'agit que contre l'effet des perturbations qui tendent à éloigner le procédé du point d'opération de manière à diminuer la sollicitation de l'actionneur. Un autre avantage de la stratégie DAC par rapport à l'observateur avec effet intégral est qu'il n'ajoute pas d'état à la modélisation du procédé. Cela simplifie les calculs du régulateur. La théorie de la stratégie DAC a été appliquée aux éoliennes par Balas *et al.* (1998). Ses techniques ont depuis été testées par le *National Renewable Energy Laboratory* (NREL) avec de bons résultats. Les résultats de Wright *et al.* (2006) sur l'éolienne CART du NREL (bi-pale VV-CV de 600 kW) confirment les résultats de simulations (Wright, 2004) : la stratégie DAC est susceptible d'entrainer une réduction de l'effort de commande pour une régulation de la vitesse angulaire équivalente à celle de la stratégie PI. De plus, la stratégie DAC permettrait une réduction du chargement sur les composantes de l'éolienne (Wright *et al.*, 2005). Ces constats sont toutefois basés sur très peu de données expérimentales ; davantage de données de fonctionnement sont nécessaires. La stratégie DAC est encore à l'étude au NREL. Il est envisagé de l'utiliser avec un LIDAR afin de contrer l'effet de bourrasques de vents et de limiter le nombre d'arrêts pour survitesse (Pace *et al.*, 2014).

#### 1.5.5.4 Stratégies adaptatives

Des stratégies adaptatives ont également été appliquées à la commande du calage variable. Ces stratégies non linéaires permettent d'opérer avec une modélisation imparfaite d'un procédé et d'optimiser les gains en fonction de la réponse d'un système. Pour ce faire, elles utilisent une boucle pour la rétroaction et une seconde pour modifier le système (figure 1.25). Ces modifications peuvent affecter strictement les gains du régulateur dans le cas de la stratégie d'adaptation du modèle à une référence (MRAS) ou à la fois la modélisation du procédé et les gains du régulateur pour la stratégie du régulateur autoajustable (STR). Pour la MRAS, les gains du régulateur sont choisis de manière à ce que les performances du procédé épousent celles du modèle. Pour la STR, le modèle est amélioré en fonction de l'écart d'estimation et les gains sont sélectionnés à l'aide d'une formule de coût.

## 1.5.5.5 Stratégie de la variation linéaire de paramètre (LPV)

Dans leur livre, Bianchi *et al.* (2007) appliquent la stratégie de variation linéaire de paramètre (LPV) à l'éolien de manière théorique. Il s'agit d'un ordonnancement agissant sur le modèle plutôt que sur les gains. Le schéma-bloc de cette stratégie est présenté à la figure 1.26. La valeur des matrices de la représentation d'état varient en fonction d'un ou de plusieurs paramètres d'ordonnancement  $\theta$  et les gains sont calculés à l'aide de la minimisation d'une fonction de

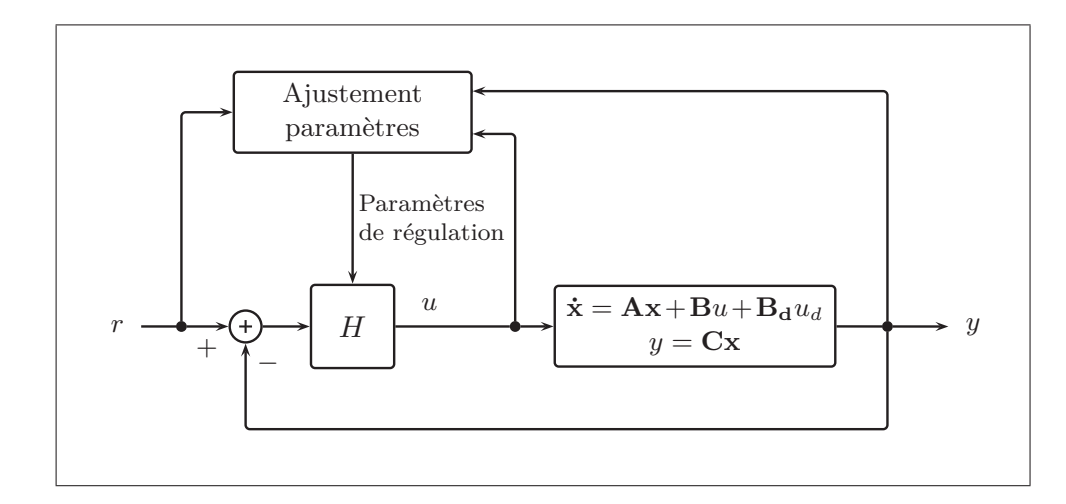

Figure 1.25 Schéma-bloc en commande moderne d'un système avec une stratégie adaptative. Adapté de Åström et Wittenmark (1995).

coût.  $\theta$  est aussi utilisé pour coordonner la transition entre la commande du couple en région 2 et la commande du calage en région 3. Cette stratégie permet en théorie de bien gérer l'accomplissement des fonctions contradictoires comme la régulation et la minimisation des charges. Elle permet également d'unifier la conception des boucles de commande et de réduire la sollicitation de l'actionneur du calage variable. Toutefois, la stratégie LPV demande beaucoup de puissance de calcul pour opérer et exige la mesure de plusieurs états. Plus récemment, une stratégie prédictive à modèles multiples (MMPC) de fonctionnement quasi similaire a été utilisée en simulation par Soliman *et al.* (2010) pour le calage variable d'une éolienne. Quoique plus simple d'application, la MPPC reste très lourde en calcul pour le régulateur.

#### 1.5.5.6 Stratégies de logique floue

Finalement, les stratégies de type logique floue ou réseau de neurones sont peu adaptées à la commande du calage variable. Comme soutient Bossanyi (2000), ces stratégies visent des systèmes dont la dynamique est mal connue ou hautement non linéaire. L'article d'Ayoubi et Tai (2010) présente la conception, la simulation et la comparaison de deux stratégies en logique floue avec une stratégie de type PI. Ils constatent que bien que la régulation de la vitesse de rotation soit bonne, les contraintes générées sur les composantes sont trop grandes.

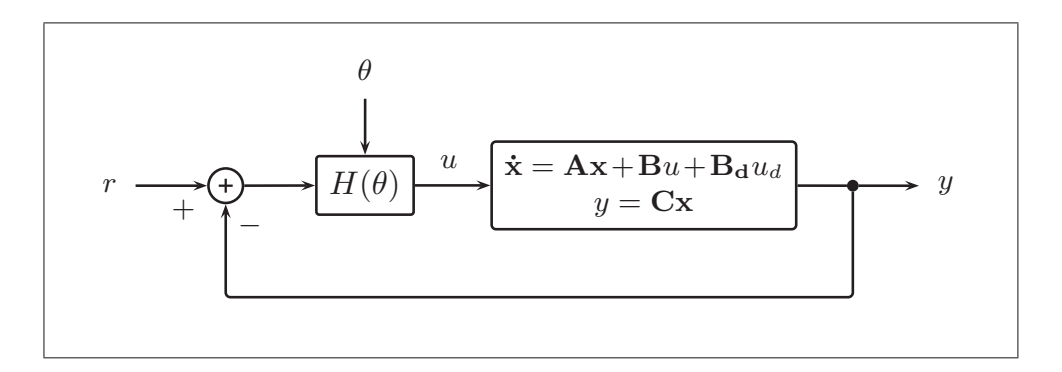

Figure 1.26 Schéma-bloc en commande moderne d'un système avec une stratégie LPV. Adapté de Bianchi *et al.* (2007).

#### 1.5.6 Systèmes de commande simultanée

Lorsque plusieurs systèmes de commande sont actifs simultanément, il est possible que leurs actions créent de l'instabilité. En éolien, il se peut que les systèmes de commande des régions 2 et 3 opèrent en même temps, particulièrement dans la transition entre les deux régions. L'équation 1.14 montre qu'en agissant respectivement sur le couple du générateur et sur le couple aérodynamique, ils peuvent provoquer des variations brusques de la vitesse du rotor. En effet, pour contrer une accélération angulaire, l'angle calage agit de manière à réduire le couple Q alors que le couple Q*gen* du générateur grandit afin d'augmenter la puissance produite. L'action est par conséquent double et la décélération peut être trop grande. Une oscillation de la vitesse de rotation  $\omega$  peut alors apparaître. L'ampleur de ce phénomène dépend de la rapidité (et donc du délai) de chacun des régulateurs : plus l'écart entre leurs fréquences de commande est grand, moins il y a d'interactions.

Wright *et al.* (2006) ont fait face à ce type de problème. Leur texte présente un système de calage variable amplifiant des vibrations engendrées par la commande du couple sur l'arbre à haute vitesse du rotor. Ce problème est contré en basant la commande du calage sur la mesure de la rotation de l'arbre à basse vitesse présentant une fréquence de vibration plus basse. Cette solution est également utilisée par Munteanu *et al.* (2005). Dans ce texte, deux systèmes de commande influencent la même variable, mais opèrent à des fréquences totalement différentes. Pour commander la vitesse de rotation, le premier réagit aux bourrasques de vents de manière très rapide, alors que le second agit en fonction de la vitesse moyenne du vent sur une période prolongée. Ceci permet d'éviter les interactions nuisibles. Une autre solution consiste à utiliser des boucles de commande. Le terme boucle est employé pour identifier des systèmes de commande pouvant échanger des informations afin d'éviter de dédoubler les actions. C'est cette solution que privilégient Jelavic et Peric (2009) pour réaliser la commande de la puissance en région 3 à l'aide de la commande du couple et du calage.

#### 1.6 Mécanique des vents

La connaissance des mécanismes de formation des vents est utile à l'évaluation des performances d'une éolienne. Les phénomènes à l'origine de la formation des vents globaux influencent la force des vents au cours d'une année de production. Les vents locaux, eux, influent sur l'opération de l'éolienne et sur son efficacité.

#### 1.6.1 Les vents globaux

Les vents sont formés par un déséquilibre de la pression atmosphérique causé par les différences de température de la surface terrestre. L'air chaud, plus léger, constitue une basse pression alors que l'air froid, plus dense, constitue une haute pression. La force du gradient de pression déplace les masses d'air afin d'équilibrer la pression atmosphérique. Ce déplacement s'opère des pôles vers l'équateur.

La force de Coriolis vient modifier le parcours pôles-équateur des vents. La rotation de la Terre fait dévier les masses d'air vers la droite dans l'hémisphère nord et vers la gauche dans l'hémisphère sud, si bien que les vents se déplacent perpendiculairement aux gradients de pression. Ce phénomène jumelé aux courants de convection crée des zones de vents dominants.

## 1.6.2 Les vents locaux

La friction de la surface terrestre est la troisième force affectant la direction du vent. Le relief de la terre dévie et ralentit les masses d'airs et détermine les vents dominants locaux. La nature du sol et de la végétation est également un facteur déterminant la puissance des vents ; une forêt de grands arbres freinera les vents en basse altitude alors que la surface d'un lac offrira très peu de résistance. De la même manière, les vents en altitude sont plus rapides que les vents à la surface de la Terre (voir figure 1.27). Un modèle logarithmique peut exprimer les différences de vitesse entre des vents de différentes altitudes. Il est possible de calculer la vitesse v d'un vent à l'altitude h à partir d'une vitesse de référence v*ref* à l'altitude h*ref* avec l'équation 1.31.

$$
\frac{v}{v_{ref}} = \left(\frac{h}{h_{ref}}\right)^{\alpha} \tag{1.31a}
$$

$$
\alpha = 0.096 \log_{10} z_0 + 0.016(\log_{10} z_0)^2 + 0.24\tag{1.31b}
$$

L'exposant  $\alpha$  est ici calculé selon la rugosité du relief  $z_0$ , mais peut également être calculé selon  $v_{ref}$  et  $h_{ref}$  (Manwell *et al.*, 2010). Le tableau 1.2 est un outil de sélection de  $z_0$  selon les caractéristiques d'un site.

La vitesse des vents locaux varie dans le temps. Les premières variations sont interannuelles. Elles apparaissent sur des périodes d'observation d'environ 30 ans (Manwell *et al.*, 2010). À l'intérieur d'une année, la vitesse moyenne du vent varie de manière saisonnière. La distribution statistique de Rayleigh (équation 1.32) permet de décrire la fréquence d'occurrence des vents en une année pour un site donné.

$$
p(v) = \frac{\pi}{2} \left(\frac{v}{\bar{v}^2}\right) e^{-\frac{\pi}{4} \left(\frac{v}{\bar{v}}\right)^2}
$$
 (1.32)

La variable  $\bar{v}$  est la moyenne annuelle de vitesse du vent pour un site. Au Canada, celle-ci peut être trouvée avec l'Atlas canadien d'énergie éolienne (Environnement Canada, 2008). La variable p est la densité de probabilité. La figure 1.28 présente un exemple de la durée annuelle des vents basé sur cette distribution.

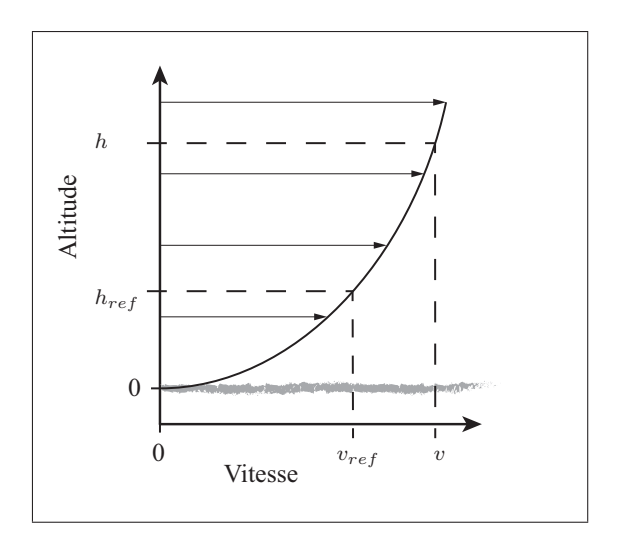

Figure 1.27 Profil logarithmique de la vitesse moyenne horizontale du vent valide pour les premiers 100 m d'altitude à partir du sol.

Tableau 1.2 Valeurs des rugosités de surface associées à différents types de reliefs. Adapté de Manwell *et al.* (2010).

| $z_0$                  | Description du relief                                                                                                    |
|------------------------|----------------------------------------------------------------------------------------------------|
| $0,0002 \; \mathrm{m}$ | Surface d'une étendue d'eau calme                                                                                                    |
| $0,0024 \; \mathrm{m}$ | Terrains découverts et lisses                                                                                                    |
| $0,0300 \; \mathrm{m}$ | Terrains agricoles découverts, sans clôtures ni haies, avec<br>constructions éparpillées et collines peu profilées                      |
| $0,0550 \; \mathrm{m}$ | Terrains agricoles avec quelques bâtiments et des haies de 8 m de<br>hauteur distantes de plus de 1 km                                  |
| $0,1000 \; \mathrm{m}$ | Terrains agricoles avec quelques bâtiments et des haies de 8 m de<br>hauteur distantes d'environ 500 m                                  |
| $0,2000 \; \mathrm{m}$ | Terrains agricoles avec de nombreux bâtiments, des buissons et des<br>plantes ou des haies de 8 m de hauteur distantes d'environs 250 m |
| $0,4000 \; \mathrm{m}$ | Villages, petites villes, terrains agricoles avec de nombreuses haies ou<br>de hauts arbres, forêts, terrains très accidentés           |
| $1,5000 \text{ m}$     | Grandes villes avec de hauts bâtiments                                                                                                  |
| $3,0000 \text{ m}$     | Grandes villes avec de hauts bâtiments et des gratte-ciels                                                                              |

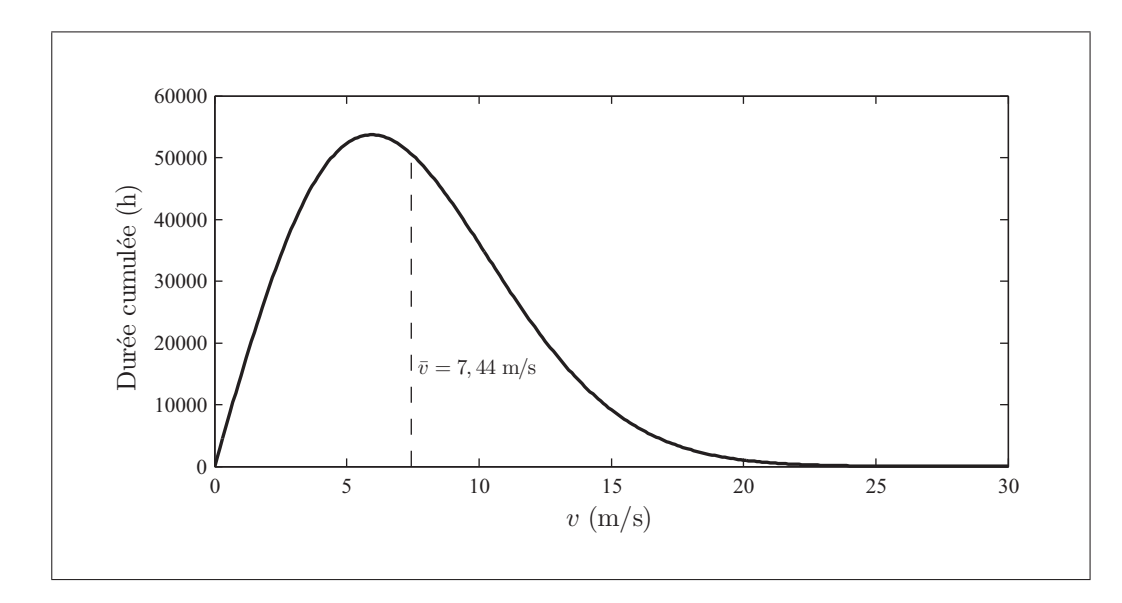

Figure 1.28 Durée cumulée des vents en fonction de la vitesse horizontale  $v$  pour une année selon une distribution de Rayleigh pour une vitesse moyenne de vent de 7,44 m/s.

Des variations ont également lieu sur une échelle temporelle plus courte. La figure 1.29 montre le spectre de van der Hoven (1957), également basé sur des données d'observation de la vitesse du vent. Les sommets à 4 j, 12 h et 1 min montrent les fréquences principales auxquelles s'exécutent les variations de la vitesse de vent. Les variations sur plusieurs jours sont attribuables au déplacement des hautes et des basses pressions locales. Les cycles quotidiens de 12 h sont reliés aux différences de température (et donc de pression) des éléments de la surface terrestre. Les variations d'une fréquence égale ou inférieure à 1 min sont qualifiées de turbulences. Elles sont causées par la transformation de l'énergie cinétique du vent en énergie thermique (Manwell *et al.*, 2010). L'intensité de turbulence (IT) est la mesure la plus utilisée pour les quantifier. Elle est obtenue par le ratio de l'écart-type de la vitesse horizontale du vent mesurée  $\sigma_v$  sur la vitesse horizontale moyenne mesurée  $\bar{v}$  (équation 1.33). Ces deux statistiques sont réalisées sur des données échantillonnées à une fréquence de 1 Hz pendant 10 min (International Electrotechnical Commission, 2005). Les valeurs typiques de IT considérées pour la conception d'éoliennes sont entre 16% et 18%, bien que des valeurs jusqu'à 20% puissent être rencontrées (Hau, 2006).

$$
IT = \frac{\sigma_v}{\bar{v}} \tag{1.33}
$$

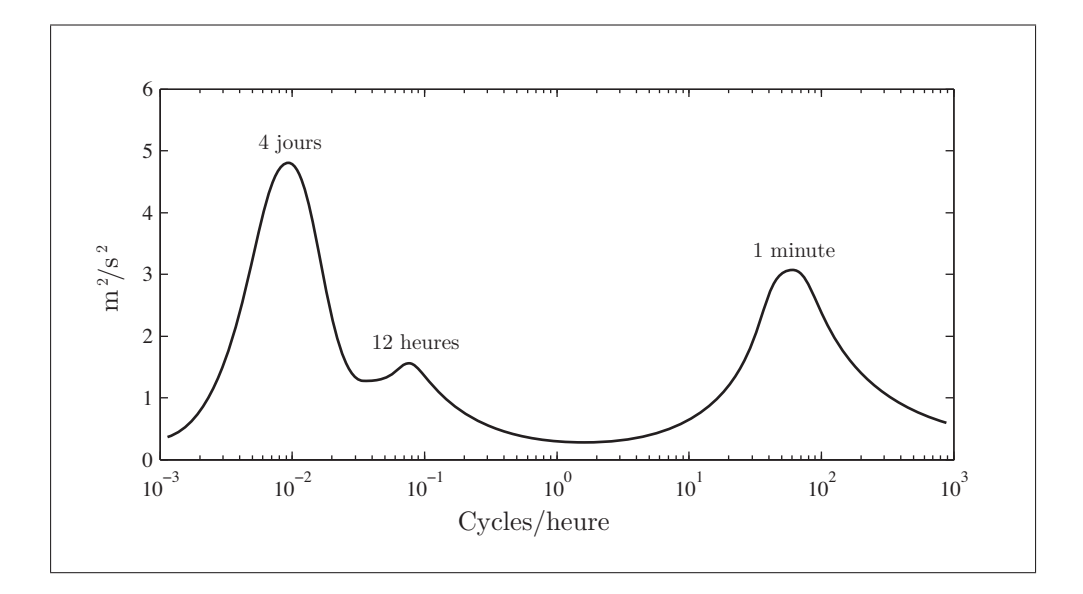

Figure 1.29 Puissance de densité spectrale de la vitesse horizontale du vent à 100 m d'altitude au *Brookhaven National Laboratory* en fonction de la fréquence d'occurrence. Adapté de van der Hoven (1957).

La direction des vents locaux varie également dans le temps. Les turbulences sont à l'origine des changements à court terme, alors que l'alternance des saisons est la cause des changements sur une année. Ces derniers peuvent être de grande amplitude, comme le montrent les roses des vents de la figure 1.30.

Il est bon de mentionner, en terminant, que de la turbulence peut être générée par des obstacles situés à proximité d'une éolienne. Par conséquent, lors des tests de certification de performance d'une éolienne, les vents provenant de directions où se trouvent de tels obstacles doivent être exclus des données. Les règles d'exclusion sont régies par des normes.

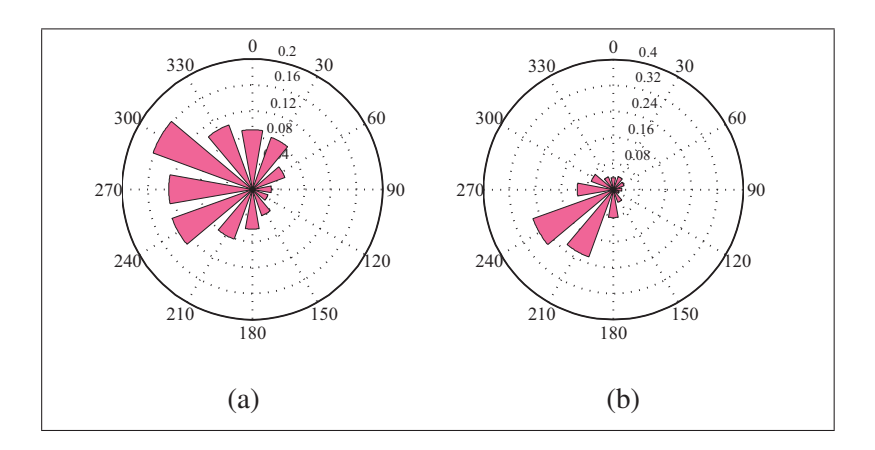

Figure 1.30 Roses de la fréquence relative des vents par direction (0 degré représentant de nord) pour le site du WEICan : (a) en hiver, (b) en été. Données provenant de Environnement Canada (2008).

#### 1.7 Normes et indicateurs de performance

Il existe des normes encadrant la conception d'une éolienne. La norme IEC61400 (International Electrotechnical Commission, 2005) est la plus utilisée. La partie 2 de cette norme décrit les exigences pour la conception de petites éoliennes. Elle contient notamment les cas de vent à tester en simulation afin d'obtenir les chargements sur les composants pour la conception. Elle mentionne également des règles de sécurité à respecter en exploitation. Il y est spécifié qu'un mécanisme doit veiller à ce que la vitesse angulaire maximale ω*max* ne soit jamais dépassée. De plus, il doit être possible d'arrêter l'opération de l'éolienne à l'aide d'une commande manuelle ayant préséance sur la commande automatique de l'éolienne.

La partie 12 de cette norme concerne les indicateurs des performances. Elle indique de manière détaillée les méthodes de prise de mesures, le calcul de l'incertitude et les corrections sur les mesures en fonction de la densité de l'air. Une section décrit le traçage des courbes de puissance. Il y est spécifié que la courbe de puissance doit représenter l'opération de l'éolienne pour une disponibilité de 100%, c'est-à-dire en excluant les temps d'arrêt. La notion de disponibilité est présentée dans la partie 26 de la même norme. La partie 12 régit également le calcul de la production annuelle d'énergie (PAE).

Certains organismes peuvent certifier des éoliennes selon la norme IEC61400. Le *Small Wind Certification Council* est un exemple d'organisme spécialisé dans la certification de petites éoliennes.

#### 1.7.1 La courbe de puissance

La courbe de puissance utilise les données de puissance de l'éolienne en fonctionnement et de vitesse de vent sur 1 min identifiées  $P_{1min}$  et  $v_{1min}$ . Il s'agit de la version expérimentale de la courbe de puissance théorique présentée en section 1.4.2. Selon la partie 12-1 de la norme IEC61400, la courbe doit être tracée à partir de classes de vitesse de vent de 0,5 m/s centrées à des multiples de 0,5 m/s à la manière d'un histogramme. Pour qu'une courbe soit valide, les classes allant d'une vitesse de vent de 1,5 m/s à 14 m/s doivent contenir au moins 10 minutes de données chacune. Au total, 60 h de données doivent être présentes dans la courbe. La puissance et la vitesse moyenne d'une classe i sont identifiés P*<sup>i</sup>* et v*i*. Un diagramme de dispersion affichant les valeurs maximums, minimums et l'écart-type de chaque période de 1 min doit accompagner la courbe de puissance.

La PAE et le coefficient de puissance C*<sup>p</sup>* sont deux indicateurs calculés à partir de la courbe de puissance. Le C*<sup>p</sup>* est obtenue en divisant la puissance réelle par la puissance exploitable du vent P*<sup>v</sup>* pour chaque classe. La PAE est calculée à partir d'une distribution de vent de Rayleigh et de la courbe de puissance pour des moyennes de vitesse de vent  $\bar{v}$  allant de 4 à 11 m/s. Elle utilise les équations :

$$
PAE = N_h \sum_{i=1}^{N} \left[ F(v_i) - F(v_{i-1}) \right] \left( \frac{P_{i-1} + P_i}{2} \right)
$$
 (1.34a)

$$
F(v_i) = 1 - e^{\left[-\frac{\pi}{4} \left(\frac{v_i}{\bar{v}}\right)^2\right]}
$$
\n(1.34b)

où N*<sup>h</sup>* est le nombre d'heures dans une année, N est le nombre de classes utilisées et F est la fonction cumulative d'une distribution de Rayleigh. Si des classes sous v*arr* ne sont pas remplies, leur puissance doit être considérée nulle. Le résultat sera identifié PAE mesurée. Sinon, leur puissance peut être considérée égale à celle de la dernière classe remplie et le résultat portera la mention PAE extrapolée.

#### 1.7.2 La disponibilité

La disponibilité représente le pourcentage des heures présentant des conditions normales d'opération pour lesquelles une éolienne est en fonction. Les conditions normales sont définies comme les conditions pour lesquelles il est possible d'être en exploitation. Pour un fabricant d'éolienne, les épisodes de vent très forts, les arrêts de production pour maintenance, les arrêts dus à des causes extérieures (comme les conditions météorologiques) et les arrêts pour bris mécaniques ne constituent pas des conditions normales. La disponibilité se calcul à l'aide de l'équation :

$$
d = 100\% \cdot \frac{n}{m} \tag{1.35}
$$

où  $m$  est le nombre de minutes respectant les conditions normales d'exploitation et  $n$  et le nombre de minutes d'exploitation de l'éolienne.

La méthode de calcul peut être adaptée pour calculer la perte de disponibilité due aux arrêts pour survitesse. Ceux-ci surviennent lorsque la vitesse angulaire d'une éolienne dépasse la vitesse maximale admissible. L'éolienne est alors à l'arrêt pour une période de temps déterminée avant de reprendre l'exploitation normale. La perte de disponibilité d*arr* se calcule :

$$
d_{arr} = \frac{n}{m} \tag{1.36}
$$

où n est le nombre total de minutes au cours desquelles est survenu un arrêt pour survitesse, et m est le nombre de minutes d'exploitation de l'éolienne.

#### CHAPITRE 2

# MÉTHODOLOGIE

L'éolienne du WESNet est une petite éolienne de 10 kW opérant à vitesse variable et à calage variable (VV-CV) qui a été installée sur le site du WEICan au mois de juin 2012. Un système d'optimisation de la puissance commande le couple de l'éolienne en tout temps (région 2 et 3) et un système de calage variable commande la vitesse de rotation lorsque le vent souffle au-dessus de la vitesse nominale (région 3).

L'objectif de ce mémoire est de concevoir deux stratégies de commande pour le système de calage variable de l'éolienne du WESNet et de comparer leurs performances en conditions réelles de fonctionnement afin de déterminer laquelle permet la meilleure production. Le fonctionnement simultané des systèmes de calage variable et d'optimisation de la puissance est une contrainte du projet : il n'est pas possible de désactiver ce dernier, ni d'échanger des données en temps réel avec lui. Comme expliqué en section 1.5.6, ce fait complique la commande en région 3.

Ce chapitre présente les outils permettant d'établir la méthodologie à suivre pour la réalisation de ce projet : le processus de développement d'une stratégie de commande ainsi que le logiciel employé pour modéliser l'éolienne. La méthodologie du projet est détaillée par la suite.

## 2.1 Processus de développement d'une stratégie de commande

Le processus de développement d'une stratégie de commande est présenté sous forme de diagramme de flux à la figure 2.1. Il débute par l'établissement d'un besoin qui est concrétisé par des critères de performance. Le système à commander doit être modélisé selon la compréhension physique du système et linéarisé avant de concevoir la stratégie de commande. L'efficacité de celle-ci est jugée en regard des critères de performance. Elle est ensuite implantée dans le régulateur et ses performances sont validées expérimentalement. En général, les étapes de la conception et de la simulation de la stratégie de commande sont effectuées plus d'une fois (Friedland, 1996). De même, plusieurs cycles d'ajustement des paramètres du modèle non linéaire sont à prévoir afin de garantir une similarité entre celui-ci et le système physique (Ljung et Glad, 1994).

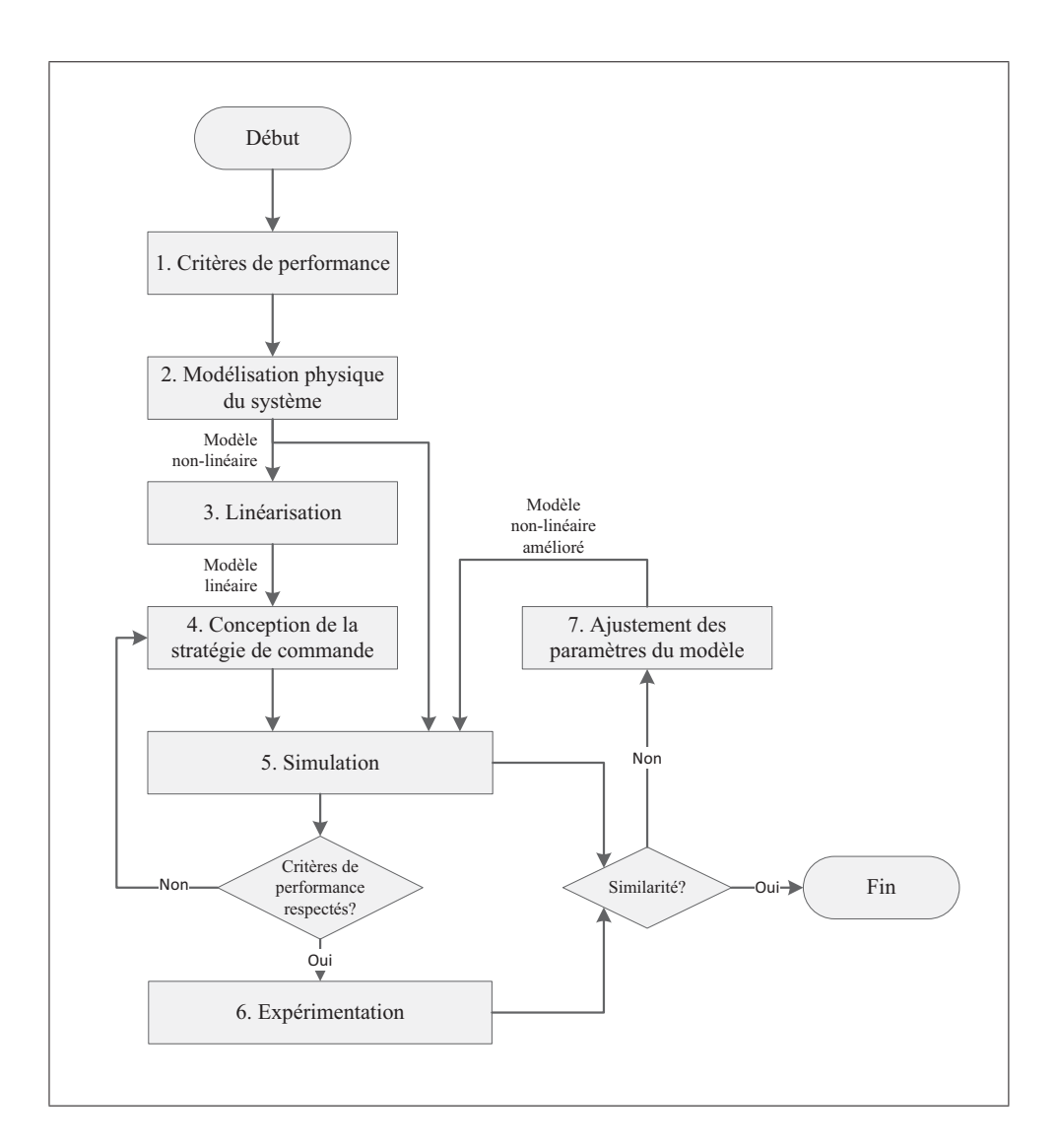

Figure 2.1 Diagramme de flux du processus de développement d'une stratégie de commande.

Les modèles sont des représentations simplifiées de la réalité. Ils établissent le lien entre l'entrée, la sortie et les différents états d'un système à l'aide d'équations différentielles basées sur les lois fondamentales de la physique (Bolton, 2008). Ainsi, le modèle d'une éolienne sera un assemblage d'équations décrivant des phénomènes aérodynamiques, électriques, dynamiques et mécaniques. La complexité d'un modèle varie selon son utilisation. Un modèle pour la simulation présente un haut niveau de complexité, alors qu'un modèle visant la conception de stratégies de commande ne compte que quelques états. Wright (2004) soutient que de manière générale, l'ordre d'un modèle d'éolienne visant la linéarisation doit être minimal tout en incluant les états susceptibles de déstabiliser le système ou d'influencer significativement ses performances. Il doit aussi inclure tous les états impliqués dans la commande.

Dans le domaine de l'éolien, les modèles sont réalisés à l'aide de logiciels spécialisés.

## 2.2 Choix du logiciel de modélisation d'éolienne

Molenaar (2003) établit les trois caractéristiques obligatoires d'un logiciel de modélisation d'éolienne pour la commande :

- 1. il doit avoir une structure modulaire permettant l'adaptation à plusieurs configurations d'éolienne ;
- 2. il doit prendre en compte les interactions entre les modules ainsi qu'avec l'environnement immédiat de l'éolienne ;
- 3. il doit être en mesure de créer un modèle linéaire.

Cet auteur souligne que la plupart des logiciels de simulation d'éoliennes ont été créés dans le but de calculer les charges engendrées par le fonctionnement d'une éolienne et sont trop complexes pour la conception de stratégies de commande. À l'inverse, certains modèles linéaires simples comme celui de Bindner (1999) ont été développés pour la commande, mais produisent des résultats peu réalistes en simulation.

Le logiciel FAST v7.02 conçu par le NREL est utilisé pour ce projet, car il possède les trois caractéristiques essentielles. FAST est un code de simulation pour la conception mécanique d'éolienne auquel a été ajouté un module de linéarisation.

Beaucoup de littérature sur la conception de stratégies de commande avec FAST est disponible. Outre la documentation du logiciel écrite par Jonkman et Buhl (2005), les textes de Wright (2004), Wright et Fingersh (2008), Jonkman *et al.* (2009) présentent des exemples de conception de stratégies de commande classiques et modernes réalisées à l'aide de FAST. De plus, le fonctionnement de FAST a été certifié par l'organisme Germanischer Lloyd pour la simulation de petites éoliennes à partir des données expérimentales d'une machine bipale de 11 kW.

Le modèle non linéaire de l'éolienne est réalisé dans SIMULINK. L'intégration de FAST dans ce module du logiciel MATLAB permet de modéliser plus finement le comportement du système de commande, des capteurs et du générateur. FAST modélise quant à lui l'aérodynamique ainsi que la dynamique multicorps et structurelle de l'éolienne. Le modèle linéaire est issu de FAST.

## 2.3 Déroulement du projet

Deux critères de performance sont utilisés afin de concevoir les stratégies de commande du système de calage variable :

- 1. écart-type maximal sur la vitesse instantanée en fonctionnement de  $\pm 25$  tours/min;
- 2. un effort minimal de l'actionneur.

Le respect du premier critère est facilement déterminé par les simulations linéaires et non linéaires. Il est difficile d'évaluer le respect du deuxième critère sans point de comparaison. Une méthode d'évaluation de la puissance simulée requise par le système de calage variable, qui est directement proportionnelle à l'effort fourni, est donc mise en place au chapitre 3.

La première stratégie de commande à être conçue est de type PI (chapitre 5). Elle est choisie en raison de sa simplicité de conception et d'application, de l'abondante littérature disponible et de ses bonnes performances démontrées (Wright et Fingersh, 2008). Son développement suit le processus de la figure 2.1 : elle est conçue à l'aide du modèle linéaire et testée avec le modèle non linéaire. Puisqu'elle est la première à être implantée dans le régulateur de l'éolienne du WESNet, ses données de fonctionnement de l'éolienne servent à valider le modèle non linéaire.

La seconde stratégie de commande est de type DAC (chapitre 6). Elle est choisie en raison de la grande flexibilité d'ajustement de son comportement, de son adaptabilité aux systèmes MIMO, de sa simplicité d'application en comparaison des autres stratégies de commande moderne et des résultats expérimentaux prometteurs relatés dans la littérature. Puisqu'elle base sa commande en partie sur l'estimation de la vitesse du vent, elle pourrait permettre de réduire l'interaction entre les systèmes de commande actifs en région 3. Elle est susceptible de diminuer la consommation d'énergie du calage variable en plus de diminuer les charges sur les composantes en comparaison de la stratégie PI. Son développement suit également le processus de la figure 2.1.

Les productions expérimentales des deux stratégies sont comparées à l'aide de leurs courbes de puissance (chapitre 7). Celles-ci doivent être en exploitation pour une durée approximative d'un mois chacune afin d'être statistiquement représentatives. La production annuelle d'énergie (PAE) découle de la courbe de puissance. L'impact de la perte de disponibilité due aux arrêts pour survitesse sur la PEA est quantifié avec la PEA réelle. Cet indicateur présente l'aperçu le plus réaliste des performances de l'éolienne. La meilleure stratégie sera celle qui obtient la meilleure PEA réelle. Les données de fonctionnement aux secondes seront également analysées afin de déterminer les causes des différences entre les courbes de puissances des deux stratégies.

# CHAPITRE 3

# L'ÉOLIENNE DU WESNET

La machine du WESNet est une éolienne tripale de 10 kW. Ses principales caractéristiques sont présentées dans le tableau 3.1. Les propriétés mécaniques détaillées de l'éolienne incluant l'inertie de ses composantes et les propriétés aérodynamiques sont disponibles dans les fichiers entrants de FAST en annexe I.

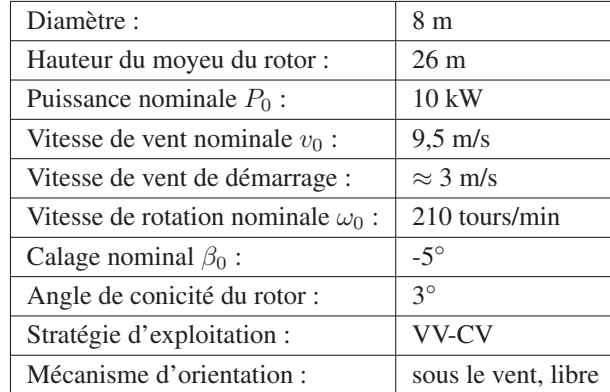

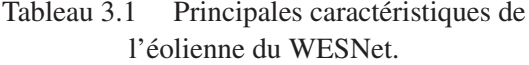

Une photo de l'éolienne installée sur son mât au site du WEICAN à l'Île-du-Prince-Édouard est montrée en figure 3.1a. Ce mât de section constante est haubané sur 4 côtés et pivote sur sa base de manière à faciliter l'installation de la nacelle (figure 3.1b).

Ce chapitre décrit, dans un premier temps, l'éolienne du WESNet. Des sections traitent spécifiquement des systèmes de génération et de calage variable. Leur disposition dans la nacelle de l'éolienne est montrée par la figure 3.2. La seconde partie de ce chapitre présente la modélisation utilisée pour la conception et la simulation des stratégies de commande du calage variable.

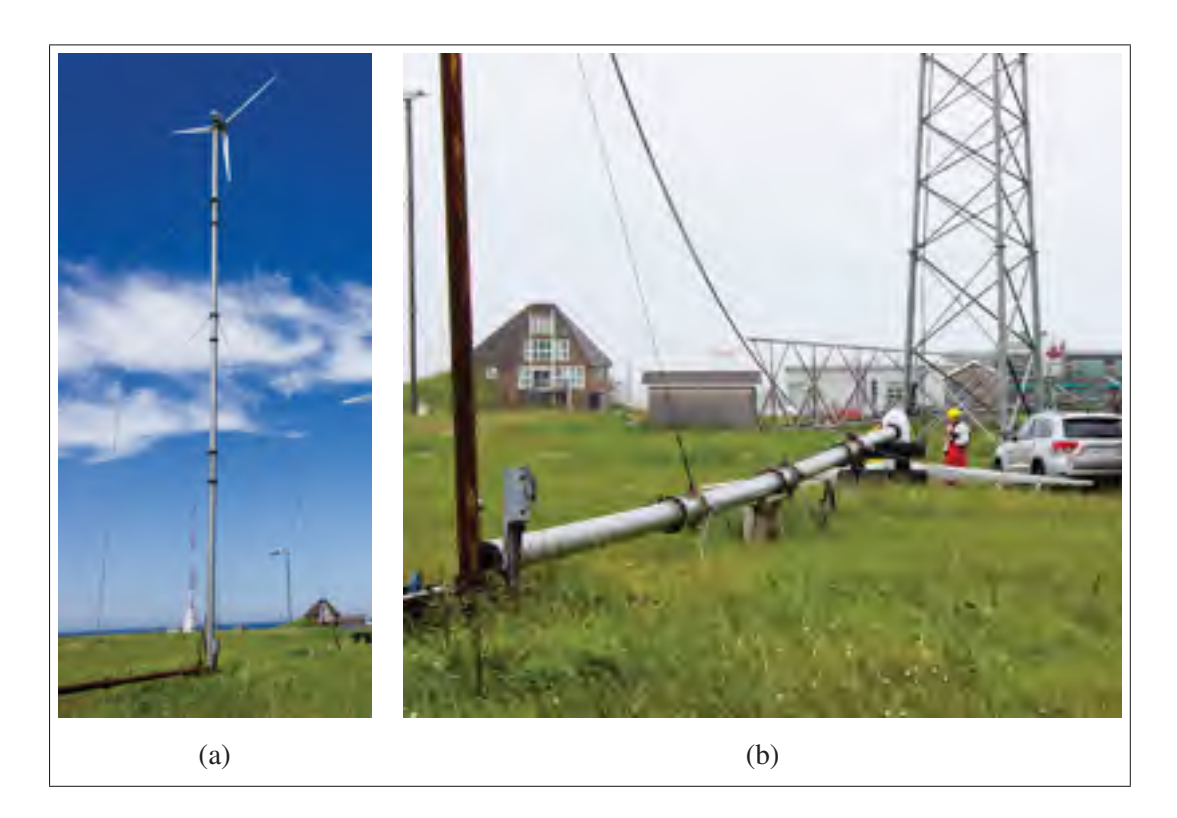

Figure 3.1 Éolienne du WESNet installée sur son mât au WEICan en position : (a) d'exploitation, (b) de maintenance.

## 3.1 Le système de génération

L'éolienne du WESNet est équipée d'un générateur synchrone à aimants permanents (PMSG) possédant 42 paires de pôles disposés dans le rotor. En exploitation, il est considéré que la tension dans le stator est proportionnelle à la vitesse, et que le courant est fonction de la charge électrique. L'inverseur de puissance (figure 3.3b) permet l'exploitation à vitesse variable en région 2 en modifiant cette charge. Il utilise pour ce faire une stratégie de suivi du point de puissance maximal (*maximum power point tracking* ou MPPT) qui consiste à rechercher de manière itérative le point optimal de fonctionnement (Thongham et Ouhrouche, 2011). La méthode spécifique utilisée pour réaliser cette stratégie est un mélange de la recherche de l'extremum et de la rétroaction de la puissance (Chang, 2007). Concrètement, elle consiste à utiliser une courbe théorique de la puissance (figure 3.4) comme point de départ aux itérations.

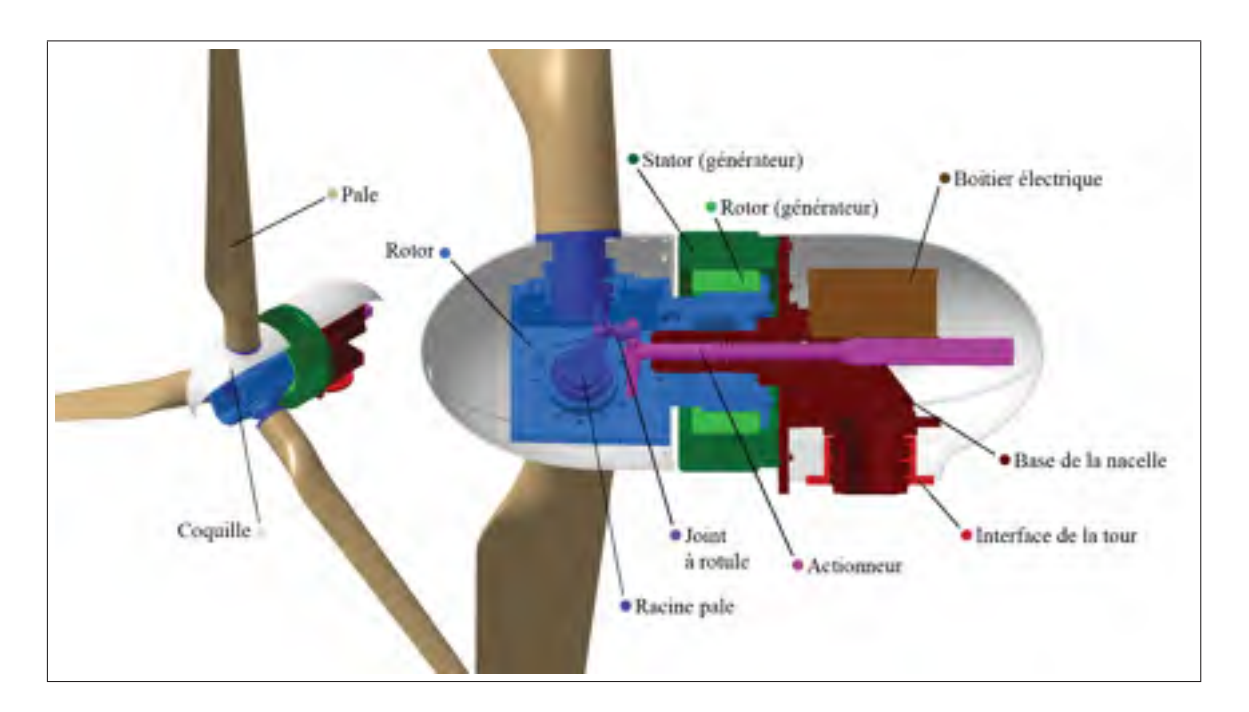

Figure 3.2 Vue de coupe de la nacelle de l'éolienne du WESNet avec identification des composantes.

Tandis que l'inverseur de puissance équipant l'éolienne est un modèle éprouvé, le générateur est d'une conception nouvelle testée pour la première fois sur l'éolienne du WESNet. En exploitation, il s'est avéré que la courbe de puissance théorique initiale du générateur présenté en figure 3.4 n'était pas réalisable en raison de la faible performance des aimants permanents utilisés. Par conséquent, il a été décidé de faire passer la vitesse angulaire nominale  $\omega_0$  de 185 tours/min à 210 tours/min dans le but d'atteindre la production nominale.

#### 3.2 Le système de calage variable

Le système de calage variable est un système complexe alliant des composantes mécaniques et électriques. La partie mécanique de l'actionneur est identifiée sur la figure 3.2. La composante électrique principale, le module de commande, est contenue dans le boitier électrique (figure 3.3a). Tous les capteurs nécessaires aux mouvements de l'actionneur lui sont reliés. Il est le cerveau du système de calage variable ; c'est par sa programmation que sont appliquées les stratégies de commande.

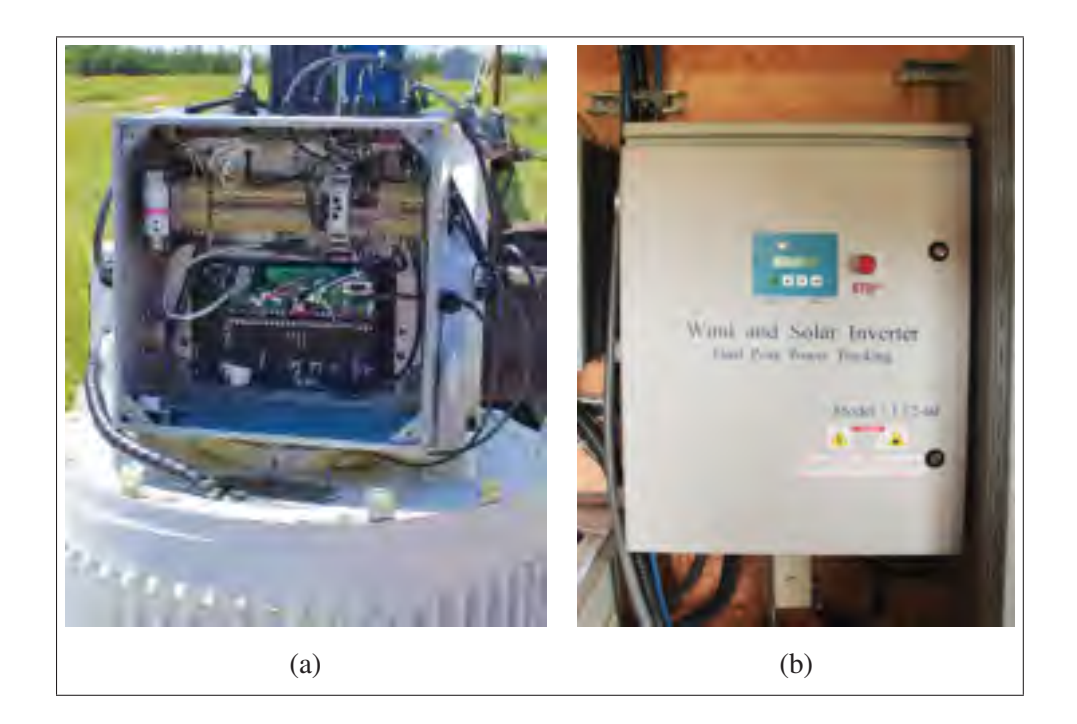

Figure 3.3 Composantes électriques le l'éolienne du WESNet : (a) Module de commande Galil CDS-3310 installé dans le boitier électrique de la nacelle, (b) boitier de l'inverseur de puissance installé dans l'abri à la base de l'éolienne.

# 3.2.1 Composantes mécaniques

Le cœur mécanique de l'actionneur du calage variable est la vis à billes. Elle est reliée aux racines des pales par l'intermédiaire de membrures équipées de joints à rotule. La vis à billes est entraînée par un moteur CC sans balai.

La relation unissant la rotation des pales à la rotation du moteur n'est pas linéaire, mais peut être estimée par une fonction du premier ordre (équation 3.1). Les détails du calcul sont en annexe II.

$$
\theta_{mot} = -23704 \cdot \beta + 1447455 \tag{3.1}
$$

Un encodeur incrémentiel produisant 8000 impulsions/tour est installé sur le moteur. Dans l'équation 3.1, les unités de l'angle de calage  $\beta$  sont des degrés et celles de la position angulaire du moteur θ*mot* sont des impulsions. La réduction totale entre le moteur et la vis est de 8:1.

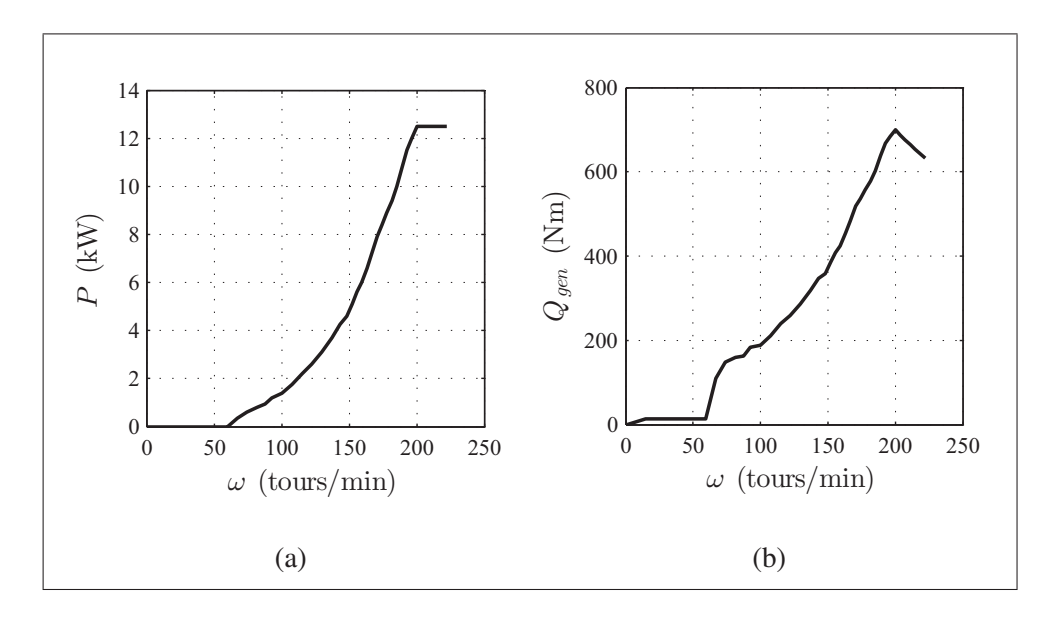

Figure 3.4 Caractéristiques théoriques du générateur en puissance (à la sortie) et en couple en fonction de la vitesse de rotation.

La vis effectue 5 tours/po et sa course totale est de 6 po, ce qui correspond à une plage d'angle de calage de −10◦ à 60◦. Le tableau 3.2 présente une liste des principales valeurs de calage utilisées.

Dans la position drapeau, les pales ne génèrent pas assez de portance pour que le rotor accélère. Il s'agit de la position sécuritaire des pales à l'arrêt. Un ressort positionné sur l'arbre de la vis ramène les pales en drapeau en cas de perte d'alimentation du moteur. Les positions de démarrage  $\beta = 40^\circ$  et  $\beta = 15^\circ$  ont été choisies de manière à obtenir une accélération rapide jusqu'à 60 tours/min, vitesse où la production d'électricité débute. La figure 3.5 montre un exemple de couple aérodynamique Q en fonction de la vitesse de rotation pour les angles de démarrage. L'angle nominal de −5◦ est conservé jusqu'à ce que la vitesse angulaire dépasse la valeur nominale  $\omega_0 = 210$  tours/min. Par la suite, les modifications de l'angle de calage se font vers le drapeau : le couple Q diminue sous l'effet d'une modification du calage  $\beta$  par la stratégie de commande.

|              | Nom de la<br>position | Angle de calage<br>β | <b>Position du</b><br>moteur $\theta_{mot}$ | Intervalle de<br>validité<br>(tours/min) |
|--------------|-----------------------|----------------------|---------------------------------------------|------------------------------------------|
| $60^\circ$   | Drapeau               | $60^{\circ}$         | $0$ imp                                     |                                          |
| $40^\circ$   | Démarrage 1           | $40^{\circ}$         | 499 307 imp                                 | $0\leq \omega < 8$                       |
| $15^\circ$   | Démarrage 2           | $15^{\circ}$         | 1 091 899 imp                               | $8 \leq \omega < 40$                     |
| $-5^{\circ}$ | Nominale              | $-5^\circ$           | 1 565 974 imp                               | $40 \leq \omega < \omega_0$              |

Tableau 3.2 Liste des angles de calage les plus souvent utilisés pour l'éolienne du WESNet.

#### 3.2.2 Composantes électriques

Le système de calage variable utilise un module de commande Galil CDS-3310 situé dans la nacelle (figure 3.3a). Il permet à la fois d'assurer l'exploitation sécuritaire de l'éolienne, de mettre en application la stratégie de commande en région 3 et de commander la position du moteur de l'actionneur. La figure 3.6 montre les capteurs utilisés par le régulateur pour chacune de ces fonctions. Pour plus de détails, l'annexe III montre les plans électriques du système de calage variable.

L'exploitation sécuritaire de l'éolienne est assurée par le programme principal du module de commande. À chaque cycle de calcul, il s'assure que la vitesse de rotation ne dépasse pas la limite de survitesse fixée à 275 tours/min, faute de quoi il force la position drapeau des pales. Il utilise les capteurs de fin de course de l'actionneur afin de déterminer la position d'origine de l'angle de calage β à chaque démarrage de l'éolienne. Il gère également différentes routines, comme le calcul de la vitesse angulaire du rotor à partir des mesures des capteurs de proximité. L'annexe IV contient le diagramme de flux illustrant le déroulement du programme principal.

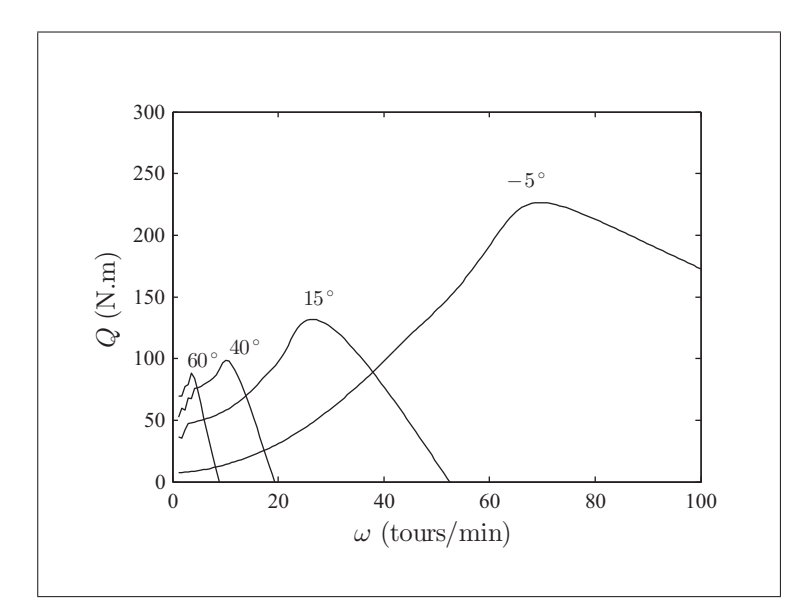

Figure 3.5 Couple aérodynamique des angles de calage β de démarrage en fonction de la vitesse angulaire  $\omega$  pour un vent de vitesse  $v = 5$  m/s pour l'éolienne du WESNet.

Le programme principal appelle la routine de calcul de l'angle de calage. Elle est identifiée #PTCHCAL dans le diagramme de flux. Cette routine se base sur la vitesse angulaire pour déterminer la valeur de l'angle : une vitesse angulaire supérieure à la vitesse nominale entraîne une modification de l'angle de calage selon la stratégie de commande utilisée.

La commande en position du moteur est assurée par une fonction préprogrammée du module de commande. Ce module utilise une stratégie PID dont les gains doivent être ajustés par l'utilisateur selon la méthode spécifiée dans la documentation Galil. Lorsque la routine #PTCHCAL détermine la valeur d'angle de calage requise, elle l'envoie à ce module qui active le moteur de l'actionneur afin qu'il atteigne la position correspondante.

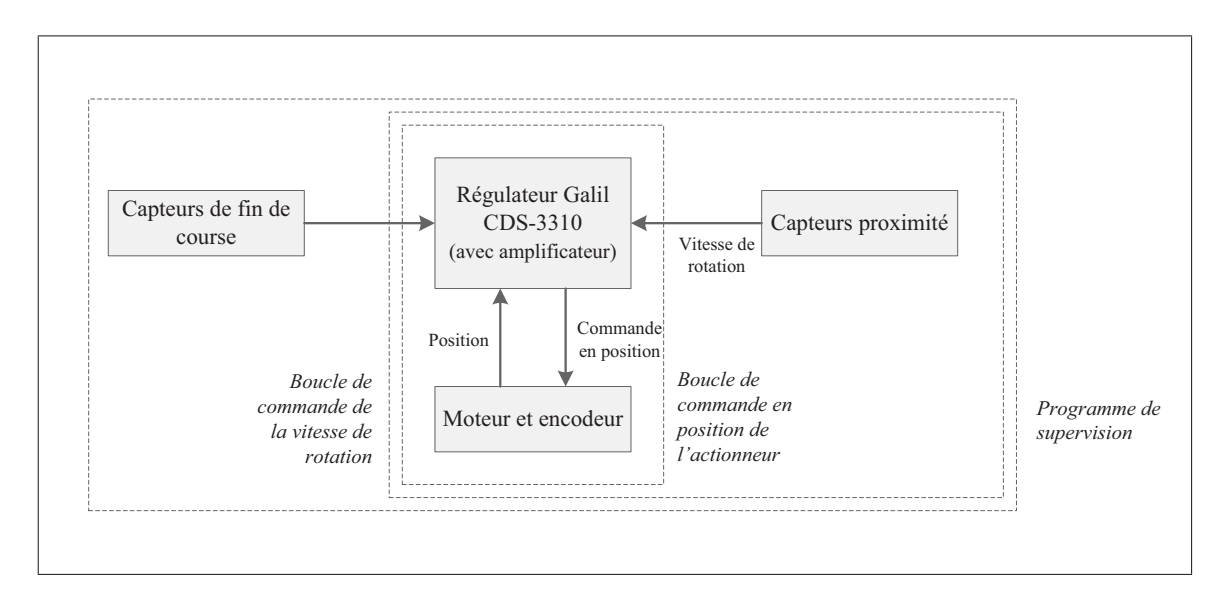

Figure 3.6 Capteurs associés aux différentes boucles de commandes exécutées par le module de commande Galil.

Il est à noter qu'un programme principal ne peut avoir plus de 1000 lignes. De plus, le temps minimal nécessaire au module de commande pour effectuer un cycle de calcul avec le programme du WESNet a été évalué à 0,1 s. Ces deux faits limitent considérablement la complexité des stratégies de commande pouvant être utilisées.

# 3.2.3 Programmation de base de la routine de calcul de l'angle de calage

Même si les méthodes de calcul de l'angle de calage sont différentes pour les deux stratégies de commande, la majorité du code de la routine #PTCHCAL est semblable : les deux stratégies possèdent une limitation de la vitesse du calage au démarrage et une limitation de la valeur inférieure du calage.

La limitation de la vitesse de calage permet d'éviter la plupart des arrêts pour survitesse survenant au démarrage de l'éolienne par grands vents. Tel que montré par la figure 3.7 entre 35 min et 37 min, la vitesse de modification du calage est fixée à 15 000 imp/s (0,63◦/s) lors d'un déplacement depuis la position drapeau ( $\beta \approx 60^{\circ}$ ). La vitesse passe à 150 000 imp/s (6,3°/s) une

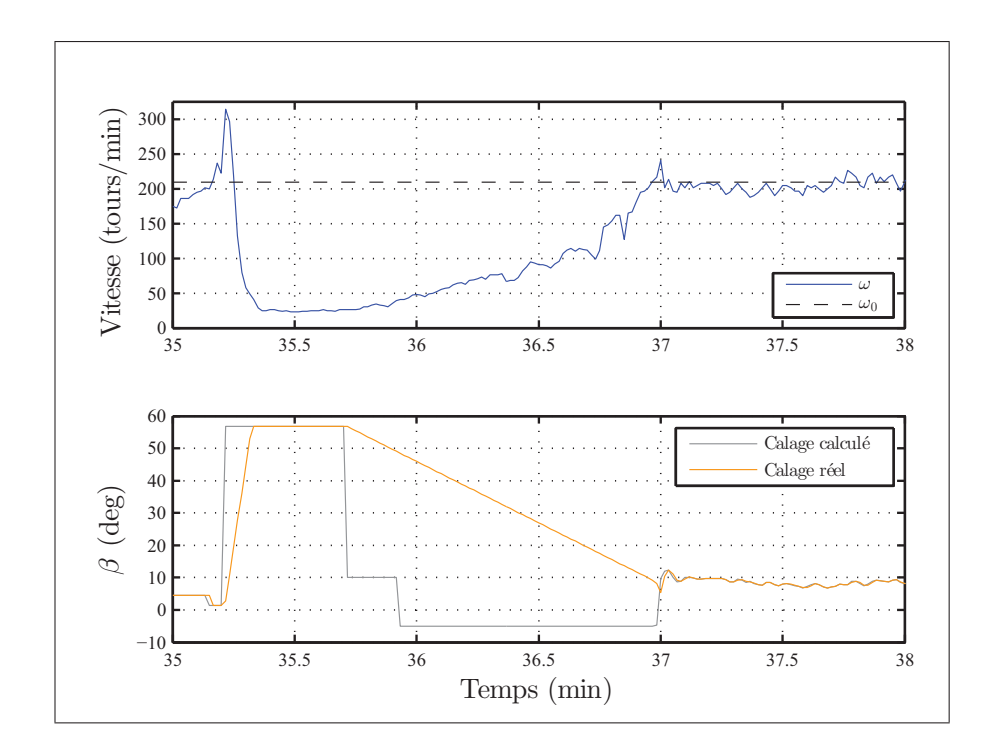

fois  $\beta_0$  atteint ou lorsque le calage requis par la stratégie de commande est supérieur au calage réel de l'actionneur.

Figure 3.7 Vitesse angulaire et calage de l'éolienne du WESNet sur 3 min le 25 octobre 2013 à partir de 03h35.  $\bar{v} = 15,68 \, m/s$ ,  $IT = 0,117$  et direction moyenne d'arrivée du vent de 256◦

La limite inférieure de l'angle de calage vise également à éviter certains arrêts pour survitesse. Lors d'une baisse de la vitesse angulaire, le calage calculé par le régulateur diminue de manière à augmenter le couple aérodynamique  $Q$  et à rétablir la vitesse angulaire nominale  $\omega_0$ le plus rapidement possible. Or, l'accélération générée par cet apport de couple peut devenir trop grande si elle survient au même moment qu'une bourrasque de vent ou qu'un alignement du rotor dans le vent. En fixant la valeur inférieure du calage, l'augmentation du couple Q est limitée et le système de calage variable est en mesure de réagir plus rapidement aux accélérations. La limite est fixée à 4◦ sous la moyenne du calage établit sur une période de 20 s. Cette période permet une adaptation aux cycles de variations de vitesse du vent sans nuire aux performances de l'éolienne.

Son action est visible sur la figure 3.9, notamment à 24 min : elle est responsable du maintien d'une valeur de β pendant une période prolongée. Il est important de noter qu'en raison du positionnement fautif du mât météo évoqué au chapitre 4, le vent mesuré affiché sur cette figure n'est pas synchronisé avec celui subi par l'éolienne. Le graphique du vent est présenté à titre de référence.

Dans la routine #PTCHCAL, cette limite de calage est appliquée après le calcul du signal de calage u par la stratégie de commande, comme montré par l'extrait de code 3.1 en langage Galil. La variable ptchMin est la limite inférieure du calage, MeanFl est la valeur moyenne du calage calculée sur 20 s et PtchFl est le décalage de 4◦ sous la moyenne.

Extrait de code 3.1 Extrait simplifié de la routine PTCHCAL appliquant la limitation du calage.

```
1 ptchMin=MeanFl-PtchFl ;'Calcul de la limite inférieure du calage
2 IF (u<ptchMin) ;'Si valeur calage calculé sous la limite
3 u=ptchMin ;'Application de la limitation
 ENDIF
```
Les méthodes de calcul de l'angle de calage spécifiques à chaque stratégie sont présentées aux chapitres 5 et 6.

# 3.3 Modèles de l'éolienne

Selon le processus de développement d'une stratégie de commande énoncé au chapitre 2, le modèle non linéaire est basé sur la compréhension physique du système. Il est par la suite raffiné à l'aide de résultats expérimentaux.

Les composantes aérodynamique et structurelle du modèle non linéaire de l'éolienne du WES-Net sont réalisées dans le code de conception d'éoliennes FAST, alors que les comportements de système de génération, du régulateur et des capteurs sont recréés dans le logiciel SIMU-

LINK. Ces deux outils communiquent ensemble via des liens à l'intérieur de SIMULINK. Le modèle linéaire est issu du modèle non linéaire à l'aide d'un module de FAST.

#### 3.3.1 Modélisation FAST

Le code FAST est modulaire et peut s'adapter à la plupart des éoliennes existantes. Cette flexibilité provient de sa structure multicorps permettant de n'inclure que les composantes nécessaires via des fichiers de description. La figure 3.8 présente la hiérarchie des fichiers appelés lors de l'exécution de FAST. L'annexe I contient les fichiers utilisés pour décrire l'éolienne du WESNet.

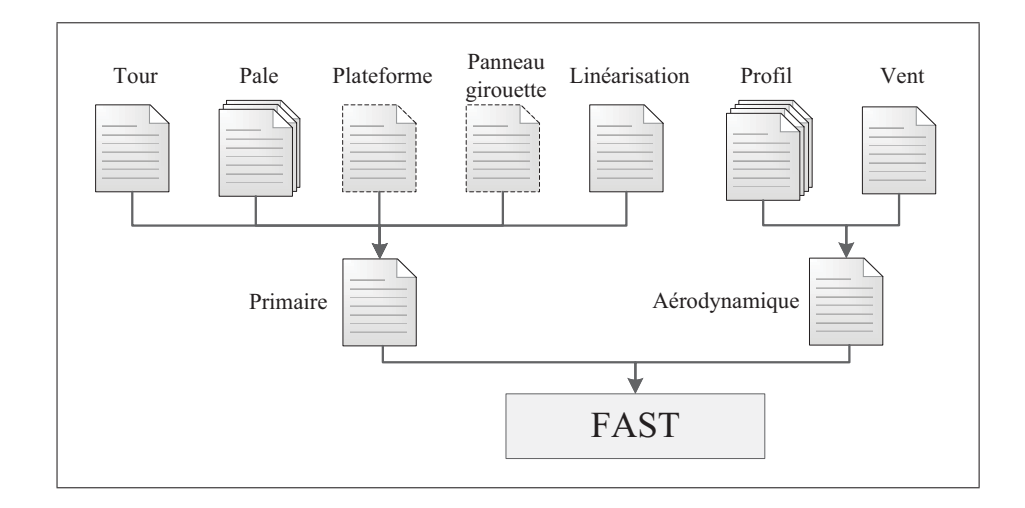

Figure 3.8 Structure des fichiers de description du logiciel FAST. Les fichiers non utilisés pour l'éolienne du WESNet sont en traits pointillés. Adapté de Jonkman et Buhl (2005).

La complexité d'un modèle FAST varie selon l'activation des degrés de liberté (DDL). Le tableau 3.3 présente une liste des plus importants DDL accessibles dans FAST.

Le DDL 13 de l'angle d'azimut du rotor est obligatoirement activé. Tous les autres sont optionnels. Le DDL 11 est activé dans le modèle non linéaire de l'éolienne du WESNet pour recréer le système d'orientation sous le vent. Comme l'indique Wright (2004), la flexibilité des pales, de la tour et de l'arbre d'entraînement du rotor de l'éolienne peuvent avoir un impact sur le comportement du modèle et doivent y être inclus s'ils en améliorent la qualité. Ces flexibilités sont recréées en activant certains DDL : 14 à 22 pour les pales, 7 à 10 pour la tour et 12 et 13 pour la flexibilité de l'arbre.

| <b>Numéros</b> | <b>Description</b>                                                             |
|----------------|--------------------------------------------------------------------------------|
| $1$ à 6        | Translations et rotations de la plateforme de l'éolienne                       |
| 7 à 10         | Déplacements longitudinaux et latéraux de la tour pour les deux premiers modes |
| 11             | Position angulaire de la nacelle                                               |
| 12             | Angle d'azimut du générateur                                                   |
| 13             | Angle d'azimut du rotor                                                        |
| 14 à 16        | Déplacements des bouts des pales pour le premier mode en battement             |
| 17 à 19        | Déplacements des bouts des pales pour le deuxième mode en battement            |
| $20$ à $22$    | Déplacements des bouts des pales pour le premier mode dans le sens de la corde |

Tableau 3.3 Liste des degrés de liberté disponibles dans FAST. Adapté de Jonkman et Buhl (2005).

Pour l'éolienne du WESNet, il a été calculé que la flexibilité de l'arbre du rotor n'avait pas d'impact sur la dynamique de l'éolienne. La fréquence naturelle en torsion de l'arbre est en effet beaucoup trop élevée (388 Hz) pour risquer d'être excitée par l'exploitation de l'éolienne (les détails du calcul sont en annexe V). De la même manière, les simulations ont montré que la flexibilité des pales n'avait pas d'impact sur la commande du rotor. L'amortissement des pales a été fixé à 0.75% à partir de tests avec accéléromètres sur une pale de l'éolienne (voir annexe VI). La flexibilité de la tour n'a pas été incluse dans le modèle non plus, même si elle a un impact certain sur la dynamique de l'éolienne. Ce choix a été fait en raison de la difficulté d'obtention des propriétés de la tour haubanée dans le cadre du projet.

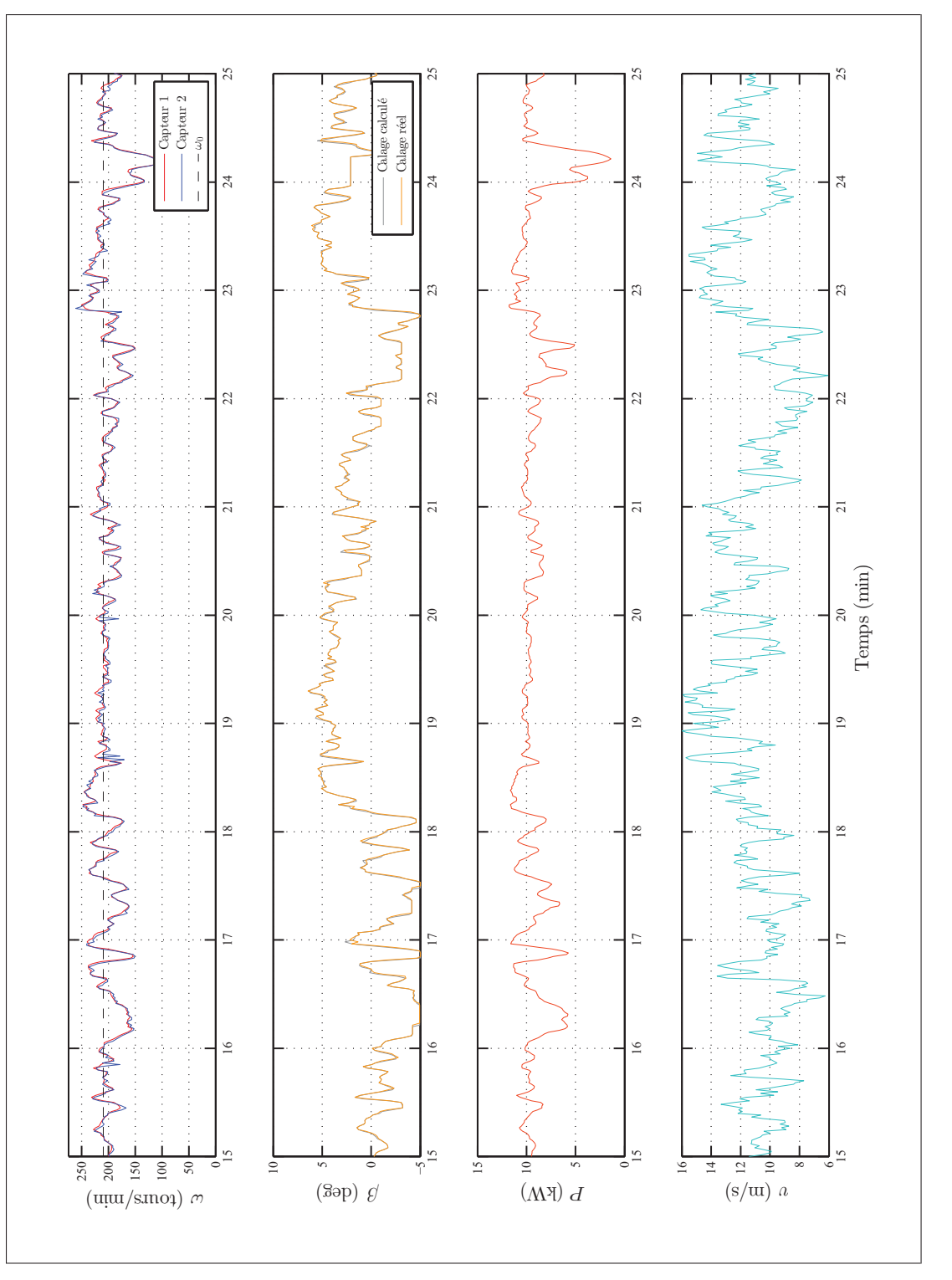

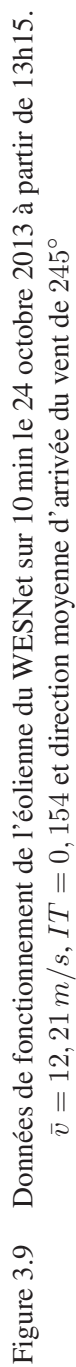

# 3.3.2 Modélisation SIMULINK

Le modèle SIMULINK contient un bloc permettant de communiquer avec l'exécutable FAST. Il est en vert sur la figure 3.10. Il donne accès à chacune des variables de sortie de FAST tout au long de la simulation. Jonkman et Buhl (2005) en répertorie plus de 200 : vitesse de rotation, angle de lacet, puissance produite, charges locales sur les composants, etc. Ce bloc permet aussi de fournir 7 variables d'entrée à FAST : le couple et la puissance instantanés du générateur, la position et la vitesse angulaire de la nacelle ainsi que le calage individuel des 3 pales.

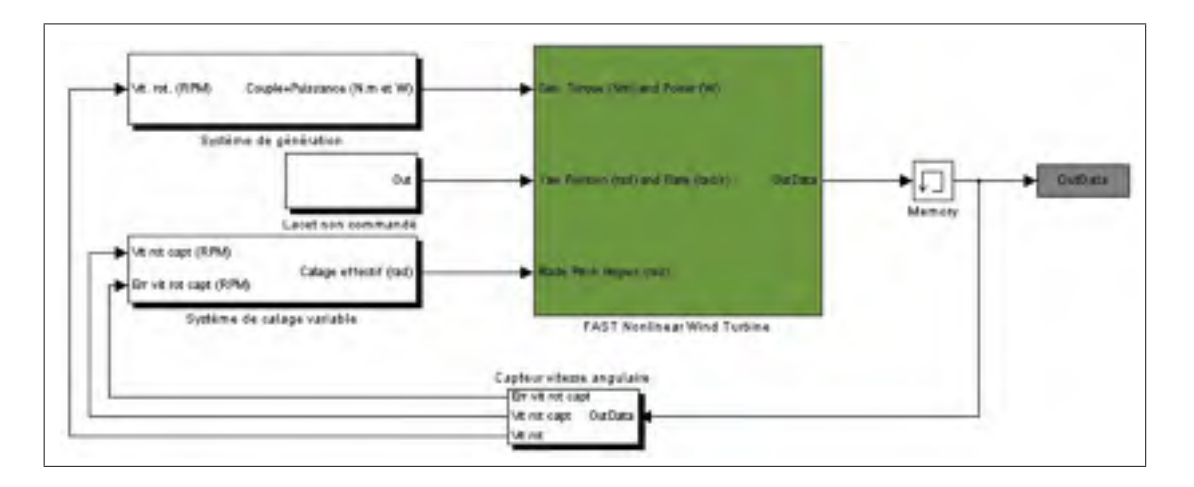

Figure 3.10 Modélisation SIMULINK de l'éolienne du WESNet.

Ces entrées et ces sorties permettent de modéliser des éléments de l'éolienne à l'aide des outils SIMULINK : le système de génération, la stratégie de commande et le comportement des capteurs. Les trois prochaines sections présentent leurs modélisations. Elles sont basées sur les données de fonctionnement de l'éolienne du WESNet et quelques cycles d'ajustement de leurs paramètres ont été requis afin d'atteindre la similarité avec les résultats expérimentaux. Le modèle SIMULINK complet se trouve en annexe numérique.
## 3.3.2.1 Le système de génération

Le système de génération est composé de deux éléments : le PMSG et l'inverseur de puissance. Des modèles détaillés de PMSG comme celui de Rolàn *et al.* (2009) peuvent être réalisés dans SIMULINK. Toutefois, puisque la dynamique du PMSG est très rapide et n'a que peu d'impact sur la dynamique du système, ce type de modèle ne sera pas utilisé.

C'est l'inverseur qui définit le comportement du système. Il est responsable de l'application de la stratégie MPPT et donc des variations du couple du générateur Q*gen*. Par conséquent, son comportement est estimé par des tables de correspondances reprenant les informations des courbes théoriques de la figure 3.4. La courbe de puissance a été établie par les concepteurs du système de génération lors de tests à vide. Pour reproduire le temps de réponse de la routine MPPT, un délai de 1 s est imposé sur l'application du couple, comme montré par la figure 3.11. Les efficacités du générateur et de l'inverseur de puissance sont appliquées à la puissance de sortie de l'éolienne.

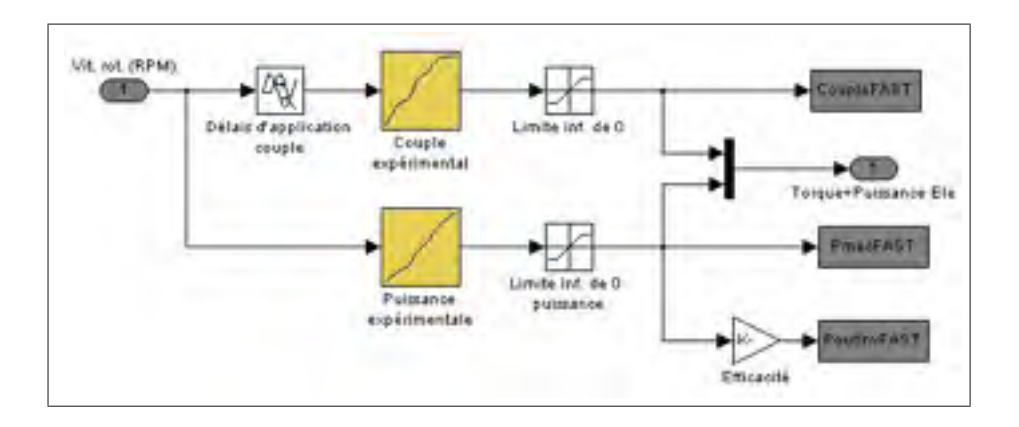

Figure 3.11 Modélisation SIMULINK du générateur de l'éolienne du WESNet.

#### 3.3.2.2 Le système de calage variable

Deux aspects sont à considérer pour la modélisation du système de calage variable dans SIMU-LINK. Premièrement, la similitude entre la programmation des modules de commande réel et virtuel doit être assurée. Pour ce faire, une fonction MATLAB intégrée permet de recréer le code de la routine #PTCHCAL dans la simulation avec un minimum de modifications. L'intervalle de calcul de la simulation est fixé à 0,25 s et correspond à celui du module Galil. Des transitions identifiées *Rate Transition* sont intégrées au modèle (figure 3.12) afin d'utiliser un intervalle de calcul plus rapide pour l'exécution des calculs aérodynamiques et structurels de FAST (0,005 s).

Deuxièmement, la dynamique du système de calage affecte le comportement aérodynamique de l'éolienne et doit être incluse dans la simulation. En effet, la friction et l'amortissement présents dans sa partie mécanique ont un impact sur sa bande passante et sur son temps de stabilisation. Comme les valeurs physiques de ces phénomènes ne sont pas connues, la dynamique du système de calage est modélisée à l'aide d'un filtre passe-bas (en jaune sur la figure 3.13) conformément à ce qui est fait par Wright et Fingersh (2008) et Hansen *et al.* (2005). La constante de temps de ce filtre a été évaluée à  $\tau = 0.075$  s à l'aide de la fonction d'identification des paramètres de MATLAB. Un délai de 0, 007 s a de plus été ajouté au signal. La figure 3.15 montre les réponses expérimentale et simulée de l'actionneur sous l'effet d'une consigne de calage. La consigne et la réponse expérimentale de l'actionneur proviennent du fichier d'acquisition. Cette modélisation, bien qu'imparfaite, permet également de tenir compte des limitations de l'accélération du moteur imposées par le module de commande en raison de l'emploi d'un profil de déplacement trapézoïdal.

Une fonction de calcul de la puissance électrique requise par le système de calage variable est inclus dans le modèle non linéaire afin d'obtenir un outil de comparaison entre les deux stratégies de commande. Le calcul est basé sur la valeur de l'angle de calage, comme le montre la figure 3.14. La puissance est calculée de manière mécanique, c'est-à-dire en multipliant la vitesse angulaire au moteur par le couple fourni. La vitesse angulaire est obtenue par la dérivée

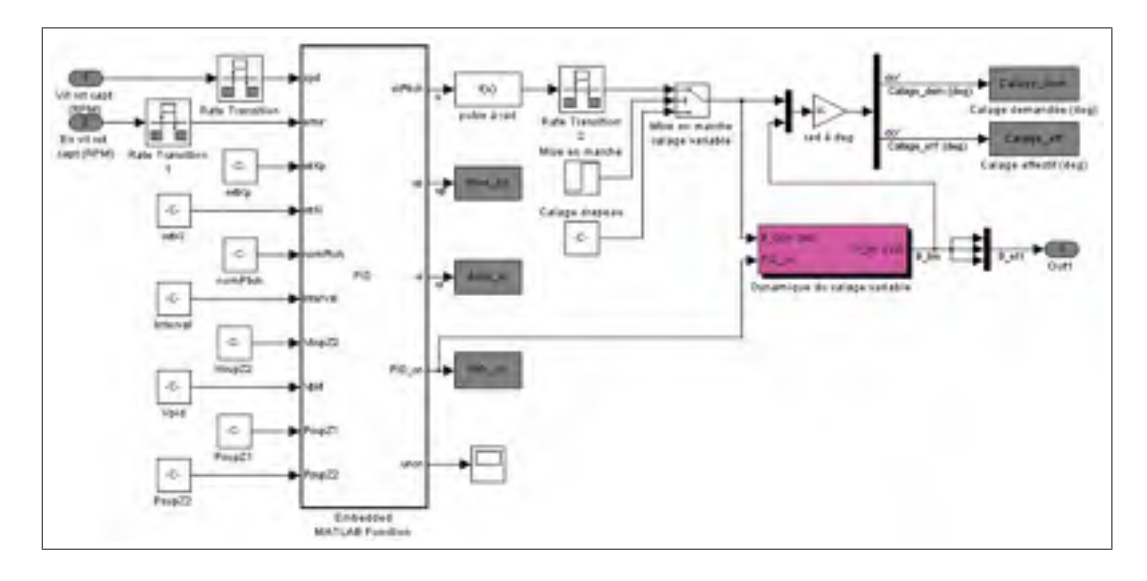

Figure 3.12 Modélisation SIMULINK du régulateur de l'éolienne du WESNet.

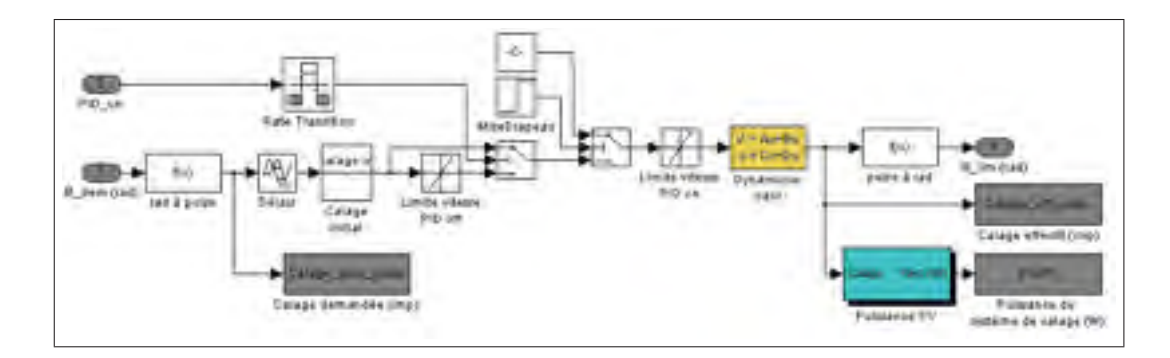

Figure 3.13 Contenu du bloc identifié *Dynamique du calage variable* modélisant la dynamique de l'actionneur.

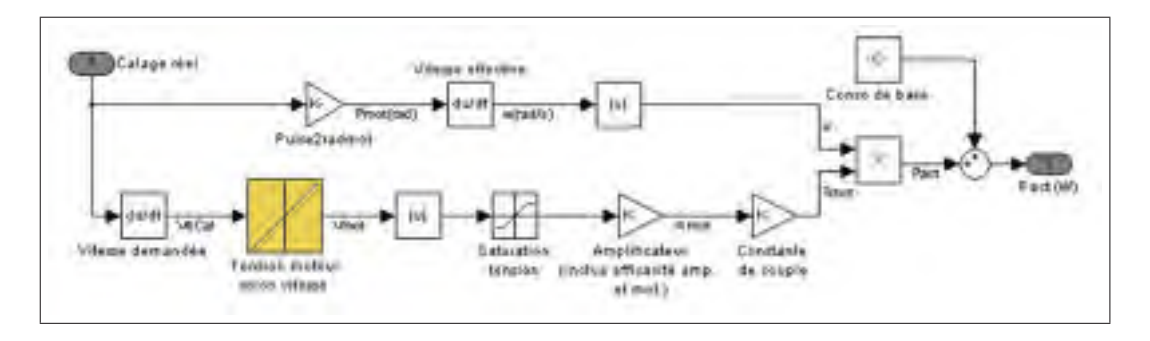

Figure 3.14 Contenu du bloc identifié *Puissance PV* modélisant la puissance du système de calage variable.

du signal de calage. Le couple provient d'une relation empirique liant la vitesse angulaire de calage et la tension au moteur. Celle-ci découle des résultats expérimentaux. La tension au moteur est convertie en courant en fonction de la constante de l'amplificateur, pour ensuite être convertie à l'aide de la constante de couple du moteur. Les efficacités du moteur (80%) et de l'amplificateur (95%) sont appliquées sur le couple. À la puissance calculée s'ajoute la consommation de base mesurée du système qui s'élève à 36 W en tout temps.

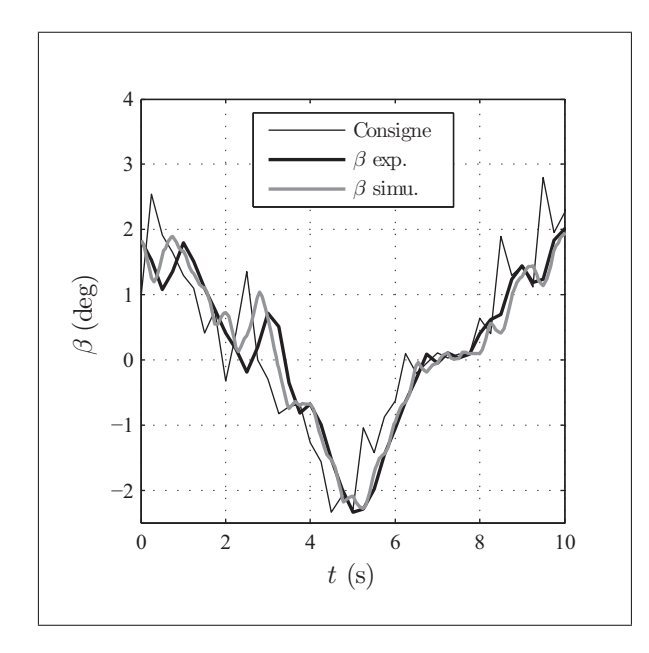

Figure 3.15 Réponses expérimentale et simulé du système de calage variable à une consigne calculé par le régulateur.

## 3.3.2.3 Le capteur de vitesse

À l'instar du régulateur, le capteur de la vitesse angulaire du rotor peut être modélisé à l'aide d'une fonction MATLAB intégrée. Cette fonction vise à reproduire le code Galil utilisé pour traduire les impulsions mesurées en vitesse angulaire. Elle s'exécute à chaque période de 0.25 s.

Un bloc en rouge sur la figure 3.16 permet de reproduire les variations indésirables présentes dans les mesures du capteur. Un bruit blanc d'un écart-type de 3,78 tours/min est ajouté à la mesure de la vitesse. Cette valeur inclue l'incertitude sur la mesure (son calcul est présenté à la section 4.1.1) ainsi que le bruit dû aux doubles détections du capteur de proximité. Ce dernier entraine une augmentation soudaine de la vitesse angulaire mesurée et n'est présent que pour de hautes vitesses angulaires. Pour cette raison, le bruit blanc est appliqué proportionnellement à la vitesse angulaire : il est nul à 0 tours/min et maximal à 210 tours/min.

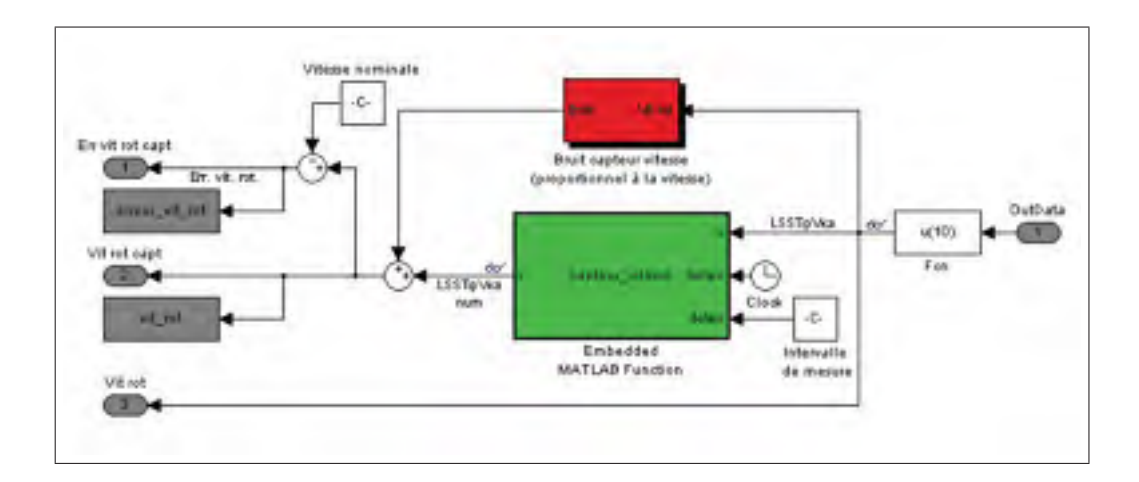

Figure 3.16 Modélisation SIMULINK du capteur de vitesse de l'éolienne du WESNet avec ajout de bruit sur la mesure.

## 3.3.3 Linéarisation

Pour la linéarisation, l'exécutable de FAST doit être lancé à partir de l'invite de commande WINDOWS. En plus des fichiers de description, un fichier d'options de linéarisation est requis (voir figure 3.8). Il spécifie la variable de commande : pour la commande de la vitesse du rotor à l'aide du calage variable, le couple du générateur Q*gen* et la position du lacet doivent être déclarés constants.

Le modèle linéarisé de l'éolienne du WESNet de l'équation 3.2 est en représentation d'état. Il ne compte qu'un seul état : la vitesse angulaire  $\omega$ . Par conséquent, seul le DDL 13 est activé et A, B et  $B_d$  sont de dimension  $1 \times 1$ . Leur valeur est fixée par FAST une fois le régime permanent à la vitesse angulaire  $\omega_0$  atteint sous l'effet d'un vent spécifié par l'utilisateur. Pour ce projet, le vent soumis est constant à la vitesse nominale  $v_0$ .

$$
\Delta \dot{\omega} = A \Delta \omega + B \Delta \beta + B_d \Delta v \tag{3.2}
$$

La signification physique de A, B et B<sub>d</sub> est expliquée par Wright (2004). Comme mentionné en section 1.4.1, le couple aérodynamique  $Q$  est fonction de la vitesse du vent  $v$ , de la vitesse de rotation ω et de l'angle de calage β. Il peut s'exprimer par la série de Taylor :

$$
Q = Q(\omega_0, \beta_0, v_0) + \frac{\partial Q}{\partial \omega} \Delta \omega + \frac{\partial Q}{\partial \beta} \Delta \beta + \frac{\partial Q}{\partial v} \Delta v \tag{3.3}
$$

où les termes d'ordre élevé sont négligés et où  $Q(v_0, \omega_0, \beta_0)$  représente le couple aérodynamique au point d'opération nominal. Δ représente une variation autour de ce point. En introduisant 3.3 dans 1.14, on obtient :

$$
J_{tot} \cdot \dot{\omega} = Q(\omega_0, \beta_0, v_0) + \frac{\partial Q}{\partial \omega} \Delta \omega + \frac{\partial Q}{\partial \beta} \Delta \beta + \frac{\partial Q}{\partial v} \Delta v - Q_{gen}
$$
(3.4)

Lorsque le rotor est à l'équilibre autour du point d'opération nominal, l'équation 3.4 devient :

$$
0 = Q(\omega_0, \beta_0, v_0) - Q_{gen}
$$

ce qui signifie pour de petites variations autour de ce point que :

$$
J_{tot} \cdot \dot{\omega} = \frac{\partial Q}{\partial \omega} \Delta \omega + \frac{\partial Q}{\partial \beta} \Delta \beta + \frac{\partial Q}{\partial v} \Delta v \tag{3.5}
$$

En faisant passer J*tot* à droite de l'égalité, on obtient les équivalences suivantes :

$$
A = \frac{\partial Q/\partial \omega}{J_{tot}} \qquad \qquad B = \frac{\partial Q/\partial \beta}{J_{tot}} \qquad \qquad B_d = \frac{\partial q/\partial v}{J_{tot}}
$$

A, B et B*<sup>d</sup>* expriment donc l'influence d'une modification de la vitesse de rotation, de l'angle de calage et de la vitesse du vent sur le couple aérodynamique. Cette influence est normalisée en fonction de l'inertie. La linéarisation permet de trouver les valeurs suivantes :

$$
A = -0,1567
$$

$$
B = -4,8808
$$

$$
B_d = 0,8742
$$

$$
C = 9,5490
$$

La valeur de la matrice de sortie C permet le passage d'une vitesse de rotation en rad/s à une vitesse en tours/min.

## 3.3.4 Les cas de vents de la simulation non linéaire

Pour la simulation comme pour la linéarisation, le vent est défini par l'utilisateur dans un fichier de description FAST. Ainsi, un échantillon de vent mesuré peut être soumis à la simulation afin de valider le comportement du modèle non linéaire. Trois séries de données de fonctionnement de l'éolienne ont été choisies pour ce faire. Elles sont présentées dans le tableau 3.4. Ces séries ont été mesurées lors de l'opération de l'éolienne avec la stratégie PI. Elles présentent une diversité de conditions de vent. Elles ont une durée de 1 h chacune et sont exemptes d'arrêts pour cause de survitesse, puisque que ceux-ci ne peuvent être reproduits dans la simulation.

Tableau 3.4 Cas de vent utilisés pour les simulations non-linéaires.

| Cas de vent | Date            | <b>Heure</b> | $\bar{v}$              | IT    | Direction mov. |
|-------------|-----------------|--------------|------------------------|-------|----------------|
|             | 31 octobre 2013 | 05h          | $9.31 \,\mathrm{m/s}$  | 0.180 | $287^\circ$    |
|             | 24 octobre 2013 | 13h          | $12,21 \text{ m/s}$    | 0.154 | $245^\circ$    |
|             | 24 octobre 2013 | 20h          | $15,49 \,\mathrm{m/s}$ | 0.141 | $247^\circ$    |

Des cas de vents standardisés sont aussi proposés par la norme IEC61400 afin de valider la conception structurelle d'une éolienne, mais ne sont pas utilisés dans le cadre de ce mémoire.

## CHAPITRE 4

# MESURES ET TRAITEMENT DES DONNÉES

Les mesures prises lors du fonctionnement de l'éolienne servent à réaliser la stratégie de commande, à raffiner son modèle non linéaire et à établir ses performances. Pour cette raison, la première section de ce chapitre traite des outils utilisés pour réaliser les mesures et de l'acquisition des données. La seconde section contient les étapes de traitement de ces données nécessaires au calcul des indicateurs de performance de l'éolienne. L'incertitude sur la courbe de puissance, le principal indicateur, y est calculé à partir des incertitudes des différents capteurs.

## 4.1 Acquisition de données

L'éolienne du WESNet est équipée du système d'acquisition dépeint à la figure 4.1. Un enregistreur de données est utilisé pour une acquisition détaillée des mesures provenant du mât météo et du système de génération. Il reçoit aussi le signal analogique provenant du régulateur indiquant la valeur de l'angle de calage. Toutes les données de l'enregistreur sont moyennées sur 1 min et servent au calcul des performances de l'éolienne. Pour l'affichage de l'état de l'éolienne en temps réel, une carte d'acquisition USB et un ordinateur traitent les signaux provenant du module de commande Galil et de l'enregistreur de données. Une interface réalisée dans LabVIEW (voir figure 4.3) permet d'afficher les données en temps réel à l'écran. Il est possible de se connecter à l'ordinateur à distance. La figure 4.2 montre l'agencement physique du dispositif d'acquisition dans l'abri à la base de l'éolienne.

#### 4.1.1 Les mesures des capteurs

Les mesures nécessaires au calcul des performances d'une éolienne sont encadrées par la partie 12 de la norme IEC61400. La puissance d'une éolienne est calculée à partir des mesures de tension et de courant, tandis que la vitesse du vent est mesurée par un anémomètre, mais est normalisée en fonction de la température et de la pression atmosphérique. Le tableau 4.1 présente les caractéristiques des instruments utilisés pour chaque mesure ainsi que les équations du calcul d'incertitude leur étant associées. Ce calcul est une somme quadratique des incertitudes reliées à divers facteurs évoqués au tableau 4.2. Ils ont été établis par l'équipe du WEICan. Les variables v*<sup>i</sup>* et P*<sup>i</sup>* représentent respectivement la vitesse et la puissance d'une classe de vent  $i$  de la courbe de puissance.

Tableau 4.1 Liste des instruments de mesure nécessaire au calcul des performances de l'éolienne avec le calcul d'incertitude associé.

| <b>Mesures</b>            | Marque de<br>l'instrument  | Modèle de<br>l'instrument | Calcul de l'incertitude                                                                |
|---------------------------|----------------------------|---------------------------|----------------------------------------------------------------------------------------|
| Tension et<br>courant     | Camille Bauer              | Sineax<br>Cam-Power       | $u_{P_i} = \sqrt{(a \cdot P_i)^2 + (b \cdot P_i)^2 + c^2 + d^2}$                       |
| Vitesse du vent           | Anémomètre<br>chauffant UL | n/a                       | $u_{v_i} = \sqrt{e^2 + (f \cdot v_i + g)^2 + (h \cdot v_i)^2 + (i \cdot v_i)^2 + j^2}$ |
| Température               | <b>NRG</b>                 | 110S                      | $u_T = \sqrt{k^2 + l^2 + m^2 + n^2}$                                                   |
| Pression<br>atmosphérique | <b>NRG</b>                 | BP20                      | $u_B = \sqrt{a^2 + p^2 + q^2}$                                                         |

La vitesse angulaire du rotor de l'éolienne n'est pas nécessaire à la certification des performances d'une éolienne et n'est donc pas régi par la norme IEC61400-12. Puisque la commande du calage variable est basée sur cette mesure, son incertitude peut tout de même avoir un impact sur la qualité de la régulation de la puissance en région 3.

La vitesse angulaire est calculée à partir des impulsions envoyées par le capteur de proximité  $<sup>1</sup>$ .</sup> Il est de modèle IFM-OF5012 et il est photoélectrique. Il utilise une lumière infrarouge pour détecter le passage des 60 encoches pratiquées dans le rotor de l'éolienne. Le nombre total d'impulsions  $n_1$  est utilisé pour calculer la vitesse  $\omega_1$  sur une période t de 0.5 s avec :

$$
\omega_1 = \frac{n_1}{t} \tag{4.1}
$$

<sup>1.</sup> Un capteur secondaire de marque OMRON et de modèle E2A est aussi utilisé. Le calcul de son incertitude n'est pas présenté puisqu'il n'est pas utilisé pour la commande du calage variable.

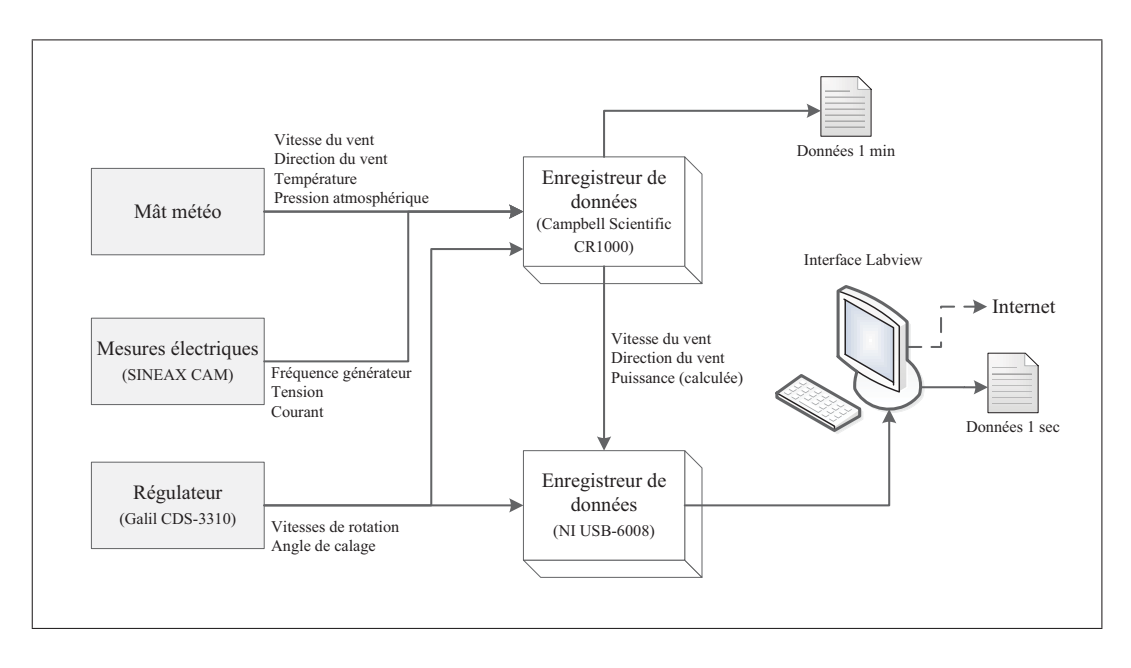

Figure 4.1 Schéma de l'acquisition de données pour l'éolienne du WESNet.

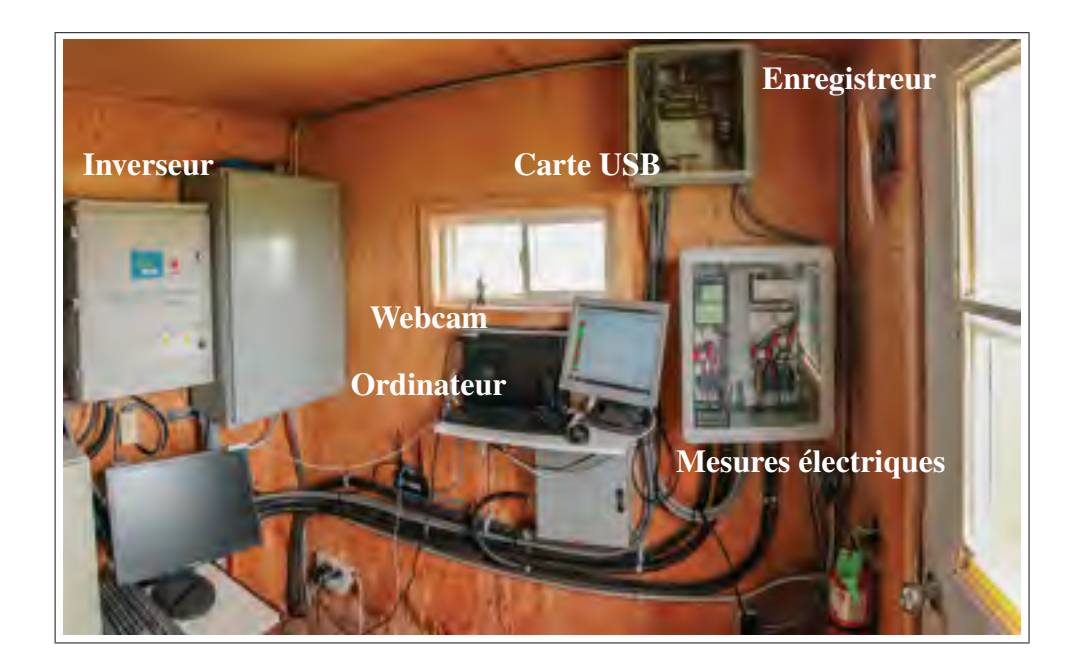

Figure 4.2 Dispositifs d'acquisition à l'intérieur de l'abri à la base de l'éolienne.

L'incertitude sur  $n_1$  est de  $\pm 1$  imp et celle sur t de  $\pm$  0.001 s. Pour une vitesse réelle de 210 tours/min, la vitesse mesurée  $\omega_1$  peut donc varier entre 208 tours/min et 212 tours/min (le programme principal utilise des nombres entiers seulement).

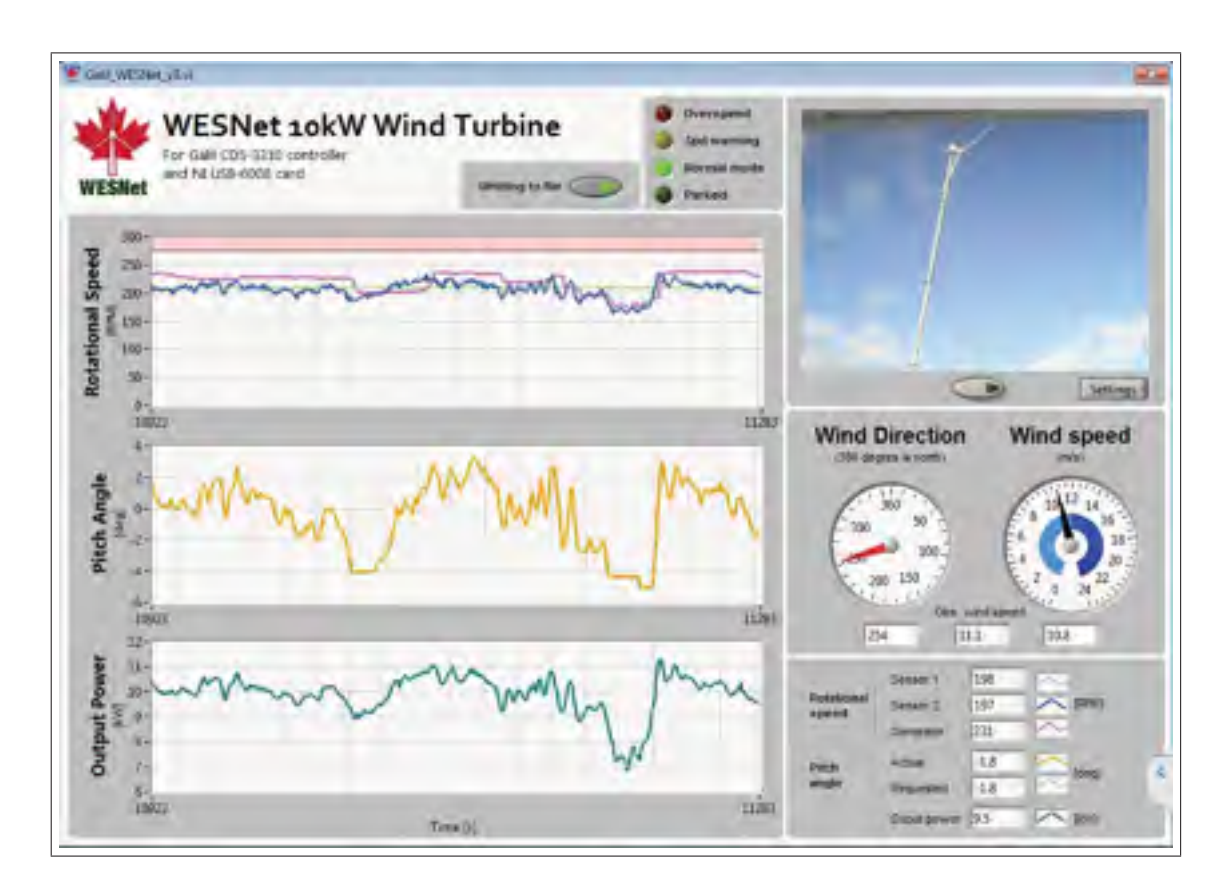

Figure 4.3 Interface du programme d'acquisition construit avec LabVIEW.

## 4.2 Traitement des données des indicateurs de performances

Ce ne sont pas toutes les données enregistrées par le système d'acquisition qui sont utilisées pour le calcul des indicateurs. La prochaine section décrit les critères de sélections utilisés. La section suivante traite de la normalisation et des corrections appliquées aux données. Une dernière section présente les calculs d'incertitude requis pour le traçage de la courbe de puissance.

## 4.2.1 Sélection des données

La courbe de puissance d'une éolienne doit être tracée pour une disponibilité de 100% : les données des arrêts pour survitesse ne doivent pas être utilisées. C'est aussi le cas des données enregistrées lorsque le vent provient d'une direction pour laquelle les mesures de la vitesse du vent seraient faussées en raison de la configuration du site du WEICan.

| <b>Variable</b> | Nature de l'erreur                  | <b>Incertitude</b> | Unité |
|-----------------|-------------------------------------|--------------------|-------|
| a               | Incertitude de la mesure du courant | 0,087              | $\%$  |
| $\mathbf b$     | Incertitude de la mesure de tension | 0,000              | $\%$  |
| $\mathbf{C}$    | Incertitude du transformateur       | 0,012              | kW    |
| d               | Acquisition des mesures électriques | 0,003              | kW    |
| e               | Calibration de l'anémomètre         | 0,000              | m/s   |
| f               | Fonctionnement de l'anémomètre      | 0,032              | $\%$  |
| g               | Déviation de l'anémomètre           | 0,003              | m/s   |
| h               | Effet du montage de l'anémomètre    | 1,000              | $\%$  |
| $\mathbf{i}$    | Effet de terrain sur l'anémomètre   | 3,000              | $\%$  |
| j               | Acquisition de la vitesse du vent   | 0,058              | m/s   |
| k               | Calibration du thermomètre          | 0,200              | K     |
| 1               | Protection contre les radiations    | 0,200              | K     |
| m               | Effet du montage                    | 0,004              | K     |
| n               | Acquisition de la température       | 0,060              | K     |
| $\mathbf{O}$    | Calibration du baromètre            | 0,150              | hPa   |
| p               | Effet du montage du baromètre       | 0,310              | hPa   |
| q               | Acquisition                         | 0,156              | hPa   |

Tableau 4.2 Liste des incertitudes reliées aux mesures selon la norme IEC61400 (fournies par le WEICan).

Les critères de discrimination des données en fonction de la direction du vent sont établis à l'aide de la norme IEC61400-12. Les obstacles présents sur le site de certification faussent non seulement les données recueillies, mais modifient le vent subi par l'éolienne : le sillage d'une autre éolienne peut créer des perturbations artificielles dans le vent. De même, l'éolienne du WESNet peut fausser la vitesse du vent mesurée au mât météo. L'annexe A de la norme décrit la méthode à utiliser pour établir les secteurs d'exclusion des données. Le tableau 4.3 présente cette méthode appliquée à l'éolienne du WESNet. Pour calculer le secteur à exclure en raison du positionnement de l'éolienne Vestas #1, par exemple, il suffit de diviser la distance L*<sup>n</sup>* séparant les deux machines par le diamètre D*<sup>n</sup>* de la Vestas #1 et d'identifier le secteur correspondant à ce ratio dans la table de la norme. Ce secteur d'exclusion est centré sur la direction de la Vestas par rapport à l'éolienne du WESNet comme le montre la figure 4.4. Les données enregistrées lorsque le vent provient d'une direction comprise entre 70◦ et 118◦ sont donc exclues. Cette méthode s'applique à l'éolienne du WESNet et au mât météo sur lequel est installé l'anémomètre. La figure 4.5 présente les résultats pour ces deux emplacements. Les calculs sont basés sur le plan du site du WEICan qui se trouve en annexe VII.

| <b>Nom</b>              | <b>Distance</b>    | <b>Diamètre</b>   | Ratio        | <b>Secteur d'exclusion</b> | <b>Direction</b> |
|-------------------------|--------------------|-------------------|--------------|----------------------------|------------------|
| Autres éoliennes        | $L_n$              | $D_n$             | $L_n/D_n$    |                            |                  |
| Vestas #1               | $282 \,\mathrm{m}$ | 47 m              | 6            | $48^\circ$                 | $94^\circ$       |
| Vestas #2               | 178 <sub>m</sub>   | 47 m              | 3.8          | $62^{\circ}$               | $141^\circ$      |
| Vestas #3               | 231 m              | 47 m              | 4.9          | $53^\circ$                 | 198°             |
| $AOC$ #1                | $101 \text{ m}$    | 15 <sub>m</sub>   | 6.7          | $46^{\circ}$               | $40^{\circ}$     |
| $AOC$ #2                | 182 m              | 15 <sub>m</sub>   | 12.1         | $37^\circ$                 | $71^\circ$       |
| Vantera                 | 191 m              | 1.8 <sub>m</sub>  | 106.1        | $0^{\circ}$                | $10^{\circ}$     |
| Skystream               | 108 <sub>m</sub>   | 3.7 <sub>m</sub>  | 29.0         | $0^{\circ}$                | $244^\circ$      |
| Éocycle                 | 289 m              | 12.6 <sub>m</sub> | 22.9         | $0^{\circ}$                | 228°             |
| Éolienne inconnue $#1$  | $103 \text{ m}$    | 10 <sub>m</sub>   | 10.3         | $38^\circ$                 | 182°             |
| Éolienne inconnue $#2$  | 81 m               | 5 <sub>m</sub>    | 16.2         | $0^{\circ}$                | $244^{\circ}$    |
| Éolienne inconnue #3    | 155 m              | 2.9 <sub>m</sub>  | 53.5         | $0^{\circ}$                | 253°             |
| <i><b>Obstacles</b></i> | Le                 | De                | Le/De        |                            |                  |
| Abris #1                | 22 <sub>m</sub>    | 4 <sub>m</sub>    | 5.5          | $0^{\circ}$                | $208^\circ$      |
| Abris #2                | 25.6 m             | 4m                | 6.4          | $0^{\circ}$                | $45^\circ$       |
| Mât météo               | 60.2 <sub>m</sub>  | 0 <sub>m</sub>    | $\mathbf{0}$ | $0^{\circ}$                | $225^\circ$      |

Tableau 4.3 Calcul des secteurs d'exclusion pour l'éolienne du WESNet selon l'obstacle.

En pratique, toutes ces exclusions de données sont mises en œuvre à l'aide de filtres appliqués aux fichiers de l'enregistreur de données de manière à ne conserver que les données :

- a. dont la direction d'arrivée du vent n'est pas comprise entre 8◦ et 241◦ ;
- b. dont le calage est inférieur à 60◦ ;
- c. dont la puissance est inférieure (consommation) à 0 kW pour une vitesse de vent supérieur à 5 m/s.

Ce dernier critère vise à exclure les minutes pour lesquelles le système de génération est en faute. En effet, des problèmes du réseau de distribution ont engendré des arrêts du système de génération en quelques occasions, sans toutefois causer d'arrêt du rotor de l'éolienne. Comme ces interruptions sont dues à une cause externe, elles peuvent être exclues de sa disponibilité.

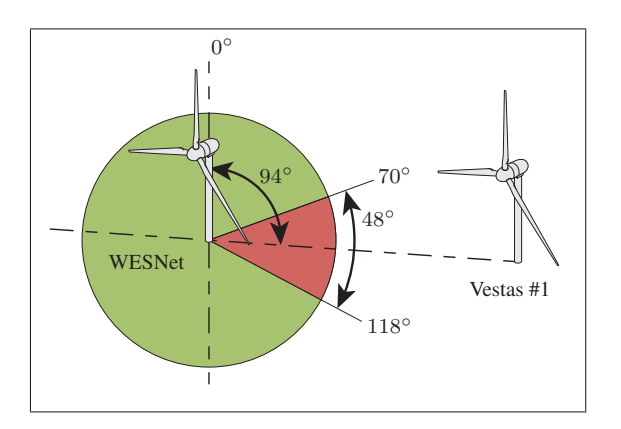

Figure 4.4 Exemple de la méthode d'exclusion des secteurs selon l'obstacle.

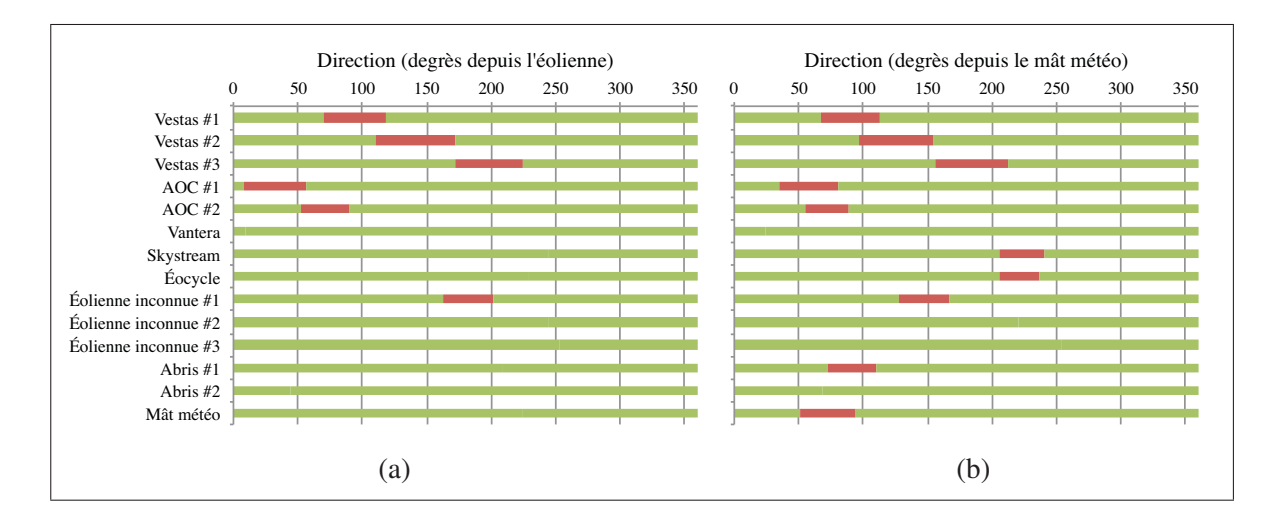

Figure 4.5 Secteurs exclus (en rouge) selon l'obstacle pour (a) l'éolienne et (b) le mat météo.

## 4.2.2 Normalisation et correction des données

Pour une éolienne à calage variable, il est obligatoire de normaliser les données de vitesse du vent en fonction de la densité de l'air. La densité de l'air  $ρ<sub>1min</sub>$  est calculée à partir de :

$$
\rho_{1min} = \frac{B_{1min}}{R \cdot T_{1min}} \tag{4.2}
$$

où  $B_{1min}$  et  $T_{1min}$  sont respectivement la pression (en Pa) et la température (en K) moyennes sur 1 min et R est la constante des gaz parfaits de  $287,05 \text{ J/(kg} \cdot \text{K)}$ .

La vitesse du vent normalisée v*<sup>n</sup>* se calcule ensuite à l'aide de :

$$
v_n = v_{1min} \left(\frac{\rho_{1min}}{\rho_0}\right)^{1/3} \tag{4.3}
$$

où  $ρ_0$  est la densité normale de 1,225 kg/m<sup>3</sup>.

Le mât météo et l'anémomètre ne sont pas positionnés conformément aux indications de la norme IEC61400-12. Elle spécifie que le mât doit se trouver à une distance comprise entre 2 et 4 diamètres de l'éolienne (distance de 16 à 32 m), alors qu'il se trouve à 60 m. Un décalage entre le vent mesuré et le vent subi par l'éolienne résulte de ce fait. L'anémomètre doit être installé à  $\pm 2.5\%$  de la hauteur du rotor (26 m). Or, le WEICan utilise un anémomètre installé à une hauteur de 8,7 m, ce qui représente une différence de 66%. Comme souligné en section 1.6, la vitesse du vent varie selon l'altitude. Le vent mesuré est donc de vitesse inférieure au vent subi par l'éolienne. Aucune correction des données n'a pu être faite pour pallier le positionnement du mât, mais une correction est appliquée pour corriger les lectures de vitesse de vent en fonction de l'altitude de l'anémomètre.

La vitesse du vent à la hauteur du rotor peut être calculée à partir de la mesure à 8,7 m en utilisant un profil de vitesse logarithmique (équation 1.31). Les premières courbes de puissance tracées pour l'éolienne du WESNet ont montré que le facteur de rugosité  $z_0 = 0.01$  m sélectionné à l'aide de la table 1.2 sous-estime la vitesse du vent à la hauteur du rotor. Pour cette raison, un calcul expérimental de l'exposant  $\alpha$  de l'équation du profil logarithmique a été fait à partir de données d'anémomètres situés sur le même mât météo à des altitudes de 20 et 30 m. Ce calcul n'est encadré par aucune norme. Les données de ces anémomètres n'ont pas pu être utilisées directement pour le calcul de la courbe de puissance, car elles ne sont disponibles que pour une fréquence de 10 min.

Deux hypothèses ont été posées pour réaliser la validation. Premièrement, la rugosité du sol est différente selon la direction d'arrivée du vent. Deuxièmement, l'impact de la rugosité du sol est fonction de la vitesse moyenne du vent. Des classes de direction (indice  $i$ ) et de vitesse de vent (indice j) ont donc été crées avec une taille respective de 10◦ et de 0,5 m/s. L'équation du profil de vitesse logarithmique a été utilisée pour trouver la valeur de l'exposant  $\alpha$  selon les anémomètres à 20 m et 30 m pour chaque classe d'indice  $i, j$  (voir figure 4.6). Un nombre  $k$ de valeurs d'exposant ont été calculés pour chaque classe et une moyenne a été effectuée pour trouver α20*<sup>m</sup>* et α30*<sup>m</sup>* comme démontré par les équations 4.4.

$$
\left(\frac{1}{k}\sum_{n=1}^{k}\frac{\ln\frac{(v_{20m})_n}{(v_{8.7m})_n}}{\ln\frac{20}{8.7}}\right)_{i,j} = (\alpha_{20m})_{i,j}
$$
(4.4a)

$$
\left(\frac{1}{k}\sum_{n=1}^{k}\frac{\ln\frac{(v_{30m})_n}{(v_{8.7m})_n}}{\ln\frac{30}{8.7}}\right)_{i,j} = (\alpha_{30m})_{i,j}
$$
(4.4b)

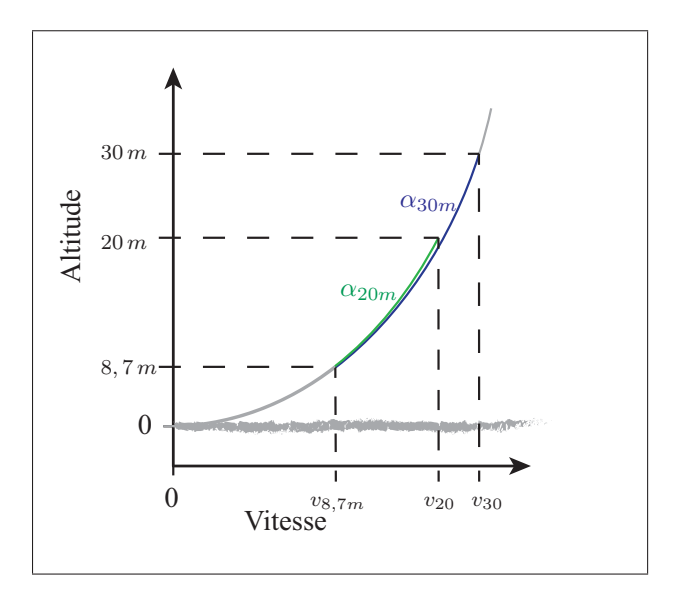

Figure 4.6 Variables utilisées pour le calcul de l'exposant du profil logarithmique de vitesse du vent.

Une moyenne pondérée a été pratiquée pour trouver la valeur finale de  $\alpha$  à 26 m à partir des valeurs calculées pour 20 et 30 m (équation 4.5).

$$
\alpha_{i,j} = 0.4(\alpha_{20m})_{i,j} + 0.6(\alpha_{30m})_{i,j}
$$
\n(4.5)

Deux calculs de  $\alpha_{i,j}$  ont été effectués, un pour l'hiver et un pour l'été, dans le but de tenir compte des changements de rugosité du sol sur une année. Dans le premier cas, les données des mois de janvier et de février ont été utilisées. Dans le second, des données des mois de juin, juillet, août, septembre et octobre ont dû être utilisées pour remplir suffisamment de classes de vitesse de vent. Les vents sous 3 m/s n'ont pas été considérés puisqu'ils ne permettent pas l'opération de l'éolienne. Les vents provenant des secteurs exclus n'ont pas été utilisés, et seules les classes présentant plus de 30 min de données ont été conservées (à l'instar de la règle appliquée pour la courbe de puissance). Toutes les classes non remplies se sont vues attribuer la valeur moyenne de l'exposant calculée à partir des valeurs des classes valides. Il est à noter que les données des anémomètres sont disponibles pour une fréquence de 10 min, ce qui diminue l'impact de l'incertitude des mesures de vitesse de vent sur le calcul de α.

Les résultats sont présentés à la figure 4.7. Les courbes de niveau sont une interpolation des données de chaque classe. À titre de référence, les valeurs limites de l'échelle de couleur équivalent à un  $z_0$  allant de 0.003 m à 3 m. Selon le tableau 1.2, cette dernière valeur correspond à un relief urbain avec de hauts gratte-ciel. L'ampleur de la plage de valeurs de rugosité estimées est normale puisqu'à faible altitude, une petite variation de la vitesse du vent a un grand impact sur la valeur de l'exposant  $\alpha$ . Il est possible de constater que l'orientation du vent a un impact important sur  $\alpha$  et que les écarts de rugosité entre les secteurs sont plus marqués en été. Ceci est visible à la faible distance séparant les courbes de niveau. La vitesse du vent semble avoir un impact moindre, mais tout de même significatif sur la valeur de  $\alpha$ .

Les valeurs de l'exposant  $\alpha$  par classes sont utilisés pour corriger les données de vitesse de vent. Elles sont présentées à l'annexe VIII.

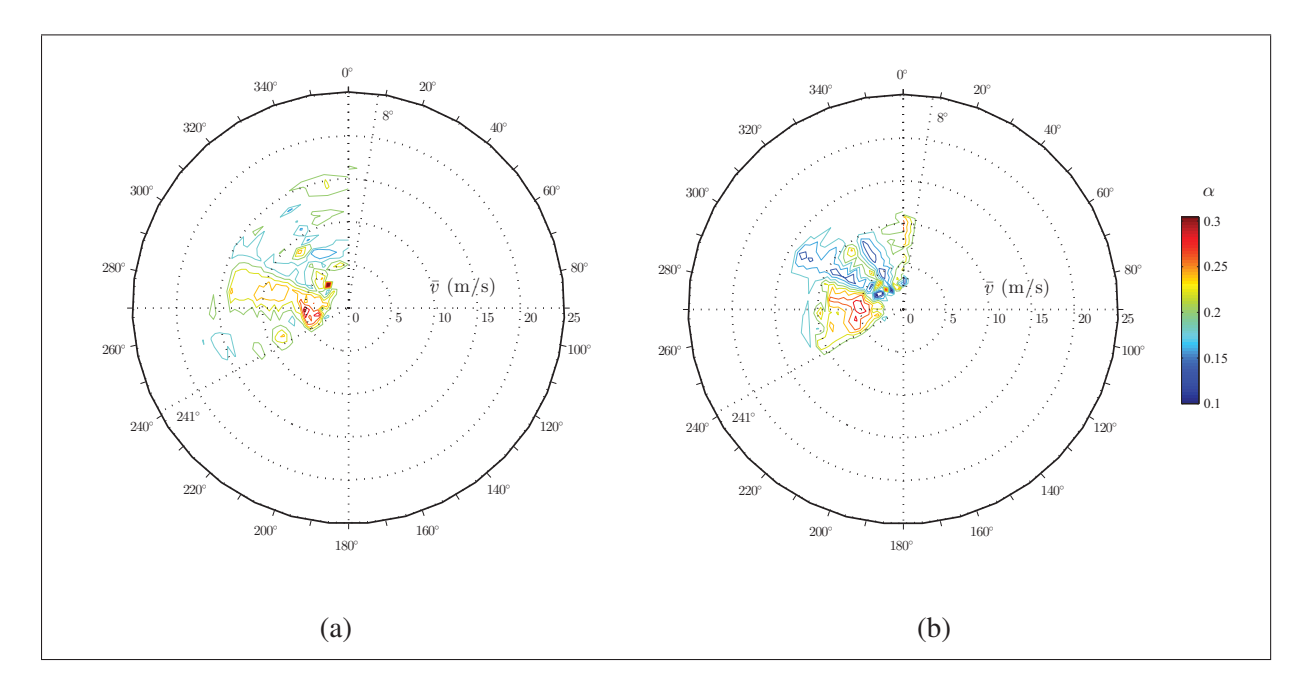

Figure 4.7 Valeurs de  $\alpha$  en fonction de la direction d'arrivée et de la vitesse moyenne du vent sur 10 min (a) en hiver et (b) en été.

#### 4.2.3 Incertitude sur la puissance

La norme IEC61400-12 spécifie une méthode à utiliser pour le calcul de l'incertitude sur la puissance P*<sup>i</sup>* de chaque classe d'indice i. Deux catégories sont à considérer. L'incertitude de catégorie A concerne toutes les erreurs qu'il est possible de quantifier à l'aide de données expérimentales. L'incertitude s*P,i* sur les mesures de puissance à l'intérieur d'une classe se calcule à l'aide de l'équation 4.6 :

$$
s_{P,i} = \frac{\sigma_{P,i}}{\sqrt{N_i}} \quad [\text{kW}] \tag{4.6}
$$

où σ*P,i* et N*<sup>i</sup>* sont respectivement l'écart-type sur la puissance à l'intérieur d'une classe et le nombre de données par classe. Plus une classe contient de données, plus s*P,i* diminue.

L'incertitude due à la correction de la vitesse du vent n'est pas encadrée par la norme IEC61400- 12. Toutefois, puisqu'il est possible de quantifier l'erreur engendrée par cette méthode (voir la

comparaison entre la vitesse du vent corrigée et les mesures réalisées à 30 m d'altitude en annexe IX), il est possible d'inclure son incertitude s*v,i* dans la catégorie A.

Elle s'exprime :

$$
s_{v,i} = \sqrt{b_v^2 + s_{va,i}^2} \quad [m/s]
$$
 (4.7)

où b*<sup>v</sup>* est l'erreur systématique (ou l'erreur de biais) constante pour toutes les classes de vent et s*va,i* est l'erreur aléatoire par classe (voir l'annexe IX pour le détail de leur calcul).

L'incertitude combinée de catégorie A regroupe l'incertitude sur la puissance s*P,i* ainsi que les erreurs systématique et aléatoire de la correction du vent en une seule somme quadratique (équation 4.8). Pour convertir l'incertitude due à la correction de la vitesse vent en unité de puissance, il est nécessaire d'utiliser le facteur de sensibilité C*v,i* tel que recommandé par la norme (équation 4.9).

$$
s_i = \sqrt{s_{P,i}^2 + (C_{v,i} \cdot b_v)^2 + (C_{v,i} \cdot s_{va,i})^2} \quad [m/s]
$$
 (4.8)

$$
C_{v,i} = \left| \frac{P_i - P_{i-1}}{v_i - v_{i-1}} \right| \quad \left[ \frac{\text{kW}}{\text{m/s}} \right]
$$
\n(4.9)

La catégorie B regroupe les incertitudes pour lesquelles aucune mesure n'est disponible. Elle utilise les équations du tableau 4.1 auxquelles sont appliqués les facteurs de sensibilité 4.10 et 4.11.

$$
C_{T,i} = \frac{P_i}{288,15} \quad \left[\frac{\text{kW}}{\text{K}}\right] \tag{4.10}
$$

$$
C_{B,i} = \frac{P_i}{1013} \quad \left[\frac{\text{kW}}{\text{hPa}}\right] \tag{4.11}
$$

L'incertitude u*<sup>i</sup>* de catégorie B se calcule :

$$
u_i = \sqrt{u_{P,i}^2 + (C_{v,i} \cdot u_{v,i})^2 + (C_{T,i} \cdot u_T)^2 + (C_{B,i} \cdot u_B)^2}
$$
 [kW] (4.12)

L'incertitude totale combinée est la somme quadratique des deux catégories :

$$
u_{c,i} = \sqrt{s_i^2 + u_i^2} \quad \text{[kW]} \tag{4.13}
$$

L'incertitude combinée est affichée sur la courbe de puissance au moyen de barres symétriques.

#### CHAPITRE 5

# CONCEPTION DE LA STRATÉGIE DE COMMANDE PI

La première stratégie de commande utilisée pour le système de calage variable de l'éolienne du WESNet est de type PI. Les fondements théoriques de la sélection des gains sont présentés dans la première section. Par la suite, ce chapitre suit le processus de développement établi en section 2.1 : les simulations linéaire et non linéaire sont utilisées pour fixer la valeur des gains et ensuite évaluer le respect des critères de performance. Les détails de l'implantation de la stratégie dans le module de commande sont ensuite présentés. Puisque la stratégie PI est la première à être développée, ses résultats de fonctionnement sont utilisés en dernière section afin de valider le comportement du modèle non linéaire.

#### 5.1 Méthode de sélection des gains

Afin de concevoir une stratégie en commande classique, le modèle linéaire de l'équation 3.2 doit être converti en deux fonctions de transfert, une exprimant la vitesse angulaire en fonction de l'angle de calage, l'autre en fonction de la vitesse du vent :

$$
E(s) = \frac{\omega(s)}{\beta(s)} = C(sI - A)^{-1} \cdot B = \frac{CB}{s - A}
$$
 (5.1)

$$
E_d(s) = \frac{\omega(s)}{v(s)} = C(sI - A)^{-1} \cdot B_d = \frac{CB_d}{s - A}
$$
 (5.2)

où ω est la vitesse angulaire, β est l'angle de calage, v est la vitesse du vent et A, B, B*<sup>d</sup>* et C sont les constantes du modèle linéaire.

Les FT  $E(s)$ ,  $E_d(s)$  et  $H(s)$  forment la boucle fermée de la figure 5.1, où  $H(s)$  est la loi de commande PI utilisée afin de commander l'angle de calage en fonction de la vitesse de rotation. La partie P de la loi de commande réagit rapidement à une variation de la vitesse angulaire et sa partie I permet de conserver une erreur nulle sur la vitesse de consigne lorsqu'elle est constante. La loi de commande n'inclut pas de composante dérivée (D) afin de réduire sa sensibilité au bruit perturbant les signaux mesurés. Le calage vers le drapeau est utilisé pour commander  $\beta$ afin que les modifications du couple aérodynamique soit prévisibles (Hansen, 2008).

$$
v(s) \rightarrow E_d(s) = \frac{\omega(s)}{v(s)} = \frac{CB_d}{s - A} \rightarrow \bigoplus \left( \frac{EC_s}{E(s) = \frac{\omega(s)}{\beta(s)} = \frac{CB}{s - A}} \right) \stackrel{\beta(s)}{\rightarrow} H(s) = K_P + \frac{K_I}{s}
$$

Figure 5.1 Schéma-bloc en boucle fermée de la commande avec régulateur PI.

L'équation en boucle fermée du schéma-bloc de la figure 5.1 est :

$$
\frac{\omega(s)}{v(s)} = \frac{E_d(s)}{1 - H(s) \cdot E(s)} = \frac{CB_d s}{s^2 - (A + C B k_P)s - C B k_I}
$$
(5.3)

Les accolades de l'équation 5.3 indiquent les équivalences entre l'équation en boucle fermée du régulateur PI et les paramètres d'une FT de deuxième ordre conventionnelle. La fréquence naturelle ω*<sup>n</sup>* du régulateur PI est donc fonction de k*<sup>I</sup>* et le ratio d'amortissement ζ est fonction d'une combinaison de k*<sup>P</sup>* et de k*<sup>I</sup>* . Le lieu des racines du système de la figure 5.2a illustre l'effet d'une modification des gains sur le système : une augmentation de k*<sup>I</sup>* provoque un déplacement vers la gauche du point de croisement des branches avec l'axe des réels, alors qu'une augmentation de k*<sup>P</sup>* rapproche les pôles de l'axe réel. Si un temps de réponse très rapide ainsi qu'un dépassement nul sont souhaités, il est avantageux de choisir un très grand k*<sup>I</sup>* et une valeur de k*<sup>P</sup>* produisant des pôles réels. En pratique, un tel choix sollicite fortement l'actionneur et entraîne une consommation d'électricité élevée. Cette considération pratique guide la sélection des gains : ω*<sup>n</sup>* et ζ sont choisis de manière à respecter les critères de performance tout en minimisant l'effort de l'actionneur. Dans le texte de Hansen *et al.* (2005), des valeurs pour ω*<sup>n</sup>*

de 0.6 rad/s et pour ζ entre 0.6 et 0.7 sont recommandées. Elles sont à modifier en fonction des propriétés de l'éolienne.

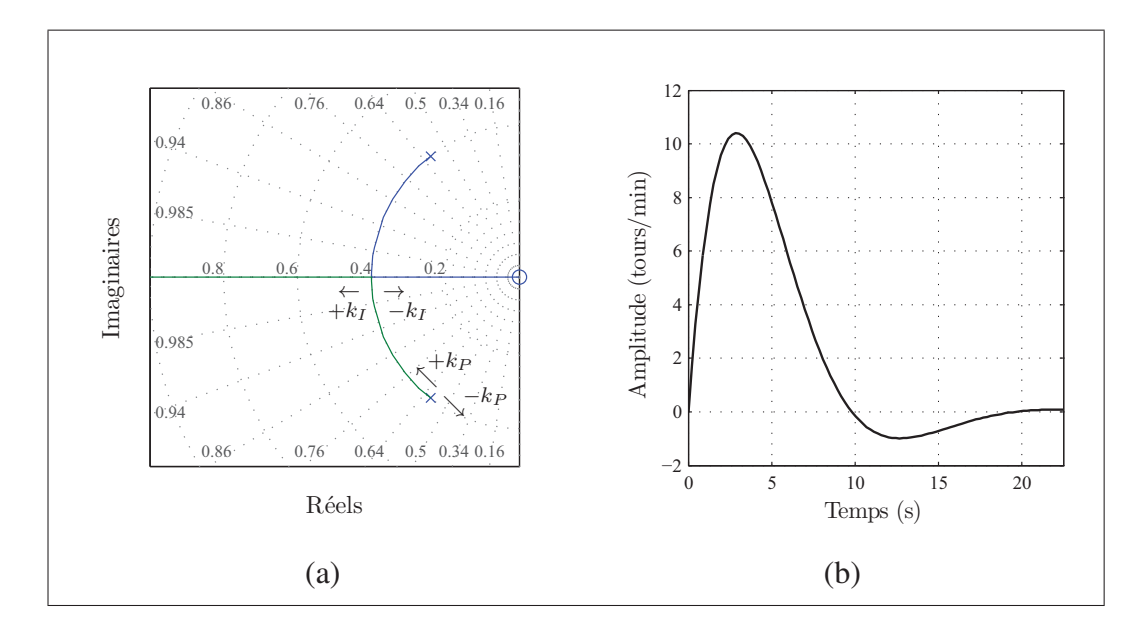

Figure 5.2 Réponse temporelle de la stratégie PI : (a) lieu des racines avec indications de l'effet des gains et affichage des valeurs de ω*<sup>n</sup>* et de ζ constantes comme grille du graphique, (b) réponse à un échelon unitaire de vent de 1 m/s.

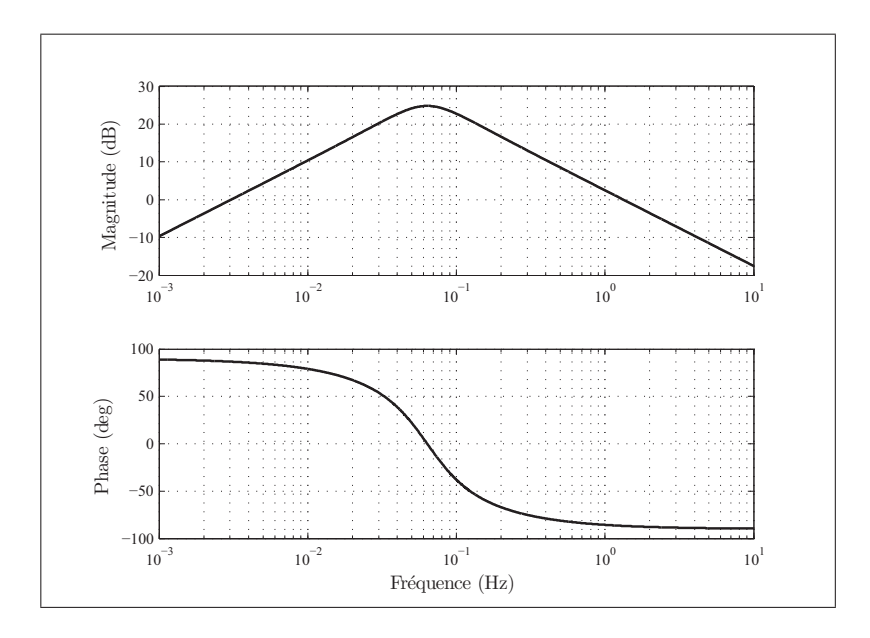

Figure 5.3 Réponse fréquentielle de la stratégie PI.

## 5.2 Simulation linéaire

Les valeurs de ω*<sup>n</sup>* et ζ ont été fixées en simulation linéaire. Pour ce faire, le schéma-bloc de la figure 5.1 a été reproduit dans SIMULINK. Le vent utilisé est généré aléatoirement à partir d'un bruit blanc recréant un vent d'une vitesse moyenne de 11,5 m/s ( $2$  m/s de plus que  $v_0$ ) et d'une IT de 15%. Le modèle et le code associé sont présentés en annexe X.

Les résultats des simulations montrées à la figure 5.4 ont été obtenus avec des valeurs  $\omega_n = 0.4$ rad/s et  $\zeta = 1$ . Elle correspondent à :

$$
k_P = 0.0069 \frac{\text{rad}}{\text{tours/min}} = -9420 \frac{\text{imp}}{\text{tours/min}}
$$

$$
k_I = 0.0034 \frac{\text{rad}}{\text{tours/min} \cdot \text{s}} = -4662 \frac{\text{imp}}{\text{tours/min} \cdot \text{s}}
$$

Les valeurs négatives des gains en impulsions sont dues à la relation inversement proportionnelle entre l'angle de calage et la position angulaire du moteur de l'actionneur (voir section 3.2).

La simulation montre qu'avec ces gains, le système de calage variable est en mesure de réguler la vitesse angulaire du rotor à l'intérieur de  $\pm 15$  tours/min. Ce comportement simulé concorde avec la réponse temporelle théorique du système à une impulsion (figure 5.2b) : une augmentation instantanée de la vitesse du vent de 1 m/s produit une augmentation de la vitesse angulaire d'environ 10 tours/min.

La réponse fréquentielle de la figure 5.3 indique, quant à elle, qu'une période de variation de la vitesse du vent entre 8 s et 28 s (entre 0,125 Hz et 0,035 Hz) est susceptible de causer de très grandes variations en vitesse angulaire. Tel qu'indiqué par Hau (2006), certaines turbulences peuvent correspondre à cet intervalle. Une modification des gains n'a que peu d'effets sur l'intervalle. La réponse fréquentielle indique donc qu'il subsistera toujours un risque que les turbulences provoquent une résonance de la vitesse angulaire de l'éolienne en dépit des actions du calage variable. Elle montre aussi que l'inertie du rotor est trop faible pour le prémunir des

aléas de la vitesse du vent : la plupart des turbulences se traduisent par une variation de la vitesse angulaire.

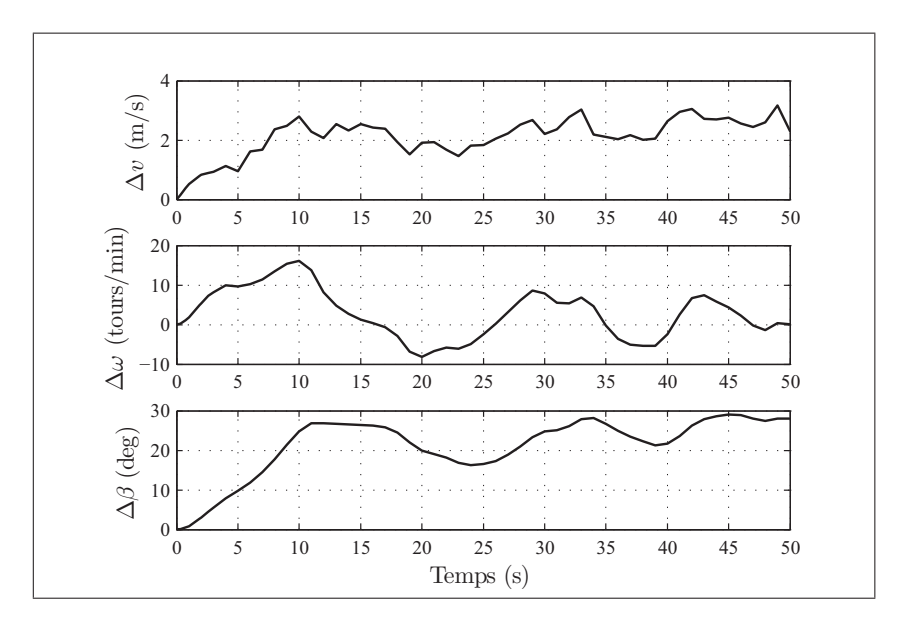

Figure 5.4 Résultats de la simulation linéaire avec le régulateur PI pour une vent généré aléatoirement. Les Δ signifient que les courbes décrivent une variation autour de la valeur nominale de la variable. Ces valeurs nominales sont :  $v_0 = 9.5$  m/s,  $\omega_0 = 210$  tours/min et  $\beta_0 = -5^\circ$ .

## 5.3 Simulation non linéaire

Les simulations non linéaires utilisent le modèle SIMULINK/FAST décrit en section 3. Les figures 5.5 à 5.7 en montrent les résultats pour chaque cas de vent du tableau 3.4. La courbe du vent pour chaque simulation est de couleur différente pour signifier la provenance expérimentale des données.

Le tableau 5.1 montre les valeurs des gains utilisés pour la simulation non linéaire. Un ordonnancement des gains par palier a dû être instauré afin de tenir compte de la non-linéarité de la relation entre le calage et la vitesse du vent. Lors de l'opération de l'éolienne, les gains k*<sup>P</sup>* et k*<sup>I</sup>* sont sélectionnés par le régulateur selon la valeur moyenne du calage sur 45 s. Trois paires de gains sont associées aux trois intervalles de  $\beta$  présentés au tableau 5.1.<sup>1</sup>

Tableau 5.1 Gains utilisés par la stratégie PI en fonctionnement selon le pallier d'angle de calage. Les unités ont été raccourcies : (rad) signifie (rad/tours/min) pour k*<sup>P</sup>* et (rad/tours/(min s)) pour k*<sup>I</sup>* tandis que (imp) signifie (imp/tours/min) pour  $k_P$  et (imp/tours/(min s)) pour  $k_I$ .

| Paliers de $\beta$              |        | $k_I$ (rad)   $k_P$ (rad) | $k_I$ (imp) | $k_P$ (imp) |       | $\omega_n$ |
|---------------------------------|--------|---------------------------|-------------|-------------|-------|------------|
| $-5 \leq \beta \leq 5$   0.0017 |        | 0,00017                   | $-2250$     | $-225$      | 1,325 | 0.089      |
| $5 \leq \beta < 10$             | 0.0012 | 0,00017                   | $-1635$     | $-225$      | 1.195 | 0,089      |
| $10 < \beta$                    | 0,0010 | 0,00017                   | $-1385$     | $-225$      | 1.142 | 0.089      |

Les valeurs des gains sont plus faibles que celles trouvées à l'aide du modèle linéaire. Deux raisons peuvent expliquer ce fait. Premièrement, les variations du calage requis pour conserver une vitesse angulaire constante décroissent avec l'augmentation de la vitesse du vent, tel que montré par la figure 1.23. Les gains théoriques ont été calculés avec un modèle linéarisé autour du point d'opération nominal et sont, par conséquent, très agressifs. Ils sont adaptés lorsque le vent souffle à la vitesse nominale  $v_0$ , mais sont trop élevés lorsque  $v>v_0$ .

Deuxièmement, le système de génération aide à limiter la vitesse de rotation de l'éolienne. Lors d'une accélération du rotor, la routine d'optimisation de la puissance ajuste le couple du générateur à la hausse pour augmenter la production. Les variations de l'angle de calage requises pour diminuer la vitesse angulaire du rotor sont donc moins importantes.

Les résultats pour les trois cas de vent semblent respecter les critères de performance : la vitesse angulaire est maintenue à environ  $\pm 25$  tours/min de la vitesse nominale  $\omega_0$ . Les variations de l'angle de calage sont plus marquées dans les simulations non linéaires que dans les simulations linéaires. Même si elle réduit l'amplitude des variations requises de l'angle de calage, la variation du couple du générateur constitue une perturbation qui s'additionne aux turbulences du vent, ce qui explique ce fait.

<sup>1.</sup> L'ajout de paliers n'a pas amélioré la qualité de la régulation lors de tests en fonctionnement.

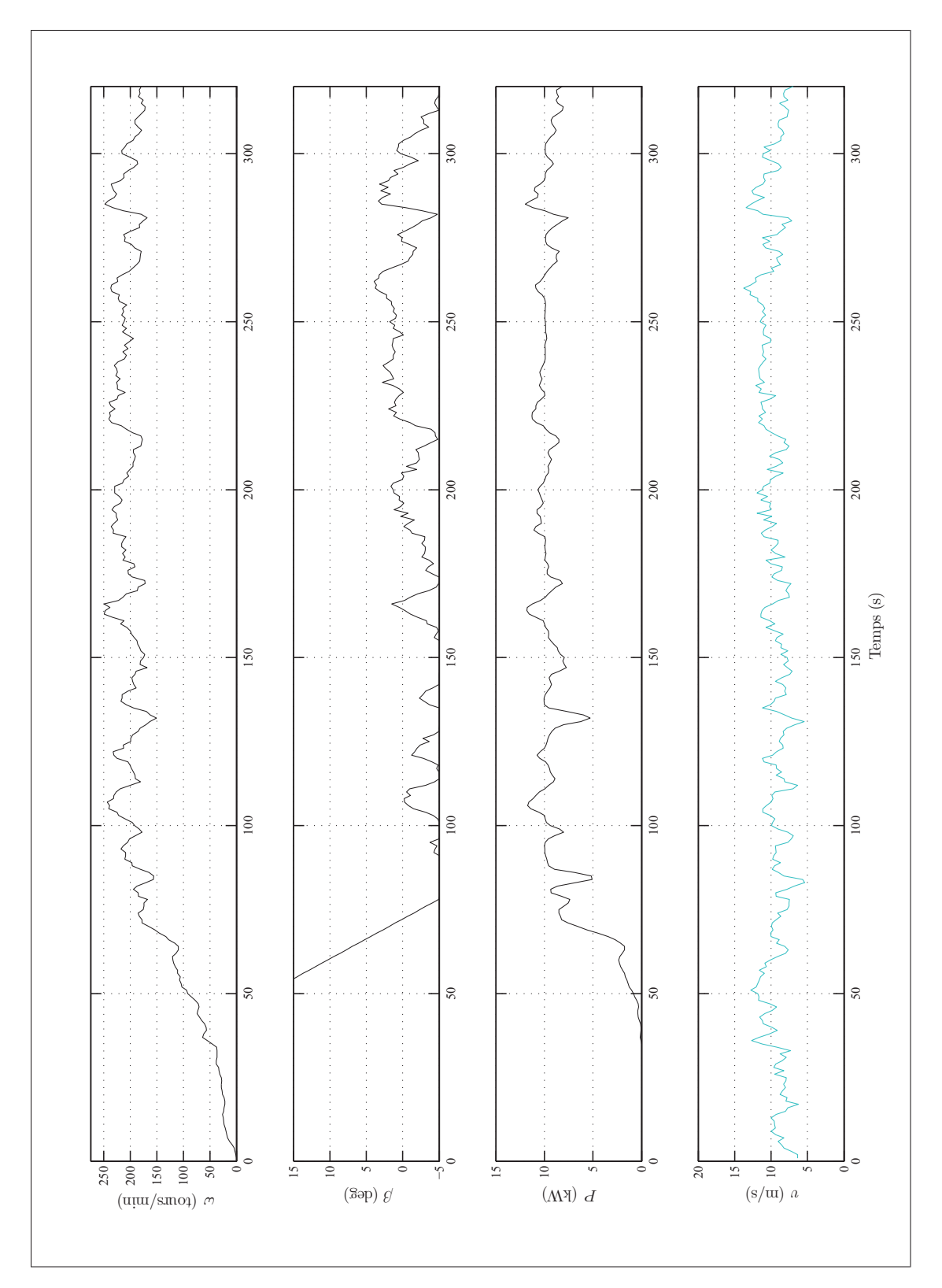

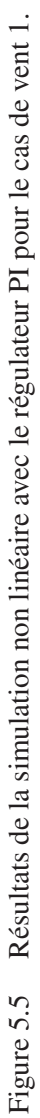

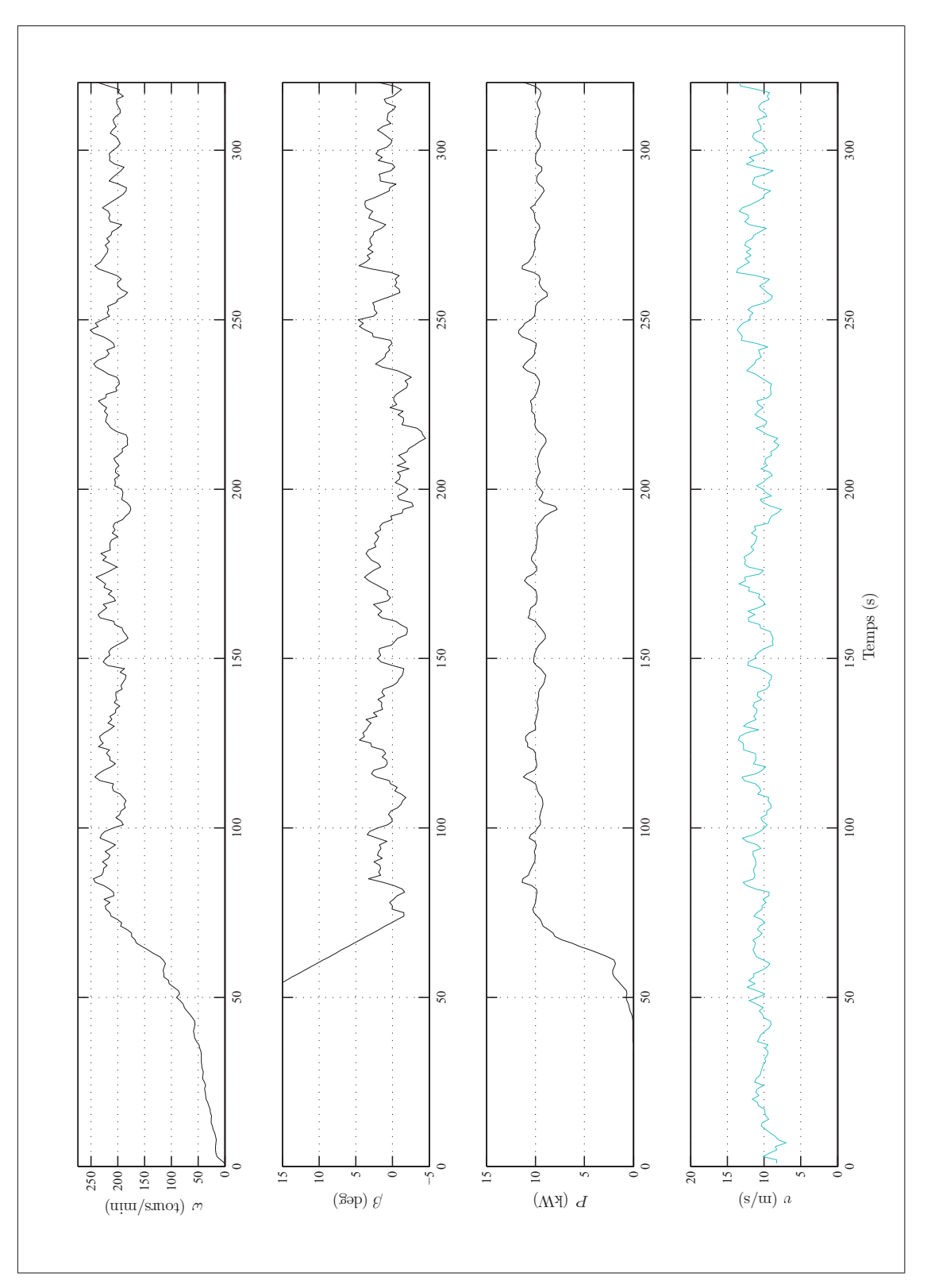

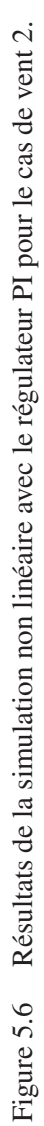

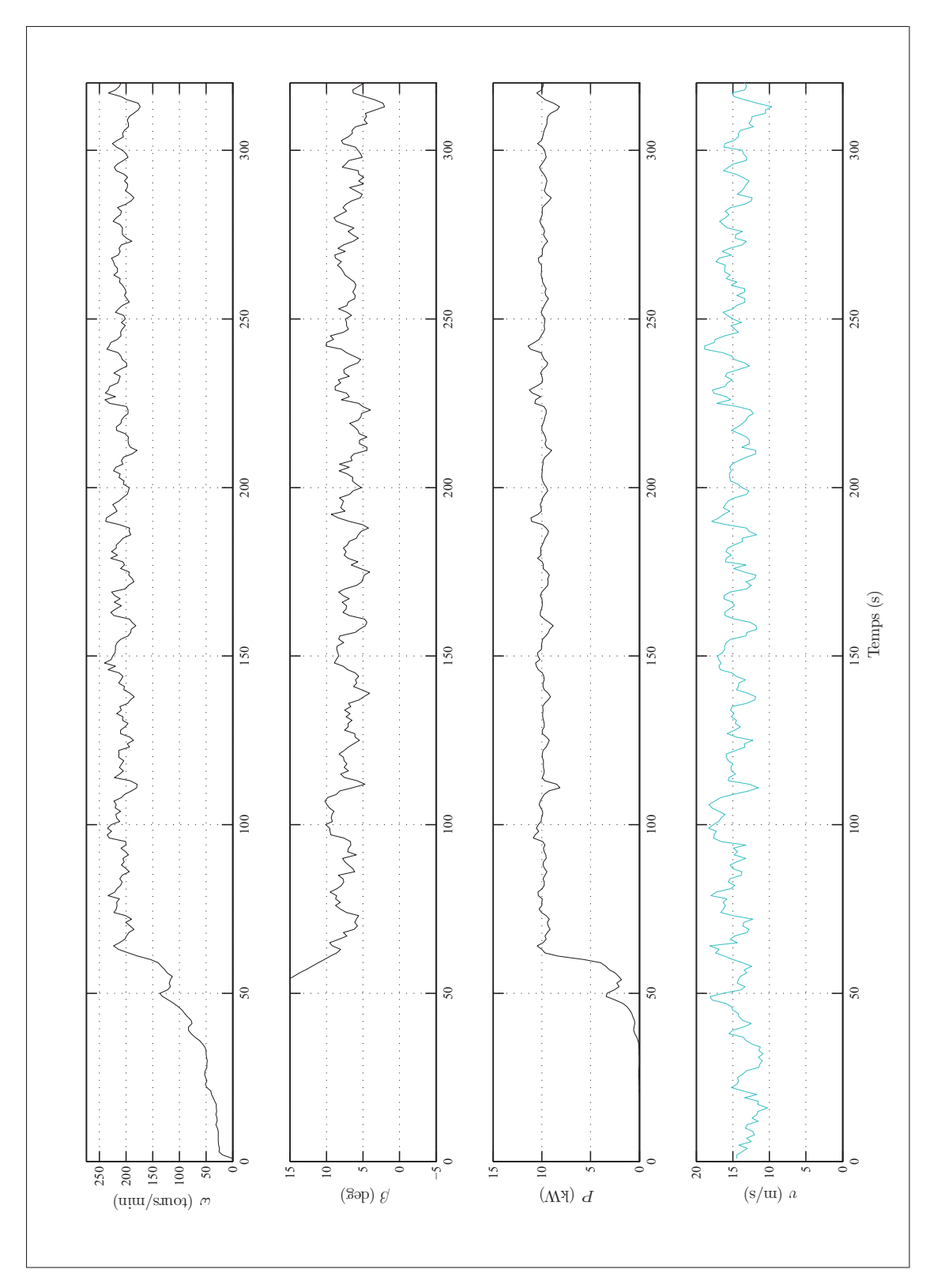

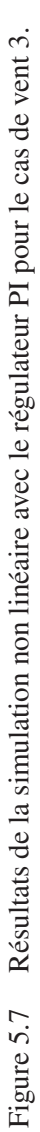

## 5.4 Implantation de la stratégie dans le module de commande

Tel que mentionné au chapitre 3, la routine #PTCHCAL de la programmation du module de commande Galil applique les stratégies de commande lors de l'opération de l'éolienne. La stratégie PI dans le domaine discret utilise les équations 1.24 et 1.25. La formulation des composantes P et I est reprise dans l'extrait de code simplifié 5.1. Les variables up et ui sont les composantes proportionnelle et intégrale du signal de commande à envoyer à l'actionneur, error est l'erreur issue de la rétroaction, ptchref est la valeur nominale de l'angle de calage et u est le signal de calage envoyé au moteur de l'actionneur.

Extrait de code 5.1 Extrait simplifié de la routine PTCHCAL appliquant la stratégie PI.

```
1 error=(spd-setSpd) ;'Calcul de l'erreur (rétroaction)
2 up=wtKp*error ;'Calcul composante P du signal de calage
3 ui=(wtKi*error*dtTime)+uiOld ;'Calcul composante I du signal de calage<br>4 u=up+ui+ptchRef ;'Calcul du signal de calage
                               ;'Calcul du signal de calage
5 IF ((u<=ptchMin) & (u>=ptchMax))
6 uiOld=ui ;'L'erreur intégrale est ajouté à la somme
7 ENDIF
```
La limitation de l'accumulation de l'erreur intégrale est effectuée aux lignes 5 à 7. Si l'angle de calage calculé est plus petit ou égale à la valeur nominale, cela signifie que les vents ne permettent pas d'atteindre la vitesse angulaire nominale. La nouvelle erreur intégrale ui n'est donc pas ajoutée à la somme des erreurs intégrales précédentes uiOld.

#### 5.5 Résultats expérimentaux et vérification du modèle non linéaire

Le figures 5.8 à 5.10 présentent une comparaison des données de fonctionnement de l'éolienne du WESNet équipée de la stratégie PI avec les résultats des simulations non linéaires. Comme mentionné précédemment, il n'est pas possible de comparer directement les courbes de la simulation et du fonctionnement de l'éolienne, car le vent mesuré n'est pas synchronisé avec celui subi par l'éolienne. De plus, les résultats des simulations comportent une phase de démarrage contrairement aux résultats de fonctionnement.

Cette dernière différence est à l'origine des disparités observées pour le cas de vent 1. Des écarts importants sont visibles pour le calage entre 80 et 180 min. Ils sont attribuables au délai de construction de la composante intégrale de la stratégie PI : il est commun d'observer un calage irrégulier pour une courte période suivant le démarrage de l'éolienne, car la composante intégrale n'est pas encore assez grande pour participer au calcul de  $\beta$ .

Une analyse basée sur les écarts-types et les valeurs moyennes des courbes a permis de déterminer la validité du modèle. De manière générale, les résultats pour tous les cas de vents montrent que le modèle non linéaire est en mesure de reproduire le comportement de l'éolienne du WESNet.

À la lumière de ces résultats de fonctionnement, il appert que la stratégie PI présente quelques points à améliorer. La stratégie PI entraine beaucoup d'arrêts pour survitesse. Ceux-ci surviennent majoritairement en période de grands vents, alors que de petites variations de l'angle de calage produisent de grandes variations du couple aérodynamique. De plus, il n'est pas rare que les réactions du PI à une bourrasque de vent déstabilisent le rotor et provoquent un arrêt lors des bourrasques subséquentes. La trop grande réaction du PI au bruit sur la mesure de vitesse peut également être une cause de ces arrêts. La composante P du régulateur réagit promptement à chacune des variations de  $\omega$ , ce qui entraîne quelques fois des changements inutiles de l'angle de calage.

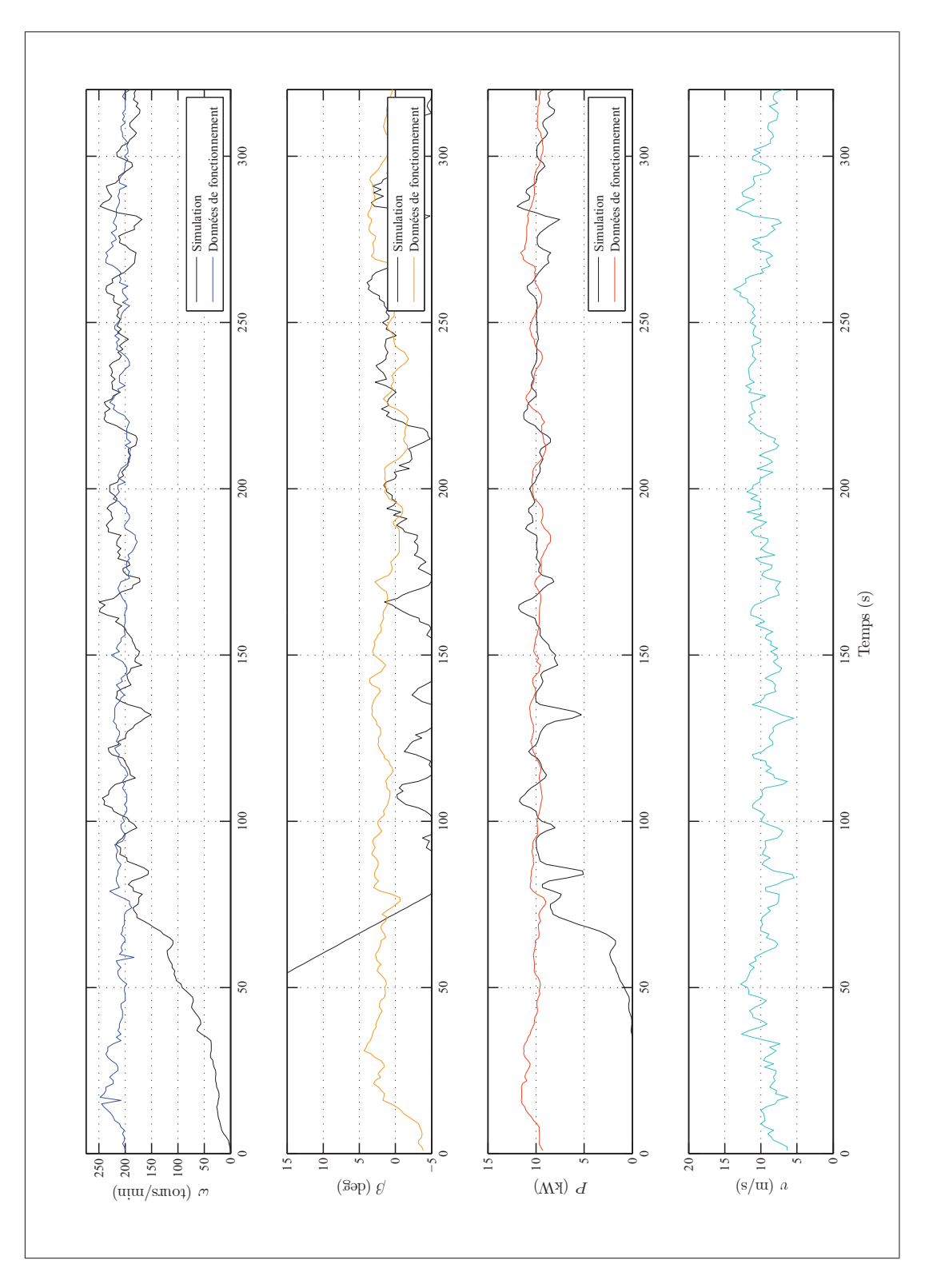

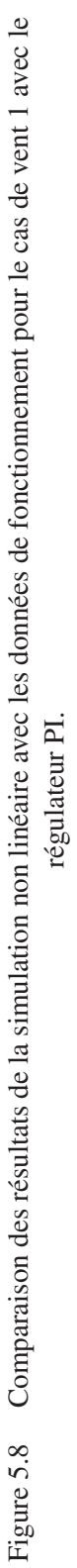

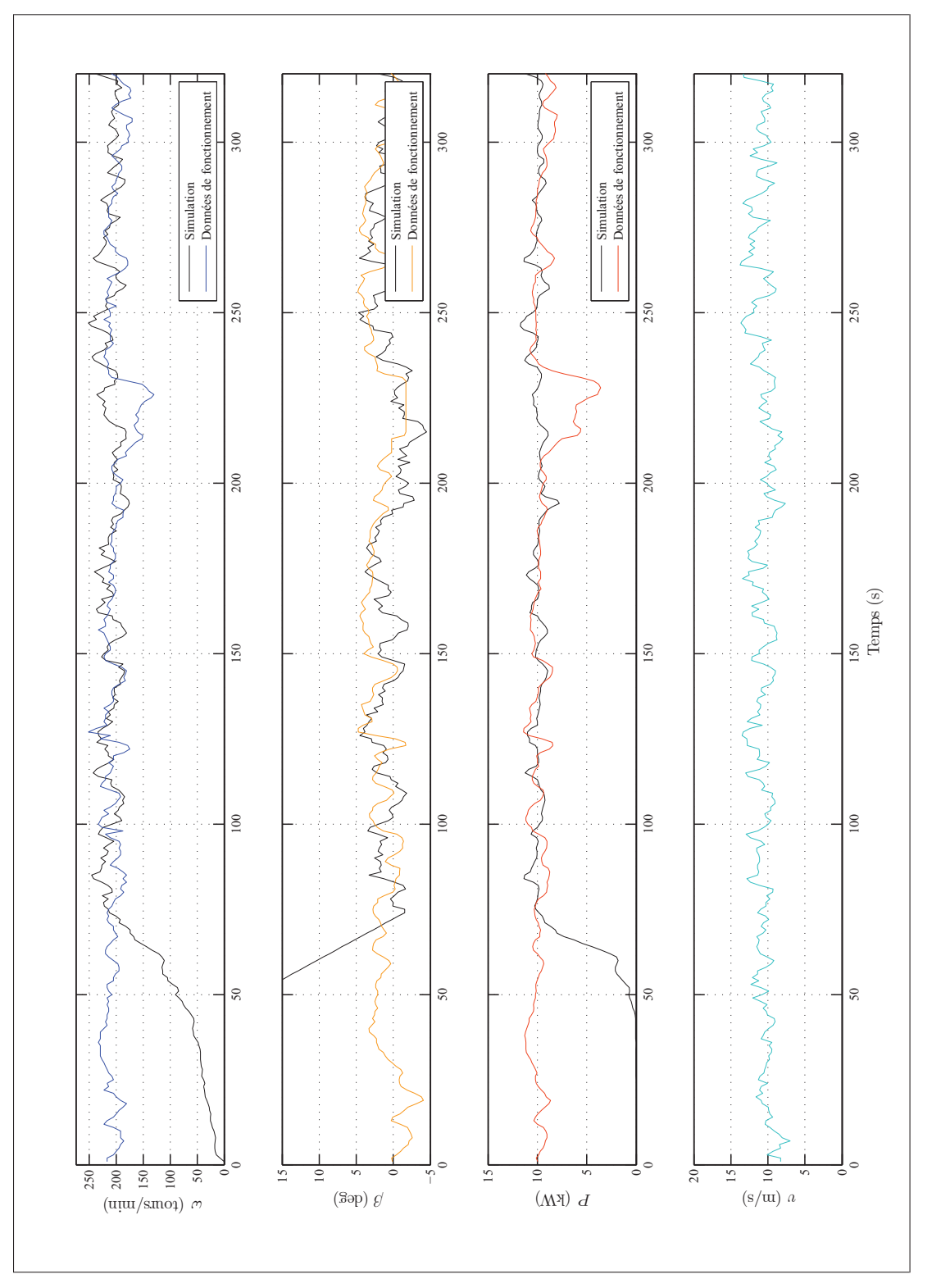

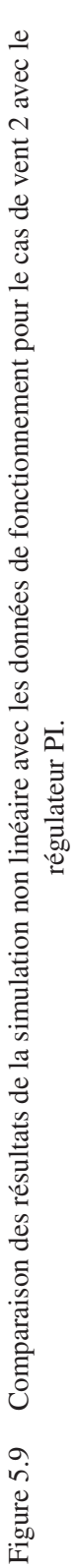

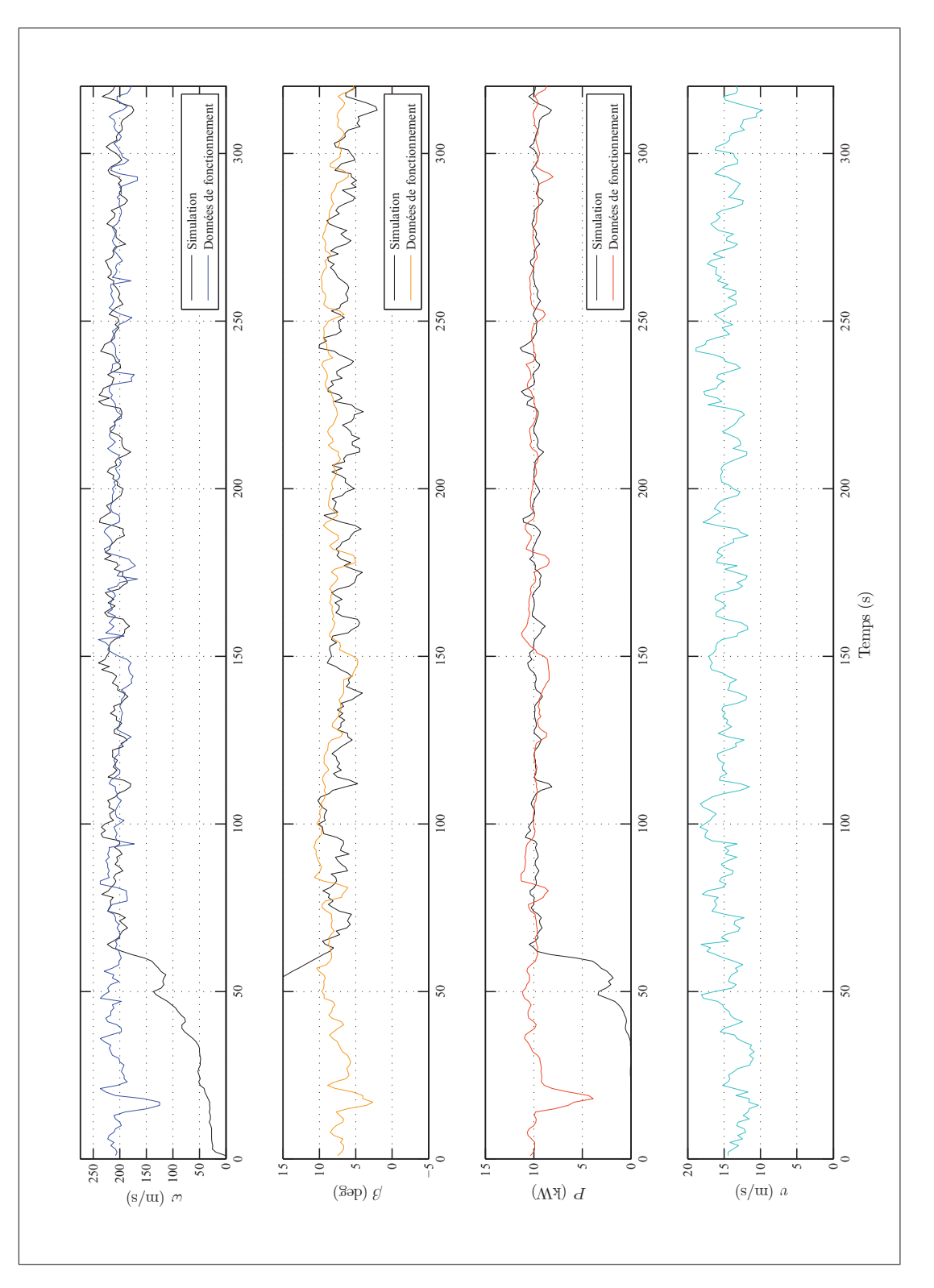

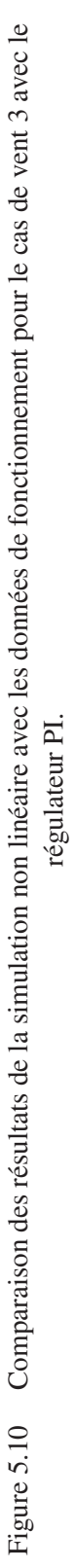
## CHAPITRE 6

# CONCEPTION DE LA STRATÉGIE DE COMMANDE DAC

La seconde stratégie de commande utilisée pour le système de calage variable de l'éolienne du WESNet est de type DAC. Comme c'est le cas pour la stratégie PI, la structure de ce chapitre est fidèle au processus de développement d'une stratégie de commande. Des résultats de fonctionnement sont présentés en fin de chapitre sans toutefois servir à la validation du modèle non linéaire, puisque celle-ci a déjà été réalisée (voir section 5.5).

Les variables génériques des représentations du procédé (équation 1.28) et de la perturbation (équation 1.29) sont utilisées pour les manipulations mathématiques de cette section. Les équivalences avec les variables du modèle linéaire de l'éolienne du WESNet sont présentées au tableau 6.1.

| <b>Variables</b><br>stratégie DAC | <b>Significations des</b><br>variables | Variables éolienne<br>du WESNet |
|-----------------------------------|----------------------------------------|---------------------------------|
| $\boldsymbol{x}$                  | Etat                                   | ω                               |
| $\boldsymbol{u}$                  | Commande                               |                                 |
| $u_d$                             | Perturbation                           | $\eta$                          |
| Ų                                 | Sortie                                 | $\omega$                        |

Tableau 6.1 Équivalences entre les variables de la stratégie DAC et les variables du modèle de l'éolienne du WESNet.

## 6.1 Méthode de sélection des gains

Deux séries de gains sont à établir pour la stratégie DAC : les gains G et G<sub>d</sub> de la commande par retour d'état et les gains k et k*<sup>d</sup>* des observateurs. En vertu du principe de séparation, il est possible de calculer les valeurs de ces deux séries séparément.

Les équations de la représentation d'état du procédé et de la perturbation (1.28 et 1.29) peuvent être réécrites avec une notation adaptée à l'éolienne du WESNet, c'est-à-dire en ne considérant qu'un seul état  $x$ , qu'une seule variable de commande  $u$  et qu'une seule perturbation  $u_d$ :

$$
\dot{x} = Ax + Bu + B_d u_d \tag{6.1a}
$$

$$
y = Cx \tag{6.1b}
$$

$$
\dot{z}_d = F z_d \tag{6.2a}
$$

$$
u_d = \Theta z_d \tag{6.2b}
$$

Dans l'équation 6.2, z*<sup>d</sup>* est l'état de la perturbation et les constantes F et Θ valent respectivement 0 et 1 : la perturbation anticipée est de type échelon.

Les estimations des observateurs des états du procédé et de la perturbation sont basées sur la différence entre la sortie mesurée du procédé y et sa valeur estimée  $\hat{y}$ . Ils s'expriment :

$$
\dot{\hat{x}} = A\hat{x} + Bu + B_d\hat{u}_d + k(y - \hat{y})
$$
\n(6.3a)

$$
\hat{y} = C\hat{x} \tag{6.3b}
$$

$$
\dot{\tilde{z}}_d = F\tilde{z}_d + k_d(y - \hat{y})\tag{6.4a}
$$

$$
\hat{u}_d = \Theta \hat{z}_d \tag{6.4b}
$$

Les gains  $k$  et  $k_d$  des observateurs sont choisis de manière à faire converger les erreurs d'estimation 6.5 et 6.6 vers zéro.

$$
e_x = \hat{x} - x \tag{6.5}
$$

$$
e_d = \hat{z}_d - z_d \tag{6.6}
$$

$$
\begin{aligned}\n\dot{e}_x &= \dot{\hat{x}} - \dot{x} = A\hat{x} + Bu + B_d \hat{u}_d + k(y - \hat{y}) - Ax - Bu - B_d u_d \\
&= A(\hat{x} - x) + B_d (\hat{u}_d - u_d) + k(y - \hat{y}) \\
&= A(\hat{x} - x) + B_d (\theta \hat{z}_d - \theta z_d) + k(Cx - C\hat{x}) \\
&= A e_x + B_d \theta e_d - kCe_x \tag{6.7}\n\end{aligned}
$$

$$
\dot{e}_d = \dot{\hat{z}}_d - \dot{z}_d = F\hat{z}_d + k(y - \hat{y}) - Fz_d
$$

$$
= F(\hat{z}_d - z_d) + k(Cx - C\hat{x})
$$

$$
= Fe_d - kCe_x \tag{6.8}
$$

Les équations 6.7 et 6.8 peuvent être unies sous forme matricielle :

$$
\begin{bmatrix} \dot{e}_x \\ \dot{e}_d \end{bmatrix} = \begin{bmatrix} A - kC & B_d\theta \\ -k_dC & F \end{bmatrix} \begin{bmatrix} e_x \\ e_d \end{bmatrix} \tag{6.9}
$$

L'équation 6.9 s'exprime également par :

$$
\dot{\mathbf{e}} = (\bar{\mathbf{A}} - \bar{\mathbf{k}}\bar{\mathbf{C}})\mathbf{e}
$$
 (6.10)

$$
\bar{\mathbf{A}} = \begin{bmatrix} A & B_d \theta \\ 0 & F \end{bmatrix} \qquad \qquad \bar{\mathbf{k}} = \begin{bmatrix} k \\ k_d \end{bmatrix} \qquad \qquad \bar{\mathbf{C}} = \begin{bmatrix} C & 0 \end{bmatrix}
$$

L'équation 6.10 montre que la dynamique de l'erreur est totalement exprimée par la matrice d'état (**A¯** <sup>−</sup> **k¯C¯**). Il est donc possible de fixer la valeur de **k¯** par la méthode du placement de pôles expliquée en section 1.5.3.

La valeur du signal de commande u est fixée à partir des estimations  $\hat{x}$  et  $\hat{z}_d$ :

$$
u = G\hat{x} + G_d\hat{z}_d \tag{6.11}
$$

Il est possible d'insérer les définitions des erreurs d'estimations (équations 6.5 et 6.6) dans l'équation 6.11 de manière à obtenir :

$$
u = Gx + G_d z_d + G e_x + G_d e_d \tag{6.12}
$$

L'influence des gains G et G<sub>d</sub> sur la dynamique du procédé peut être mise en évidence en insérant 6.12 dans l'équation 6.1a. On obtient alors :

$$
\dot{x} = Ax + Bu + B_d u_d
$$
\n
$$
= Ax + B(Gx + G_d z_d + G e_x + G_d e_d) + B_d \Theta z_d
$$
\n
$$
= (A + BG)x + (BG_d + B_d \Theta)z_d + \overline{G}e \tag{6.13}
$$

où :  $\bar{G} = \begin{bmatrix} \end{bmatrix}$ G G*<sup>d</sup>* 1 **e** =  $\lceil$  $\parallel$ e*x* e*d* ⎤  $\frac{1}{2}$ 

L'équation 6.13 montre d'une part qu'il est possible de déterminer la valeur du gain G à l'aide de la méthode du placement de pôle appliqué à la matrice  $(A + BG)$ , et d'autre part qu'il est souhaitable de sélectionner G*<sup>d</sup>* de manière à éliminer l'effet de la perturbation sur le procédé.  $G_d$  est choisi pour obtenir  $BG_d + B_d\Theta = 0$ .

Sous forme matricielle les équations 6.10 et 6.13 forment une représentation du système augmentée de l'erreur d'estimation :

$$
\begin{bmatrix} \dot{x} \\ \dot{e} \end{bmatrix} = \begin{bmatrix} A + BG & B\bar{G} \\ 0 & (\bar{A} - \bar{k}\bar{C}) \end{bmatrix} \begin{bmatrix} x \\ e \end{bmatrix} + \begin{bmatrix} BG_d + B_d\Theta \\ 0 \end{bmatrix} z_d \quad (6.14)
$$

Cette équation met en évidence les trois étapes du processus de sélection des gains de la stratégie DAC évoquées par Wright (2004) :

- 1. calculer la valeur de  $G_d$  à l'aide de  $BG_d + B_d\Theta = 0$ ;
- 2. placer le pôle de  $(A + BG)$  à l'aide de la méthode LQR;
- 3. placer les pôles de  $({\bar A} {\bar k} {\bar C})$  pour obtenir la réponse désirée des estimateurs.

#### 6.2 Simulation linéaire

Tel que mentionné en section 1.5.4, la conception du régulateur DAC doit s'effectuer dans le domaine discret. Il est donc nécessaire de convertir les modèles linéaires continus du procédé et de la perturbation. Le tableau 6.2 présente les valeurs des constantes A, B, B*d*, C, F et Θ pour les deux domaines. La fonction c2d de MATLAB a été utilisée pour la conversion avec un intervalle d'échantillonnage  $T = 0.25$  s.

|                  | <b>Domaine</b> continu | <b>Domaine discret</b> |                     |  |  |  |
|------------------|------------------------|------------------------|---------------------|--|--|--|
| <b>Constante</b> | <b>Valeur</b>          | <b>Constante</b>       | Valeur              |  |  |  |
| А                | $-0,1567$              | $A_{di}$               | 0,9616              |  |  |  |
| B                | $-4,8808$              | $B_{di}$               | $-1,1966$<br>0,2143 |  |  |  |
| $B_d$            | $-0,8742$              | $B_{d,di}$             |                     |  |  |  |
| C                | 9,5490                 | $C_{di}$               | 9,5490              |  |  |  |
| F                |                        | $F_{di}$               |                     |  |  |  |
| (–)              |                        | $\Theta_{di}$          |                     |  |  |  |

Tableau 6.2 Valeurs des constantes de la représentation d'état du procédé et de la perturbation pour les domaines continus et discrets.

L'application du processus de sélection des gains a mené aux résultats du tableau 6.3. Le gain G*<sup>d</sup>* a été calculé à l'aide de G*<sup>d</sup>* = B*d*Θ/B. La valeur de la matrice G a été obtenue par la méthode LQR décrite en section 1.5.2. Une pondération  $Q = 0,05$  a été utilisée. Celle-ci détermine l'importance de chaque état dans le calcul du signal de commande u. Une valeur de

1 signifie que la vitesse angulaire et la perturbation estimée ont la même importance, tandis qu'une valeur de 0,05 signifie que la perturbation est plus importante. En pratique, une faible valeur de Q diminue l'effort de l'actionneur, mais risque d'entraîner plus de variations de la vitesse angulaire. Les valeurs de k et k*<sup>d</sup>* ont été obtenues en plaçant les pôles des observateurs à  $z = 0,89$  et  $z = 0,88$ . Ces valeurs permettent d'obtenir des estimations de vitesse angulaire et de vitesse du vent convergeant rapidement avec leurs valeurs réelles tout en filtrant une partie du bruit sur la mesure. Puisque la stratégie DAC discrète utilise des observateurs courants dont la forme est différente de celle des observateurs conventionnels, les gains  $k$  et  $k_d$  du tableau 6.3 ont été convertis à l'aide des matrices  $A_{di}^{-1}$  et par  $F_{di}^{-1}$  conformément aux indications de la section 1.5.4.

Tableau 6.3 Valeurs des gains de la stratégie DAC utilisés pour la simulation linéaire dans le domaine discret avec observateurs courants.

| Gain  | <b>Valeur</b> |
|-------|---------------|
| G     | 0.1687        |
| $G_d$ | $-0.1791$     |
| k.    | 0.0203        |
| $k_d$ | 0.0062        |

Il est possible de calculer une fonction de transfert équivalente  $H(s)$  de la stratégie DAC afin de comparer ses réponses temporelle et fréquentielle à celles de la stratégie PI. Sous forme matricielle, les équations 6.1a, 6.3a, 6.3b, 6.4a et 6.12 forment l'équation complète en représentation d'état de la stratégie DAC :

$$
\begin{bmatrix} \dot{\hat{x}} \\ \dot{\hat{z}}_d \end{bmatrix} = \begin{bmatrix} A + BG + Ck & B_d\Theta + BG_d \\ -Ck_d & F \end{bmatrix} \begin{bmatrix} \hat{x} \\ \hat{z}_d \end{bmatrix} + \begin{bmatrix} k \\ k_d \end{bmatrix} y \tag{6.15a}
$$

$$
u = \begin{bmatrix} G & G_d \end{bmatrix} \begin{bmatrix} k \\ k_d \end{bmatrix}
$$
 (6.15b)

Elle peut également s'écrire :

$$
\dot{\hat{\mathbf{x}}} = \bar{\mathbf{L}}\hat{\mathbf{x}} + \mathbf{k}y \tag{6.16a}
$$

$$
u = \bar{\mathbf{G}}\hat{\mathbf{x}}\tag{6.16b}
$$

La fonction de transfert équivalente  $H(s)$  est calculée à l'aide de :

$$
H(s) = \bar{\mathbf{G}}(s\mathbf{I} - \bar{\mathbf{L}})^{-1} \cdot \mathbf{k}
$$
 (6.17)

Comme pour le régulateur PI, la fonction de transfert du régulateur DAC en boucle fermée est calculée avec :

$$
\frac{\omega(s)}{\upsilon(s)} = \frac{E_d(s)}{1 - H(s) \cdot E(s)}\tag{6.18}
$$

où E(s) et E*d*(s) sont des FT exprimant respectivement l'effet de l'angle de calage et de la vitesse du vent sur la vitesse angulaire (voir équations 5.1 et 5.2).

La réponse temporelle de la stratégie DAC (figure 6.1) est de la même amplitude que celle de la stratégie PI : une augmentation de la vitesse du vent de 1 m/s produit une variation de la vitesse angulaire d'environ 10 tours/min. Le temps de stabilisation est également semblable. Toutefois, le DAC ne génère pas d'oscillation lors du retour à une amplitude nulle, ce qui indique un amortissement plus élevé. La réponse fréquentielle du DAC (figure 6.2) présente un sommet moins élevé que le PI et une bande passante plus grande (période d'oscillation allant de 6,5 à 35 s). Avec ces seules informations, il est difficile de prévoir quel régulateur aura la meilleure performance.

La simulation linéaire a été réalisé dans SIMULINK à partir du même vent que celui utilisé pour la stratégie PI (vitesse moyenne de 11,5 m/s et IT de 15%). Le schéma-bloc du régulateur DAC discret avec observateurs courants montré à la figure 6.3 a été reproduit dans SIMULINK (voir annexe XI). La variable y*<sup>k</sup>* y représente la mesure de la vitesse angulaire tandis que la variable u*<sup>k</sup>* est le signal de commande calculé par la stratégie.

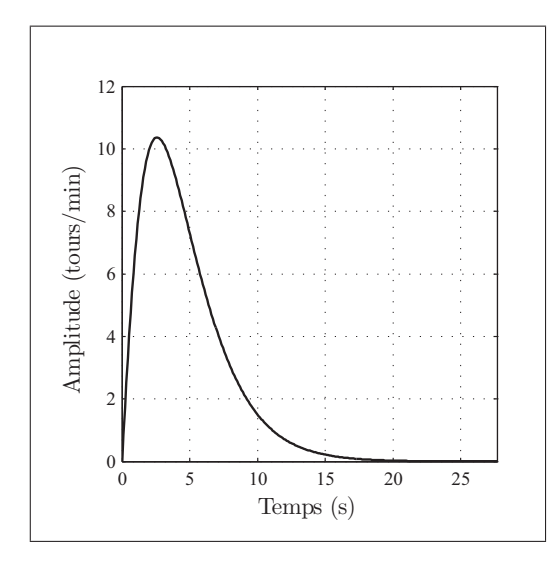

Figure 6.1 Réponse temporelle de la stratégie DAC à un échelon unitaire de vent de 1 m/s.

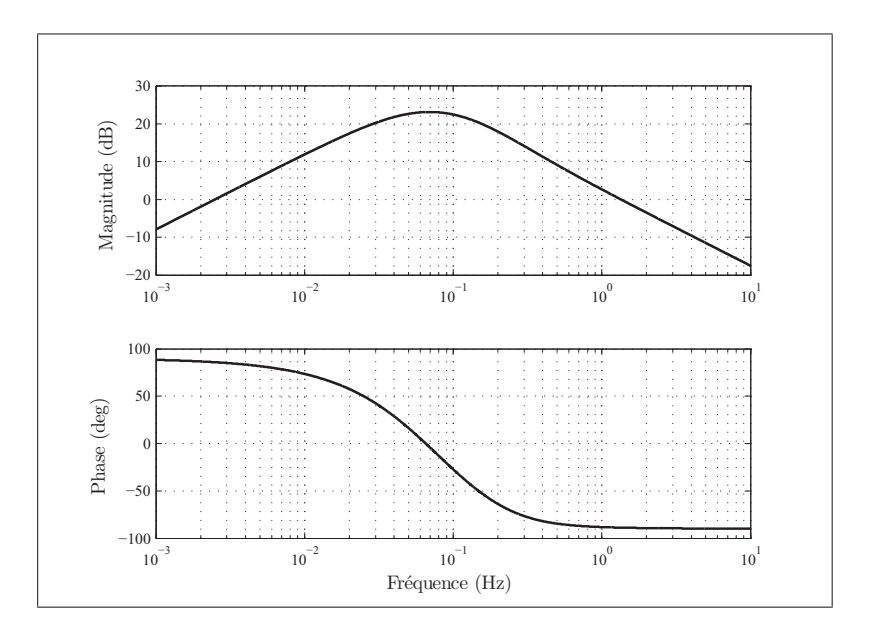

Figure 6.2 Réponse fréquentielle de la stratégie DAC.

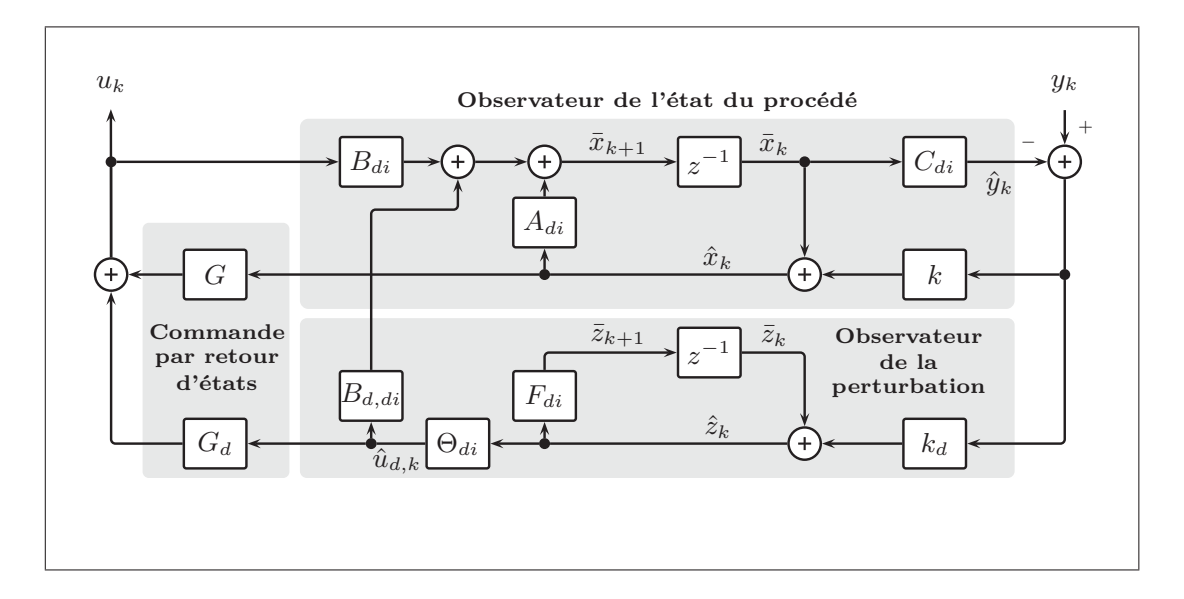

Figure 6.3 Schéma-bloc du régulateur DAC discret. y*<sup>k</sup>* est la mesure de la vitesse angulaire et  $u_k$  est le signal de commande.

La figure 6.4 présente les résultats de la simulation linéaire. Ils sont très semblables à ceux obtenus avec la stratégie PI : l'écart sur la vitesse angulaire ne dépasse pas ±20 tours/min. Les courbes pointillées montrent que les estimations des observateurs convergent vers les valeurs réelles. L'estimation de la vitesse du vent  $v$  filtre les turbulences de faible amplitude.

Une simulation linéaire avec un ajout de bruit sur la mesure de la vitesse angulaire  $\omega$  a été réalisée pour mettre en évidence les différences de comportement des deux stratégies. La figure 6.5 en montre les résultats. Une seule courbe est affichée pour la vitesse angulaire  $\omega$ : elle est quasiment identique pour les deux stratégies, même si les variations du calage sont moins importantes pour la stratégie DAC. La stratégie PI réagit plus fortement au bruit sur la mesure, et modifie l'angle calage à une vitesse élevée si bien que ces mouvements ont un effet limité sur la vitesse de rotation. En effet, la vitesse de calage de la stratégie PI atteint 25◦/s alors que la bande passante de la FT  $E(s)$  exprimant la relation entre la vitesse angulaire et l'angle de calage est de 9◦/s. Cette simulation confirme que la stratégie DAC est susceptible de réduire la consommation d'énergie et l'usure des composantes mécaniques du système de calage variable, incluant les pales.

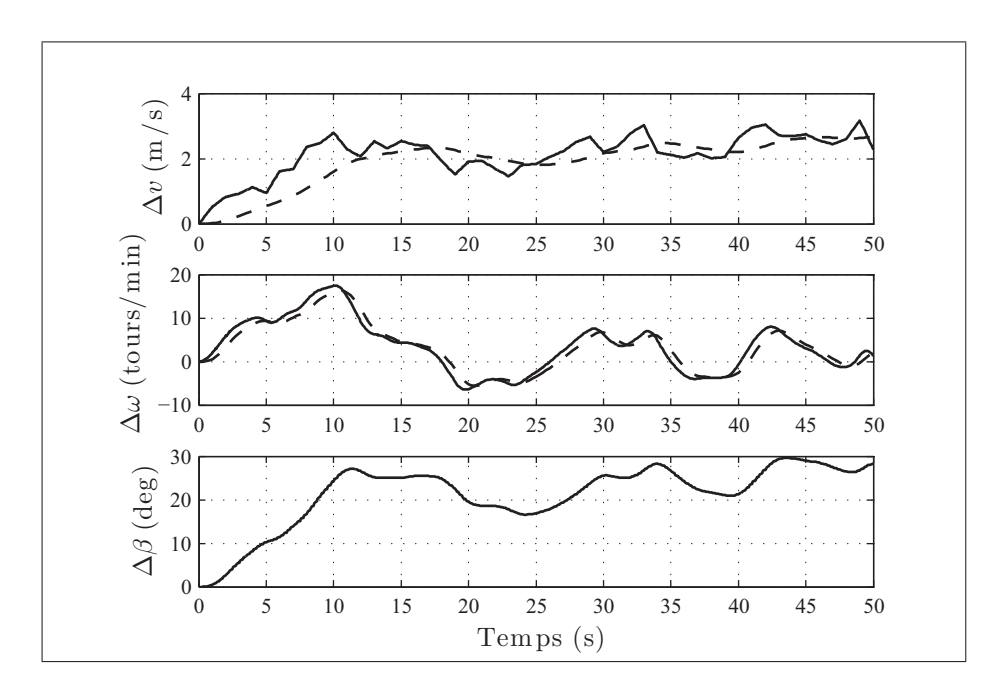

Figure 6.4 Résultats de la simulation linéaire avec le régulateur DAC (estimations des observateurs en traits pointillés). Les Δ signifient que les courbes décrivent une variation autour de la valeur nominale de la variable. Ces valeurs nominales sont :  $v_0 = 9.5$  m/s,  $\omega_0 = 210$  tours/min et  $\beta_0 = -5^\circ$ .

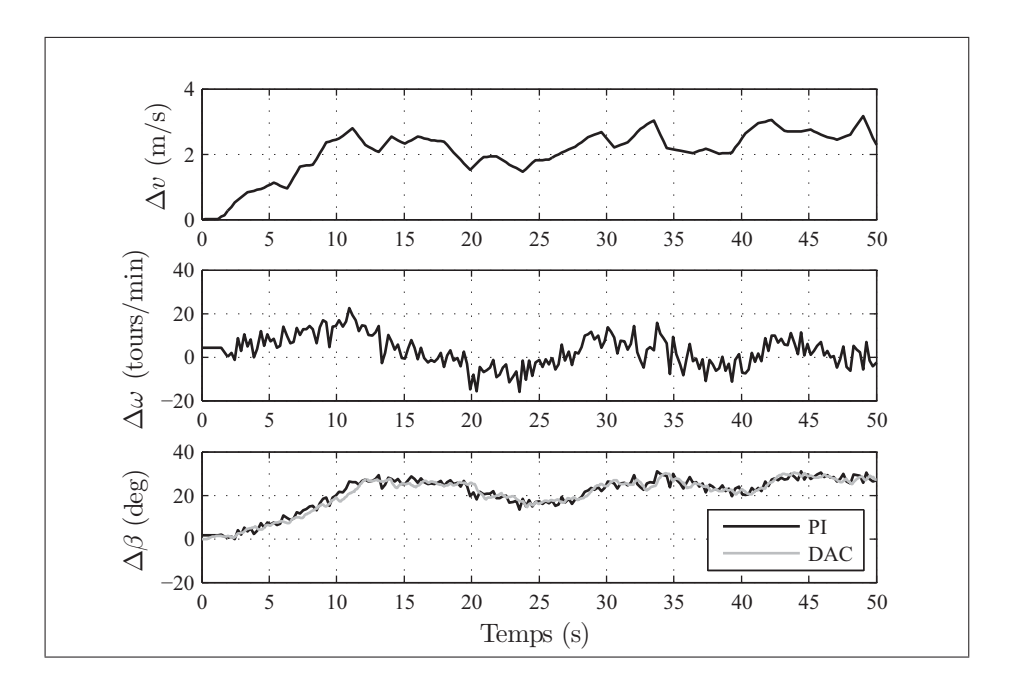

Figure 6.5 Comparaison des simulations linéaires des régulateurs avec mesure de la vitesse angulaire bruitée. Les  $\Delta$  signifient que les courbes décrivent une variation autour de la valeur nominale de la variable. Ces valeurs nominales sont :  $v_0 = 9.5$  m/s,  $\omega_0 = 210$  tours/min et  $\beta_0 = -5^\circ$ .

## 6.3 Simulation non linéaire

Les cas de vents utilisés pour les simulations non linéaires avec le DAC sont les mêmes que pour la stratégie PI (voir tableau 3.4). Les résultats des simulations pour les deux régulateurs sont présentés aux figures 6.6 à 6.8.

Les gains utilisés dans la simulation non linéaire sont présentés au tableau 6.5. Les valeurs sont différentes de celles utilisées dans la simulation linéaire (tableau 6.3). Elles ont permis de minimiser l'impact du bruit sur la mesure : la diminution de G permet de baser davantage la commande sur l'estimation du vent, et la diminution de k*<sup>d</sup>* amoindrit l'impact du bruit sur l'estimation du vent.

Tableau 6.4 Valeurs des gains de la stratégie DAC utilisés pour la simulation non linéaire.

| Gain       | <b>Valeur</b> |
|------------|---------------|
| G          | 0.0150        |
| $G_d$      | $-0.1791$     |
| k.         | 0.0241        |
| $\kappa_d$ | 0.0008        |

Tableau 6.5 Puissance moyenne  $\overline{P}$  du système de calage variable et de l'éolienne pour chacune des stratégies de commande.

| Cas de vent | $P$ calage PI |        | $\overline{P}$ calage DAC | $P$ éolienne DAC |  |
|-------------|---------------|--------|---------------------------|------------------|--|
|             | $-53W$        | 7669 W | -44 W                     | 7711 W           |  |
|             | $-56W$        | 8009W  | $-46W$                    | 8158 W           |  |
|             | $-52W$        | 8156W  | -49 W                     | 8183W            |  |

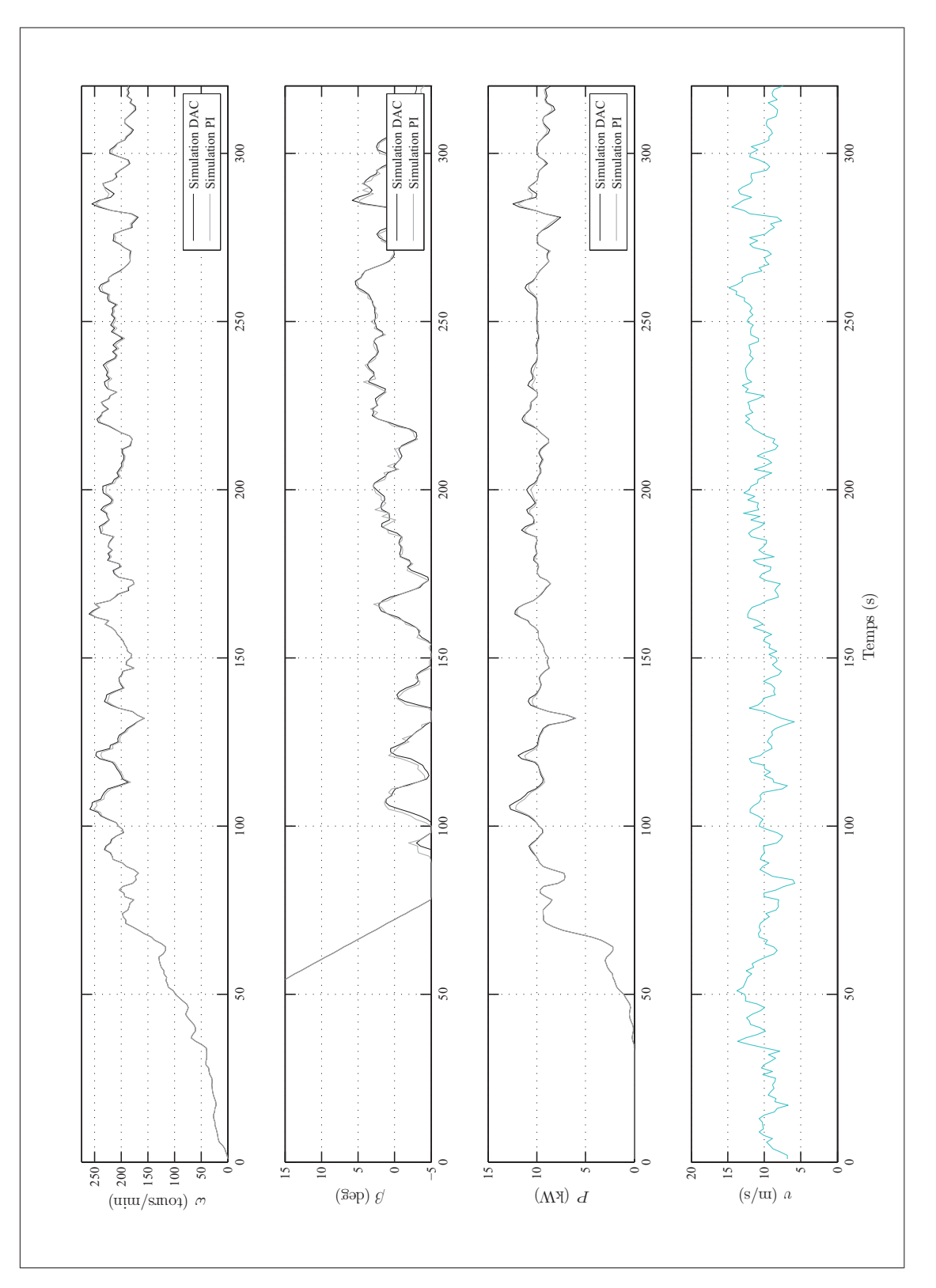

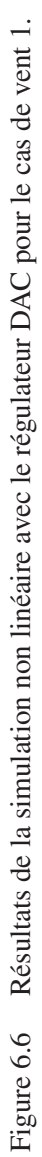

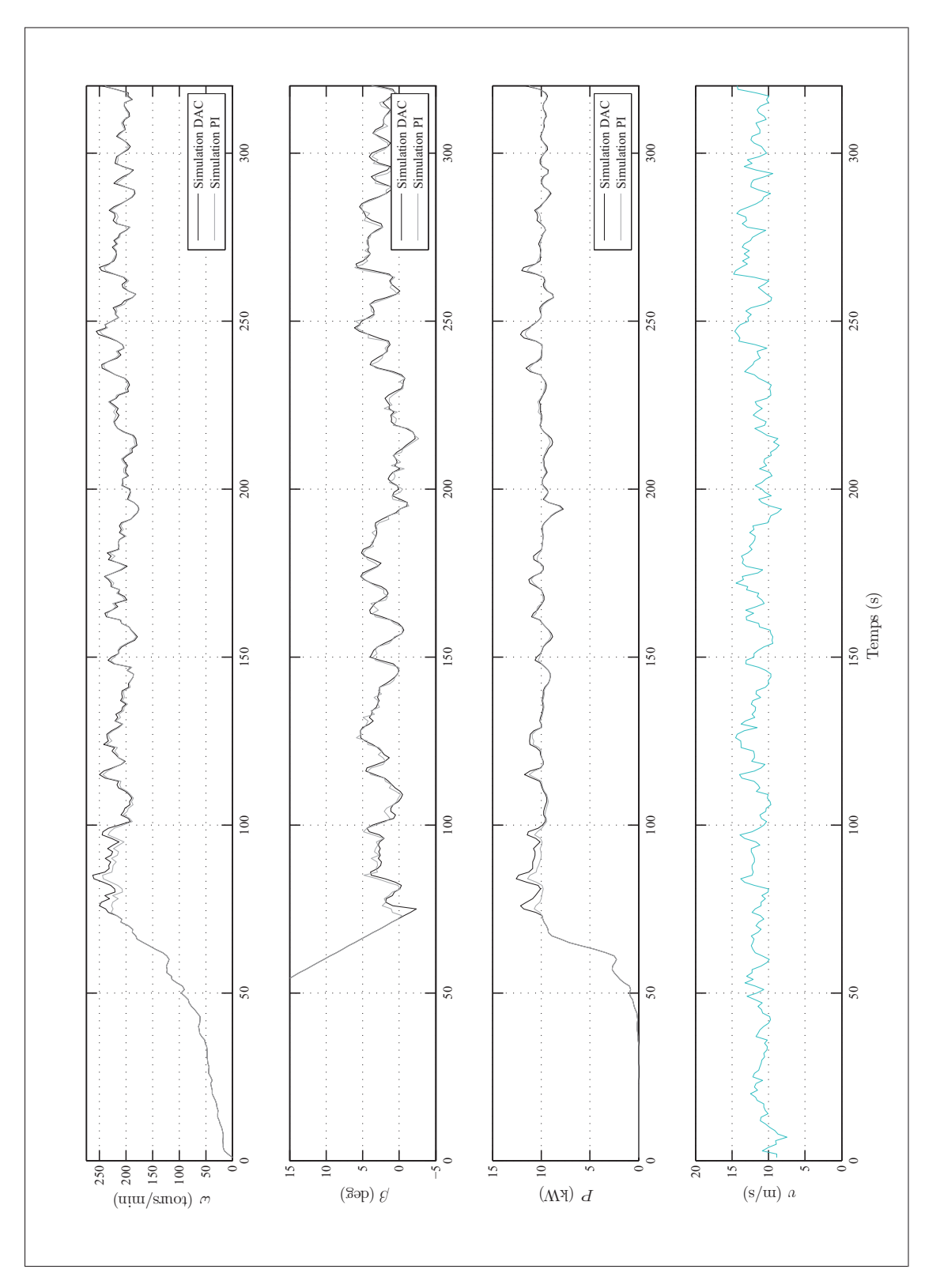

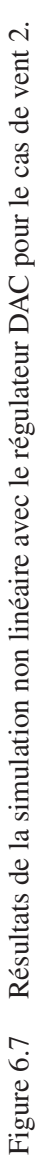

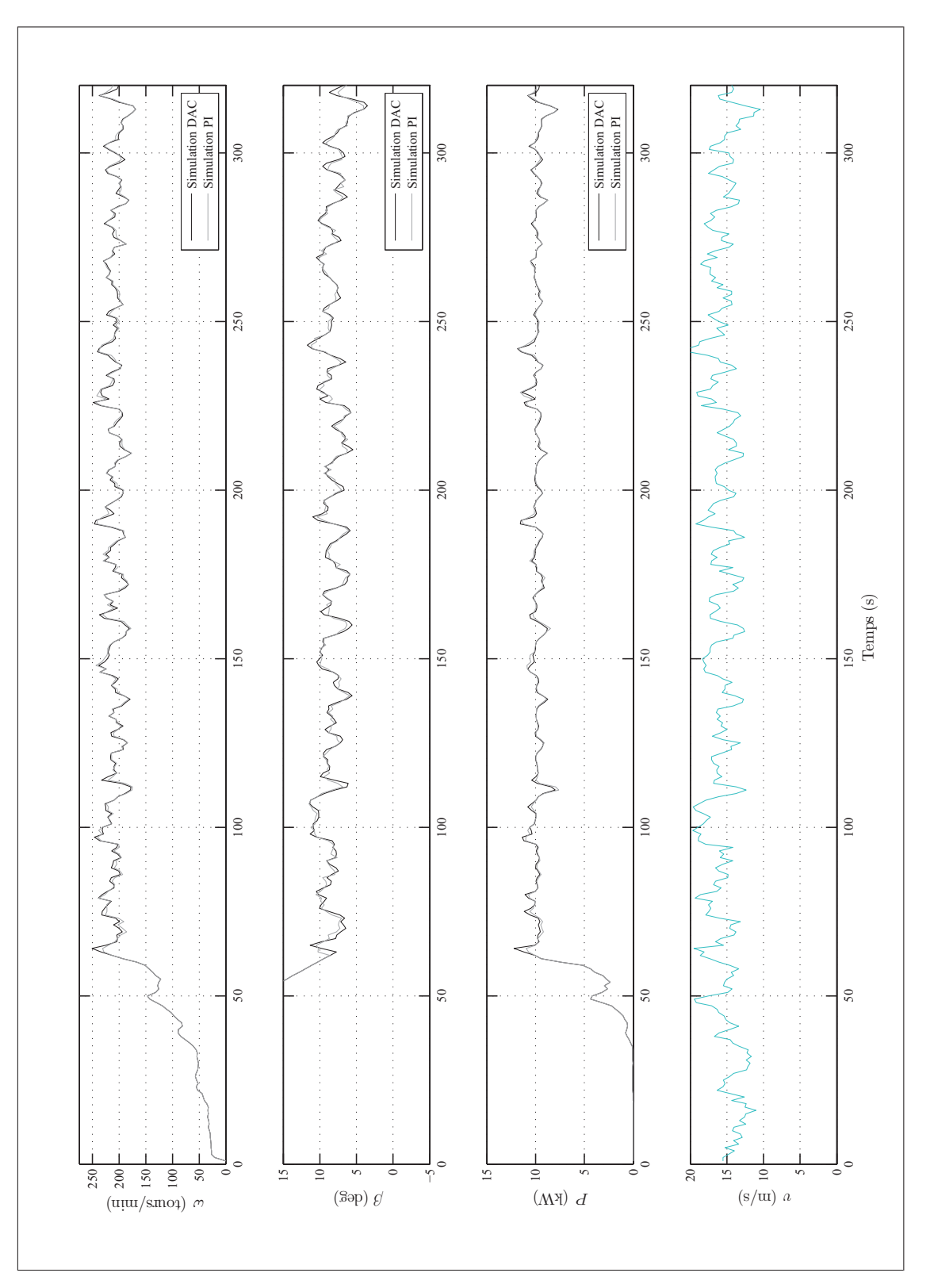

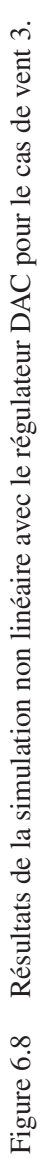

La vitesse de rotation en simulation non linéaire est sensiblement la même pour les deux stratégies. Le DAC présente à quelques reprises des vitesses légèrement supérieures à celles du PI. La courbe du calage du DAC est cependant bien plus lisse que celle du PI. Cette différence de variation du calage est très marquée pour les cas de vents 1 et 2, mais semble s'estomper pour le cas de vent 3. Ceci peut être dû à l'utilisation de l'ordonnancement de gain par la stratégie PI. Puisque le calage requis par ce cas de vent est supérieur à 5◦, une plus faible valeur de k*<sup>P</sup>* est utilisée. La réaction de la stratégie PI au bruit sur la mesure est donc moins forte.

Comme le stipulent (Wright et Balas, 2003), bien qu'un ordonnancement de gain soit théoriquement requis pour adapter la stratégie linéaire DAC au comportement non linéaire de l'éolienne, il n'est en pratique pas nécessaire d'avoir recourt à plusieurs valeurs de gains à utiliser selon l'angle de calage. L'estimation de la vitesse du vent devient certes moins précise pour des conditions éloignées du point d'opération nominale, mais le régulateur DAC reste en mesure d'assurer la stabilité de l'éolienne.

Le tableau 6.5 montre la puissance simulée moyenne requise par le système de calage variable et la puissance moyenne de l'éolienne pour les trois cas de vents selon le type de stratégie. Tel que prédit par les simulations linéaires, la stratégie DAC présente une consommation plus faible que la stratégie PI. De plus, le DAC obtient une puissance moyenne plus élevée.

### 6.4 Implantation de la stratégie dans le module de commande

La programmation de la routine #PTCHCAL de la stratégie DAC (extrait 6.1) traduit le schémabloc discret avec observateur courant de la figure 6.3 en équations. Les variables de la programmation ont les mêmes noms que celles du schéma-bloc. De plus, la variable res est l'erreur d'estimation sur la vitesse angulaire, ux et ud sont les composantes du signal de commande dues au procédé et à la perturbation, error est l'erreur issue de la rétroaction, ptchref est la valeur nominale de l'angle de calage et u est le signal de calage envoyé au moteur de l'actionneur.

Extrait de code 6.1 Extrait simplifié de la routine PTCHCAL appliquant la stratégie DAC.

```
1 error=(spd2-setSpd) ;'Calcul de l'erreur (rétroaction)
2 xBar=xBarD
3 \vert yBar=(C*xBar)
4 Res=error-yBar
5 xHat=(K*Res)+xBar ;'Estimation de l'état
6 zBar=zBarD
\begin{array}{l} 7 \text{ } \text{zHat} = (\text{Kd} * \text{Res}) + \text{zBar} \\ \text{adHat} = (\text{H} * \text{zHat}) \end{array}udHat=(H*zHat) ;'Estimation de la perturbation<br>ux=-G*xHat                        ;'Commande causée par le procéd
9 ux=-G*xHat ;'Commande causée par le procédé<br>
10 ud=-Gd*udHat ;'Commande causée par la perturb
                                               ;'Commande causée par la perturbation
11 u=ux+ud+nomPtch
12 zBarD=F*zHat ;'Mise à jour de l'est. du procédé
13 \times \text{BarD} = (\text{B*u}) + (\text{Bd*udHat}) + (\text{A*xHat}) ;'Mise à jour de l'est. de la pert.
```
La variable  $\hat{u}_d$  n'est pas directement égale à la vitesse du vent en raison de la non-linéarité du système. L'équation 6.19 permet d'obtenir une estimation du vent  $\hat{v}$  plus près de la réalité. Elle est basée sur la valeur de  $\hat{u}_d$  ainsi que sur la vitesse du vent estimée  $\hat{v}$  obtenue au cycle de calcul précèdent (d'indice  $k - 1$ ). Les valeurs des constantes ont été établies empiriquement.

$$
\hat{v}_k = \hat{u}_{d,k} \cdot 6.5 \cdot \frac{\hat{v}_{k-1}}{21} + v_0 \tag{6.19}
$$

Dans #PTCHCAL, la vitesse estimée du vent est identifiée vitVent. Son calcul est présenté dans l'extrait de code 6.2. le code Galil complet de la stratégie DAC est disponible en annexe XIII.

Extrait de code 6.2 Extrait simplifié de la routine PTCHCAL calculant la vitesse du vent d'après l'estimation de la perturbation.

| $1$ vitVent=(udHat*6.5*vitVentO/21)+9.5 ;'Calcul de la vitesse du vent |                                    |
|------------------------------------------------------------------------|------------------------------------|
| 2 vitVentO=vitVent                                                     | ;'Mise en mémoire pour cycle suiva |

La figure 6.9 permet d'apprécier la justesse de la vitesse du vent estimée avec l'équation 6.19. Il est possible de constater que l'estimation de la vitesse est limitée sous la vitesse de vent nominale afin d'éviter l'accumulation de l'erreur d'estimation.

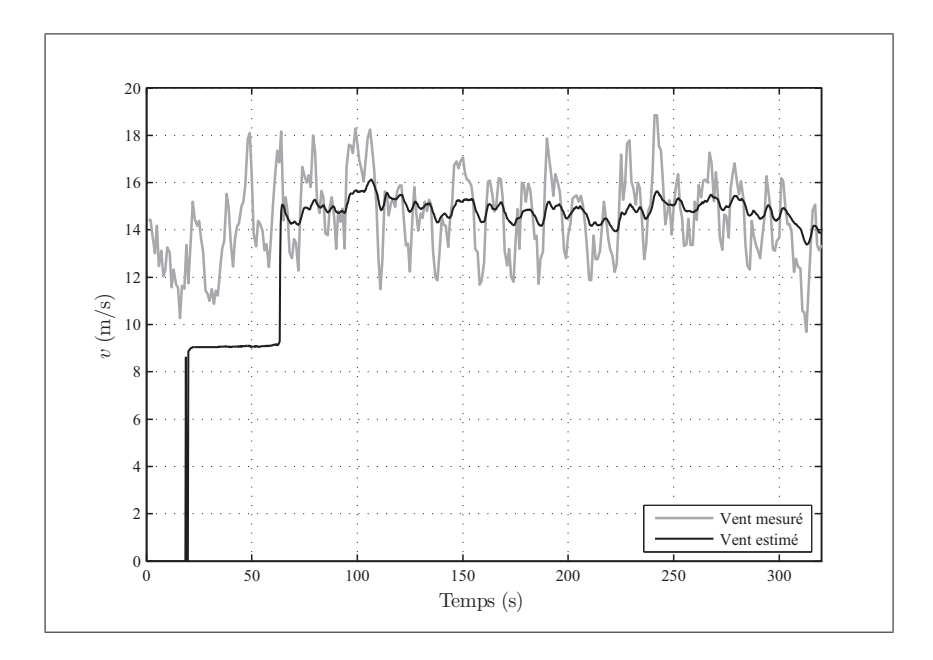

Figure 6.9 Vents mesuré et estimé en simulation pour le cas de vent 3.

### 6.5 Résultats expérimentaux

Des résultats de fonctionnement de l'éolienne équipée de la stratégie DAC sont présentés à la figure 6.10. Il est possible de constater que la stratégie DAC régule très bien la vitesse de rotation, ce qui permet d'atteindre une puissance élevée. Un phénomène transitoire semble toutefois entraîner des phases d'oscillation de  $\omega$ . Elles sont visibles sur les graphiques aux minutes 9 et 11 ainsi qu'entre les minutes 12 et 13. Durant ces phases d'oscillation, les mouvements du calage semblent amplifier les variations de la vitesse angulaire. Il est difficile de déterminer la cause de ce phénomène. Il peut s'agir d'interactions avec le système d'optimisation de la puissance. Il pourrait même s'agir d'une interaction avec un mode structural de l'éolienne provenant des pales ou de la tour. Afin de diminuer l'impact de ces phases d'oscillation, la limite inférieure ajustable du calage est utilisée tout comme pour la stratégie PI.

Plusieurs valeurs de gains ont été testées, et les meilleurs résultats de régulation ont été obtenus avec les gains du tableau 6.6. La valeur de  $G$  a été augmentée par rapport à la simulation non linéaire de manière à baser la commande davantage sur l'estimation de la vitesse angulaire. La valeur de k*<sup>d</sup>* a également été augmentée de manière à accélérer la convergence de l'estimation de la perturbation avec la valeur réelle.

| Gain  | <b>Valeur</b> |
|-------|---------------|
| G     | 0.0302        |
| $G_d$ | $-0.1791$     |
| k.    | 0.0241        |
| $k_d$ | 0.0012        |

Tableau 6.6 Valeurs des gains de la stratégie DAC utilisés en fonctionnement.

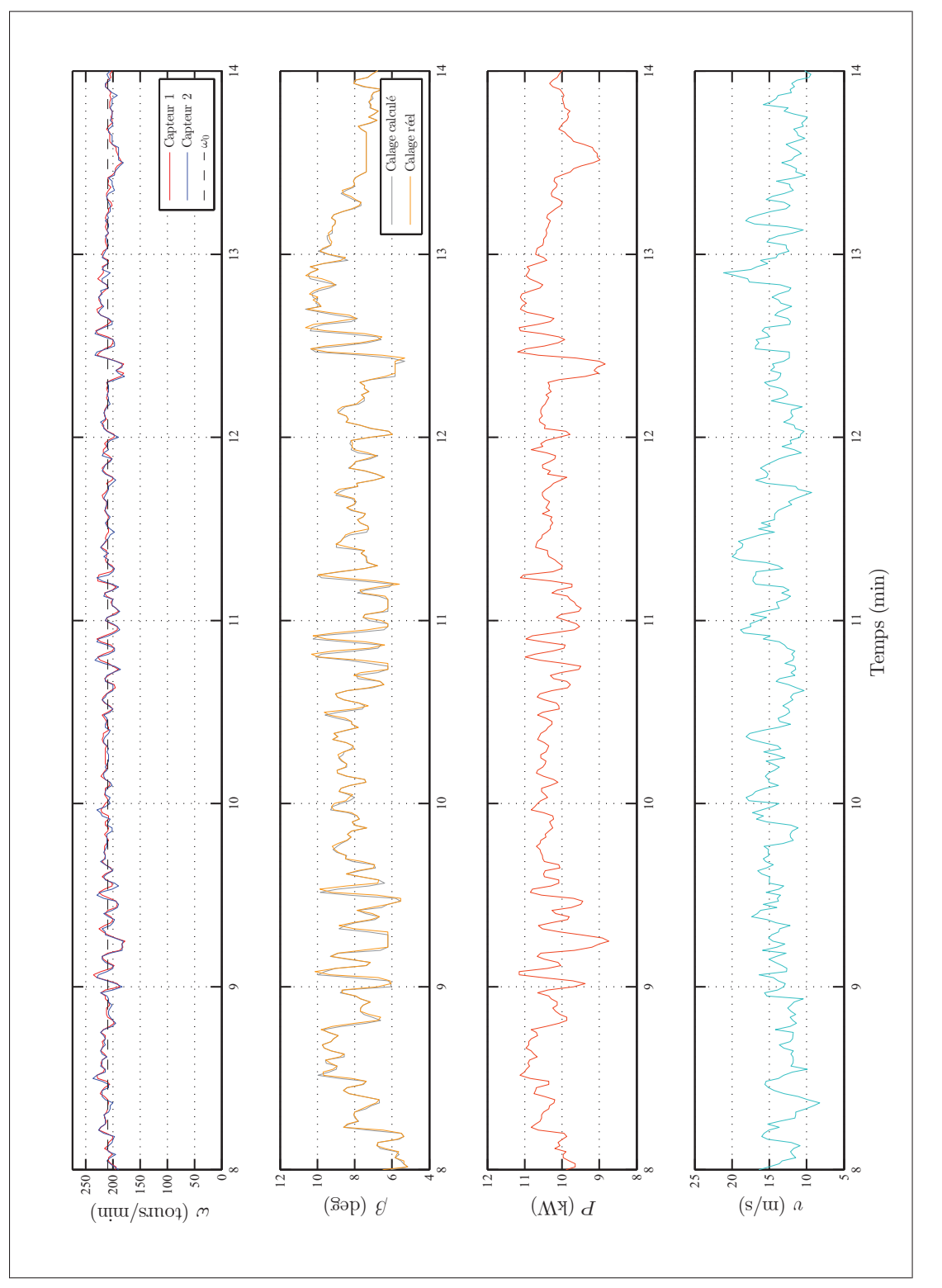

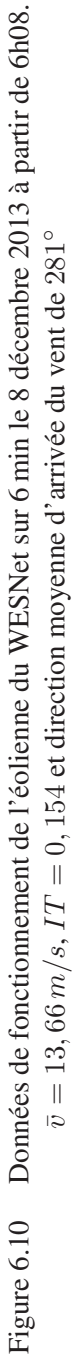

#### CHAPITRE 7

# COMPARAISON DES STRATÉGIES DE COMMANDE

Les performances des stratégies PI et DAC doivent être comparées afin d'identifier la plus apte à la production d'énergie. Divers indicateurs sont utilisés pour ce faire. Le premier est la courbe de puissance. Elle permet d'établir la production annuelle d'énergie (PAE) extrapolée des stratégies. Un deuxième indicateur, la disponibilité, rend possible le calcul de la PAE extrapolée réelle, qui se veut une mesure réaliste du potentiel de production d'une stratégie. Ce chapitre se conclut avec une comparaison des données de fonctionnement de l'éolienne avec chaque stratégie. Elle permet d'identifier les causes de leurs performances.

### 7.1 Courbes de puissance

Les courbes de puissance des deux stratégies sont présentées aux pages suivantes (figures 7.1, 7.2, 7.3 et 7.4). Les données de vitesse de vent et de puissance ont été corrigées et sélectionnées conformément aux indications de la section 4.2. La correction de la vitesse de vent à l'aide du profil logarithmique s'est faite en fonction des valeurs d'exposants d'été pour la stratégie PI et des facteurs d'hiver pour la stratégie DAC.

Un total de 15 282 min de données ont été retenues pour tracer la courbe de la stratégie PI. La période d'acquisition s'est déroulée du 16 octobre 2013 au 8 novembre 2013 inclusivement. Pour la stratégie DAC, la période d'acquisition s'est déroulée du 10 novembre au 10 décembre 2013 et un total de 16 505 min ont été utilisées.

La courbe de la stratégie DAC contient plus de classes de vents. Les classes jusqu'à 21,5 m/s sont valides, et des données ont été enregistrées jusqu'à une vitesse de 22,5 m/s. La courbe du PI contient des classes allant jusqu'à 17 m/s. Cette différence s'explique par le décalage des périodes d'acquisition. La moyenne de vitesse de vent est plus élevée en hiver qu'en été et la direction dominante d'arrivée des vents y est plus favorable à l'acquisition.

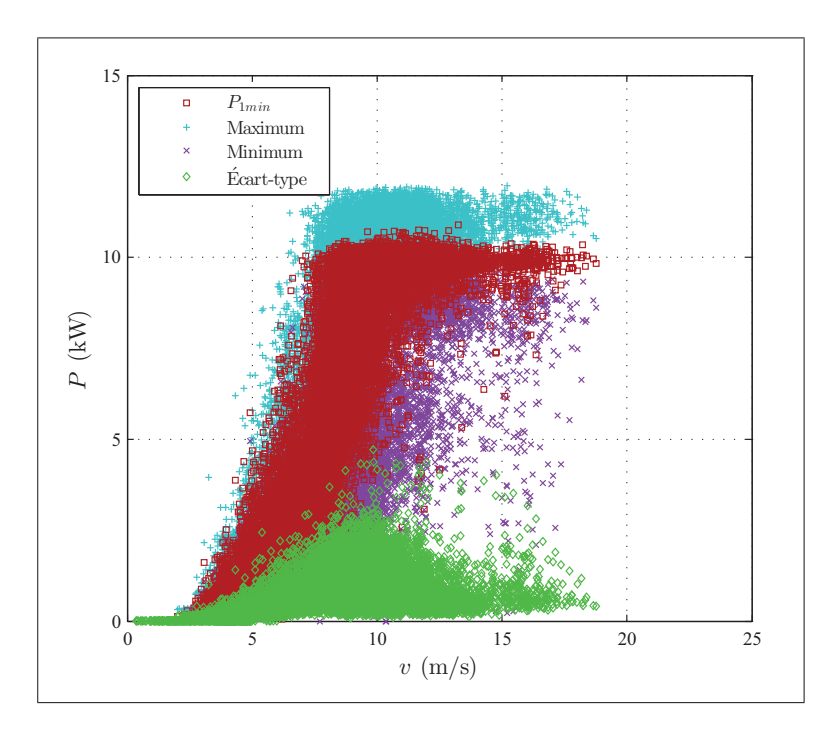

Figure 7.1 Diagramme de dispersion pour la stratégie PI.

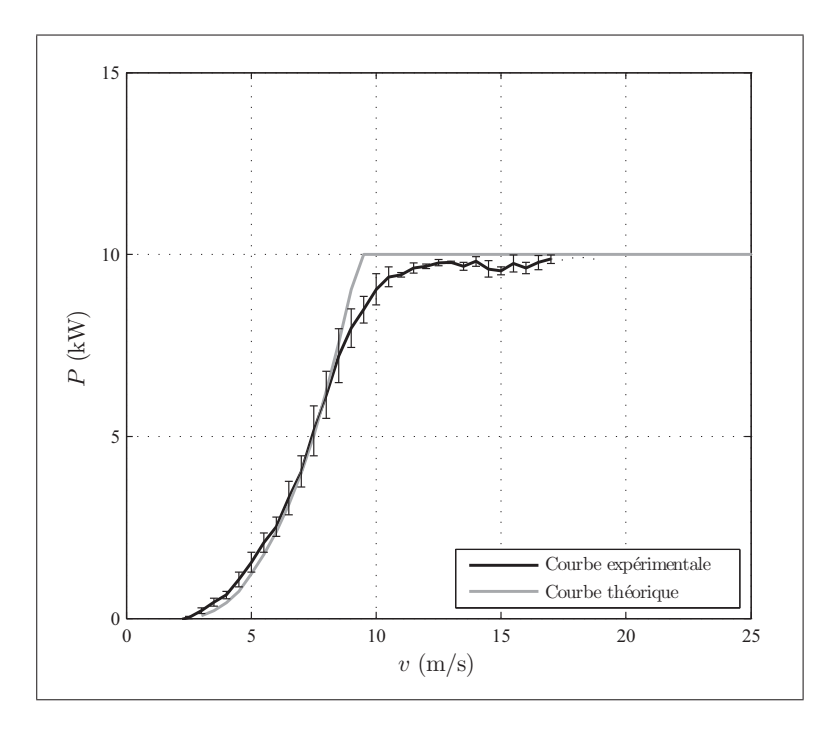

Figure 7.2 Courbe de puissance pour la stratégie PI.

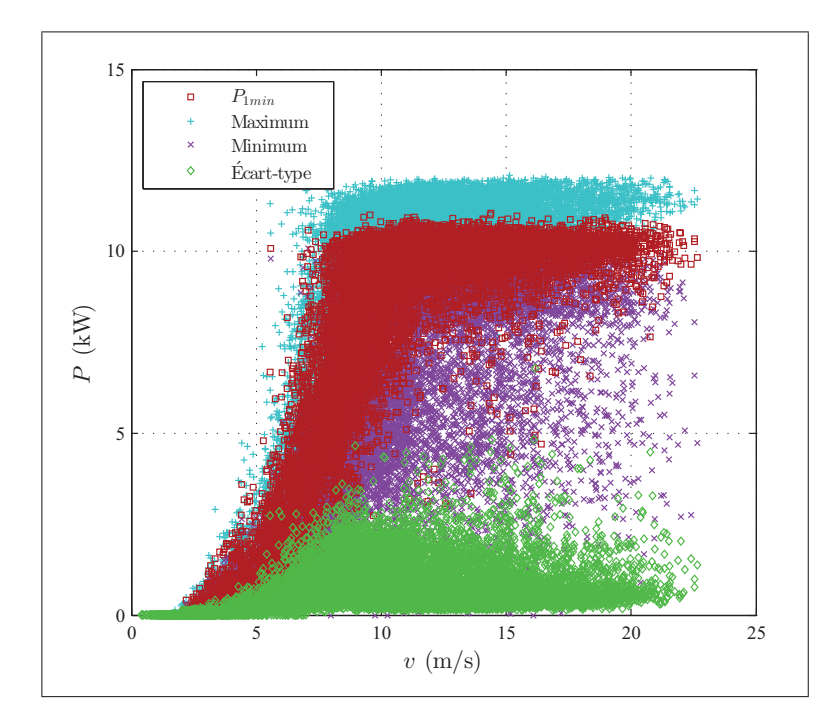

Figure 7.3 Diagramme de dispersion pour la stratégie DAC.

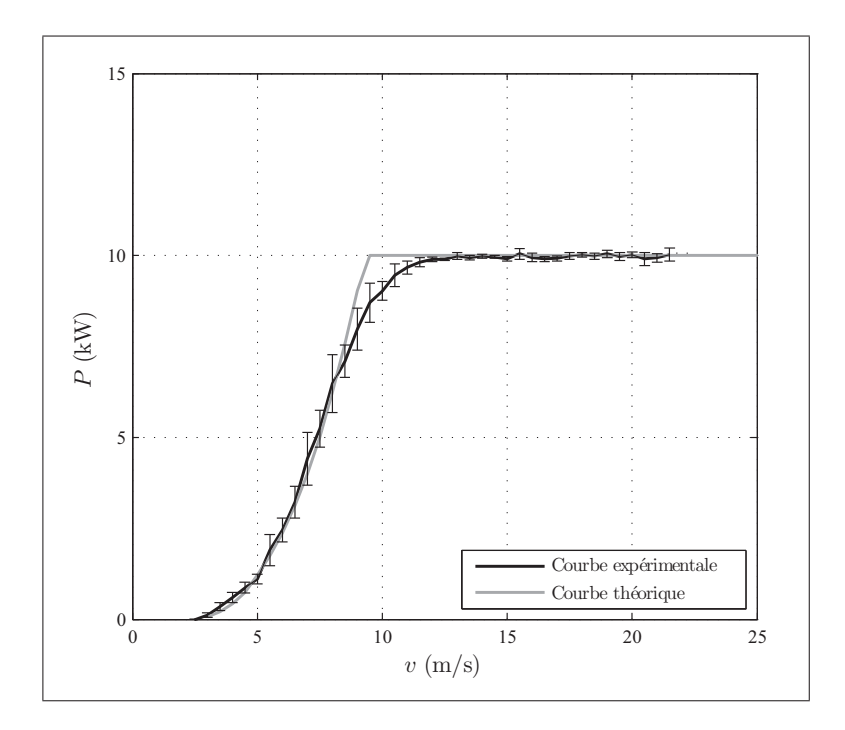

Figure 7.4 Courbe de puissance pour la stratégie DAC.

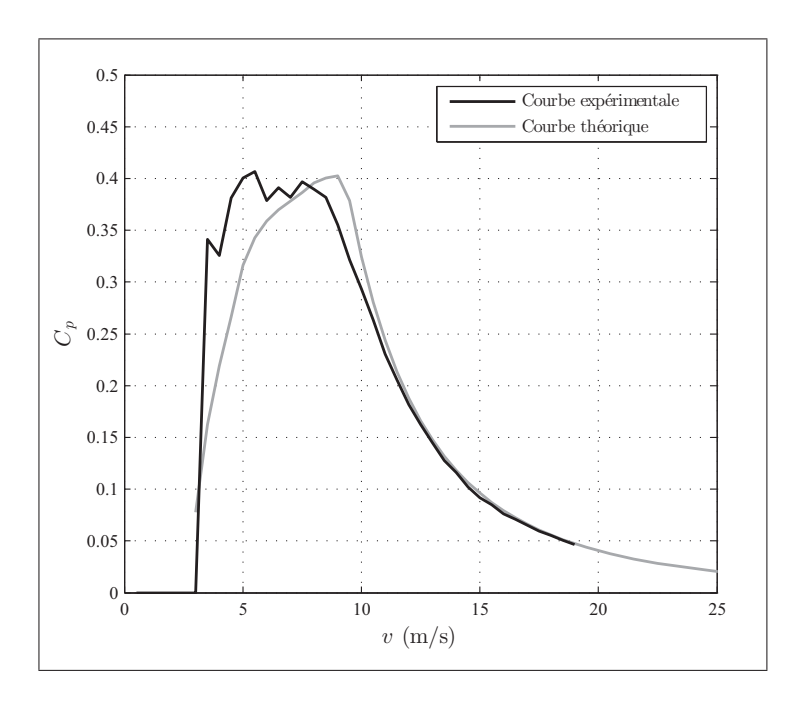

Figure 7.5 Courbe des coefficients de puissance pour la stratégie PI.

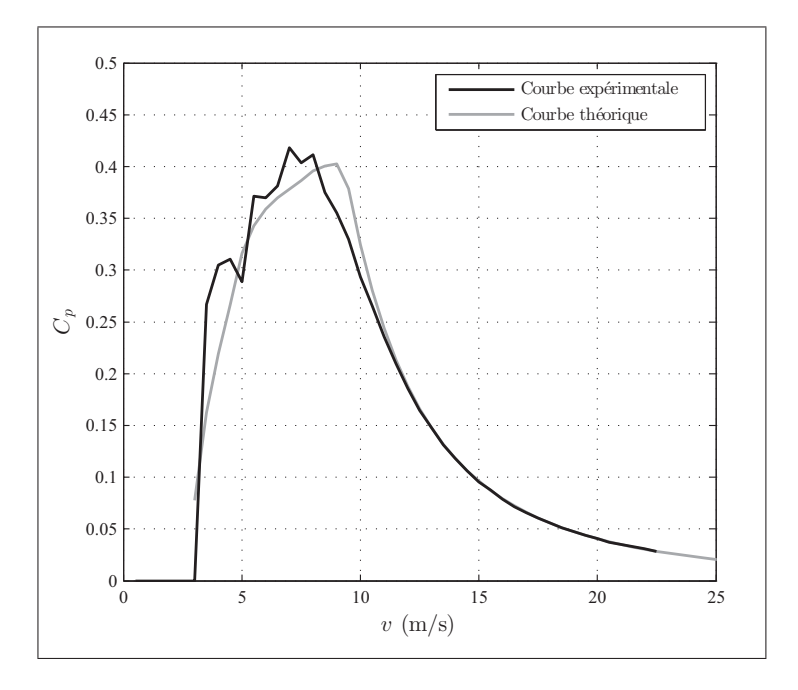

Figure 7.6 Courbe des coefficients de puissance pour la stratégie DAC.

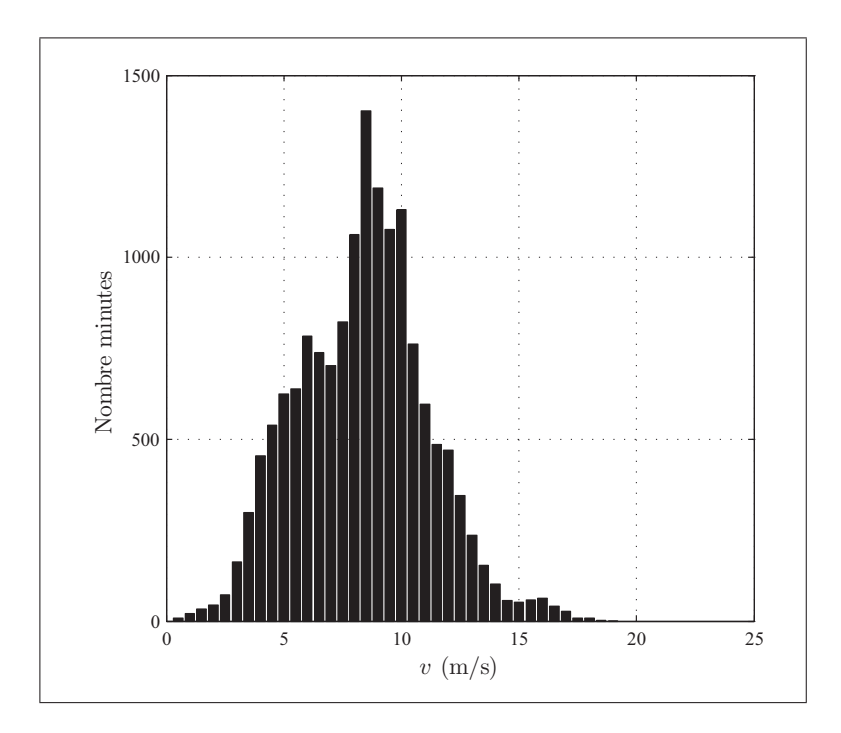

Figure 7.7 Nombre de données utilisées pour le traçage de la courbe de puissance par classe de vent pour la stratégie PI.

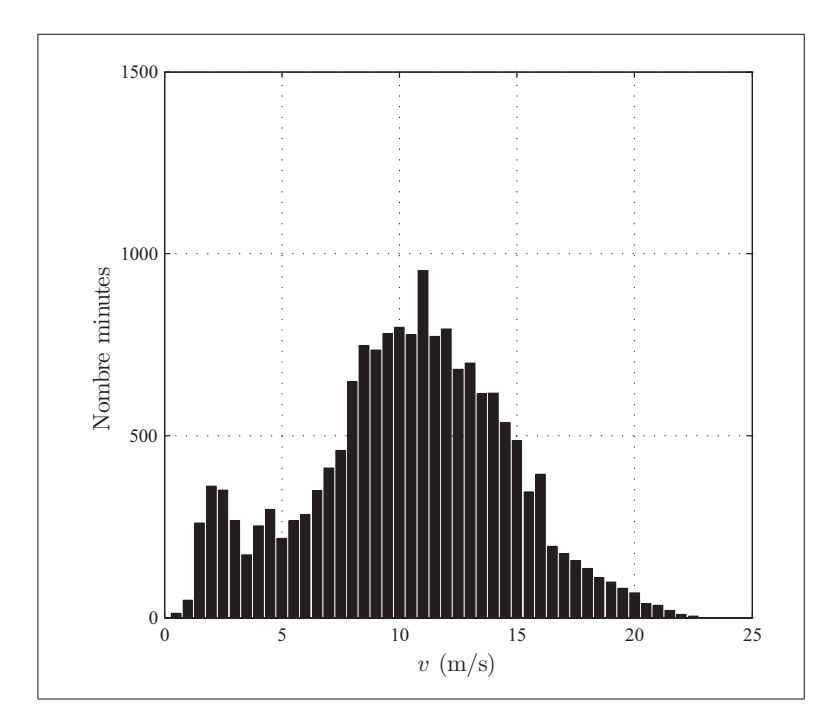

Figure 7.8 Nombre de données utilisées pour le traçage de la courbe de puissance par classe de vent pour la stratégie DAC.

Puisque la période d'acquisition de la stratégie DAC s'est déroulée tout juste avant l'arrivée de l'hiver, les vents y ont été considérablement plus élevés, comme le prouvent les figures 7.7 et 7.8.

Les deux courbes de puissance sont très semblables sous  $v_0 = 9, 5$  m/s. Le système d'optimisation de la puissance est en mesure d'extirper un peu plus de puissance du vent que ce qui était prévu à l'origine. Les coefficients de puissance (figures 7.5 et 7.6) y atteignent des valeurs maximales supérieures à 0,4 ce qui est élevé. À titre de référence, l'éolienne *Excel 10kW* de Bergey (figure 1.6) présente un  $C_p$  maximale de 0, 3 (Bergey Wind Power co., 2012).

La production de l'éolienne du WESNet est sous les prévisions entre  $v = 8$  m/s et  $v = 12$  m/s pour les deux stratégies. Les faibles coefficients de puissance dans cette région peuvent être attribuables au fonctionnement simultané des systèmes de calage variable et d'optimisation de la puissance. L'utilisation du calage pour réduire le couple aérodynamique est intermittente dans cette région, car le vent ne permet pas d'atteindre la vitesse angulaire nominale de manière constante. Il est difficile pour le système d'optimisation de la puissance de s'adapter à de telles discontinuités. Ceci entraîne des fluctuations de la puissance comme le montrent les écartstypes sur 1 min des diagrammes de dispersions pour les deux stratégies (figures 7.1 et 7.3).

Les courbes de puissance sont très différentes au-dessus de  $v_0$ . La stratégie PI présente une production variant de 9, 40 kW et 9, 80 kW, alors que celle de la stratégie DAC varie entre 9, 90 kW et 10, 05 kW. La production du DAC est beaucoup plus stable que celle du PI pour ces vitesses de vent. Le DAC est donc en mesure de produire plus d'énergie annuellement, comme le confirment les graphiques de la PAE des deux stratégies de la figure 7.9. Pour ne pas avantager indûment la stratégie DAC, la PAE extrapolée a été calculée en ne considérant que les classes de vents de 0,5 m/s à 17 m/s. Toutes les classes subséquentes ont une valeur de puissance égale à celle de la classe 17 m/s.

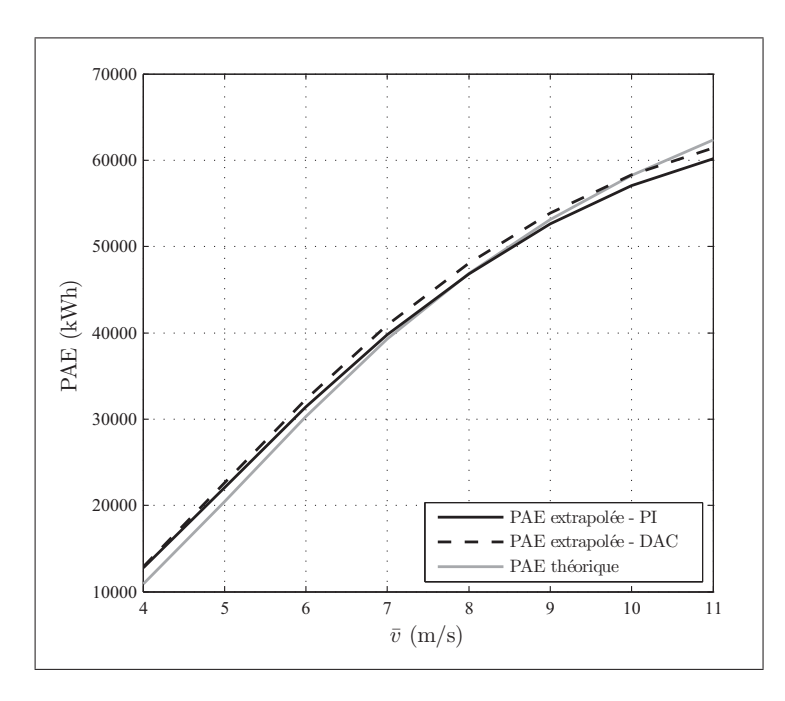

Figure 7.9 Production annuelle d'énergie extrapolée pour les deux stratégies de commande.

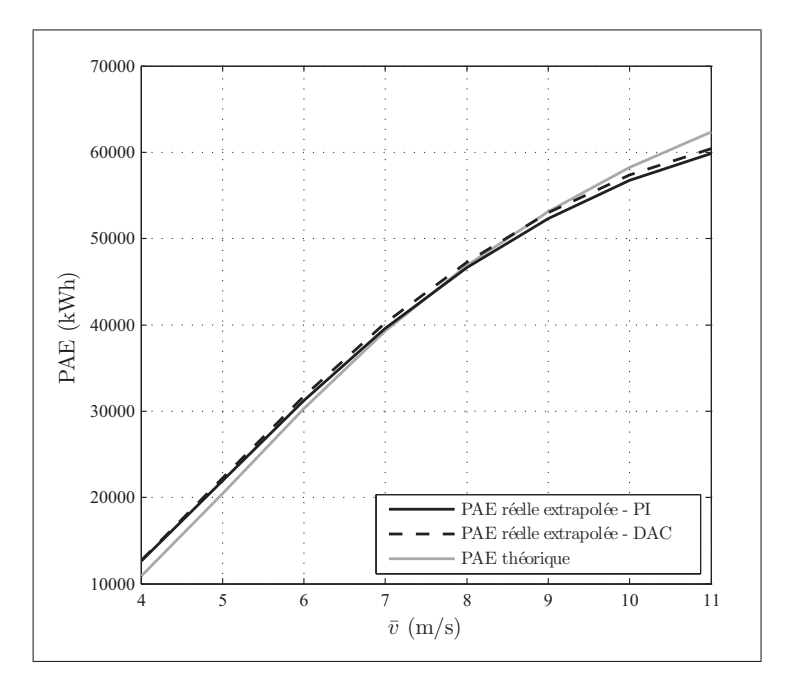

Figure 7.10 Production annuelle d'énergie extrapolée réelle pour les deux stratégies de commande.

### 7.2 Perte de disponibilité

La perte de disponibilité d*arr* due aux arrêts pour survitesse est présentée au tableau 7.1 pour chaque stratégie. Même si sa courbe de puissance est plus régulière en région 3, la stratégie DAC présente une perte de disponibilité plus élevée que la stratégie PI. Ce fait peut s'expliquer par les vitesses de vent enregistrées pour chaque période d'acquisition. Les figures 7.7 et 7.8 montrent que la stratégie DAC a subi beaucoup plus de vent de vitesses supérieures à 11 m/s que la stratégie PI. Les figures 7.11 et 7.12 indiquent que ces vitesses de vents ont engendré la majorité des arrêts pour survitesse. Les deux stratégies sont tout de même sous les 3% de perte de disponibilité pour cause de survitesse. Cette valeur correspond à la moyenne de perte de disponibilité (toutes causes confondues) des parcs éoliens (Stevens et Harman, 2008). Puisque la perte de disponibilité de l'éolienne du WESNet provient en quasi-totalité des arrêts pour survitesse, elle est en exploitation au moins aussi souvent que les grands parcs commerciaux.

Tableau 7.1 Perte de disponibilité due aux arrêts pour survitesse selon la stratégie de commande.

| <b>Stratégie</b> | $a_{arr}$ |
|------------------|-----------|
| Dì               | $0.52\%$  |
| <b>DAC</b>       | 1.77%     |

Comme mentionné en section 2.3, il est intéressant de quantifier l'impact de la perte de disponibilité sur la PAE. La figure 7.10 présente la PAE extrapolée réelle. Ces courbes sont obtenues en multipliant la PAE par la disponibilité. Pour la stratégie DAC par exemple, la PAE a été multipliée par 98,33%. La PAE réelle montre qu'en dépit du nombre plus élevé d'arrêts pour survitesse survenant avec la stratégie DAC, sa production annuelle reste meilleure que celle du PI.

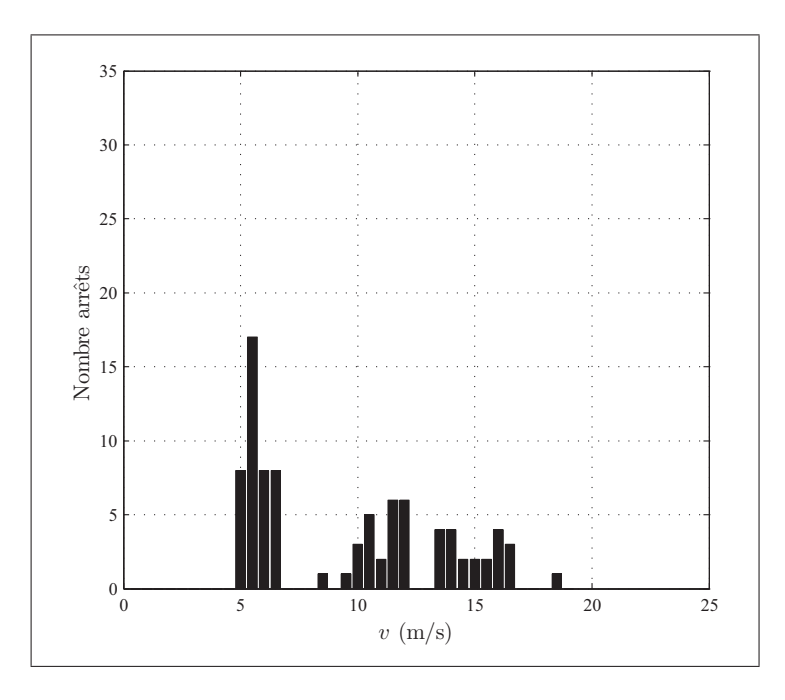

Figure 7.11 Nombre d'arrêts pour survitesse par classe de vent pour la stratégie PI.

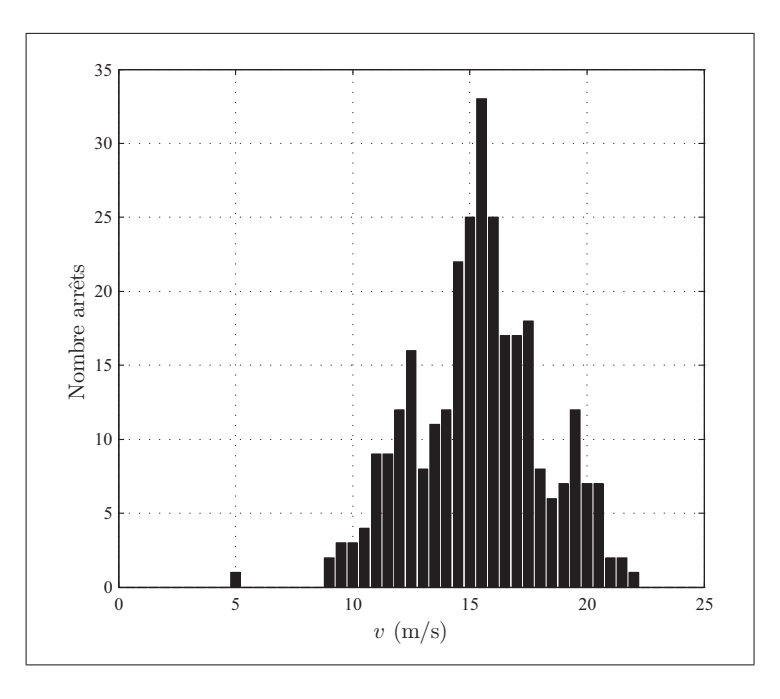

Figure 7.12 Nombre d'arrêts pour survitesse par classe de vent pour la stratégie DAC.

### 7.3 Comparaison des données de fonctionnement

Sept cas de comparaison ont été définis afin d'examiner les causes des différences entre les courbes de puissance des deux stratégies. Le tableau 7.2 présente des périodes de 1 h de fonctionnement de l'éolienne sélectionnée pour chaque stratégie parmi les données utilisées pour tracer les courbes de puissance. Les heures choisies pour un même cas de comparaison présentent des valeurs de vitesse de vent et d'intensité turbulente IT semblables pour les deux stratégies. Elles ne contiennent pas d'arrêts pour survitesse. Les trois premiers cas de comparaison correspondent aux cas de vents utilisés pour la simulation non linéaire (voir tableau 3.4). Les données de fonctionnement associées à chaque cas de comparaison sont présentées sous forme de graphiques à l'annexe XIV.

|                |                 |                 | <b>DAC</b>                           |        |             |                  |                 |       |           |             |
|----------------|-----------------|-----------------|--------------------------------------|--------|-------------|------------------|-----------------|-------|-----------|-------------|
| Cas            | Date            | <b>Heure</b>    | IT<br>$\bar{v}$<br>Dir. mov.<br>Date |        |             | <b>Heure</b>     | $\bar{v}$       | IT    | Dir. mov. |             |
|                |                 |                 | (m/s)                                | $(\%)$ |             |                  |                 | (m/s) | $(\%)$    |             |
|                | 31 octobre 2013 | 05h             | 9,31                                 | 18.0   | $287^\circ$ | 25 novembre 2013 | 22 <sub>h</sub> | 9.31  | 18.0      | 278°        |
| 2              | 24 octobre 2013 | 13h             | 12.21                                | 15.4   | $245^\circ$ | 21 novembre 2013 | 10 <sub>h</sub> | 12.49 | 15.0      | $303^\circ$ |
| 3              | 24 octobre 2013 | 20 <sub>h</sub> | 15.49                                | 14.1   | $247^\circ$ | 21 novembre 2013 | 00 <sub>h</sub> | 16.37 | 14,9      | $321^\circ$ |
| $\overline{4}$ | 31 octobre 2013 | 00 <sub>h</sub> | 10.72                                | 14.1   | $261^\circ$ | 21 novembre 2013 | 17 <sub>h</sub> | 10.88 | 14.7      | $303^\circ$ |
| 5              | 24 octobre 2013 | 17 <sub>h</sub> | 13.78                                | 14.8   | $253^\circ$ | 8 décembre 2013  | 06h             | 13.66 | 15.4      | $281^\circ$ |
| 6              | 2 novembre 2013 | 22h             | 11.96                                | 19.2   | $317^\circ$ | 23 novembre 2013 | 12 <sub>h</sub> | 12.30 | 19.3      | $247^\circ$ |
| ⇁              | 3 novembre 2013 | 00 <sub>h</sub> | 13.00                                | 19.6   | $315^\circ$ | 21 novembre 2013 | 04 h            | 12.54 | 19.9      | $311^\circ$ |

Tableau 7.2 Données de fonctionnement utilisées pour chaque stratégie selon le cas de comparaison.

Le tableau 7.3 présente les statistiques de fonctionnement selon le cas et la stratégie de commande utilisée. Les cas sont classés en ordre croissant selon la vitesse moyenne  $\bar{v}$  afin de mettre en évidence certaines tendances. La ligne horizontale pointillée au centre du tableau sépare les cas selon leur IT ; les cas très turbulents sont situés sous cette frontière.

Le tableau 7.4 présente les écarts entre les statistiques des deux stratégies. Les écarts négatifs sont en caractères rouges. Ces écarts ont été calculés de manière à ce qu'un résultat positif indique un avantage pour la stratégie DAC. Par exemple, un écart sur  $\bar{v}$  de 0,157 indique que

la vitesse moyenne du vent est plus élevée pour la stratégie DAC que pour la stratégie PI. Par contre, un écart sur s*<sup>P</sup>* de 1,194 indique que le DAC présente un écart-type sur la puissance moins élevé que le PI. La troisième ligne du tableau indique l'ordre de la soustraction effectuée.

Les écarts du tableau 7.4 ne sont pas dus aux légères différences entre les conditions de vents sélectionnées pour un même cas de comparaison. La figure 7.13 montre deux graphiques, un mettant en relation l'écart sur la vitesse angulaire et celui sur la vitesse du vent, l'autre mettant en relation l'écart sur la variation des mêmes données. Dans les deux cas, la corrélation est très faible, soit aux environs de 0,11.

| Cas            | <b>Stratégie</b> | $\bar{v}$ | IТ     | $\bar{\omega}$ | $S_\omega$  | $\boldsymbol{P}$ | $_{sp}$ | $\overline{\dot{\beta}}$ | $\beta_{max}$ |
|----------------|------------------|-----------|--------|----------------|-------------|------------------|---------|--------------------------|---------------|
|                |                  | (m/s)     | $(\%)$ | (tours/min)    | (tours/min) | (kW)             | (kW)    | (deg/s)                  | (deg/s)       |
| $\overline{4}$ | PI               | 10,719    | 14,1   | 192,00         | 25,756      | 8,738            | 2,055   | 1,09                     | 9,64          |
|                | <b>DAC</b>       | 10,876    | 14,7   | 205,10         | 14,190      | 9,761            | 0,861   | 1,31                     | 8,80          |
| $\mathfrak{2}$ | PI               | 12,211    | 15,4   | 203,70         | 17,307      | 9,619            | 1,103   | 1,92                     | 13,16         |
|                | <b>DAC</b>       | 12,494    | 15,0   | 210,00         | 8,578       | 10,170           | 0,381   | 1,74                     | 17,76         |
| 5              | PI               | 13,785    | 14,8   | 204,10         | 17,393      | 9,678            | 1,037   | 2,03                     | 15,96         |
|                | <b>DAC</b>       | 13,662    | 15,4   | 206,10         | 15,707      | 10,050           | 0,995   | 2,23                     | 24,32         |
| 3              | PI               | 15,489    | 14,1   | 205,30         | 16,860      | 9,825            | 0,934   | 1,82                     | 14,08         |
|                | <b>DAC</b>       | 16,371    | 14,9   | 208,10         | 14,080      | 10,119           | 0,776   | 2,54                     | 20,36         |
| 1              | PI               | 9,305     | 18,0   | 195,10         | 21,197      | 9,090            | 1,570   | 0,79                     | 7,16          |
|                | <b>DAC</b>       | 9,309     | 18,0   | 184,70         | 24,851      | 8,285            | 2,071   | 0,86                     | 13,12         |
| 6              | PI               | 11,956    | 19,2   | 206,50         | 10,389      | 9,908            | 0,503   | 1,33                     | 10,76         |
|                | <b>DAC</b>       | 12,295    | 19,3   | 206,50         | 16,032      | 10,029           | 1,037   | 2,29                     | 15,16         |
| 7              | PI               | 12,997    | 19,6   | 206,20         | 11,094      | 9,922            | 0,573   | 1,26                     | 9,64          |
|                | <b>DAC</b>       | 12,540    | 19,9   | 209,20         | 11,336      | 10,196           | 0,536   | 2,25                     | 20,12         |

Tableau 7.3 Statistiques de fonctionnement de l'éolienne selon le cas de comparaison et la stratégie de commande. s*<sup>p</sup>* est l'écart-type sur la puissance alors que s*<sup>w</sup>* est l'écart-type sur la vitesse angulaire.

Le graphique 7.14 confirme les piètres résultats des deux stratégies de commande pour des vents autour de la vitesse nominale. Les valeurs de variation de la vitesse angulaire s*<sup>ω</sup>* pour les deux stratégies sont très élevées autours de  $\bar{v} = 9, 5$  m/s. Tel qu'expliqué en section 7.1, ce comportement est possiblement dû à la grande sensibilité du couple aux modifications du calage pour cette vitesse de vent ainsi qu'à l'utilisation intermittente du système de calage variable.

| Cas            | $\bar{v}$ | IT     | $\bar{\omega}$ | $S_{\omega}$ | $\bar{P}$ | $S_{P}$  | $\overline{\dot{\beta}}$ | $\beta_{max}$    |
|----------------|-----------|--------|----------------|--------------|-----------|----------|--------------------------|------------------|
|                | (m/s)     | $(\%)$ | (tours/min)    | (tours/min)  | (kW)      | (kW)     | $(\text{deg/s})$         | $(\text{deg/s})$ |
|                | DAC-PI    | DAC-PI | DAC-PI         | PI-DAC       | DAC-PI    | PI-DAC   | PI-DAC                   | PI-DAC           |
| $\overline{4}$ | 0,157     | 0.6    | 13,10          | 11,566       | 1,023     | 1,194    | $-0,22$                  | 0,84             |
| 2              | 0,283     | $-0.4$ | 6,30           | 8.729        | 0,551     | 0,722    | 0,18                     | $-4,60$          |
| 5              | $-0,123$  | 0.6    | 2,00           | 1,686        | 0,372     | 0,042    | $-0,20$                  | $-8,36$          |
| 3              | 0,882     | 0,8    | 2,80           | 2,780        | 0,294     | 0,158    | $-0,72$                  | $-6,28$          |
|                | 0,004     | 0.0    | $-10,40$       | $-3,654$     | $-0,805$  | $-0,501$ | $-0,07$                  | $-5,96$          |
| 6              | 0,339     | 0,1    | 0,00           | $-5,643$     | 0,121     | $-0,534$ | $-0,96$                  | $-4,40$          |
| 7              | $-0,457$  | 0,3    | 3,00           | $-0,242$     | 0,274     | 0,037    | $-0,99$                  | $-10,48$         |

Tableau 7.4 Écarts entre les statistiques de fonctionnement de l'éolienne selon le cas de vent.

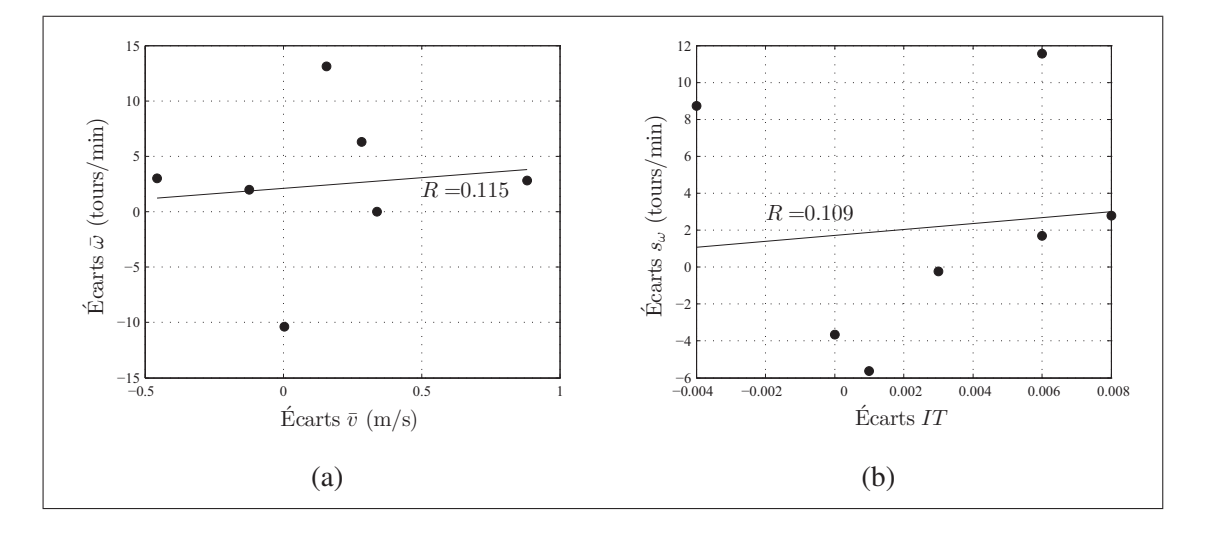

Figure 7.13 Régressions linéaires (traits noirs) et coefficients de corrélation liant (a) les écarts sur la vitesse moyenne du vent  $\bar{v}$  et la vitesse angulaire moyenne  $\bar{\omega}$  ainsi que (b) l'IT et l'écart sur s*<sup>ω</sup>* pour les sept cas de comparaison (7 données).

Le tableau 7.4 montre que la stratégie DAC possède des valeurs de puissance produite plus élevées que la stratégie PI. La puissance du générateur étant proportionnelle à sa vitesse de rotation, c'est en raison de sa meilleure régulation de la vitesse angulaire que la stratégie DAC produit plus. La figure 7.15 le prouve : pour les deux stratégies, les heures de fonctionnement où l'écart-type sur la vitesse angulaire s*<sup>ω</sup>* est faible présentent une moyenne de vitesse angulaire plus élevée. Comme le montre le graphique de comparaison des deux stratégies de commande pour le cas 3 (figure 7.16), une meilleure régulation de la vitesse angulaire se traduit par des valeurs maximales moins élevées, mais surtout par des valeurs minimales plus élevées. Pour les 20 min de fonctionnement présentées, la stratégie DAC réussit à maintenir la vitesse angulaire au-dessus de 190 tours/min. Il n'est pas possible d'augmenter la vitesse de consigne du PI pour qu'il obtienne une production similaire à celle du DAC. Beaucoup d'arrêts pour survitesse seraient générés, pénalisant ainsi la production annuelle d'énergie réelle.

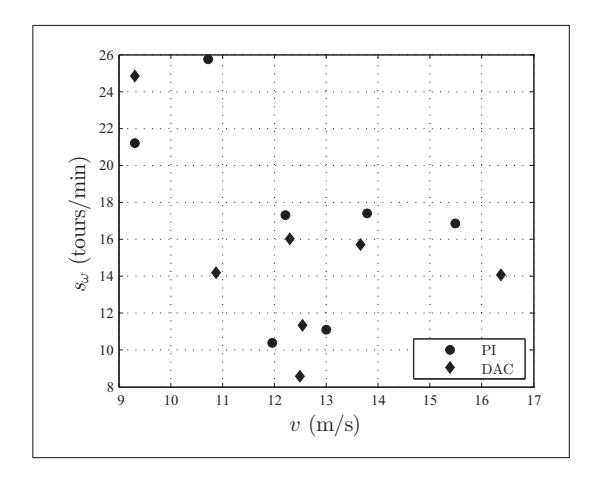

Figure 7.14 Valeurs de s*<sup>ω</sup>* selon IT pour les sept cas de comparaison et les deux stratégies (14 données).

Si la stratégie DAC permet une meilleure régulation de la vitesse angulaire, c'est en raison d'un effort plus soutenu du système de calage variable. Pour la quasi-totalité des cas de comparaison, la stratégie DAC présente une vitesse de calage moyenne  $\bar{\dot{\beta}}$  plus élevée que la stratégie PI. La figure 7.17, qui présente 10 min de fonctionnement de l'éolienne pour le cas 5, permet d'en examiner les causes. Comme évoqué en section 6.5, bien qu'elle soit en mesure de très bien réguler la vitesse angulaire avec un effort minimal de l'actionneur (aux minutes 36 et 37), la stratégie DAC présente quelques épisodes d'oscillation, et donc de déplacements rapides du calage (aux minutes 33 et 38). Ce comportement est également observé avec la stratégie PI, mais dans une moindre mesure : elle présente un comportement plus constant.

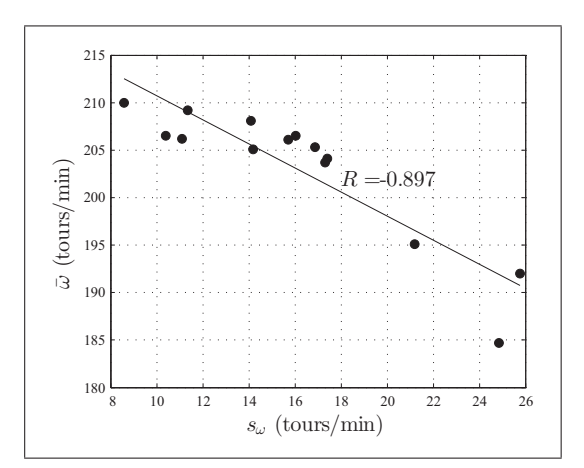

Figure 7.15 Régression linéaire (trait noir) et coefficient de corrélation liant les valeurs de  $s_\omega$  et  $\bar{\omega}$  pour les sept cas de comparaison et les deux stratégies (14 données).

La stratégie PI a une meilleure régulation de la vitesse angulaire que la stratégie DAC pour les cas les plus turbulents, c'est-à-dire les cas 1, 6 et 7. La fréquence des phases d'oscillation du DAC s'accentue pour ces vents (voir figure 7.18). Si la stratégie DAC produit plus que la stratégie PI, c'est parce que sa vitesse angulaire reste en moyenne plus élevée malgré sa moins bonne régulation. L'oscillation de la stratégie DAC pour ces cas de comparaison est sans doute à l'origine de son grand nombre d'arrêts pour survitesse.

En résumé, la comparaison des stratégies de commande pour 7 conditions de vent confirme que la stratégie DAC permet une meilleure production que la stratégie PI, et ce, en raison de sa régulation plus serrée de la vitesse angulaire. Toutefois, loin de minimiser l'effort du système de calage variable, elle l'augmente de manière significative. Ce fait est attribuable aux épisodes d'oscillation de l'angle de calage. Ceux-ci peuvent être causés par une interaction avec le système d'optimisation de la puissance ou avec un mode structural de l'éolienne, comme les déplacements de la tour. La modification du gain G peut également expliquer la disparité entre les résultats des simulations et la réalité. Ce gain détermine l'apport respectif des estimations de la vitesse angulaire et de la vitesse du vent à la commande. Il a dû être modifié lors de l'implantation de la stratégie DAC afin d'augmenter la qualité de la régulation. Dans tous les cas, il semble que l'amélioration de la régulation et de la production se fasse au prix d'un effort plus soutenu de l'actionneur.

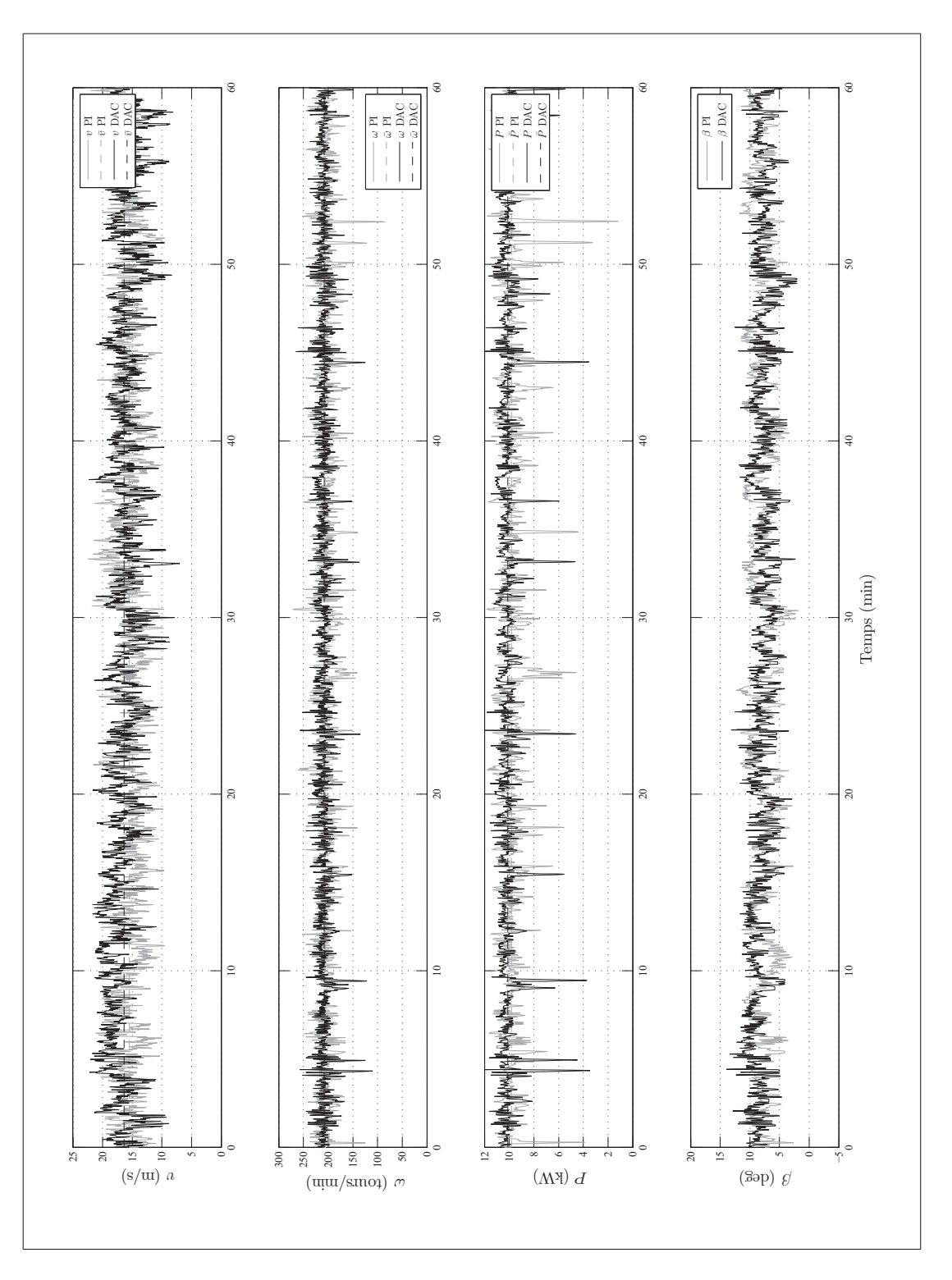

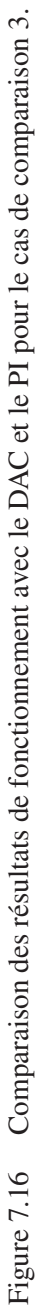
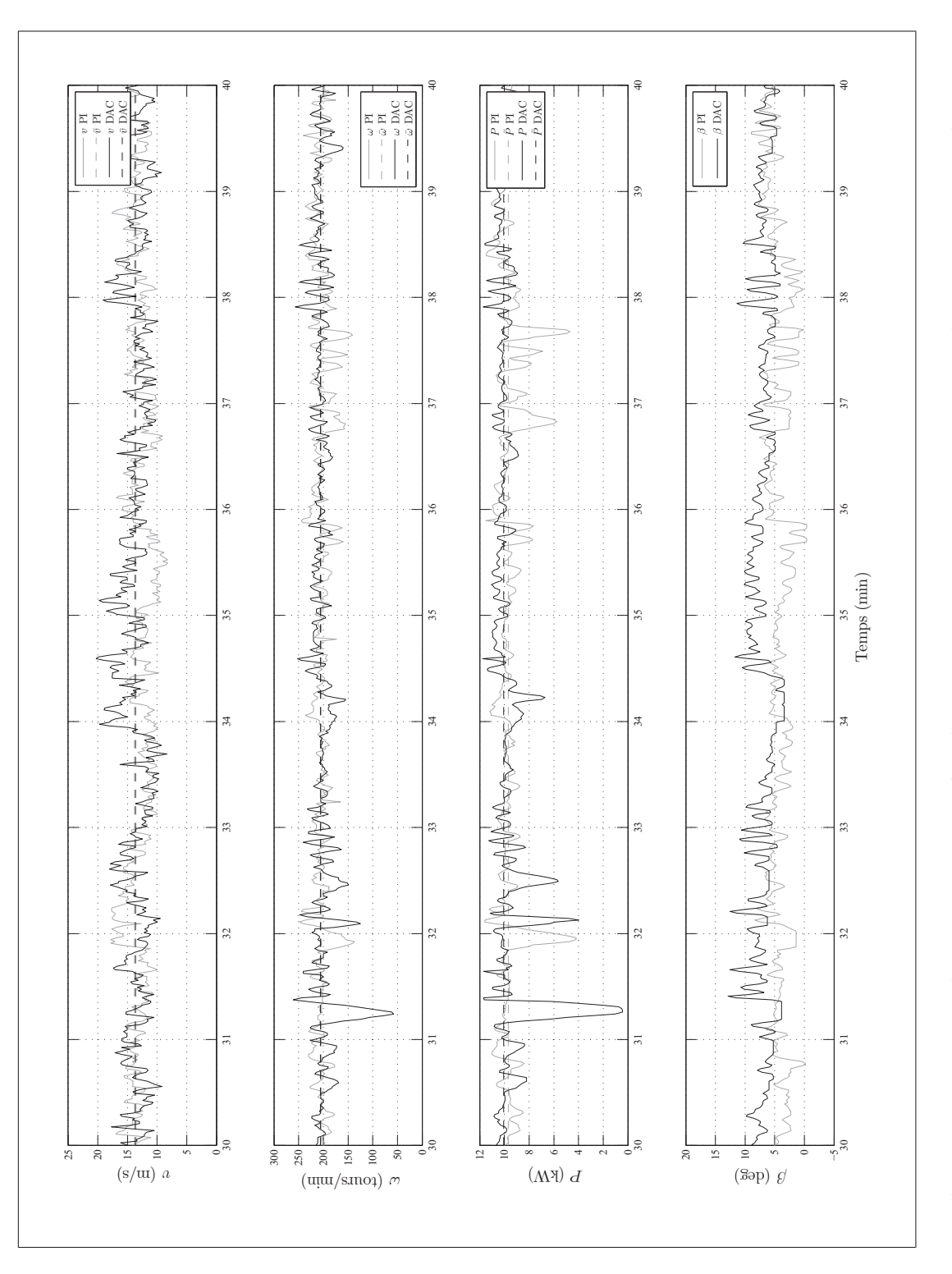

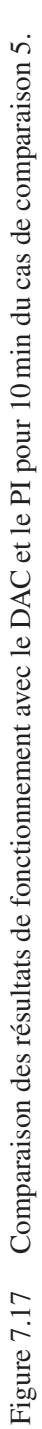

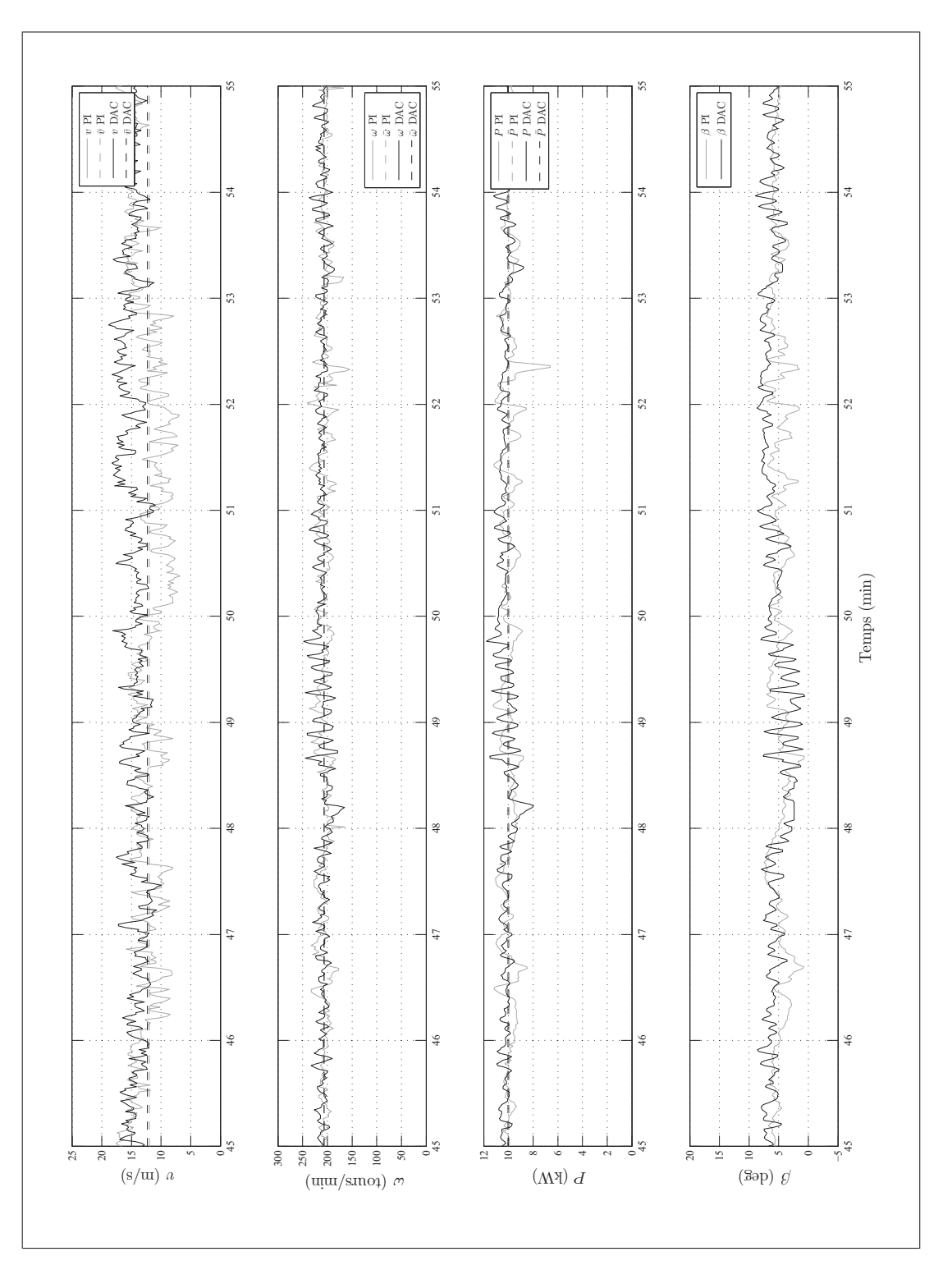

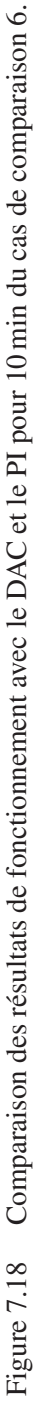

### **CONCLUSION**

L'objectif de ce mémoire était de concevoir deux stratégies de commande pour le système de calage variable de l'éolienne du WESNet et de comparer leur performance en conditions réelles de fonctionnement afin de déterminer laquelle permet la meilleure production. La première stratégie de commande à être conçue est de type proportionnelle intégrale (PI). Elle est choisie en raison de sa simplicité de conception et d'application et de ses bonnes performances démontrées. La seconde est une stratégie d'accommodation à la perturbation (DAC) choisie en raison de la grande flexibilité d'ajustement de son comportement, de sa simplicité d'application en comparaison des autres stratégies de commande moderne et des résultats expérimentaux prometteurs relatés dans la littérature.

Les deux stratégies ont été en exploitation pendant environ 1 mois chacune. Au final, la stratégie DAC s'est révélée plus apte à la production que la stratégie PI. Le plateau de production visible en région 3 sur sa courbe de puissance est plus constant et plus élevé : la valeur de production nominale de 10 kW n'a été atteinte que sur la courbe de la stratégie DAC. De plus, elle présente une production annuelle d'énergie plus élevée que la stratégie PI, en dépit d'une disponibilité plus faible causée par un nombre élevé d'arrêts pour survitesse.

La production accrue de la stratégie DAC est due à une meilleure régulation de la vitesse angulaire en région 3 pour la majorité des sept cas de comparaison de données de fonctionnement présentés. Pour y arriver, la stratégie DAC demande plus d'efforts de l'actionneur, contrairement aux résultats obtenus en simulation non linéaire. Ceci est dû aux phases d'oscillations de la vitesse angulaire et de l'angle de calage survenant périodiquement lors du fonctionnement de l'éolienne que l'ajout d'une limite inférieure du calage n'a pas éliminées. La stratégie PI accomplit une meilleure régulation que la stratégie DAC lorsque les vents sont très turbulents (IT au dessus de 18 %), mais ne présente pas une production plus élevée pour autant. La stratégie DAC présente l'avantage de fournir une estimation de la vitesse du vent.

Les résultats de ce projet ont été obtenus sur une éolienne atypique. Les stratégies de commande ont fait face à deux perturbations : les variations de la vitesse du vent et les variations du couple absorbé par le générateur. Il est tout de même possible d'affirmer que la stratégie DAC est adaptée à une utilisation pour la régulation de la vitesse angulaire d'une éolienne. Elle est plus flexible que la stratégie PI, car elle comporte plus de gains à ajuster. À ce sujet, puisque les gains ont été ajustés de manière rigoureuse lors du fonctionnement de l'éolienne, il est peu probable que les écarts entre les performances des stratégies de commande soient dus à une mauvaise sélection des gains. De plus, les résultats obtenus sont valides seulement pour une éolienne de taille comparable. En effet, l'inertie du rotor a un effet non négligeable sur la sensibilité du rotor aux turbulences. La fréquence de calcul du module de commande (4 Hz) est également une limitation du projet : une meilleure régulation aurait probablement pu être accomplie avec une fréquence plus élevée.

Une limitation de la validité des courbes de puissance provient de la mesure de la vitesse du vent. Elles ont été réalisées à partir de données provenant d'un anémomètre mal positionné : il est situé sur un mât météo trop loin de l'éolienne et à une altitude 66 % inférieure à celle du rotor. Pour pallier ce problème, les valeurs de l'exposant  $\alpha$  du profil de vitesse logarithmique utilisées pour corriger les mesures de vent ont été déterminées expérimentalement. L'incertitude associée à cette correction est incluse dans le calcul d'incertitude de la courbe de puissance. Toutes les autres mesures utilisées pour le traçage de cette courbe sont en conformité avec la norme IEC61400-12.

### RECOMMANDATION

Une part importante des épisodes d'instabilité de la vitesse angulaire  $\omega$  observés en fonctionnement est due à une interaction entre le système de calage variable et le système d'optimisation de la puissance. Ce risque est évoqué en section 1.5.6. En effet, lors de pannes du système de génération d'électricité, le système de calage variable régule la vitesse angulaire à l'intérieur d'une enveloppe de  $\pm 10$  tours/min, soit environ la moitié de la valeur habituelle. La figure 7.19 en montre un exemple : la vitesse angulaire est très constante entre 4 et 7 min, soit lorsque la puissance est nulle, et donc que le système de génération est inactif. Pour cette raison, il serait souhaitable que l'action du système de calage variable soit minimale. Il ne devrait agir que lorsque le système de génération n'est plus en mesure de conserver la vitesse angulaire à une valeur sécuritaire. Cette solution requiert la communication entre les deux systèmes. Une telle solution est toutefois difficile à mettre en application dans le contexte actuel, car les deux systèmes agissent de manière complètement indépendante. Une solution alternative serait d'interrompre la commande du couple du générateur au-dessus de la vitesse nominale  $v_0$  et de conserver le couple constant. Le système de calage variable serait alors le seul à influencer la vitesse angulaire.

Il est également possible que les changements de direction du vent entraînent des baisses marquées de la vitesse angulaire. Cependant, les changements d'orientation de la nacelle peuvent aussi être causés par l'effet gyroscopique engendré par les accélérations angulaires du rotor. Dans tous les cas, il serait souhaitable d'amortir le mouvement de la nacelle afin de réduire les changements brusques d'orientation.

Des modifications aux stratégies PI et DAC peuvent potentiellement améliorer la régulation en région 3. Comme suggéré par Wright et Fingersh (2008), un filtre passe-bas peut réduire la sensibilité au bruit sur la mesure de la vitesse angulaire de la stratégie PI. Il serait ainsi possible d'augmenter ses gains sans risquer de réagir trop fortement au bruit. Pour la stratégie DAC, Wright *et al.* (2005) suggère d'ajouter la vitesse de calage aux états mesurés de l'éolienne afin de sélectionner les gains de manière à minimiser la consommation du système de calage variable. Cette solution permettrait de réduire les oscillations du calage observé en fonctionnement. D'autres mesures, telles le lacet de la nacelle ou l'accélération de la tour, pourraient aussi être incluses aux calculs du calage. De cette façon, l'estimation de la vitesse du vent serait plus rapide et la commande du calage plus efficace. Par ailleurs, d'autres états, comme la déflexion des pales, peuvent être estimés dans le but d'inclure la minimisation de la sollicitation en fatigue des pales comme critère de calcul de l'angle de calage. Ces modifications pourraient améliorer la durée de vie des composantes de l'éolienne.

Finalement, comme le suggère Pace *et al.* (2014), un ordonnancement de gain peut améliorer le comportement de la stratégie DAC pour de forts vents. Pour les deux stratégies, un ordonnancement dynamique tel que celui de Hansen *et al.* (2005) devrait être utilisé pour combler les lacunes de l'ordonnancement par pallier.

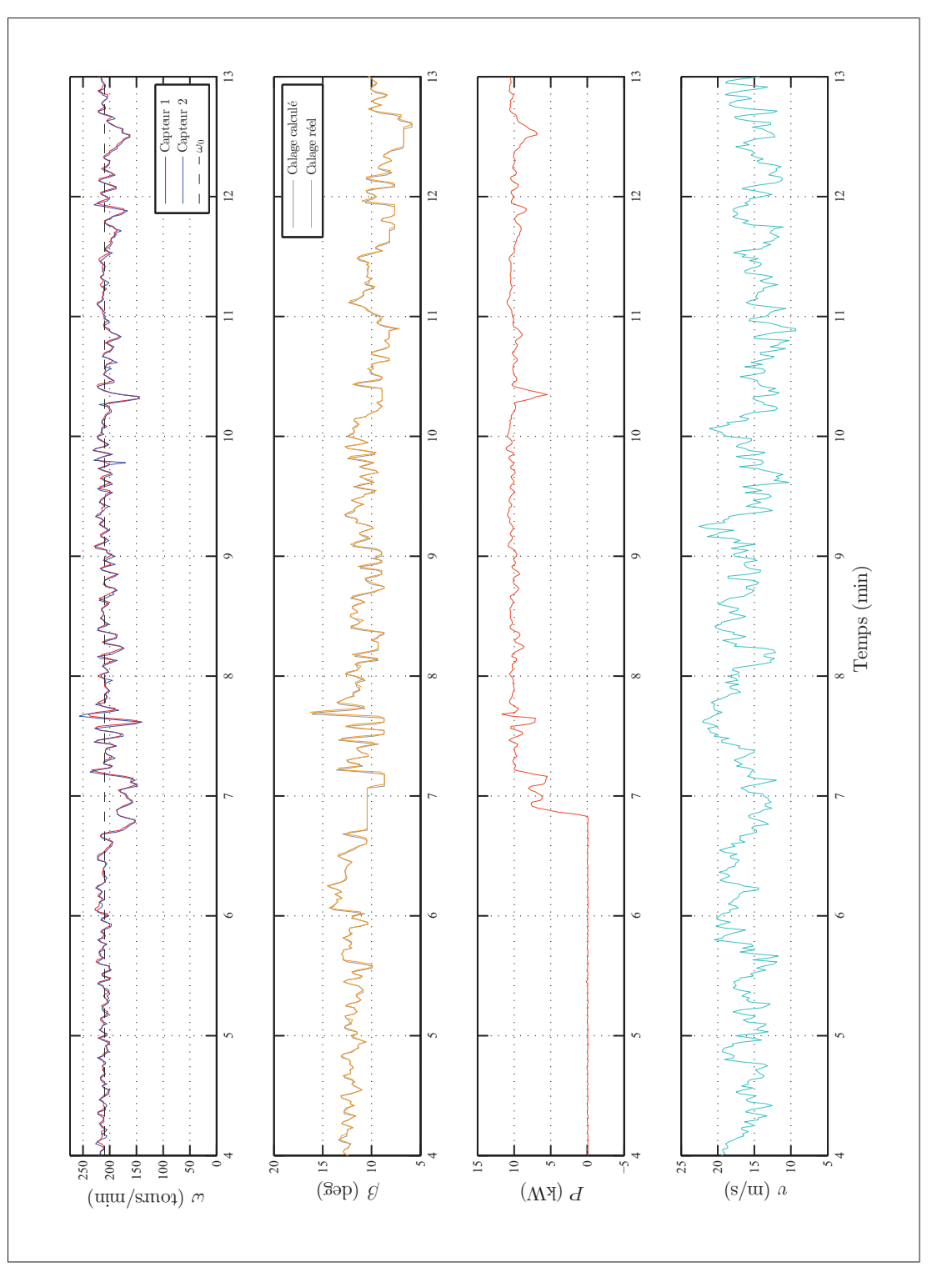

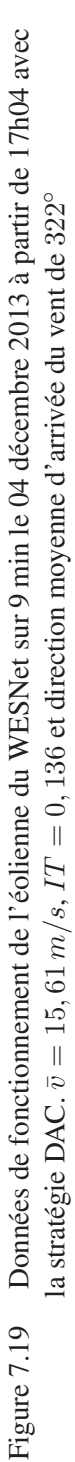

### ANNEXE I

### FICHIERS FAST

Les fichiers de descriptions FAST de la simulation de l'éolienne du WESNet contenant les paramètres de l'éolienne sont contenus dans les extraits de code I.1 à I.6. Le tableau I-1 contient les noms leurs étant associés dans l'annexe numérique. Il est à noter que chaque cas de vent demande un fichier et que celui présenté ne constitue qu'un court exemple. Les fins de lignes sont tronquées ; les informations importantes se trouvent en début de ligne.

Tableau-A I-1 Nom et extension des fichiers de description FAST.

| <b>Fichier de description</b> | Nom du fichier        |  |  |
|-------------------------------|-----------------------|--|--|
| Fichier primaire              | WESNet Primary FD.fst |  |  |
| Fichier de la tour            | WESNet_Tower_FD.dat   |  |  |
| Fichier des pales             | WESNet Blade FD.dat   |  |  |
| Fichier aérodynamique         | WESNet AeroDyn FD.ipt |  |  |
| Fichier du vent               | Vnomcste.wnd          |  |  |
| Fichier de linéarisation      | WESNet Linear FD.dat  |  |  |

Extrait de code I.1 Code du fichier primaire de FAST.

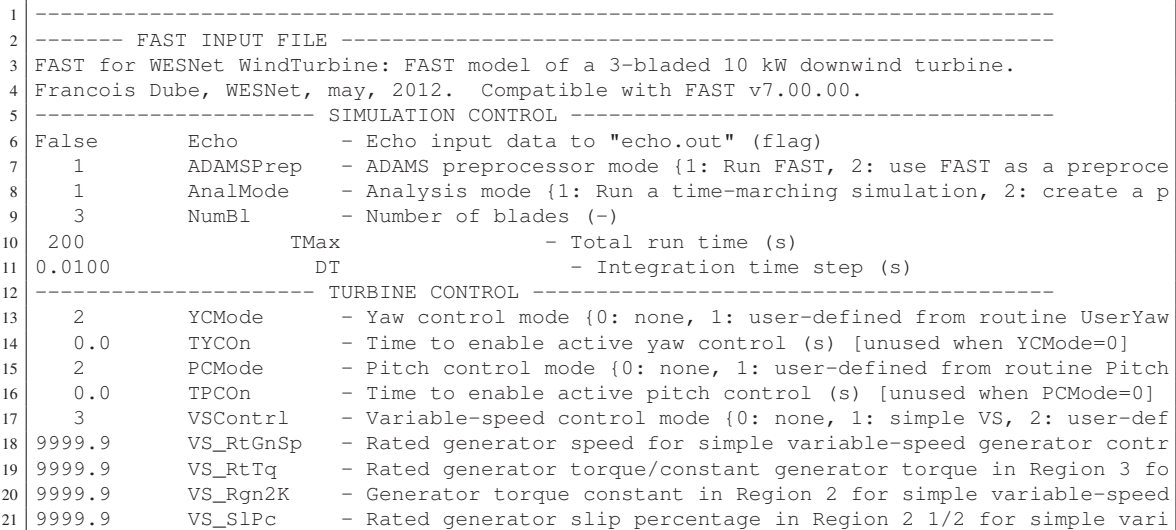

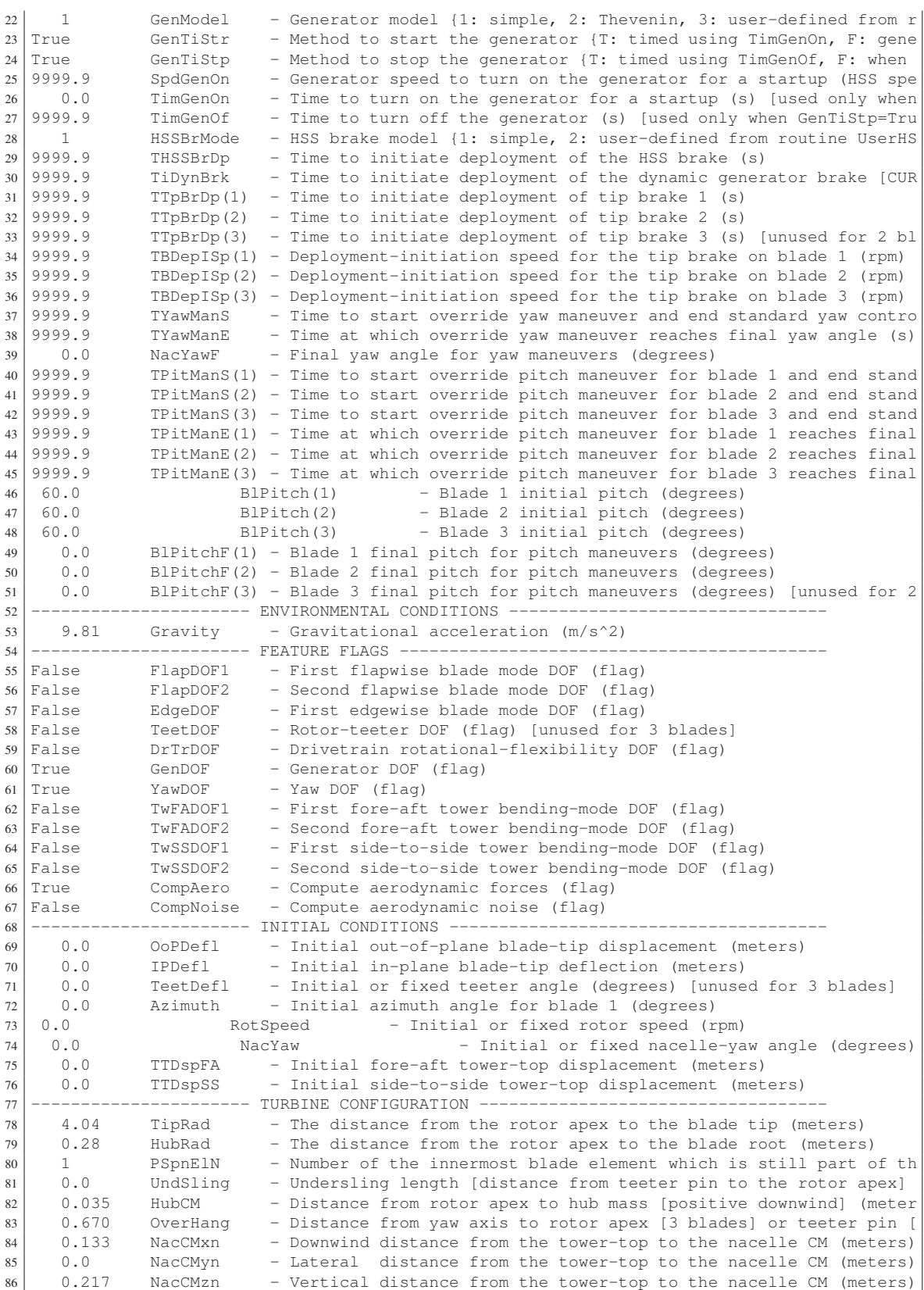

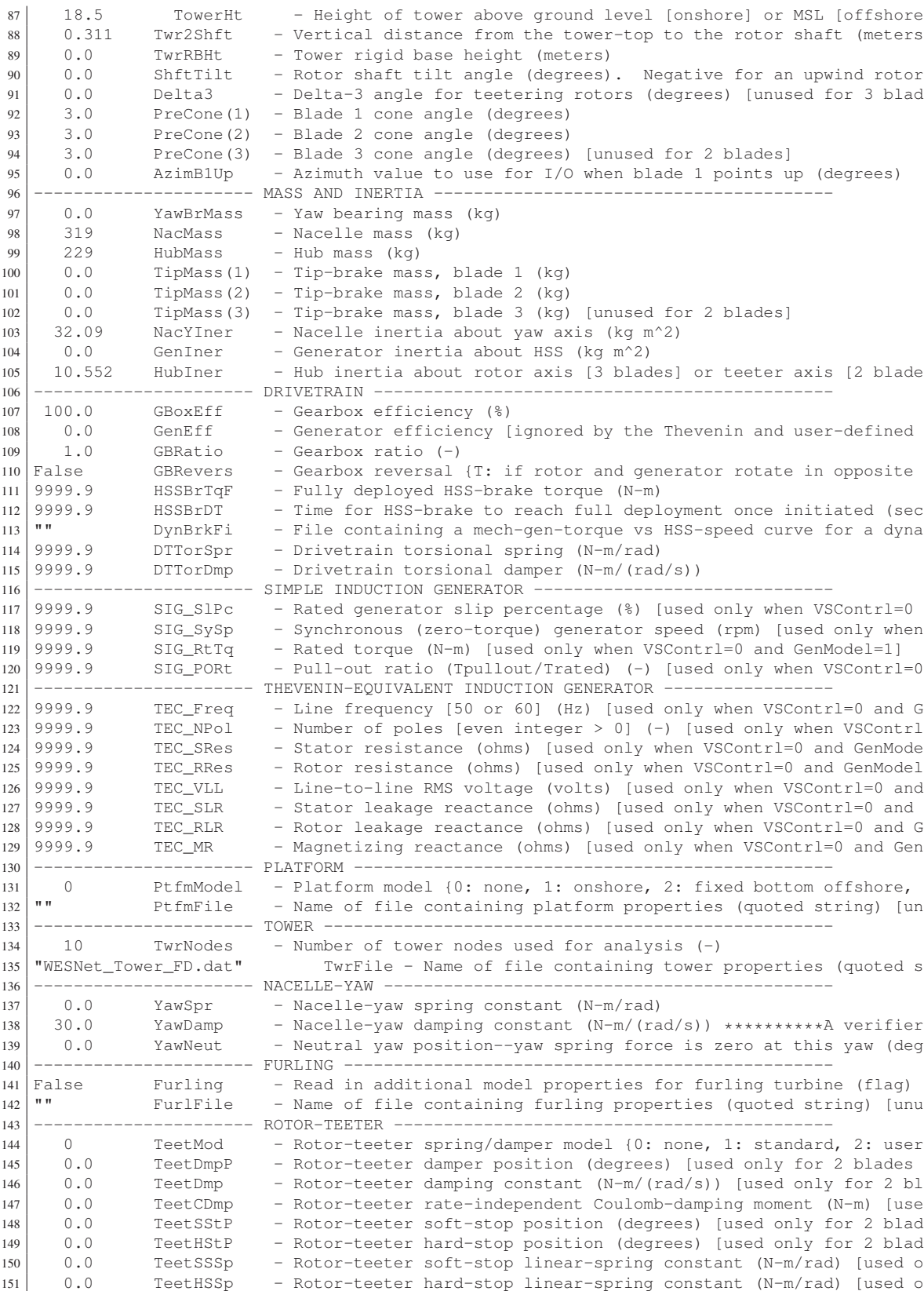

 ---------------------- TIP-BRAKE ----------------------------------------------- 153 0.0 TBDrConN - Tip-brake drag constant during normal operation,  $Cdx$ Area (m^2)<br>154 0.0 TBDrConD - Tip-brake drag constant during fully-deployed operation,  $Cdx$ Ar 0.0 TBDrConD - Tip-brake drag constant during fully-deployed operation, Cd\*Are 0.0 TpBrDT - Time for tip-brake to reach full deployment once released (sec) ---------------------- BLADE --------------------------------------------------- "WESNet\_Blade\_FD.dat" BldFile(1) - Name of file containing properties for blade 1 (quot "WESNet\_Blade\_FD.dat" BldFile(2) - Name of file containing properties for blade 2 (quot "WESNet\_Blade\_FD.dat" BldFile(3) - Name of file containing properties for blade 3 (quot ---------------------- AERODYN ------------------------------------------------- "WESNet\_AeroDyn\_FD.ipt" ADFile - Name of file containing AeroDyn input paramete

 ---------------------- NOISE --------------------------------------------------- "" NoiseFile - Name of file containing aerodynamic noise input parameters (quo ---------------------- ADAMS --------------------------------------------------- "" ADAMSFile - Name of file containing ADAMS-specific input parameters (quoted 166 ---------------------- LINEARIZATION CONTROL ----------- "WESNet\_Linear\_FD.dat" LinFile - Name of file containing FAST linearization par ---------------------- OUTPUT -------------------------------------------------- True SumPrint - Print summary data to "<RootName>.fsm" (flag) 170 True TabDelim - Generate a tab-delimited tabular output file. (flag)<br>171 TES10.3E2" OutFmt - Format used for tabular output except time. Resulti "ES10.3E2" OutFmt - Format used for tabular output except time. Resulting field sh 172 0.0 TStart - Time to begin tabular output (s) 173 2 DecFact - Decimation factor for tabular output {1: output every time step 174 1.0 SttsTime - Amount of time between screen status messages (sec)<br>175 0.0 NcIMUxn - Downwind distance from the tower-top to the nacelle 175 0.0 NcIMUxn - Downwind distance from the tower-top to the nacelle IMU (meters<br>176 0.0 NcIMUyn - Lateral distance from the tower-top to the nacelle IMU (meters 0.0 NcIMUyn - Lateral distance from the tower-top to the nacelle IMU (meters 0.0 NcIMUzn - Vertical distance from the tower-top to the nacelle IMU (meters -0.1881 ShftGagL - Distance from rotor apex [3 blades] or teeter pin [2 blades] to 179 0 NTwGages - Number of tower nodes that have strain gages for output [0 to 9<br>180 0 TwrGagNd - List of tower nodes that have strain gages [1 to TwrNodes] (-) 0 TwrGagNd - List of tower nodes that have strain gages [1 to TwrNodes] (-) 5 NBlGages - Number of blade nodes that have strain gages for output [0 to 9  $182 \mid 3, 6, 9, 12, 15 \text{ BldGagNd}$  - List of blade nodes that have strain gages [1 to BldNodes] (-) 183 OutList - The next line(s) contains a list of output parameters. See Out 185  $\vert$  "TotWindV" - Total hub height wind speed magniture (m/sec) 186 "HorWndDir" - Horizontal hub height wind speed direction (deg) \*\* "TipDxc1, TipDyc1, TipDzc1" - Blade 1 out-of-plane, in-plane and axial tip deflec "TipDxb1, TipDyb1" - Blade 1 edgewise and flapwise tip deflection (relat  $\begin{bmatrix} 1 & 1 & 1 \\ 1 & 1 & 1 \\ 1 & 1 & 1 \end{bmatrix}$  - Pitch of blade 1, positive toward feather about the 191 TLSSTipPxa, LSSTipVxa, LSSTipAxa" - Rotor Azimuth position (deg), speed (rpm) and<br>192 TNacYawP, NacYawV, NacYawA" - Nacelle yaw angle, angular velocitiy and accelereta "NacYawP, NacYawV, NacYawA" - Nacelle yaw angle, angular velocitiy and accelereta "Spn1MLxb1, Spn1MLyb1, Spn1MLzb1" - Blade 1 local edgewise, flapwise and "Spn2MLxb1, Spn2MLyb1, Spn2MLzb1" - Blade 1 local edgewise, flapwise and "Spn3MLxb1, Spn3MLyb1, Spn3MLzb1" - Blade 1 local edgewise, flapwise and "Spn4MLxb1, Spn4MLyb1, Spn4MLzb1" - Blade 1 local edgewise, flapwise and "Spn5MLxb1, Spn5MLyb1, Spn5MLzb1" - Blade 1 local edgewise, flapwise and 199 | "RootFxb1, RootFyb1, RootFzb1" - Blade 1 flapwise and edgewise shear force 200 | "RootMxb1, RootMyb1, RootMzc1" - Blade 1 edgewise, flapwise and pitching m "RootFxc1, RootFyc1,RootFzc1" - Blade 1 out-of-plane and in-plane shear f "RootMxc1, RootMyc1, RootMzc1" - Blade 1 in-plane, out-of-plane and pitchi "LSShftFxa, LSShftFya, LSShftFza" - LSS thrust force along the xa and xs "LSShftFys, LSShftFzs" - Nonrotating LSS shear force along the ys and zs a "LSShftMxa, LSSTipMya, LSSTipMza" - LSS torque about the xa and xs axis, 206 TLSSTipMys, LSSTipMzs" - Nonrotating LSS bending moment at the shaft tip a<br>207 TLSSGagMya, LSSGagMza" - Rotating LSS bending moment at the shaft's stain 207 | "LSSGagMya, LSSGagMza" - Rotating LSS bending moment at the shaft's stain "YawBrFxn, YawBrFyn, YawBrFzn" - Rotating (with nacelle) tower-top / yaw b 209 "YawBrFxp, YawBrFyp" - Tower-top / yaw bearing shear force along the xp "YawBrMxn, YawBrMyn, YawBrMzn" - Rotating (with nacelle) tower-top / yaw b 211 "YawBrMxp, YawBrMyp" - Nonrotating tower-top / yaw bearing roll moment a<br>212 "TwrBsFxt, TwrBsFyt, TwrBsFzt" - Tower base fore-aft shear force, side-to 212 TWRESFXt, TWRESFyt, TWRESFZt" - Tower base fore-aft shear force, side-to-<br>213 TWRESMXt, TWRESMyt, TWRESMZt" - Tower base side-to-side, fore-aft and tor

215 | "GenPwr" - Generator power (kW) 216 TRotTorq, RotThrust, RotPwr" - Rotor torque, thrust, power (kNm) (kN) (k

"TwrBsMxt, TwrBsMyt, TwrBsMzt" - Tower base side-to-side, fore-aft and tor

```
217 "PtchPMzc1, PtchPMzc2, PtchPMzc3" - Pitch blade 1, 2 and 3 (deg)
218
219 END of FAST input file (the word "END" must appear in the first 3 columns o
220 ---------------------------------------------------------------------------
```
Extrait de code I.2 Code du fichier de la tour de FAST.

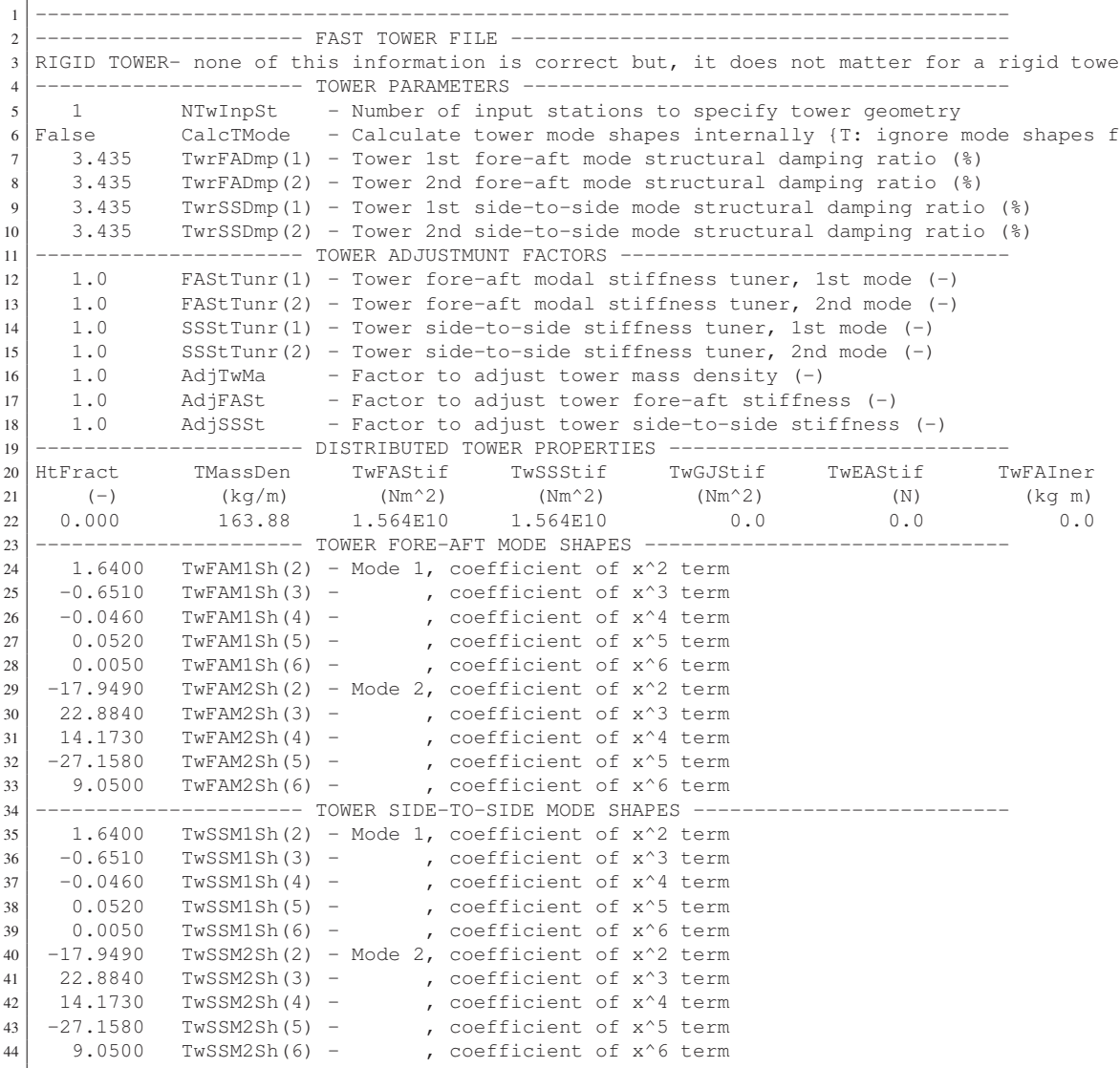

Extrait de code I.3 Code du fichier des pales de FAST.

 -------------------------------------------------------------------------------- ---------------------- FAST INDIVIDUAL BLADE FILE ------------------------------ WESNet blade - Mise à jour LC Forcier le 7 mai 2013

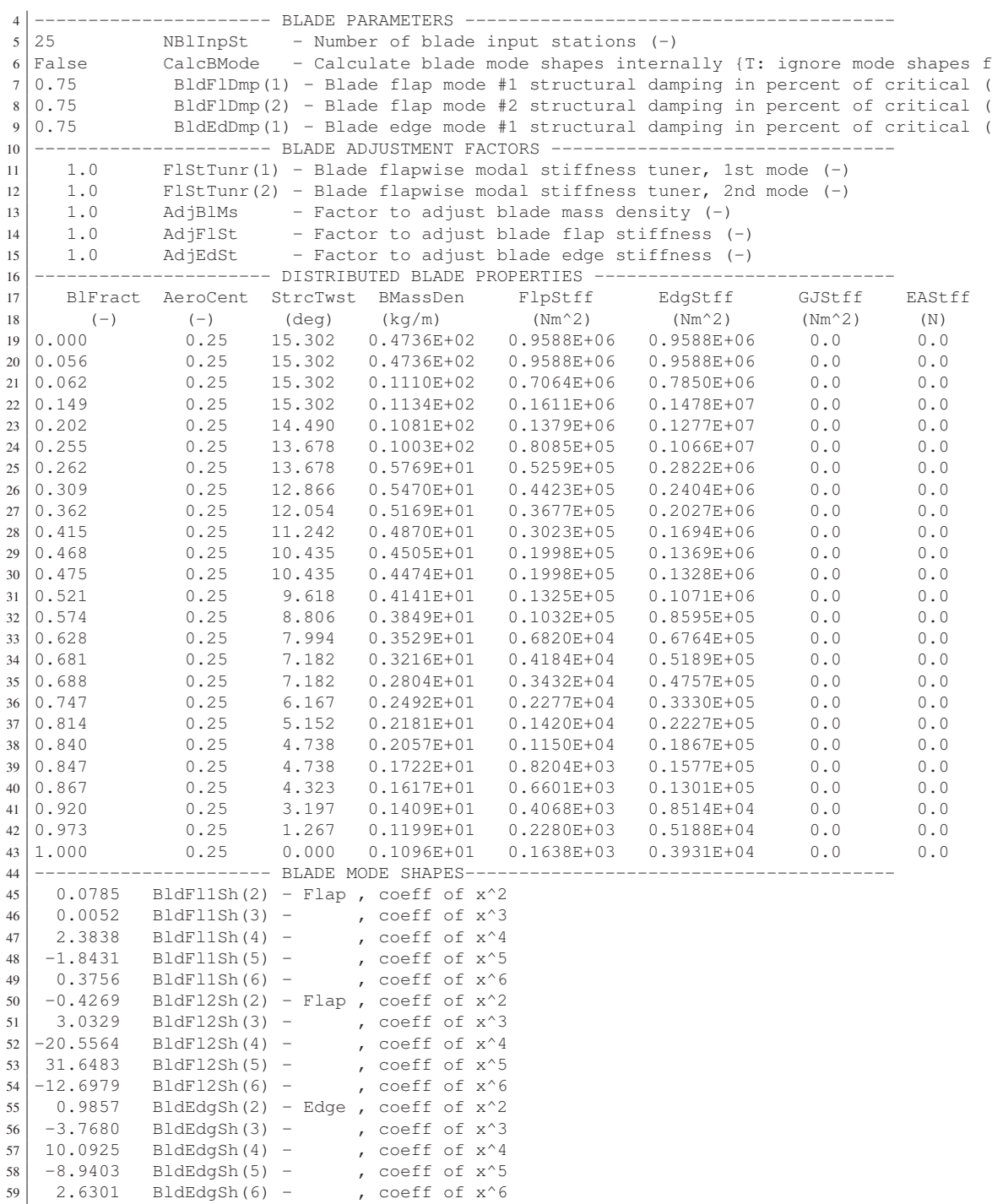

### Extrait de code I.4 Code du fichier aérodynamique de FAST.

 BEDDOES (sim) ou STEADY (lin) Dynamic stall model USE\_CM Aerodynamic pitching moment model [NO Pitching Moments DYNIN (sim) ou EQUIL (lin) Inflow model [Equilibrium] SWIRL Induction factor model [Normal and Radial flow inductio 0.005 Convergence tolerance for induction factor 8 PRAND Tip-loss model [Prandtl model] 9 PRAND Hub-loss model [Prandtl model] Wind\Vents\_maisons\WESNet\_20130204T200001\_HH.wnd 26.9 Wind reference (hub) height, m 0.1 À VÉRIFIER Tower shadow centerline velocity deficit 1.0 À VÉRIFIER Tower shadow half width, m 14 1.5 **A VÉRIFIER** Tower shadow reference point, m 1.225 Air density, kg/m^3 1.47e-5 Kinematic air viscosity, m^2/'sec 0.0001 À VÉRIFIER Time interval for aerodynamic calculations, sec 18 7 Number of airfoil files used. Files listed below: "ClCd\Cercle.dat" "ClCd\DU-97-W-300-cl-cd-cm30.dat" "ClCd\DU-91-W2-250-cl-cd-cm30.dat"  $"ClCd\T-212-250-c1-cd-cm30$ .dat" "ClCd\DU-00-W-212-cl-cd-cm30.dat" "ClCd\T-180-212-cl-cd-cm30.dat" "ClCd\DU-96-W-180-cl-cd-cm30.dat" 18 RNodes(m) AeroTwst(deg) DRNodes(m) Chord(m) NFoil PrnElm !!!!! pour FAST !!!!! 0.3834 0.00 0.2068 0.2000 1 PRINT 0.6134 16.42 0.2532 0.3341 1 PRINT 0.8400 15.30 0.20 0.3341 2 PRINT 1.0400 14.49 0.20 0.3184 2 PRINT 1.2400 13.68 0.20 0.3027 3 PRINT 1.4400 12.87 0.20 0.2870 3 PRINT 34 1.6400 12.05 0.20 0.2712 3 PRINT<br>35 1.8400 11.24 0.20 0.2555 3 PRINT 1.8400 11.24 0.20 0.2555 3 PRINT 2.0400 10.44 0.20 0.2398 4 PRINT 2.2400 9.62 0.20 0.2241 5 PRINT 2.4400 8.81 0.20 0.2083 5 PRINT 2.6400 7.99 0.20 0.1926 6 PRINT 40 2.8400 7.18 0.20 0.1769 7 PRINT<br>41 3.0900 6.17 0.30 0.1572 7 PRINT 3.0900 6.17 0.30 0.1572 7 PRINT 42 3.3400 5.15 0.20 0.1376 7 PRINT<br>43 3.5400 4.32 0.20 0.1219 7 PRINT 3.5400 4.32 0.20 0.1219 7 PRINT 44 3.7400 3.20 0.20 0.1062 7 PRINT<br>45 3.9400 1.27 0.20 0.0904 7 PRINT 45 3.9400 1.27 0.20 0.0904 7 RELM(m) Twist(deg) DR(m) Chord(m) "File ID" "Elem Data" !!!!! pour YAWDYN !!!!! 48 0.0550 5.55 0.11 0.2850 16.42 0.35 0.3341 1 PRINT 0.5600 15.30 0.20 0.3341 2 PRINT 0.7600 14.49 0.20 0.3184 2 PRINT 0.9600 13.68 0.20 0.3027 3 PRINT 1.1600 12.87 0.20 0.2870 3 PRINT 54 1.3600 12.05 0.20 0.2712 3 PRINT<br>55 1.5600 11.24 0.20 0.2555 3 PRINT 55 1.5600 11.24 0.20 0.2555 3 PRINT<br>56 1.7600 10.44 0.20 0.2398 4 PRINT 1.7600 10.44 0.20 0.2398 4 PRINT 1.9600 9.62 0.20 0.2241 5 PRINT 2.1600 8.81 0.20 0.2083 5 PRINT 2.3600 7.99 0.20 0.1926 6 PRINT  $60 \mid 2.5600$  7.18 0.20 0.1769 7 2.8100 6.17 0.30 0.1572 7 PRINT 3.0600 5.15 0.20 0.1376 7 PRINT 3.2600 4.32 0.20 0.1219 7 PRINT 3.4600 3.20 0.20 0.1062 7 PRINT 3.6600 1.27 0.20 0.0904 7 PRINT

Extrait de code I.5 Code de vent primaire de FAST.

```
1 ! Fichier de vent produit par Francois Dube le 2012-05-23 pour test FAST conditions
\begin{array}{c|c} 2 & 1 \\ 3 & 1 \end{array}! The requested statistics for this data were:
4 ! Mean Total Wind Speed = 9.500 m/s
5 ! Turbulence Intensity = 0.000 %
6 \mid 17 ! Time HorSpd WndDir VerSpd HorShr VerShr LnVShr GstSpd
8 ! (sec) (m/s) (deg) (m/s) (-) (-) (-) (m/s)
9 0.000 9.50 0.00 0.00 0.000 0.000 0.000 0.00
10 200.000 9.50 0.00 0.00 0.000 0.000 0.000 0.00
```
Extrait de code I.6 Code du fichier de linéarisation de FAST.

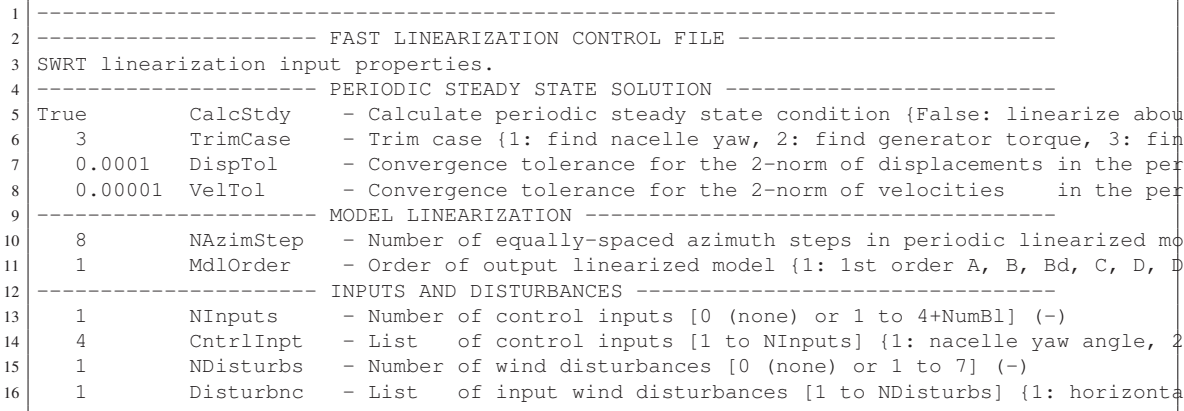

### ANNEXE II

# CALCUL DU CALAGE DES PALES EN FONCTION DE LA POSITION DE L'ACTIONNEUR

Cette annexe présente les détails du calcul de la relation géométrique unissant la position du moteur de l'actionneur et le calage des pales. Il est considéré que les membrures agissent dans un plan afin de simplifier le problème.

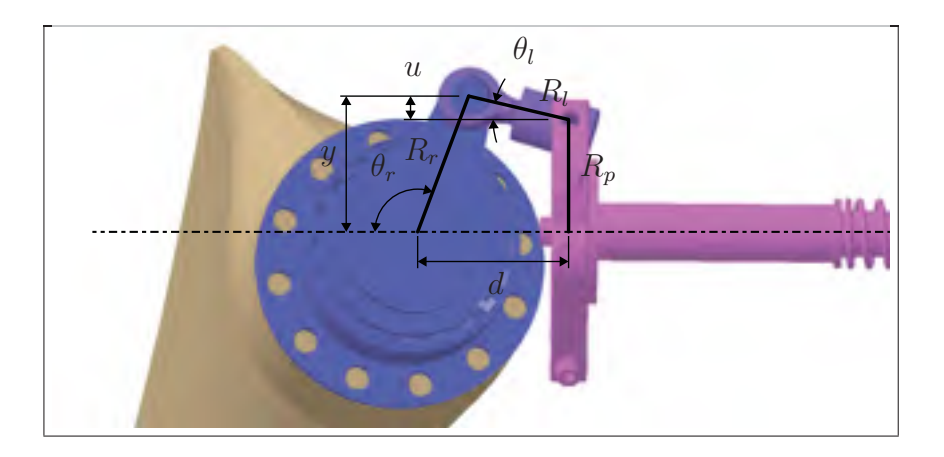

Figure-A II-1 Modélisation 3D de la géométrie de l'actionneur du calage variable avec identification des variables.

Le développement ci-dessous est basé sur le diagramme de la figure II-1. Il a pour but d'établir la relation A II-1 unissant les angles du lien  $\theta_l$  et de la racine de la pale  $\theta_r$ 

$$
y = R_r \sin \theta_r
$$
  
\n
$$
u = R_l \sin \theta_l
$$
  
\n
$$
u = R_p - y
$$
  
\n
$$
R_l \sin \theta_l = R_p - R_r \sin \theta_r
$$
  
\n
$$
\theta_l = -\sin^{-1} \left( \frac{R_p - R_r \sin \theta_r}{R_l} \right)
$$
 (A II-1)

La distance d est fonction de l'angle de racine de la pale θ*<sup>r</sup>* (équation A II-2).

$$
d = R_l \cos \theta_l - R_r \cos \theta_r \tag{A II-2}
$$

Le tableau II-1 montre la correspondance entre θ*<sup>r</sup>* et l'angle de calage β ainsi que la distance d calculée pour chaque angle. La figure II-2 montre la relation non-linéaire unissant la course de la vis et β. L'équation linéaire 3.1 approxime cette relation.

| $\beta$  | β        | $\theta_r$ | $\theta_r$ | $\theta_l$ | $\theta_l$ | $\boldsymbol{d}$ | Course vis | $\theta_{mot}$ |
|----------|----------|------------|------------|------------|------------|------------------|------------|----------------|
| deg      | rad      | deg        | rad        | deg        | rad        | mm               | m          | imp            |
| 60       | 1,047    | 10         | 0.175      | $-52,71$   | $-0.920$   | $-55,47$         | 0,107      | 25233          |
| 50       | 0,873    | 20         | 0,349      | $-34,28$   | $-0.598$   | $-34,66$         | 0,087      | 262270         |
| 40       | 0.698    | 30         | 0,524      | $-20,19$   | $-0.352$   | $-18,91$         | 0,071      | 499307         |
| 30       | 0.524    | 40         | 0.698      | $-8,51$    | $-0.149$   | $-5,04$          | 0,057      | 736344         |
| 20       | 0.349    | 50         | 0,873      | 1,27       | 0,022      | 8,27             | 0,044      | 973381         |
| 10       | 0,175    | 60         | 1,047      | 9,22       | 0,161      | 21,85            | 0,030      | 1210418        |
| $\Omega$ | 0.000    | 70         | 1,222      | 15,18      | 0,265      | 36,28            | 0,016      | 1447455        |
| $-10$    | $-0,175$ | 80         | 1,396      | 18,91      | 0,330      | 51,98            | 0,000      | 1684492        |

Tableau-A II-1 Valeurs du calcul de la géométrie de l'actionneur du calage variable.

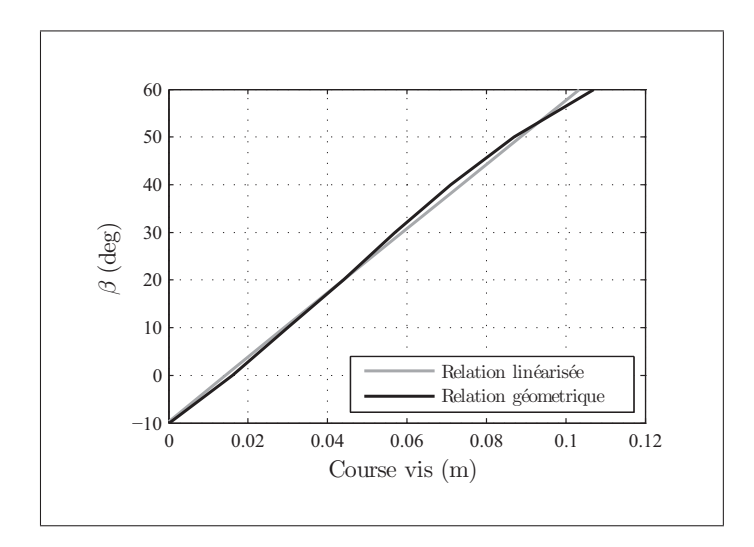

Figure-A II-2 Relation entre la course de la vis de l'actionneur et l'angle de calage β.

### ANNEXE III

# PLAN ÉLECTRIQUE DE L'ÉOLIENNE DU WESNET

Les figures III-1 et III-2 montrent les plans électriques de l'éolienne du WENSet.

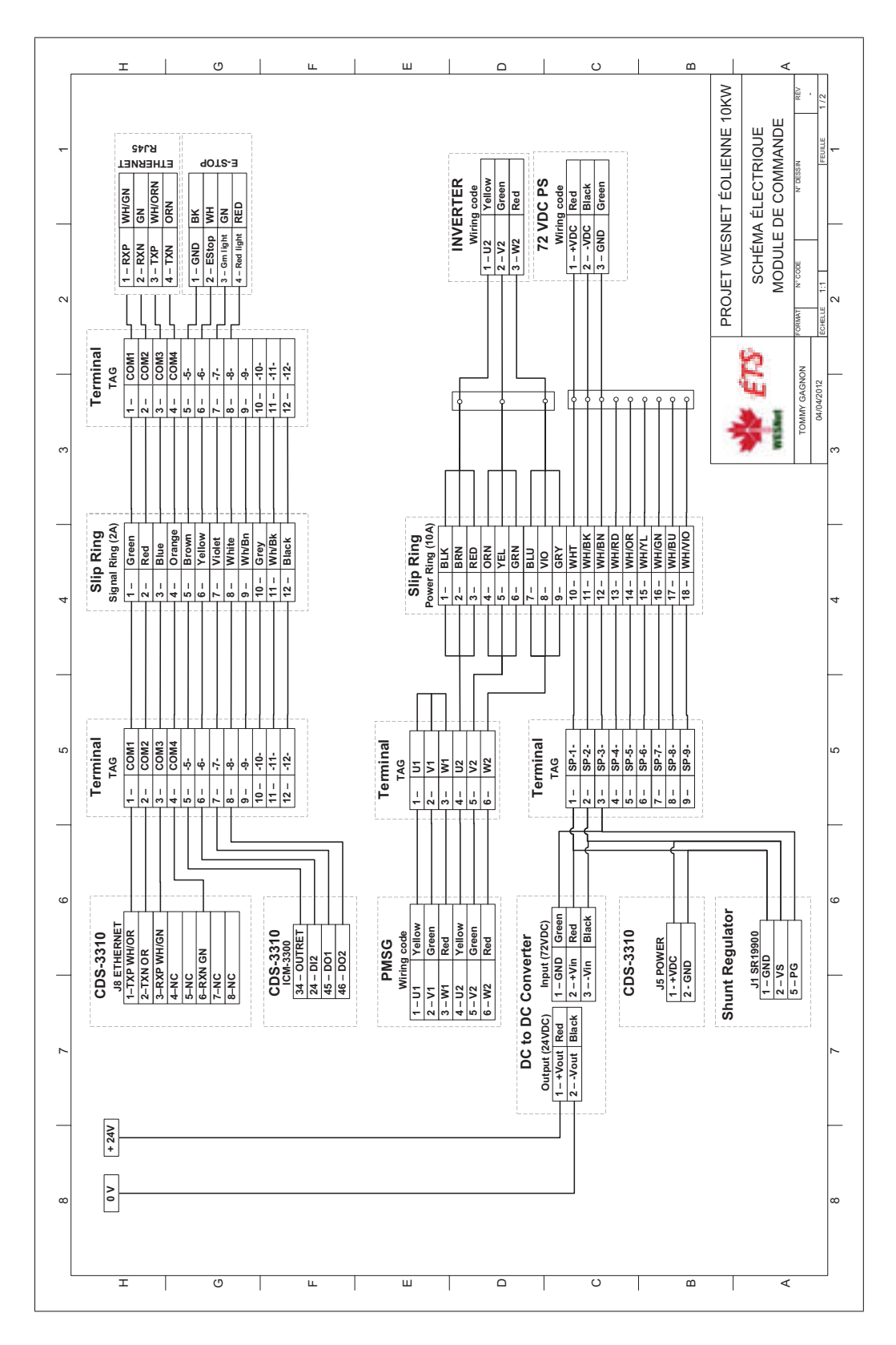

Figure-A III-1 Schéma électrique complet de l'éolienne du WESNet.

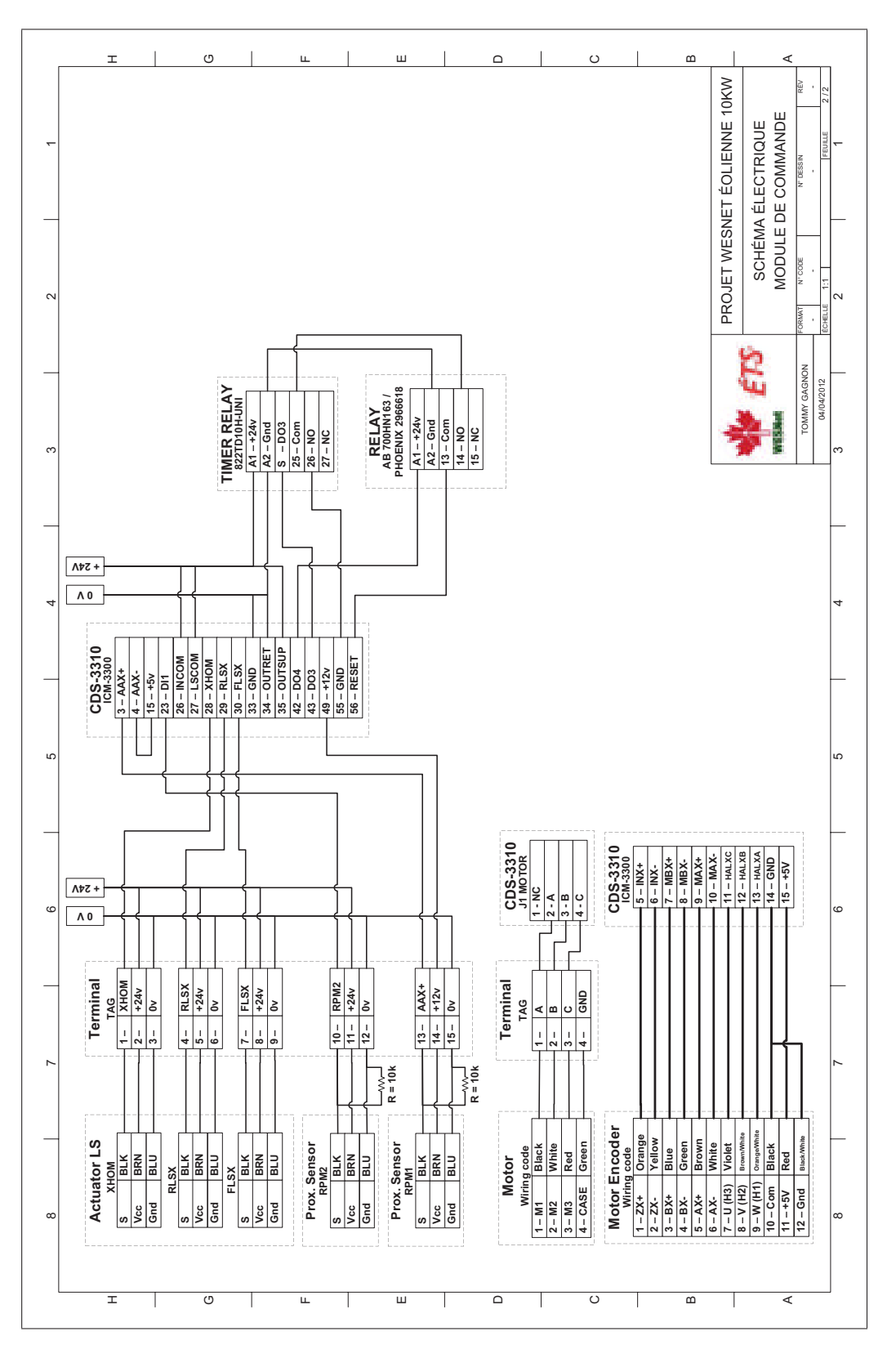

Figure-A III-2 Schéma électrique complet de l'éolienne du WESNet (suite).

### ANNEXE IV

## DIAGRAMME DE FLUX DU PROGRAMME PRINCIPAL DU MODULE DE **COMMANDE**

Les figures IV-1 à IV-11 contiennent le diagramme de flux (en anglais) du programme principal MAIN\_vX\_XX.dmc animant le module de commande. Seules les parties communes aux deux stratégies de commande sont incluses. Les règles de présentation ci-dessous sont en vigueur.

- Les programmes et les routines débutent par des bloc arrondis ou sont encadrés par une ligne pointillée.
- Les programmes débutent par un bloc arrondi blanc ; les routines par un bloc arrondi de couleur.
- Le numéro de fil de chaque programme est identifié en début de diagramme ; la routine #MAIN occupe le fil 0.
- Les blocs en traits rouges représentent des procédures d'urgence.

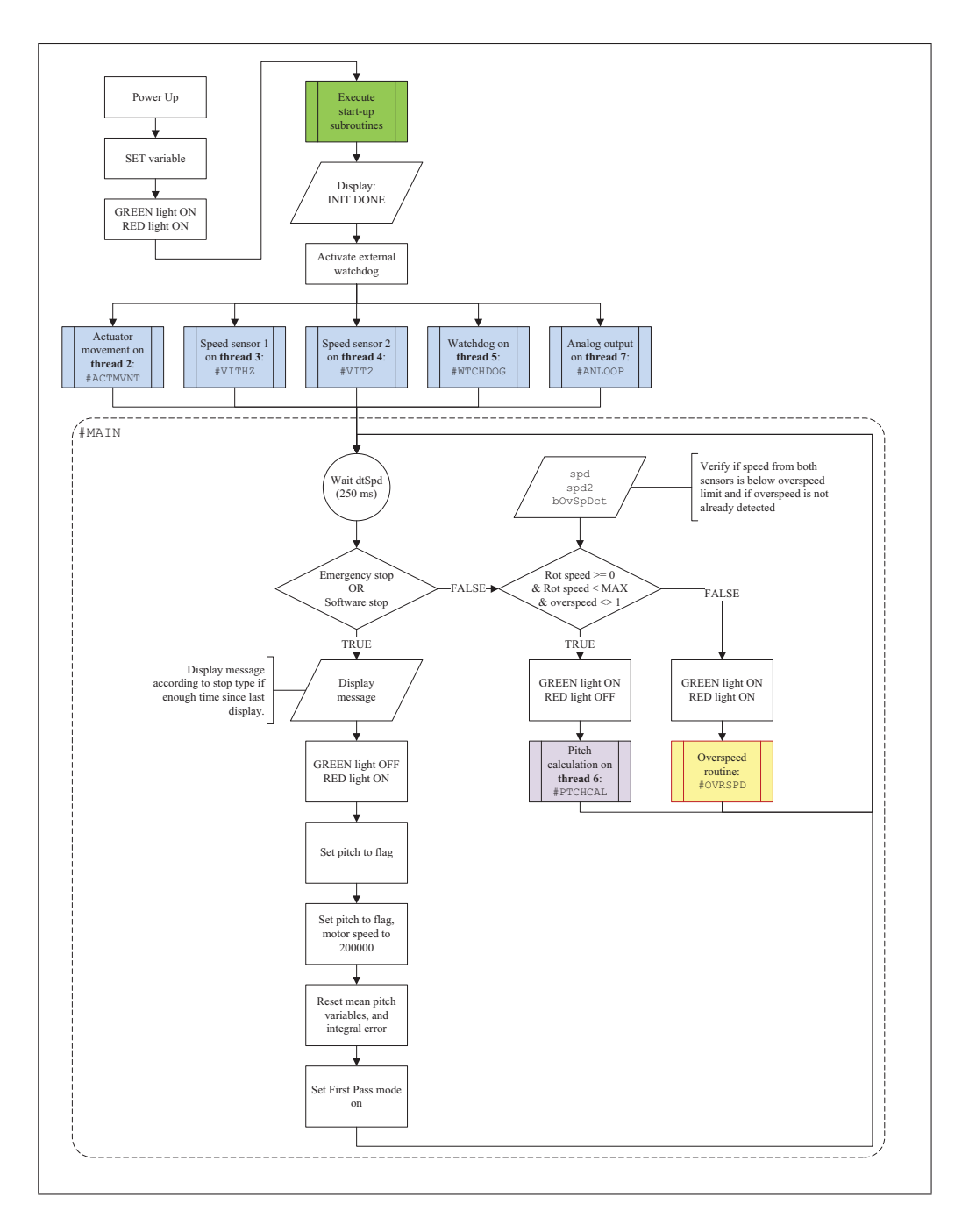

Figure-A IV-1 Diagramme de flux du programme principal de l'éolienne du WESNet.

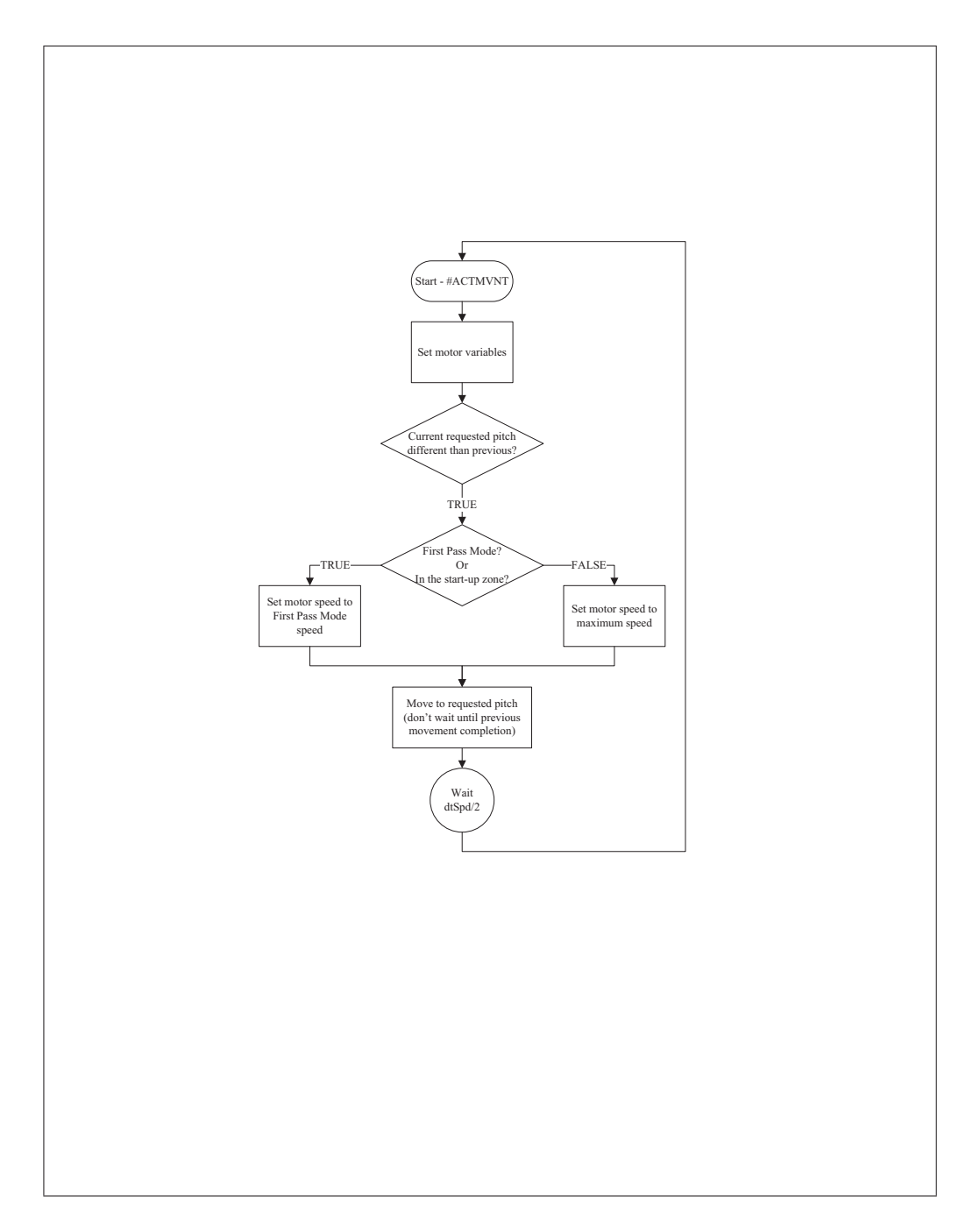

Figure-A IV-2 Diagramme de flux du programme principal de l'éolienne du WESNet (suite).

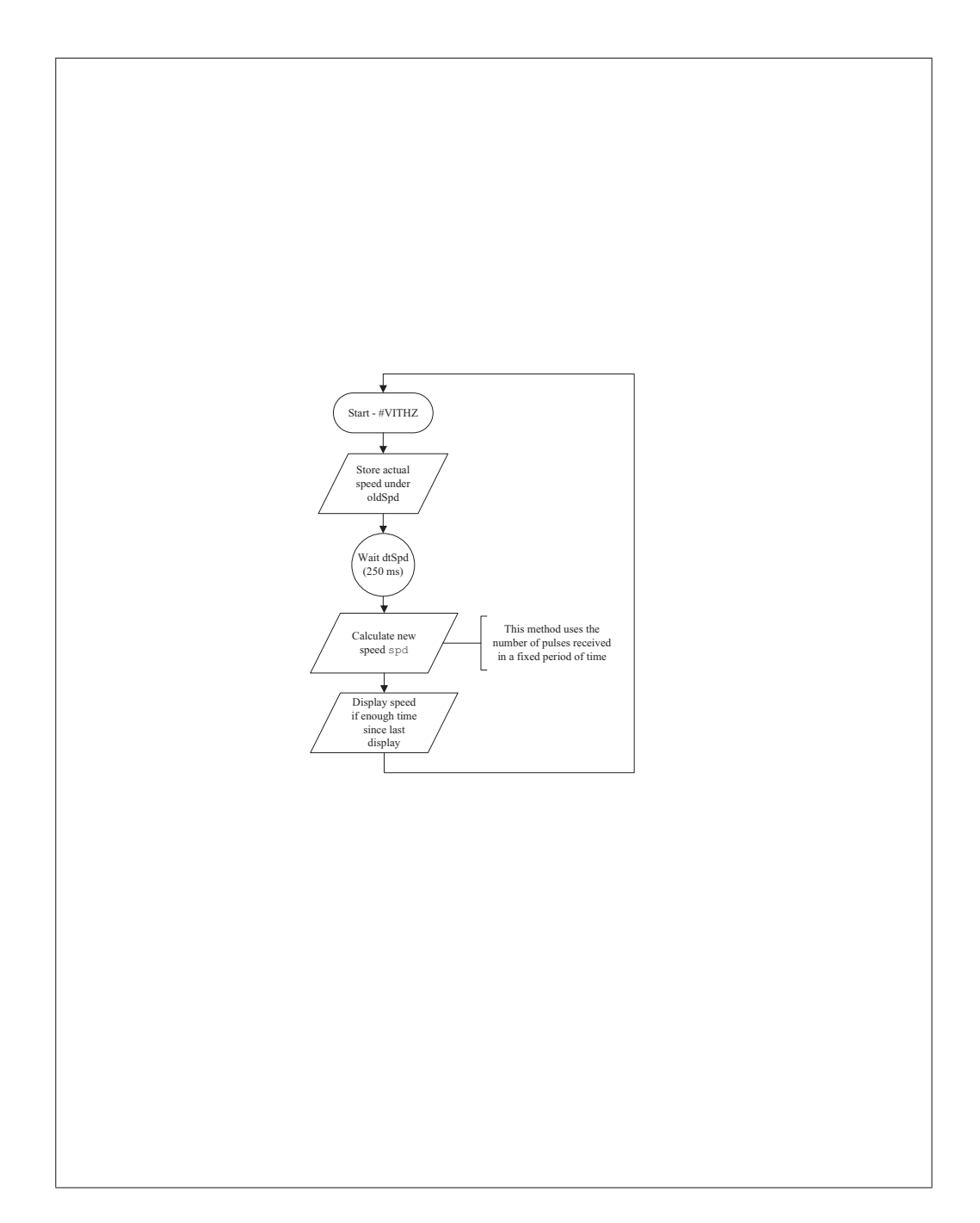

Figure-A IV-3 Diagramme de flux du programme principal de l'éolienne du WESNet (suite).

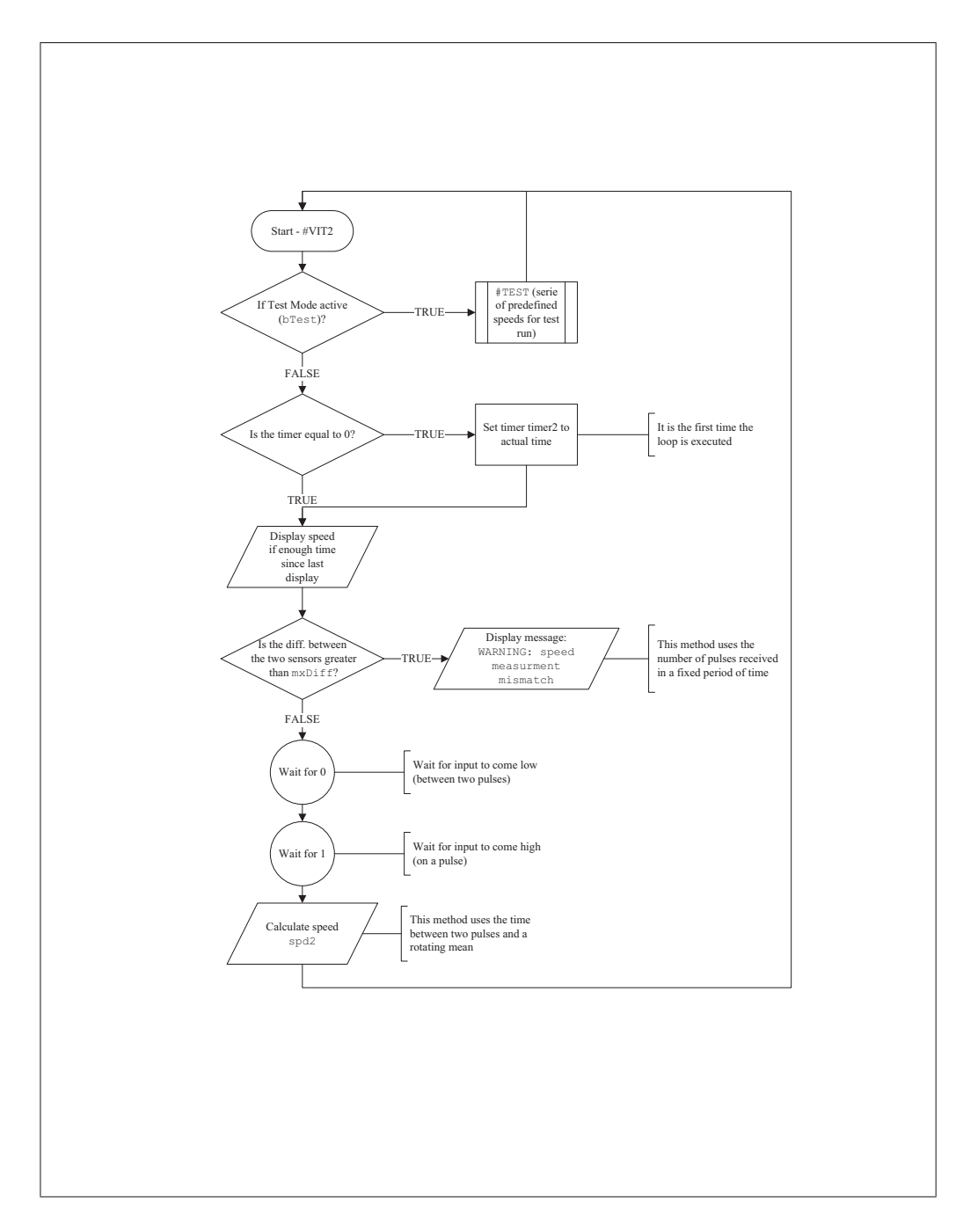

Figure-A IV-4 Diagramme de flux du programme principal de l'éolienne du WESNet (suite).

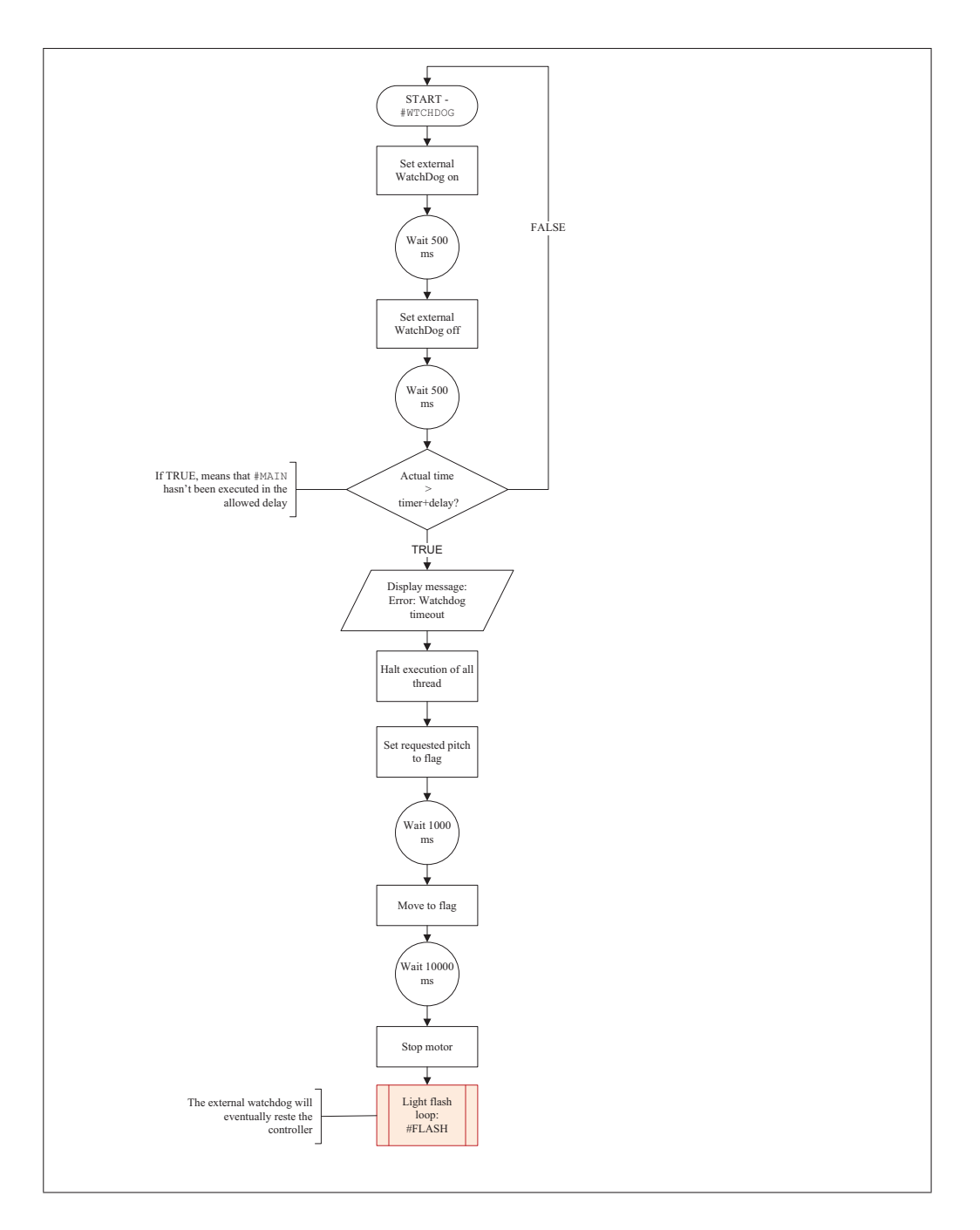

Figure-A IV-5 Diagramme de flux du programme principal de l'éolienne du WESNet (suite).

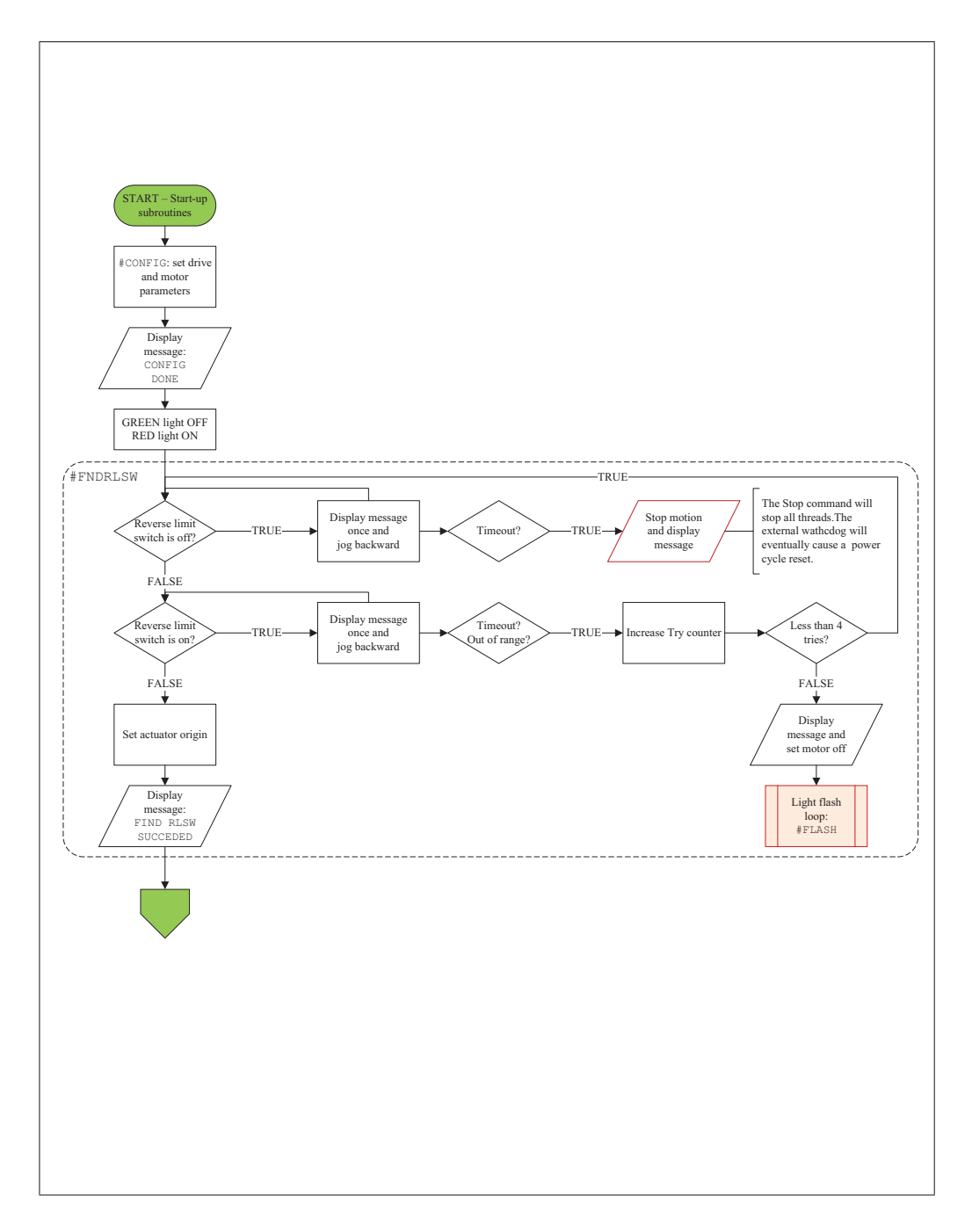

Figure-A IV-6 Diagramme de flux du programme principal de l'éolienne du WESNet (suite).

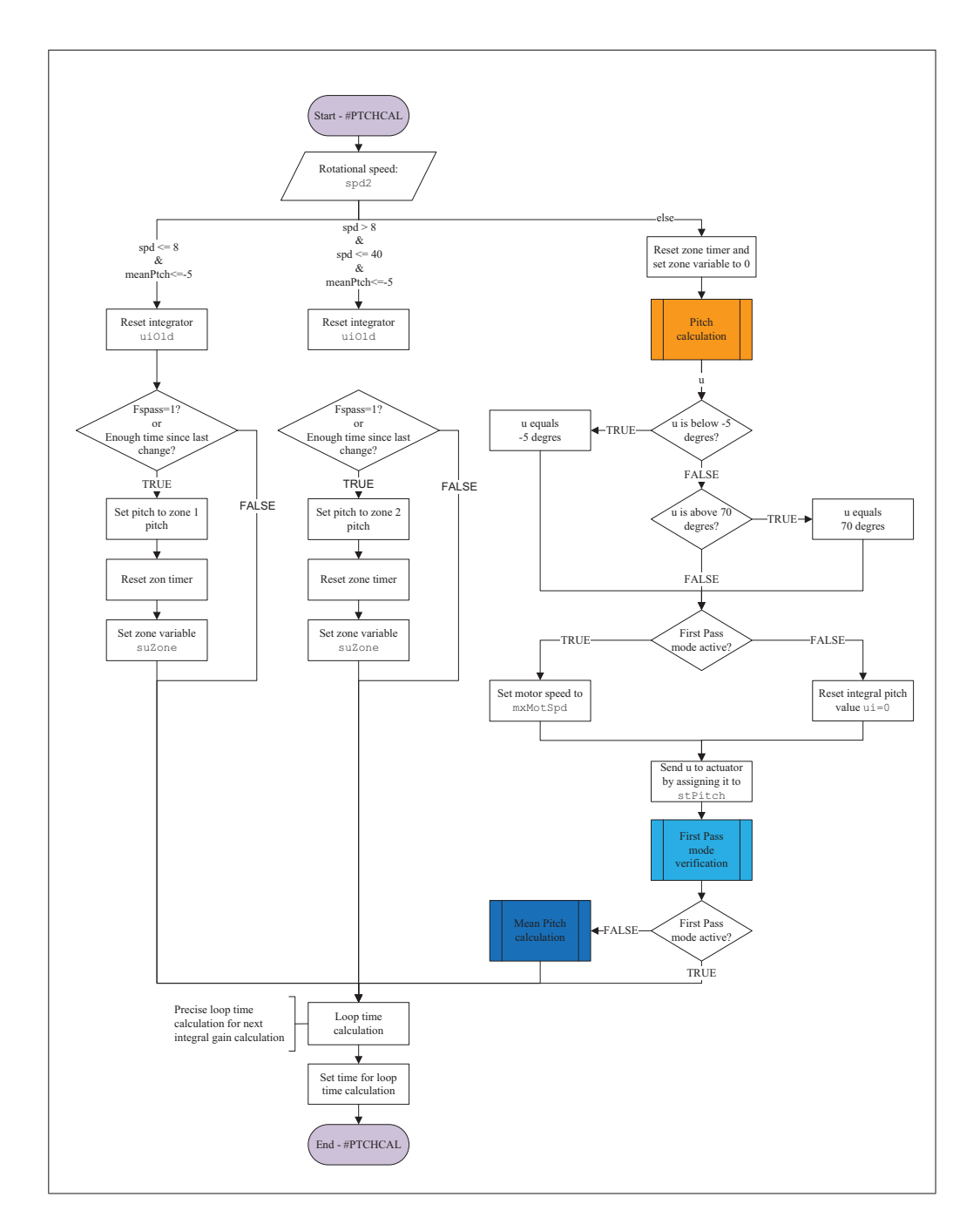

Figure-A IV-7 Diagramme de flux du programme principal de l'éolienne du WESNet (suite).

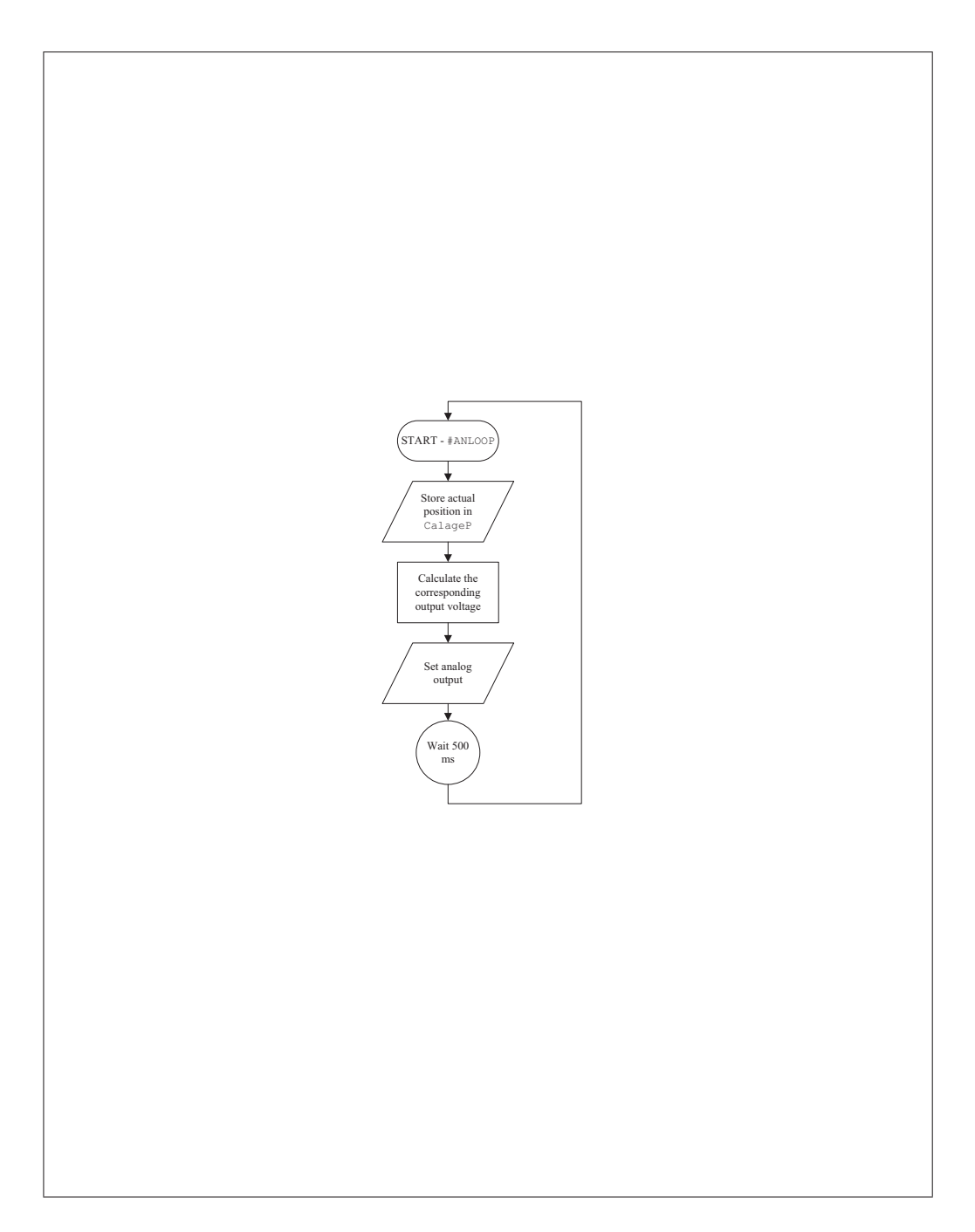

Figure-A IV-8 Diagramme de flux du programme principal de l'éolienne du WESNet (suite).

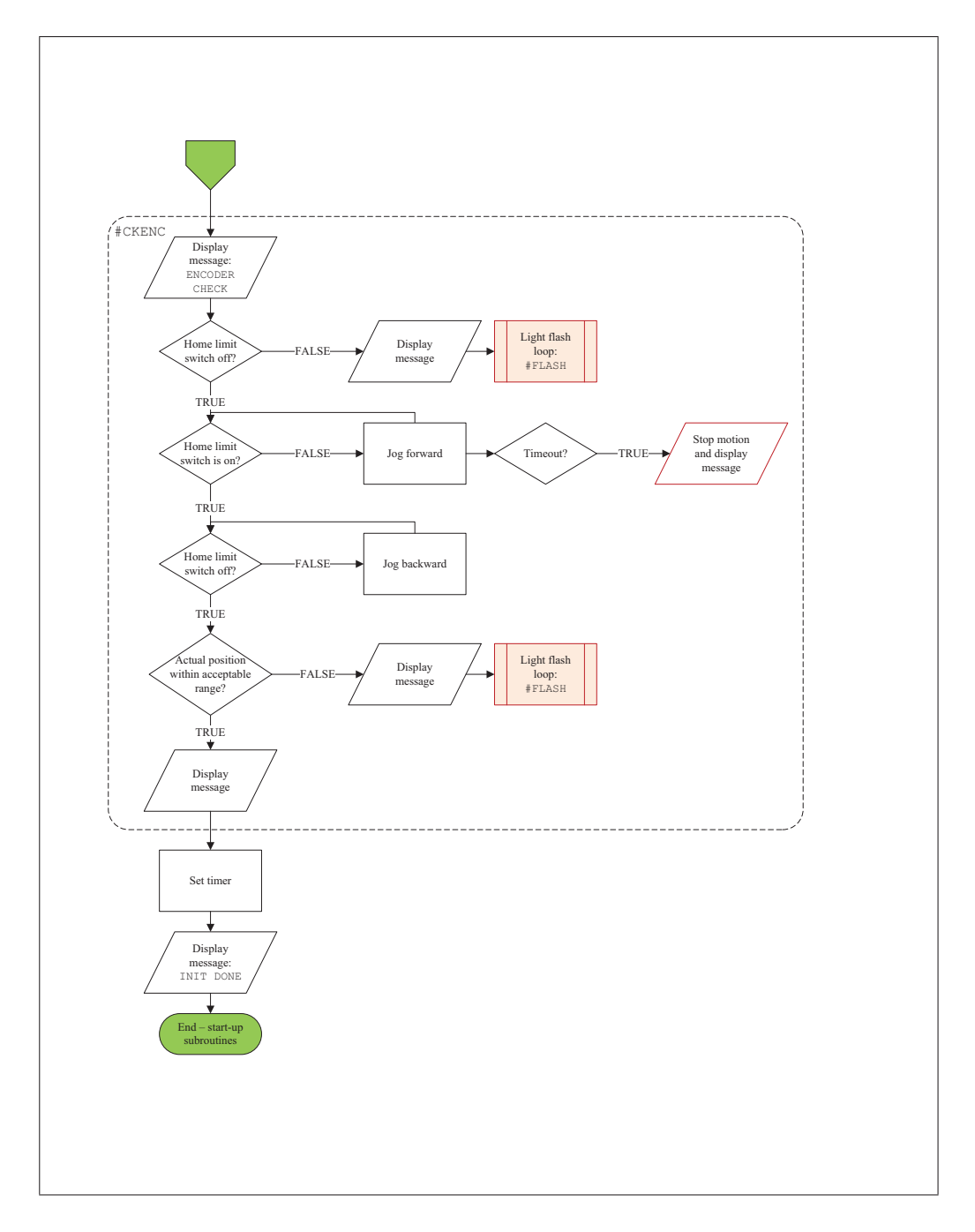

Figure-A IV-9 Diagramme de flux du programme principal de l'éolienne du WESNet (suite).

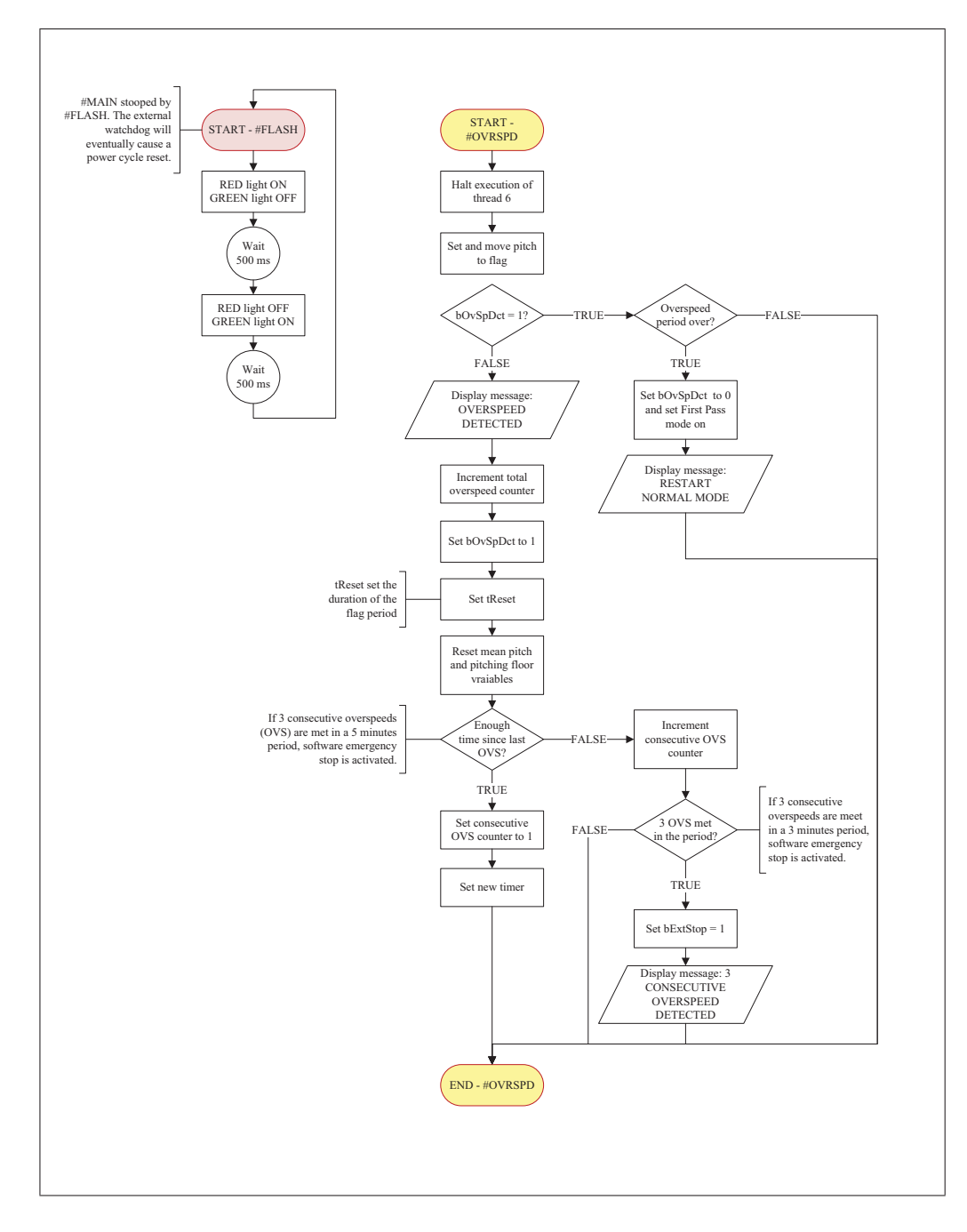

Figure-A IV-10 Diagramme de flux du programme principal de l'éolienne du WESNet (suite).

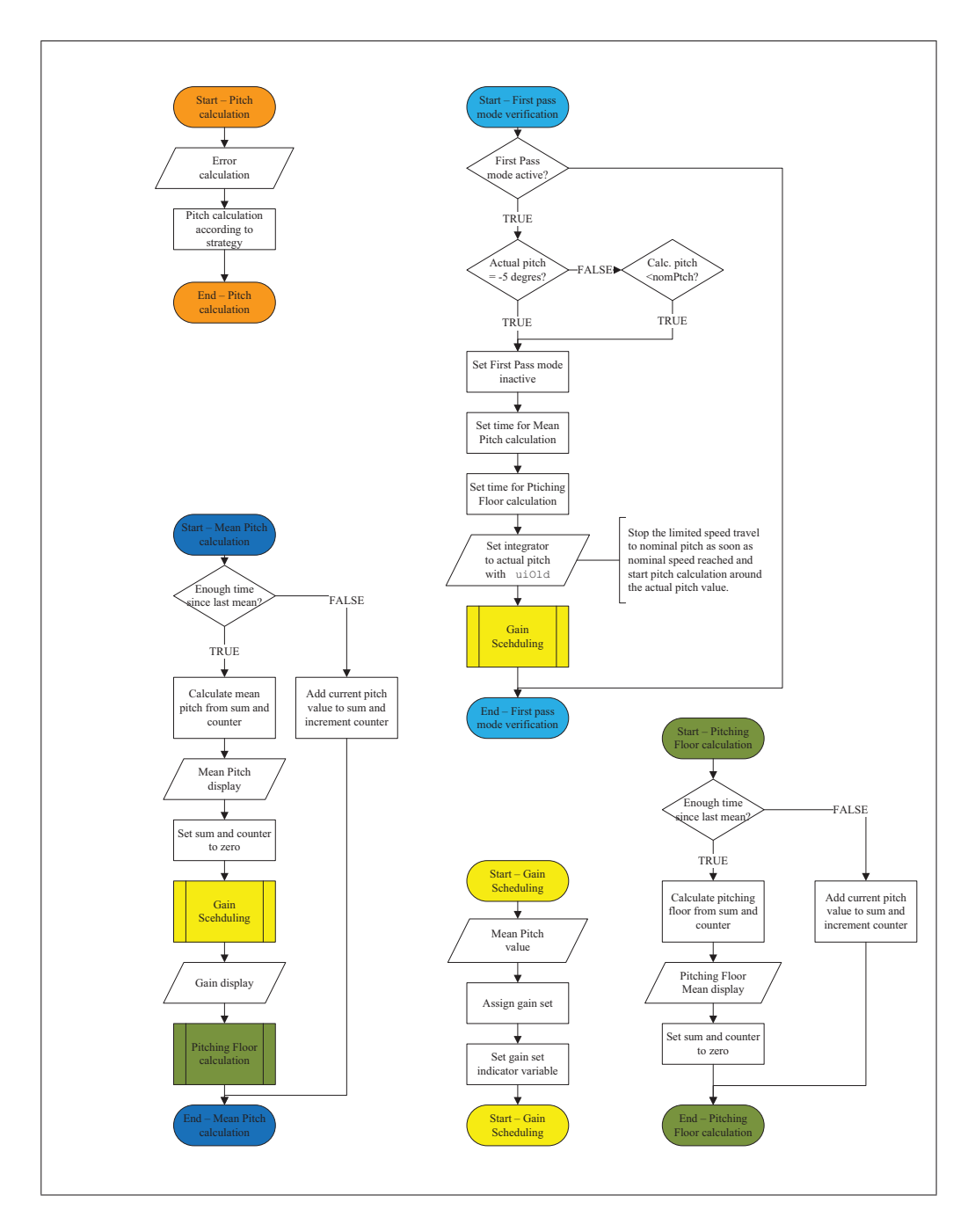

Figure-A IV-11 Diagramme de flux du programme principal de l'éolienne du WESNet (suite).

#### ANNEXE V

# CALCUL DE LA FRÉQUENCE NATURELLE EN TORSION DE L'ARBRE DU ROTOR

L'arbre connectant le rotor de l'éolienne du WESNet au rotor du générateur est présenté à la figure V-1. Le calcul de sa fréquence naturelle  $\omega_n$  en torsion permet de déterminer si sa dynamique peut avoir un impact sur celle de l'éolienne. La fréquence de rotation du rotor est de  $P = 4.15$  Hz (250 tours/min maximum) et la fréquence de passage d'une pale est 3P. Si  $\omega_n$  est inférieur ou égal à 3P, sa dynamique doit être incluse dans le modèle non-linéaire de l'éolienne (Wright, 2004).

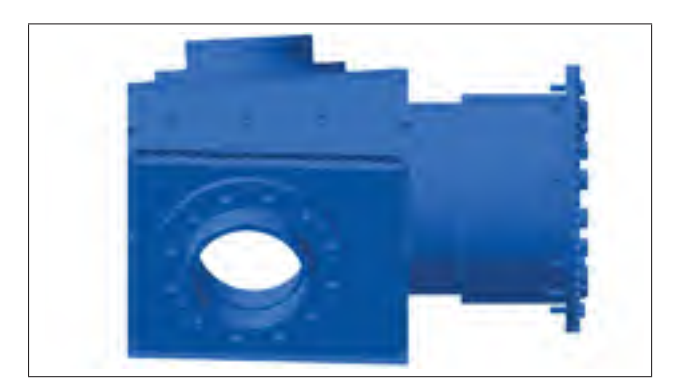

Figure-A V-1 Modélisation en 3D de l'arbre du rotor de l'éolienne du WESNet avec la partie du rotor accueillant la racine des pales.

La plus petite section de l'arbre du rotor est un cylindre creux de diamètre d*ext* = 256 mm et  $d_{int} = 180$  mm pour un moment d'inertie polaire de  $J = 318.6 \times 10^6$  mm<sup>4</sup> autour de son axe. Le module de cisaillement G de l'acier utilisé est de 80.8 MPa. Il est possible de calculer la constante de rigidité K de l'arbre à partir de la formule de l'angle de torsion :

$$
\theta = \frac{T \cdot l}{G \cdot J}
$$

$$
\frac{T}{\theta} = \frac{G \cdot J}{l} = K \tag{A V-1}
$$

En utilisant la longueur  $l = 410$  mm dans l'équation A V-1, une valeur de  $K = 62.8 \times$ 10<sup>6</sup> N·mm/rad est obtenue. L'arbre du rotor est considéré encastré à son extrémité connectée au générateur et libre à l'extrémité connectée au rotor, ce qui permet d'utiliser :

$$
\omega_n = \frac{\sqrt{\frac{K}{J_{rotor}}}}{2\pi}
$$

avec  $J_{rotor} = 10.552 \text{ kg} \cdot \text{m}^2$ . La fréquence naturelle obtenue est de  $\omega_n = 388.158 \text{ Hz}$ , ce qui est bien au-dessus de 3P. La flexibilité de l'arbre du rotor n'a donc aucun impact sur la dynamique de l'éolienne.
#### ANNEXE VI

#### CALCUL DE L'AMORTISSEMENT DES PALES

Des accéléromètres ont été collés sur une pale par Louis-Charles Forcier. Le signal en tension de l'accéléromètre a été enregistré pour 4 tests qui ont consisté à imposer une déflexion au bout de la pale et à la relâcher soudainement. La figure VI-1 présente les résultats après l'application d'une transformée de Fourier indiquant les fréquences propres de la pale pour les directions axiale, du battement et de la corde.

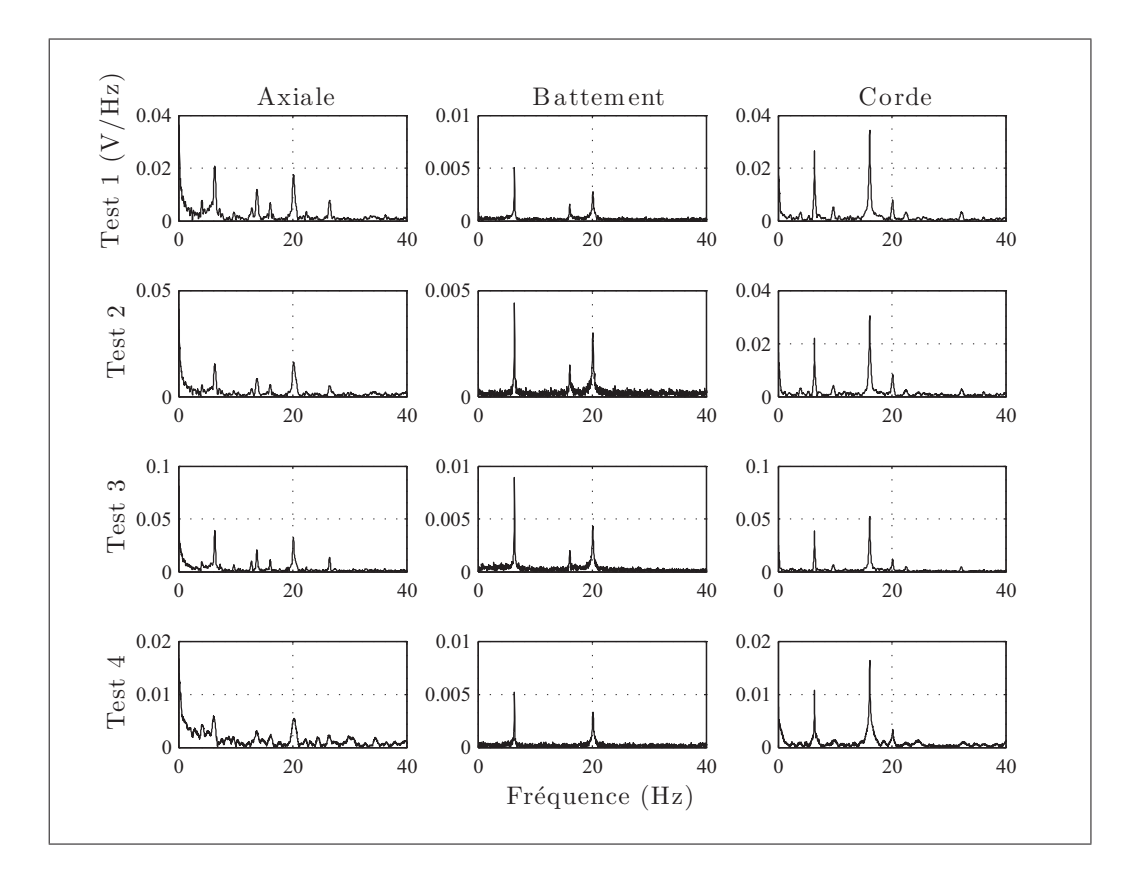

Figure-A VI-1 Contenu spectral des 4 tests avec accéléromètre sur une pale de l'éolienne du WESNet pour les directions axiale, du battement et de la corde.

Les 3 premières fréquences propres identifiées expérimentalement sur la figure VI-1 correspondent aux résultats théoriques obtenus par Louis-Charles Forcier par la méthode des éléments finis. La tableau VI-1 les présente avec la direction du mode et le nombre de nœuds associés.

Tableau-A VI-1 Valeurs propres expérimentales et théoriques identifiées à l'aide du contenue spectral des test avec accéléromètre sur une pale de l'éolienne du WESNet.

| <b>Mode</b> | Fréquence propre<br>expérimentale | Fréquence propre<br>théorique | Direction du mode | Nombre de<br>noeuds            |  |
|-------------|-----------------------------------|-------------------------------|-------------------|--------------------------------|--|
|             | $6.39$ Hz                         | $6.40\,\mathrm{Hz}$           | <b>Battement</b>  |                                |  |
|             | $16.09$ Hz                        | $16.20$ Hz                    | Couplé            | <b>Battement</b> : 2<br>Core:1 |  |
|             | $20.14 \,\mathrm{Hz}$             | 19.40 Hz                      | <b>Battement</b>  |                                |  |

Des filtres passe-bande centrés sur ces fréquences propres permettent d'obtenir l'amplitude de l'accélération en fonction du temps pour chaque mode indépendamment (graphiques VI-2, VI-3 et VI-4). L'amortissement de la pale est obtenu à l'aide de la méthode du décrément logarithmique. Le trait pointillé de couleur rouge sur le graphique correspond à un décrément de 0.75 %.

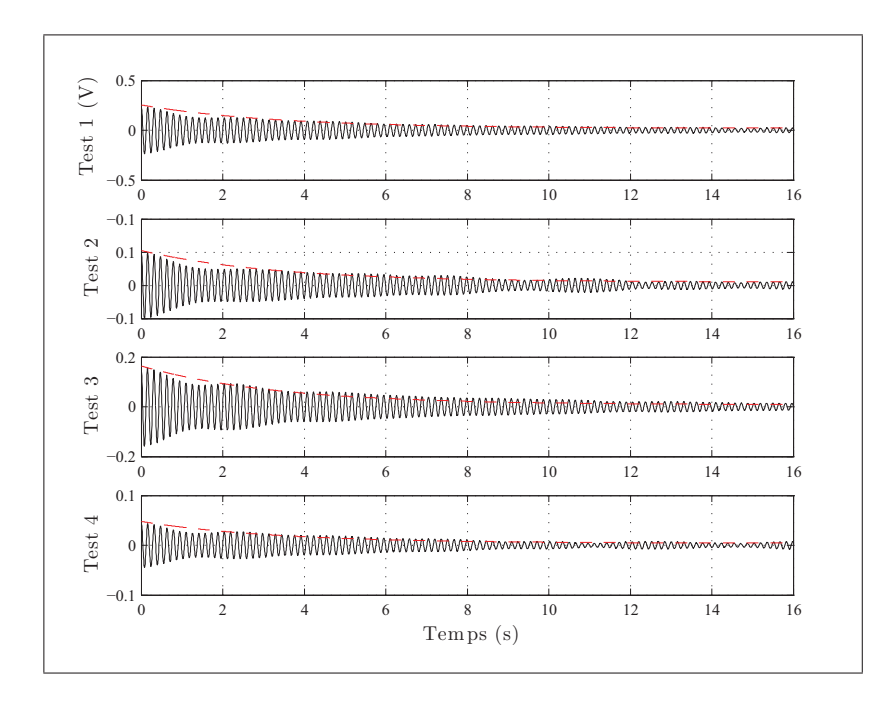

Figure-A VI-2 Amplitude du signal pour les 4 tests pour la première fréquence propre.

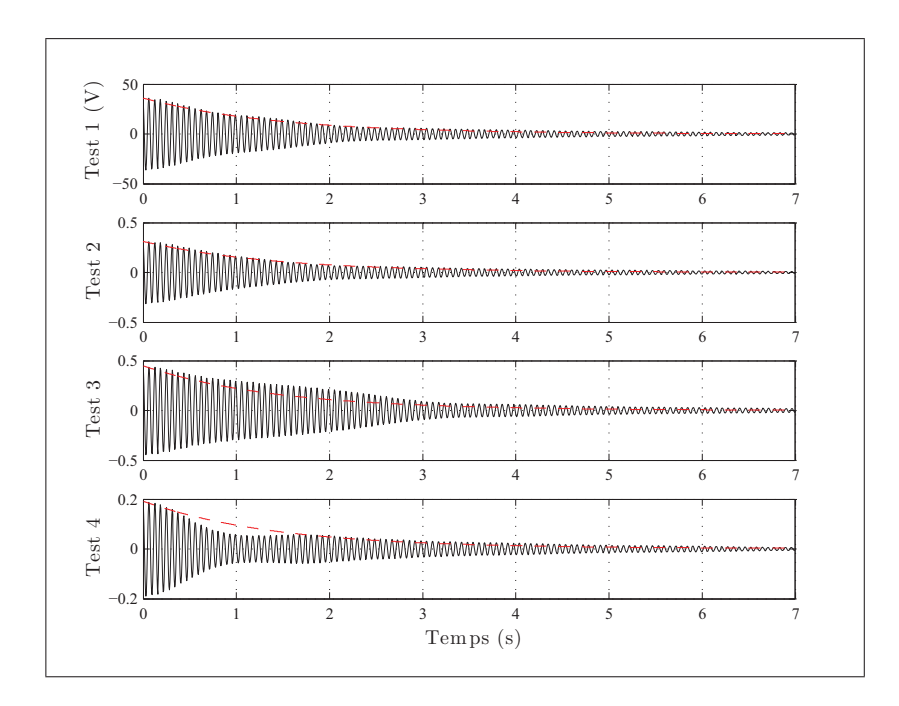

Figure-A VI-3 Amplitude du signal pour les 4 tests pour la deuxième fréquence propre.

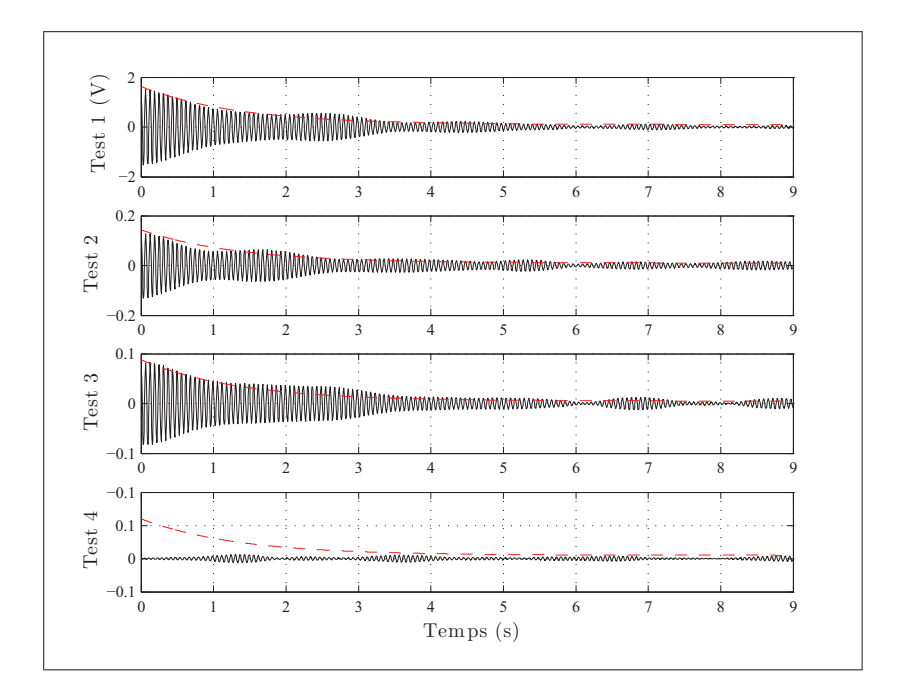

Figure-A VI-4 Amplitude du signal pour les 4 tests pour la troisième fréquence propre.

#### ANNEXE VII

## PLAN DU SITE DU WEICAN

La figure VII-1 présente un plan du site du WEICan situé dans la ville de North Cape à l'Îledu-Prince-Édouard. Ce plan a été utilisé pour établir les secteurs d'exclusion de direction du vent en vue du calcul de la courbe de puissance. L'identification des éoliennes correspond au tableau 4.3, et les distances sont celles depuis l'éolienne du WESNet.

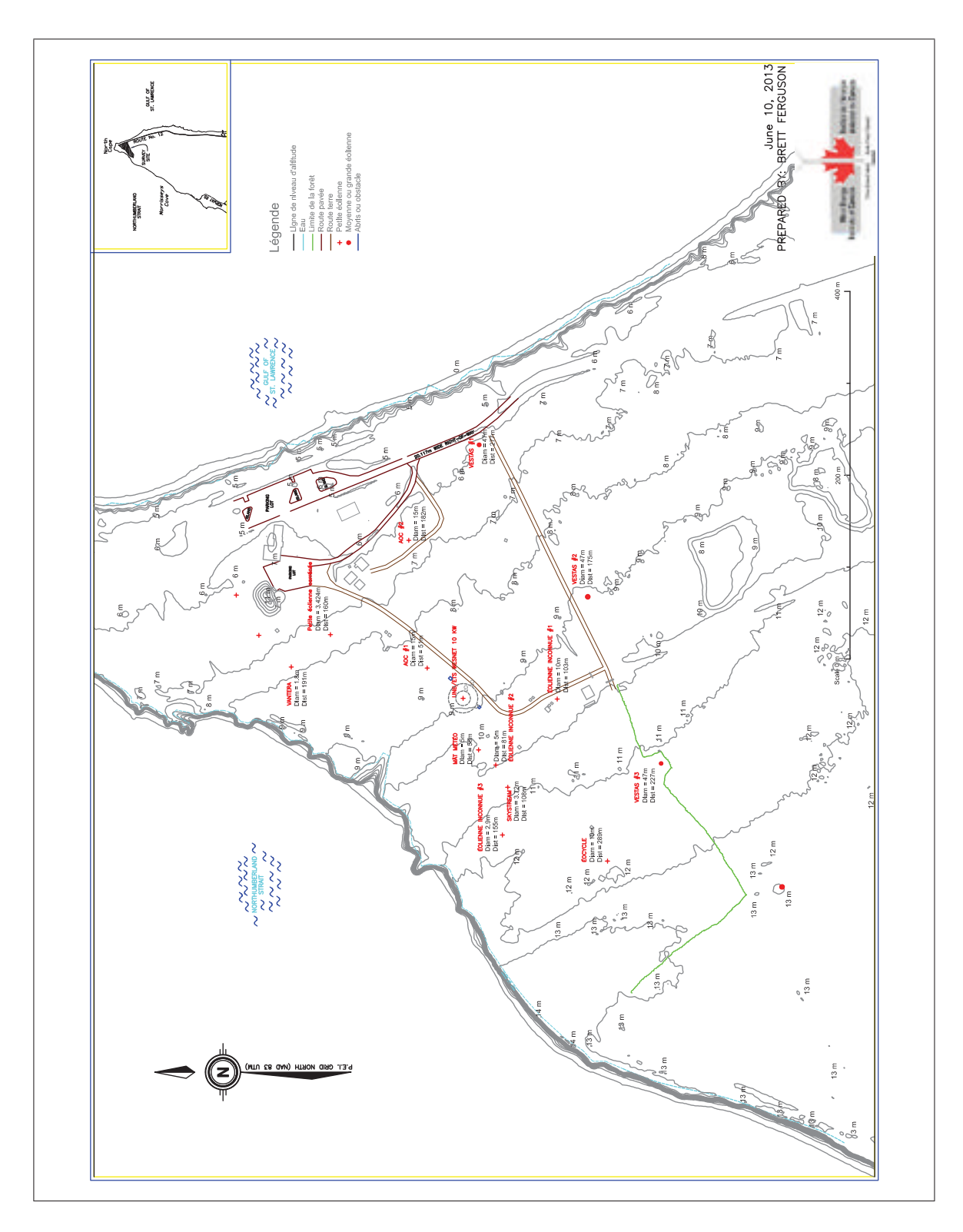

Figure-A VII-1 Plan du site du WEICan avec identification des éoliennes à proximité de celle du WESNet.

### ANNEXE VIII

# VALEURS EXPÉRIMENTALES DE L'EXPOSANT DU PROFIL DE VITESSE LOGARITHMIQUE SELON LA CLASSE

Les tableaux VIII-1 et VIII-1 contiennent les valeurs de l'exposant  $\alpha$  de l'équation 1.31 calculées à partir de mesures réalisées à des altitudes de 8,7 m, 20 m et 30 m.

|                       |      | Direction d'arrivée du vent (le nord correspond à 0°) |             |       |             |             |       |       |             |             |       |       |       |             |
|-----------------------|------|-------------------------------------------------------|-------------|-------|-------------|-------------|-------|-------|-------------|-------------|-------|-------|-------|-------------|
|                       |      | $5^\circ$                                             | $245^\circ$ | 255°  | $265^\circ$ | $275^\circ$ | 285°  | 295°  | $305^\circ$ | $315^\circ$ | 325°  | 335°  | 345°  | $355^\circ$ |
|                       | 0,5  | 0,194                                                 | 0,194       | 0,194 | 0,194       | 0,194       | 0,194 | 0,194 | 0,194       | 0,194       | 0,194 | 0,194 | 0,194 | 0,194       |
|                       | 1,0  | 0,194                                                 | 0,194       | 0,194 | 0,194       | 0,194       | 0,194 | 0,194 | 0,194       | 0,194       | 0,194 | 0,194 | 0,194 | 0,194       |
|                       | 1,5  | 0,194                                                 | 0,194       | 0,194 | 0,194       | 0,194       | 0,194 | 0,194 | 0,194       | 0,194       | 0,194 | 0,194 | 0,194 | 0,194       |
|                       | 2,0  | 0,194                                                 | 0,194       | 0,194 | 0,194       | 0,194       | 0,194 | 0,194 | 0,194       | 0,194       | 0,194 | 0,194 | 0,194 | 0,194       |
|                       | 2,5  | 0,194                                                 | 0,194       | 0,194 | 0,194       | 0,194       | 0,194 | 0,194 | 0,194       | 0,194       | 0,194 | 0,194 | 0,194 | 0,194       |
|                       | 3,0  | 0,180                                                 | 0,197       | 0,230 | 0,233       | 0,258       | 0,227 | 0,183 | 0,187       | 0,171       | 0,086 | 0,241 | 0,264 | 0,194       |
|                       | 3,5  | 0,104                                                 | 0,227       | 0,260 | 0,226       | 0,251       | 0,241 | 0,145 | 0,096       | 0,284       | 0,130 | 0,234 | 0,171 | 0,160       |
|                       | 4,0  | 0,129                                                 | 0,233       | 0,248 | 0,217       | 0,237       | 0,186 | 0,090 | 0,159       | 0,182       | 0,155 | 0,177 | 0,217 | 0,183       |
|                       | 4,5  | 0,185                                                 | 0,248       | 0,263 | 0,278       | 0,258       | 0,217 | 0,187 | 0,238       | 0,227       | 0,139 | 0,145 | 0,200 | 0,182       |
|                       | 5,0  | 0,194                                                 | 0,263       | 0,271 | 0,296       | 0,268       | 0,222 | 0,143 | 0,124       | 0,193       | 0,106 | 0,160 | 0,182 | 0,210       |
|                       | 5,5  | 0,192                                                 | 0,277       | 0,278 | 0,306       | 0,289       | 0,276 | 0,175 | 0,161       | 0,201       | 0,105 | 0,129 | 0,174 | 0,194       |
|                       | 6,0  | 0,232                                                 | 0,289       | 0,300 | 0,285       | 0,297       | 0,256 | 0,142 | 0,145       | 0,224       | 0,124 | 0,152 | 0,179 | 0,187       |
|                       | 6,5  | 0,236                                                 | 0,284       | 0,297 | 0,254       | 0,266       | 0,252 | 0,147 | 0,174       | 0,197       | 0,136 | 0,138 | 0,180 | 0,182       |
|                       | 7,0  | 0,215                                                 | 0,268       | 0,268 | 0,249       | 0,267       | 0,239 | 0,133 | 0,157       | 0,192       | 0,115 | 0,146 | 0,184 | 0,194       |
|                       | 7,5  | 0,195                                                 | 0,237       | 0,245 | 0,231       | 0,271       | 0,244 | 0,117 | 0,135       | 0,191       | 0,109 | 0,143 | 0,186 | 0,182       |
|                       | 8,0  | 0,232                                                 | 0,235       | 0,224 | 0,221       | 0,258       | 0,224 | 0,128 | 0,181       | 0,184       | 0,114 | 0,150 | 0,187 | 0,194       |
|                       | 8,5  | 0,232                                                 | 0,238       | 0,240 | 0,225       | 0,261       | 0,211 | 0,128 | 0,147       | 0,184       | 0,115 | 0,159 | 0,190 | 0,194       |
|                       | 9,0  | 0,223                                                 | 0,237       | 0,252 | 0,216       | 0,255       | 0,238 | 0,121 | 0,173       | 0,209       | 0,115 | 0,164 | 0,194 | 0,194       |
|                       | 9,5  | 0,237                                                 | 0,241       | 0,216 | 0,196       | 0,194       | 0,220 | 0,108 | 0,172       | 0,220       | 0,120 | 0,194 | 0,199 | 0,189       |
|                       | 10,0 | 0,235                                                 | 0,247       | 0,178 | 0,248       | 0,194       | 0,219 | 0,129 | 0,167       | 0,193       | 0,146 | 0,194 | 0,202 | 0,197       |
|                       | 10,5 | 0,231                                                 | 0,251       | 0,170 | 0,212       | 0,194       | 0,182 | 0,140 | 0,141       | 0,194       | 0,194 | 0,194 | 0,194 | 0,185       |
|                       | 11,0 | 0,216                                                 | 0,241       | 0,178 | 0,182       | 0,194       | 0,194 | 0,134 | 0,131       | 0,194       | 0,194 | 0,194 | 0,194 | 0,192       |
|                       | 11,5 | 0,194                                                 | 0,194       | 0,177 | 0,175       | 0,194       | 0,175 | 0,146 | 0,154       | 0,194       | 0,194 | 0,194 | 0,194 | 0,191       |
|                       | 12,0 | 0,194                                                 | 0,194       | 0,165 | 0,194       | 0,194       | 0,194 | 0,125 | 0,194       | 0,194       | 0,194 | 0,194 | 0,194 | 0,194       |
| Vitesse du vent (m/s) | 12,5 | 0,194                                                 | 0,194       | 0,194 | 0,194       | 0,194       | 0,194 | 0,121 | 0,168       | 0,194       | 0,194 | 0,194 | 0,194 | 0,194       |
|                       | 13,0 | 0,194                                                 | 0,194       | 0,194 | 0,194       | 0,194       | 0,194 | 0,131 | 0,150       | 0,194       | 0,194 | 0,194 | 0,194 | 0,194       |
|                       | 13,5 | 0,194                                                 | 0,194       | 0,194 | 0,194       | 0,194       | 0,194 | 0,118 | 0,194       | 0,194       | 0,194 | 0,194 | 0,194 | 0,194       |
|                       | 14,0 | 0,194                                                 | 0,194       | 0,194 | 0,194       | 0,194       | 0,194 | 0,129 | 0,194       | 0,194       | 0,194 | 0,194 | 0,194 | 0,194       |
|                       | 14,5 | 0,194                                                 | 0,194       | 0,194 | 0,194       | 0,194       | 0,194 | 0,194 | 0,194       | 0,194       | 0,194 | 0,194 | 0,194 | 0,194       |
|                       | 15,0 | 0,194                                                 | 0,194       | 0,194 | 0,194       | 0,194       | 0,194 | 0,194 | 0,194       | 0,194       | 0,194 | 0,194 | 0,194 | 0,194       |
|                       | 15,5 | 0,194                                                 | 0,194       | 0,194 | 0,194       | 0,194       | 0,194 | 0,194 | 0,194       | 0,194       | 0,194 | 0,194 | 0,194 | 0,194       |
|                       | 16,0 | 0,194                                                 | 0,194       | 0,194 | 0,194       | 0,194       | 0,194 | 0,194 | 0,194       | 0,194       | 0,194 | 0,194 | 0,194 | 0,194       |
|                       | 16,5 | 0,194                                                 | 0,194       | 0,194 | 0,194       | 0,194       | 0,194 | 0,194 | 0,194       | 0,194       | 0,194 | 0,194 | 0,194 | 0,194       |
|                       | 17,0 | 0,194                                                 | 0,194       | 0,194 | 0,194       | 0,194       | 0,194 | 0,194 | 0,194       | 0,194       | 0,194 | 0,194 | 0,194 | 0,194       |
|                       | 17,5 | 0,194                                                 | 0,194       | 0,194 | 0,194       | 0,194       | 0,194 | 0,194 | 0,194       | 0,194       | 0,194 | 0,194 | 0,194 | 0,194       |
|                       | 18,0 | 0,194                                                 | 0,194       | 0,194 | 0,194       | 0,194       | 0,194 | 0,194 | 0,194       | 0,194       | 0,194 | 0,194 | 0,194 | 0,194       |
|                       | 18,5 | 0,194                                                 | 0,194       | 0,194 | 0,194       | 0,194       | 0,194 | 0,194 | 0,194       | 0,194       | 0,194 | 0,194 | 0,194 | 0,194       |
|                       | 19,0 | 0,194                                                 | 0,194       | 0,194 | 0,194       | 0,194       | 0,194 | 0,194 | 0,194       | 0,194       | 0,194 | 0,194 | 0,194 | 0,194       |
|                       | 19,5 | 0,194                                                 | 0,194       | 0,194 | 0,194       | 0,194       | 0,194 | 0,194 | 0,194       | 0,194       | 0,194 | 0,194 | 0,194 | 0,194       |
|                       | 20,0 | 0,194                                                 | 0,194       | 0,194 | 0,194       | 0,194       | 0,194 | 0,194 | 0,194       | 0,194       | 0,194 | 0,194 | 0,194 | 0,194       |
|                       | 20,5 | 0,194                                                 | 0,194       | 0,194 | 0,194       | 0,194       | 0,194 | 0,194 | 0,194       | 0,194       | 0,194 | 0,194 | 0,194 | 0,194       |
|                       | 21,0 | 0,194                                                 | 0,194       | 0,194 | 0,194       | 0,194       | 0,194 | 0,194 | 0,194       | 0,194       | 0,194 | 0,194 | 0,194 | 0,194       |
|                       | 21,5 | 0,194                                                 | 0,194       | 0,194 | 0,194       | 0,194       | 0,194 | 0,194 | 0,194       | 0,194       | 0,194 | 0,194 | 0,194 | 0,194       |
|                       | 22,0 | 0,194                                                 | 0,194       | 0,194 | 0,194       | 0,194       | 0,194 | 0,194 | 0,194       | 0,194       | 0,194 | 0,194 | 0,194 | 0,194       |
|                       | 22,5 | 0,194                                                 | 0,194       | 0,194 | 0,194       | 0,194       | 0,194 | 0,194 | 0,194       | 0,194       | 0,194 | 0,194 | 0,194 | 0,194       |
|                       | 23,0 | 0,194                                                 | 0,194       | 0,194 | 0,194       | 0,194       | 0,194 | 0,194 | 0,194       | 0,194       | 0,194 | 0,194 | 0,194 | 0,194       |
|                       | 23,5 | 0,194                                                 | 0,194       | 0,194 | 0,194       | 0,194       | 0,194 | 0,194 | 0,194       | 0,194       | 0,194 | 0,194 | 0,194 | 0,194       |
|                       | 24,0 | 0,194                                                 | 0,194       | 0,194 | 0,194       | 0,194       | 0,194 | 0,194 | 0,194       | 0,194       | 0,194 | 0,194 | 0,194 | 0,194       |
|                       | 24,5 | 0,194                                                 | 0,194       | 0,194 | 0,194       | 0,194       | 0,194 | 0,194 | 0,194       | 0,194       | 0,194 | 0,194 | 0,194 | 0,194       |
|                       | 25,0 | 0,194                                                 | 0,194       | 0,194 | 0,194       | 0,194       | 0,194 | 0,194 | 0,194       | 0,194       | 0,194 | 0,194 | 0,194 | 0,194       |

Tableau-A VIII-1 Valeurs du coefficient  $\alpha$  calculées pour l'emplacement de l'éolienne du WESNet au WEICan en été.

|                       |        | Direction d'arrivée du vent (le nord correspond à $0^{\circ})$ |               |               |             |             |             |             |             |             |             |       |       |             |
|-----------------------|--------|----------------------------------------------------------------|---------------|---------------|-------------|-------------|-------------|-------------|-------------|-------------|-------------|-------|-------|-------------|
|                       |        | $5^\circ$                                                      | $245^{\circ}$ | $255^{\circ}$ | $265^\circ$ | $275^\circ$ | $285^\circ$ | $295^\circ$ | $305^\circ$ | $315^\circ$ | $325^\circ$ | 335°  | 345°  | $355^\circ$ |
|                       | 0,5    | 0,194                                                          | 0,194         | 0,194         | 0,194       | 0,194       | 0,194       | 0,194       | 0,194       | 0,194       | 0,194       | 0,194 | 0,194 | 0,194       |
|                       | 1,0    | 0,183                                                          | 0,183         | 0,183         | 0,183       | 0,183       | 0,183       | 0,183       | 0,183       | 0,183       | 0,183       | 0,183 | 0,183 | 0,183       |
|                       | 1,5    | 0,183                                                          | 0,183         | 0,183         | 0,183       | 0,183       | 0,183       | 0,183       | 0,183       | 0,183       | 0,183       | 0,183 | 0,183 | 0,183       |
|                       | 2,0    | 0,183                                                          | 0,183         | 0,183         | 0,183       | 0,183       | 0,183       | 0,183       | 0,183       | 0,183       | 0,183       | 0,183 | 0,183 | 0,183       |
|                       | 2,5    | 0,183                                                          | 0,183         | 0,183         | 0,183       | 0,183       | 0,183       | 0,183       | 0,183       | 0,183       | 0,183       | 0,183 | 0,183 | 0,183       |
|                       | 3,0    | 0,183                                                          | 0,183         | 0,183         | 0,183       | 0,183       | 0,183       | 0,183       | 0,183       | 0,183       | 0,183       | 0,183 | 0,183 | 0,183       |
|                       | 3,5    | 0,183                                                          | 0,132         | 0,179         | 0,234       | 0,253       | 0,221       | 0,221       | 0,237       | 0,231       | 0,183       | 0,183 | 0,183 | 0,183       |
|                       | 4,0    | 0,183                                                          | 0,186         | 0,214         | 0,165       | 0,231       | 0,202       | 0,189       | 0,173       | 0,194       | 0,183       | 0,183 | 0,183 | 0,183       |
|                       | 4,5    | 0,183                                                          | 0,215         | 0,287         | 0,247       | 0,231       | 0,237       | 0,171       | 0,212       | 0,340       | 0,183       | 0,183 | 0,183 | 0,183       |
|                       | 5,0    | 0,183                                                          | 0,240         | 0,283         | 0,231       | 0,235       | 0,219       | 0,176       | 0,226       | 0,183       | 0,183       | 0,183 | 0,183 | 0,183       |
|                       | 5,5    | 0,183                                                          | 0,263         | 0,246         | 0,269       | 0,223       | 0,232       | 0,161       | 0,224       | 0,223       | 0,183       | 0,183 | 0,183 | 0,183       |
|                       | 6,0    | 0,183                                                          | 0,280         | 0,281         | 0,306       | 0,211       | 0,224       | 0,144       | 0,193       | 0,193       | 0,183       | 0,191 | 0,212 | 0,183       |
|                       | 6,5    | 0,183                                                          | 0,192         | 0,193         | 0,208       | 0,246       | 0,222       | 0,153       | 0,171       | 0,190       | 0,152       | 0,183 | 0,183 | 0,183       |
|                       | 7,0    | 0,183                                                          | 0,181         | 0,183         | 0,206       | 0,211       | 0,227       | 0,142       | 0,161       | 0,165       | 0,159       | 0,151 | 0,137 | 0,183       |
|                       | 7,5    | 0,183                                                          | 0,191         | 0,143         | 0,177       | 0,199       | 0,224       | 0,140       | 0,148       | 0,171       | 0,132       | 0,113 | 0,132 | 0,183       |
|                       | 8,0    | 0,183                                                          | 0,188         | 0,161         | 0,177       | 0,205       | 0,219       | 0,160       | 0,150       | 0,140       | 0,120       | 0,123 | 0,141 | 0,141       |
|                       | 8,5    | 0,183                                                          | 0,210         | 0,171         | 0,178       | 0,219       | 0,229       | 0,160       | 0,150       | 0,150       | 0,109       | 0,165 | 0,144 | 0,134       |
|                       | 9,0    | 0,183                                                          | 0,250         | 0,169         | 0,198       | 0,219       | 0,226       | 0,147       | 0,150       | 0,185       | 0,183       | 0,163 | 0,147 | 0,183       |
|                       | 9,5    | 0,183                                                          | 0,248         | 0,167         | 0,175       | 0,221       | 0,222       | 0,145       | 0,157       | 0,215       | 0,183       | 0,162 | 0,156 | 0,183       |
|                       | 10,0   | 0,183                                                          | 0,231         | 0,163         | 0,198       | 0,221       | 0,213       | 0,145       | 0,160       | 0,183       | 0,137       | 0,150 | 0,150 | 0,183       |
|                       | 10,5   | 0,183                                                          | 0,198         | 0,159         | 0,184       | 0,221       | 0,219       | 0,143       | 0,168       | 0,183       | 0,153       | 0,167 | 0,161 | 0,183       |
|                       | 11,0   | 0,183                                                          | 0,184         | 0,154         | 0,170       | 0,218       | 0,211       | 0,141       | 0,175       | 0,183       | 0,145       | 0,183 | 0,162 | 0,157       |
| Vitesse du vent (m/s) | 11,5   | 0,183                                                          | 0,185         | 0,159         | 0,182       | 0,226       | 0,206       | 0,141       | 0,161       | 0,183       | 0,131       | 0,188 | 0,183 | 0,153       |
|                       | 12,0   | 0,183                                                          | 0,200         | 0,159         | 0,162       | 0,211       | 0,211       | 0,153       | 0,157       | 0,183       | 0,160       | 0,173 | 0,188 | 0,183       |
|                       | 12,5   | 0,183                                                          | 0,201         | 0,161         | 0,165       | 0,200       | 0,204       | 0,150       | 0,163       | 0,183       | 0,156       | 0,180 | 0,183 | 0,183       |
|                       | 13,0   | 0,183                                                          | 0,183         | 0,155         | 0,174       | 0,202       | 0,207       | 0,151       | 0,183       | 0,183       | 0,183       | 0,174 | 0,183 | 0,183       |
|                       | 13,5   | 0,183                                                          | 0,183         | 0,159         | 0,165       | 0,205       | 0,218       | 0,150       | 0,162       | 0,183       | 0,183       | 0,183 | 0,183 | 0,183       |
|                       | 14,0   | 0,183                                                          | 0,173         | 0,158         | 0,172       | 0,210       | 0,205       | 0,148       | 0,151       | 0,183       | 0,137       | 0,183 | 0,183 | 0,183       |
|                       | 14,5   | 0,183                                                          | 0,182         | 0,157         | 0,183       | 0,236       | 0,198       | 0,147       | 0,173       | 0,183       | 0,183       | 0,183 | 0,192 | 0,183       |
|                       | 15,0   | 0,183                                                          | 0,173         | 0,159         | 0,181       | 0,183       | 0,183       | 0,147       | 0,169       | 0,183       | 0,183       | 0,183 | 0,192 | 0,186       |
|                       | 15,5   | 0,183                                                          | 0,172         | 0,158         | 0,183       | 0,183       | 0,183       | 0,131       | 0,163       | 0,183       | 0,183       | 0,183 | 0,193 | 0,177       |
|                       | 16,0   | 0,173                                                          | 0,176         | 0,158         | 0,183       | 0,183       | 0,183       | 0,183       | 0,183       | 0,183       | 0,183       | 0,177 | 0,191 | 0,183       |
|                       | 16,5   | 0,183                                                          | 0,179         | 0,156         | 0,197       | 0,183       | 0,183       | 0,183       | 0,183       | 0,183       | 0,183       | 0,183 | 0,183 | 0,183       |
|                       | 17,0   | 0,175                                                          | 0,173         | 0,156         | 0,183       | 0,183       | 0,183       | 0,183       | 0,183       | 0,183       | 0,183       | 0,183 | 0,183 | 0,183       |
|                       | 17,5   | 0,183                                                          | 0,175         | 0,166         | 0,183       | 0,183       | 0,183       | 0,183       | 0,183       | 0,183       | 0,183       | 0,183 | 0,183 | 0,183       |
|                       | 18,0   | 0,183                                                          | 0,181         | 0,161         | 0,183       | 0,183       | 0,183       | 0,183       | 0,183       | 0,183       | 0,183       | 0,183 | 0,183 | 0,183       |
|                       | 18,5   | 0,183                                                          | 0,183         | 0,183         | 0,183       | 0,183       | 0,183       | 0,183       | 0,183       | 0,183       | 0,183       | 0,183 | 0,183 | 0,183       |
|                       | $19,0$ | 0,183                                                          | 0,183         | 0,183         | 0,183       | 0,183       | 0,183       | 0,183       | 0,183       | 0,183       | 0,183       | 0,183 | 0,183 | 0,183       |
|                       | 19,5   | 0,183                                                          | 0,183         | 0,183         | 0,183       | 0,183       | 0,183       | 0,183       | 0,183       | 0,183       | 0,183       | 0,183 | 0,183 | 0,183       |
|                       | 20,0   | 0,183                                                          | 0,183         | 0,183         | 0,183       | 0,183       | 0,183       | 0,183       | 0,183       | 0,183       | 0,183       | 0,183 | 0,183 | 0,183       |
|                       | 20,5   | 0,183                                                          | 0,183         | 0,183         | 0,183       | 0,183       | 0,183       | 0,183       | 0,183       | 0,183       | 0,183       | 0,183 | 0,183 | 0,183       |
|                       | 21,0   | 0,183                                                          | 0,183         | 0,183         | 0,183       | 0,183       | 0,183       | 0,183       | 0,183       | 0,183       | 0,183       | 0,183 | 0,183 | 0,183       |
|                       | 21,5   | 0,183                                                          | 0,183         | 0,183         | 0,183       | 0,183       | 0,183       | 0,183       | 0,183       | 0,183       | 0,183       | 0,183 | 0,183 | 0,183       |
|                       | 22,0   | 0,183                                                          | 0,183         | 0,183         | 0,183       | 0,183       | 0,183       | 0,183       | 0,183       | 0,183       | 0,183       | 0,183 | 0,183 | 0,183       |
|                       | 22,5   | 0,183                                                          | 0,183         | 0,183         | 0,183       | 0,183       | 0,183       | 0,183       | 0,183       | 0,183       | 0,183       | 0,183 | 0,183 | 0,183       |
|                       | 23,0   | 0,183                                                          | 0,183         | 0,183         | 0,183       | 0,183       | 0,183       | 0,183       | 0,183       | 0,183       | 0,183       | 0,183 | 0,183 | 0,183       |
|                       | 23,5   | 0,183                                                          | 0,183         | 0,183         | 0,183       | 0,183       | 0,183       | 0,183       | 0,183       | 0,183       | 0,183       | 0,183 | 0,183 | 0,183       |
|                       | 24,0   | 0,183                                                          | 0,183         | 0,183         | 0,183       | 0,183       | 0,183       | 0,183       | 0,183       | 0,183       | 0,183       | 0,183 | 0,183 | 0,183       |
|                       | 24,5   | 0,183                                                          | 0,183         | 0,183         | 0,183       | 0,183       | 0,183       | 0,183       | 0,183       | 0,183       | 0,183       | 0,183 | 0,183 | 0,183       |
|                       | 25,0   | 0,183                                                          | 0,183         | 0,183         | 0,183       | 0,183       | 0,183       | 0,183       | 0,183       | 0,183       | 0,183       | 0,183 | 0,183 | 0,183       |

Tableau-A VIII-2 Valeurs du coefficient  $\alpha$  calculées pour l'emplacement de l'éolienne du WESNet au WEICan en hivers.

#### ANNEXE IX

# VÉRIFICATION DE LA MÉTHODE DE CORRECTION DE LA VITESSE DU VENT ET CALCUL DE L'INCERTITUDE Y ÉTANT ASSOCIÉE

Les valeurs de l'exposant  $\alpha$  du profil de vitesse logarithmique ont été trouvées expérimentalement à l'aide des lectures d'anémomètres installés à 20 m et 30 m. Elles servent à corriger les mesures réalisées à 8.7 m de manière à estimer la vitesse du vent à une altitude de 26 m.

Cette annexe vise tout d'abord à vérifier l'exactitude de cette méthode de correction des vitesse de vent. Elle présente une comparaison entre les vitesses de vent corrigées et les mesures de vitesse de vent à 30 m réalisées pour les périodes d'acquisition du projet. Par la suite, l'erreur de correction est utilisée pour calculer l'incertitude sur la courbe de puissance qu'entraîne cette méthode.

#### Vérification de la méthode de correction de la vitesse du vent

Les figures IX-1 et IX-2 montrent les mesures de vitesses de vent à  $30 \text{ m } v_{30m}$  (mesures aux 10 min), les mesures de l'anémomètre à 8,7 m (mesures aux minutes, moyenne sur 10 min) identifiées  $v_{8,7m}$  ainsi que les corrections réalisées avec les facteurs  $\alpha$  et identifiées  $v_{30m,corr}$ . Les données de toute la durée de l'acquisition sont montrées pour chaque stratégie. Seules les périodes de 10 min durant lesquelles le vent provient d'un secteur valide ont été considérées. Ce fait est à l'origine des discontinuités dans les courbes de vitesse et de direction du vent. Les vents sous 3 m/s n'ont pas été considérés puisqu'aucun calcul de coefficient  $\alpha$  n'a été réalisé pour ces vitesses. Les facteurs utilisés sont ceux d'été pour la stratégie PI et ceux d'hiver pour la stratégie DAC.

Ces figures montrent également l'erreur de correction e*corr*. Elle est calculée à l'aide de :

$$
e_{corr} = v_{30m,corr} - v_{30m} \tag{A IX-1}
$$

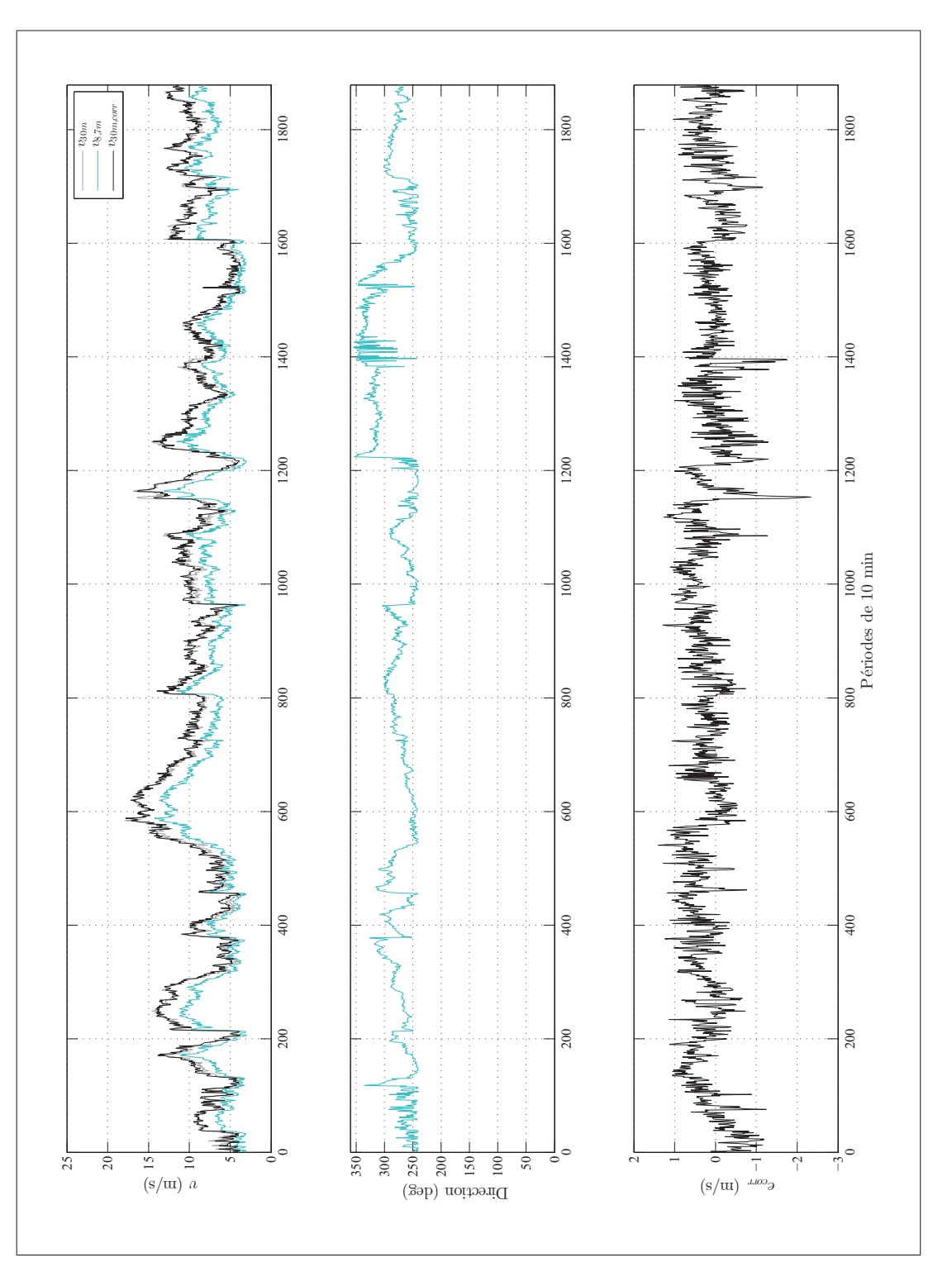

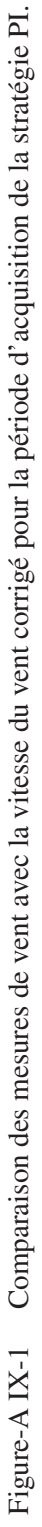

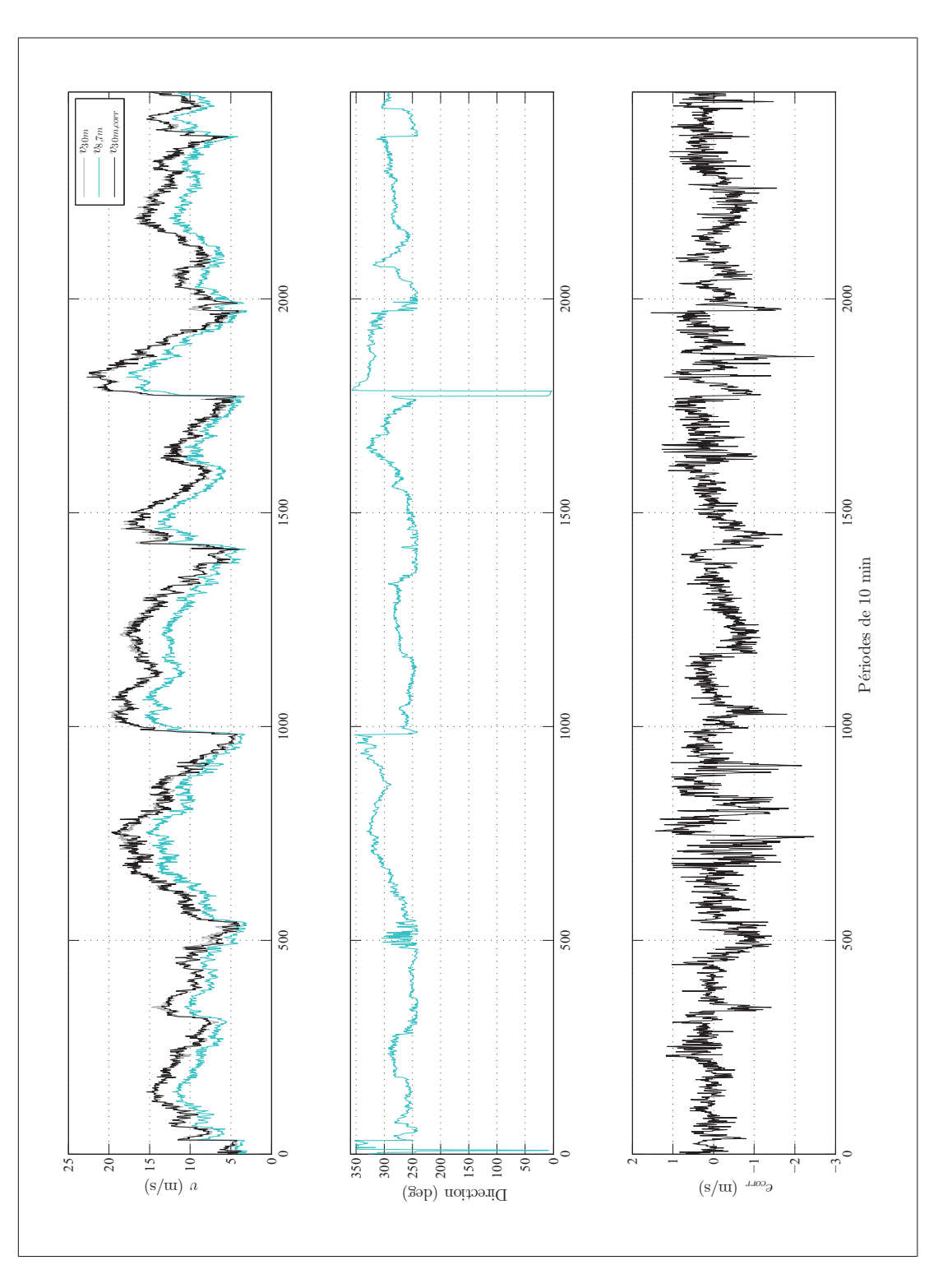

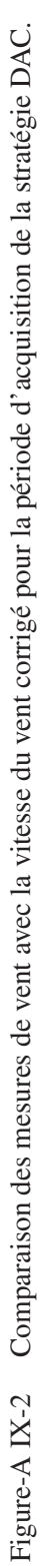

La figure IX-3 montre l'erreur e*corr* selon les classes de vent i. Pour les deux stratégies, elle ne dépasse 0,4 m/s que pour les dernières classes de la stratégie DAC où peu de données sont disponibles. Ces grandes erreurs pour ces classes de vent sont normales. En effet, lors du calcul de l'exposant α, plusieurs classes de vitesse et de direction de vent se sont vu attribuer la valeur moyenne de  $\alpha$  en raison d'un manque de données expérimentales. Ces erreurs ont peu d'impact sur l'allure la courbe de puissance des stratégies puisque qu'elles surviennent dans la zone de régulation de puissance, c'est-à-dire dans le plateau en région 3.

La figure IX-4 montre les distributions de l'erreur de correction e*corr*. Bien que les moyennes de ces distributions normales ne soient pas nulles, elles présentent des écart-types de valeurs égales à la taille d'une classe de vent de la courbe de puissance (tableau IX-1). Ceci signifie qu'environ 68% des erreurs de corrections sont inférieures à 0,5 m/s. L'erreur, bien que considérable, est jugée acceptable ; la méthode de correction de la vitesse de vent est valide, mais son incertitude doit être inclue ajoutée à celle de la courbe de puissance.

Tableau-A IX-1 Écart-type et moyenne sur l'erreur de correction de la vitesse du vent à la hauteur du rotor selon la stratégie de commande.

| <b>Stratégie</b> | $5\rho$              | $e_{corr}$              |  |  |  |
|------------------|----------------------|-------------------------|--|--|--|
|                  | $0.1833 \text{ m/s}$ | $0,4630 \,\mathrm{m/s}$ |  |  |  |
| DAC.             | $-0.0431$ m/s        | $0.5216 \,\mathrm{m/s}$ |  |  |  |

### 2 Calcul de l'incertitude reliée à la correction du vent

Puisque la distribution de l'erreur e*corr* est de type normale, il est possible d'inclure l'incertitude de la correction du vent à celle de la courbe de puissance. Il est important de spécifier que la méthode de calcul de l'incertitude proposée ici n'est pas régit dans la norme IEC61400. Elle est toutefois en accord avec la norme ISO sur laquelle la norme IEC61400 est basée. Les justifications théoriques de la méthode de calcul peuvent être consulté dans le document de l'American National Standards Institute and American Society of Mechanical Engineers (1986).

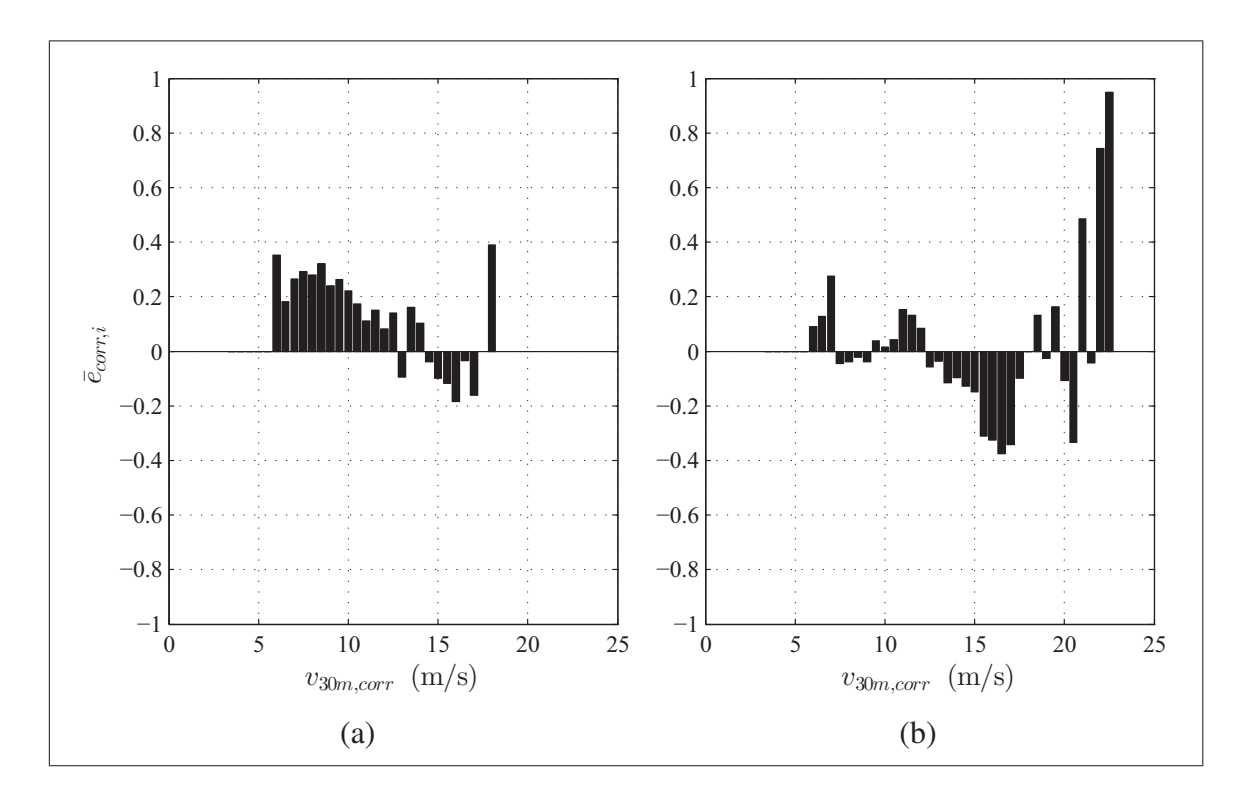

Figure-A IX-3 Erreur de correction par classe de vent  $\bar{e}_{corr,i}$  pour (a) la stratégie PI, (b) la stratégie DAC.

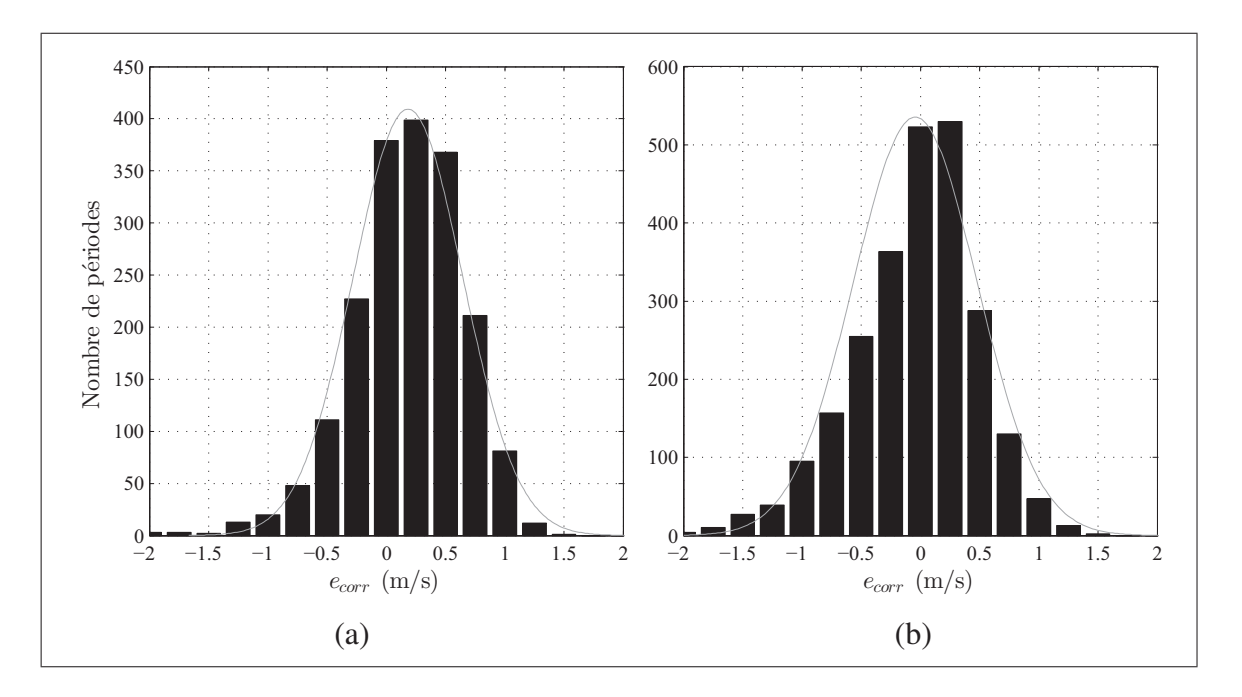

Figure-A IX-4 Distribution de l'erreur de correction e*corr* avec courbe normale pour (a) la stratégie PI, (b) la stratégie DAC.

À la manière d'un instrument de mesure, la correction de la vitesse du vent induit une erreur aléatoire et une erreur systématique. L'incertitude aléatoire peut se calculer à l'aide de :

$$
s_{va,i} = \frac{\sigma_{e,i}}{\sqrt{N_i}} \tag{A IX-2}
$$

pour chaque classes de vent d'indice i lorsque que des données expérimentales sont disponibles. La variable σ*e,i* est l'écart-type de l'erreur à l'intérieur d'une classe de vent. Sa valeur pour chaque stratégie est donnée dans le tableau IX-2. La variable N*<sup>i</sup>* est le nombre de valeurs de données dans une classe. L'erreur aléatoire s*va,i* représente l'enveloppe dans laquelle il est probable que la vraie moyenne d'erreur d'une classe se trouve.

Tableau-A IX-2 Valeur de l'écart-type σ*e,i* de l'erreur pour une classe de vent v*i*.

| $v_i$      | (m/s) | 4     | 4,5   | 5     | 5,5   | 6     | 6,5   | 7     | 7,5   | 8     | 8,5   | 9     | 9,5   |
|------------|-------|-------|-------|-------|-------|-------|-------|-------|-------|-------|-------|-------|-------|
| PI         | (m/s) | 0.061 | 0.074 | 0.046 | 0.061 | 0.043 | 0.058 | 0,043 | 0.051 | 0.053 | 0.040 | 0,035 | 0,036 |
| <b>DAC</b> | (m/s) | 0,157 | 0,085 | 0,058 | 0,090 | 0,103 | 0,081 | 0,082 | 0,093 | 0,060 | 0,046 | 0,034 | 0,040 |
|            |       |       |       |       |       |       |       |       |       |       |       |       |       |
| $v_i$      | 10    | 10.5  | 11    | 11.5  | 12    | 12,5  | 13    | 13,5  | 14    | 14,5  | 15    | 15,5  | 16    |
| PI         | 0.029 | 0.030 | 0.048 | 0.054 | 0.060 | 0,053 | 0.080 | 0,101 | 0,126 | 0,185 | 0,119 | 0,057 | 0,046 |
| <b>DAC</b> | 0,043 | 0,038 | 0,035 | 0,037 | 0,043 | 0,048 | 0,045 | 0,052 | 0,049 | 0.048 | 0,050 | 0,061 | 0,061 |
|            |       |       |       |       |       |       |       |       |       |       |       |       |       |
| $v_i$      | 16,5  | 17    | 17.5  | 18    | 18,5  | 19    | 19.5  | 20    | 20,5  | 21    | 21,5  | 22    | 22,5  |
| PI         | 0.070 | 0.118 | 0,000 | 0.000 | 0,000 | 0.000 | 0.000 | 0.000 | 0.000 | 0.000 | 0.000 | 0.000 | 0,000 |
| <b>DAC</b> | 0.052 | 0.069 | 0.081 | 0.086 | 0.094 | 0.116 | 0.133 | 0.095 | 0.169 | 0.100 | 0,231 | 0,105 | 0,176 |

L'incertitude systématique, identifiée  $b_v$ , est semblable pour toutes les classes d'une stratégie. Elle est égale à la moyenne de la valeur absolue des erreurs moyennes de chaque classe identifiée  $|\bar{e}_{corr,i}|$ . La figure IX-5 illustre le calcul de  $b_v$  (ligne grise).

Les aléatoires  $s_{va,i}$  et systématiques  $b_v$  sont utilisées au chapitre 4.

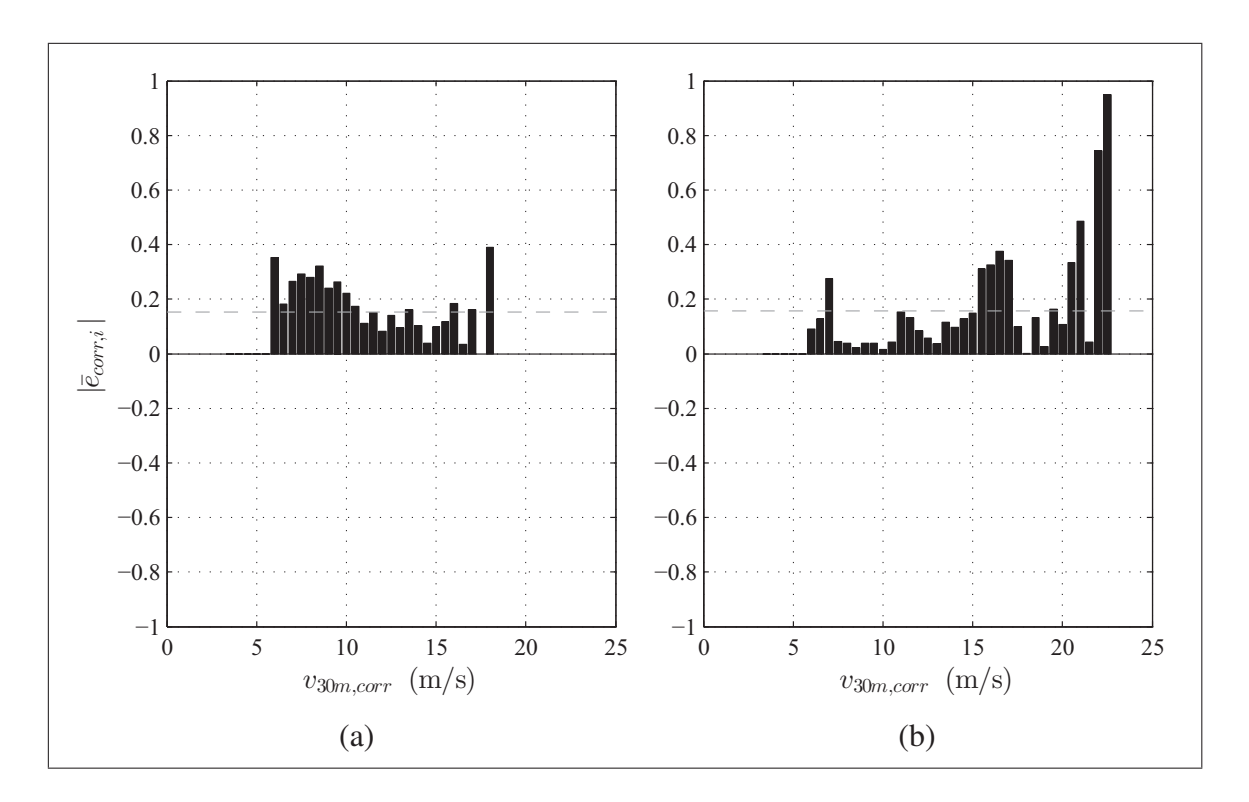

Figure-A IX-5 Valeur absolue de l'erreur de correction par classe de vent  $|\bar{e}_{corr,i}|$  avec identification de l'erreur systématique b*<sup>v</sup>* (ligne grise) pour (a) la stratégie PI, (b) la stratégie DAC.

#### ANNEXE X

## CODE ET SCHÉMA DE LA SIMULATION LINÉAIRE AVEC LE RÉGULATEUR PI

La simulation linéaire pour le régulateur PI a été réalisée dans SIMULINK. La figure X-1 montre le schéma-bloc utilisé. Le code XI.1 présente le contenu du script MATLAB FT\_continu.m utilisé pour initialiser la simulation.

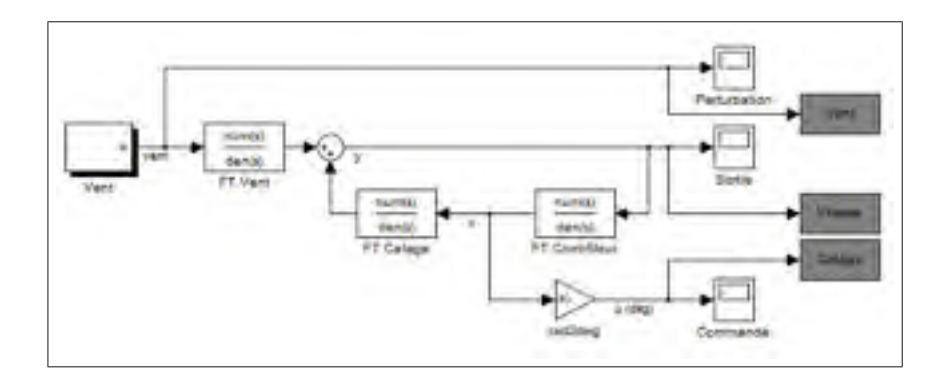

Figure-A X-1 Schéma-bloc de la simulation linéaire pour le régulateur PI dans SIMULINK.

Extrait de code X.1 Fichier MATLAB d'initialisation de la simulation linéaire de la stratégie PI.

```
1 %--------------------------------------------------------------------------
 2 % Test de stratégie PI continu<br>3 %------------------------------
  3 %--------------------------------------------------------------------------
 4 clear all
 5 clc
 6
 7 %% Variables
 8 \mid t = 50;9 \times Vent
10\begin{bmatrix} 10 & 50 \\ 11 & 00 \end{bmatrix} Longueur de turbulence [m]<br>11\begin{bmatrix} 10 & 9.5 \\ 10 & 10 \end{bmatrix} 250;<br>8 Vitesse nominale du vent [m/
11 \sqrt{V} = 9.5; % Vitesse nominale du vent \lceil m/s \rceil12 | Tw = Lv/V0;13 As = -1/Tw;
14 Bs = V0/Tw;
15 % Variables d'entrées (voir Welfonder p.69)
\begin{array}{rcl} 16 \text{ moy} & = & 0.3; \\ 17 \text{ w2} & = & 1; \end{array}17 w2 = 1; % Écart-type du bruit de procédé sur le vent;<br>
18 w_sp2 = 1; % Temps d'échantillonnage du bruit
18 w_sp2 = 1; <br>
19 v = 3.78; <br>
\frac{1}{2} \frac{1}{8} \frac{1}{2} \frac{1}{2} \frac{1}{2} \frac{1}{2} \frac{1}{2} \frac{1}{2} \frac{1}{2} \frac{1}{2} \frac{1}{2} \frac{1}{2} \frac{1}{2} \frac{1}{2} \frac{1}{2} \frac{1}{2} \frac{1}{2} \frac{1}{2} \frac{1}{19 v = 3.78; \frac{1}{2} & Écart-type du bruit sur la mesure
20 \text{ } v \text{ }sp = 0.25; <br> \frac{1}{2} \frac{1}{2} \frac{1}{2} \frac{1}{2} \frac{1}{2} \frac{1}{2} \frac{1}{2} \frac{1}{2} \frac{1}{2} \frac{1}{2} \frac{1}{2} \frac{1}{2} \frac{1}{2} \frac{1}{2} \frac{1}{2} \frac{1}{2} \frac{1}{2} \frac{1}{2} \frac{1}{2} \frac{121 % Variables de la linéarisation
22 load('C:\Users\ah49840\Dropbox\ÉTS\Maitrise\Simulations\FAST WESNet Linearisation\FAS
```

```
204
```
 $23 | A = AvgAMat (2, 2);$ 

```
24 G = AvgBdMat(2, 1);25 | B = AvgBMat (2, 1);
  |C| = \text{AvgCMat}(1, 2);26
27
28 | %% Création des FT en BO
29 \mid a = A;b = B;30<sup>°</sup>31 | bd= AvgBdMat(2, 1);
32|C = C;33 [ft_vent_num, ft_vent_den] = ss2tf(a, bd, c, 0);
34 \mid \text{ft\_vent} = \text{tf}(\text{ft\_vent\_num}, \text{ft\_vent\_den})[ft\_calage\_num, ft\_calage\_den] = ss2tf(a,b,c,0);35
   ft\_calage = tf(tf\_calage\_num, ft\_calage\_den)36\,37 % Contrôleur initial
38 disp('Contrôleur initial:')
39 | zeta = 1; %1
40\,wm = 0.4; % 0.6
41 \times d = 0;42 \big| Kp = -a/(c * b) - (2 * zeta * wn) / (c * b)43 | Ki = (-\text{wn}^2) / (c * b)44 \frac{8}{6} Kp = 3.03;<br>45 \frac{8}{6} Ki = 10;
46 \frac{1}{2} zeta = -(a+b*c*Kp) / (2*sqrt(-c*b*Ki))
47 \div \text{wn} = \text{sqrt}(-c \star b \star \text{Ki})48 Ti = Kp/Ki;|s = tf('s');49
50 \mid \text{ft\_cont} = \text{Kp} + \text{Ki/s};51 %% Conversion
52 % Unité Kp: rad
53 | convRadPulse = -1358122;%(pulse/rad)
  \vert convRdpsRPM = 2*pi/60;
54
55 | Kppulse = round (Kp*convRadPulse*convRdpsRPM)
56 Kipulse = round (Ki*convRadPulse*convRdpsRPM)
57 8% Controlleur
         = 0.075:58 Lau
  \vert limvit = 75000;
59
  delais = 0.007;
60
         = 261 \text{ wC}62 \frac{2}{3} Simulation
63
  sim('FT_continu_mdl')
64
65
  8% Éolienne complète
66 ft eolienne = c * bds / (s^2 - (a+c*b*Kp) * s-c*b*Ki)67 figure(1)68 subplot (2, 2, 1); h = bodeplot (ft_eolienne);
                       setoptions (h, 'FreqUnits', 'Hz'); xlim([10^-3 10^1]); grid on
69
70 subplot (2, 2, 2); step (ft_eolienne); grid on
71 | subplot (2, 2, 3); rlocus (ft_eolienne); sqrid
72 | % Lieux des racines discret
73 \mid \text{ft\_eolienne_d} = c2d(\text{ft\_eolienne}, 1, 'zoh')74
   subplot (2, 2, 4); rlocus (ft_eolienne_d); axis ([-1 1 -1 1]); zgrid
```
#### ANNEXE XI

# CODE ET SCHÉMA DE LA SIMULATION LINÉAIRE AVEC LE RÉGULATEUR DAC

La simulation linéaire pour le régulateur DAC a été réalisée dans SIMULINK. La figure XI-1 montre le schéma-bloc utilisé. Le détail du bloc du régulateur (de couleur orange) est montré à la figure XI-2. Les blocs de couleur jaune permettent de passer du domaine continu au domaine discret ou l'inverse. Le code XI.1 présente le contenu du script MATLAB DAC\_discret.m utilisé pour initialiser la simulation.

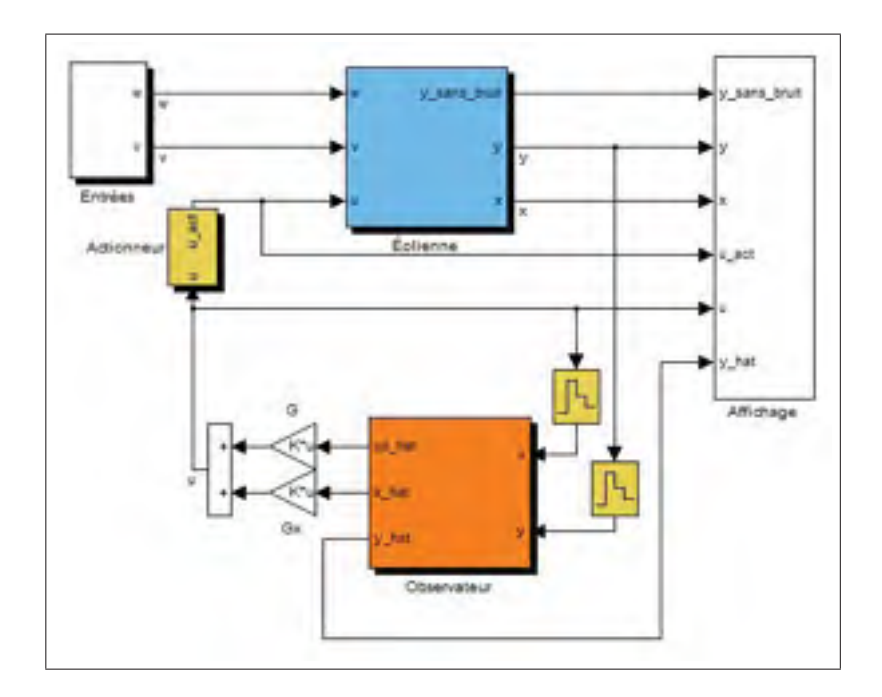

Figure-A XI-1 Schéma-bloc de la simulation linéaire pour le régulateur DAC dans SIMULINK.

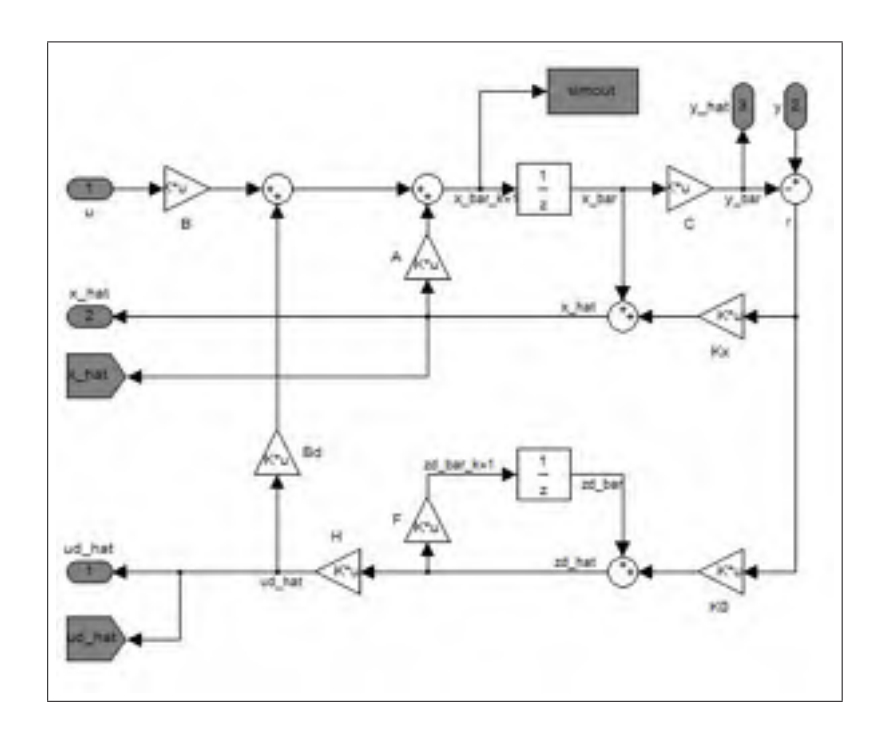

Figure-A XI-2 Schéma-bloc du régulateur DAC dans SIMULINK.

Extrait de code XI.1 Fichier MATLAB d'initialisation de la simulation linéaire de la stratégie

DAC.

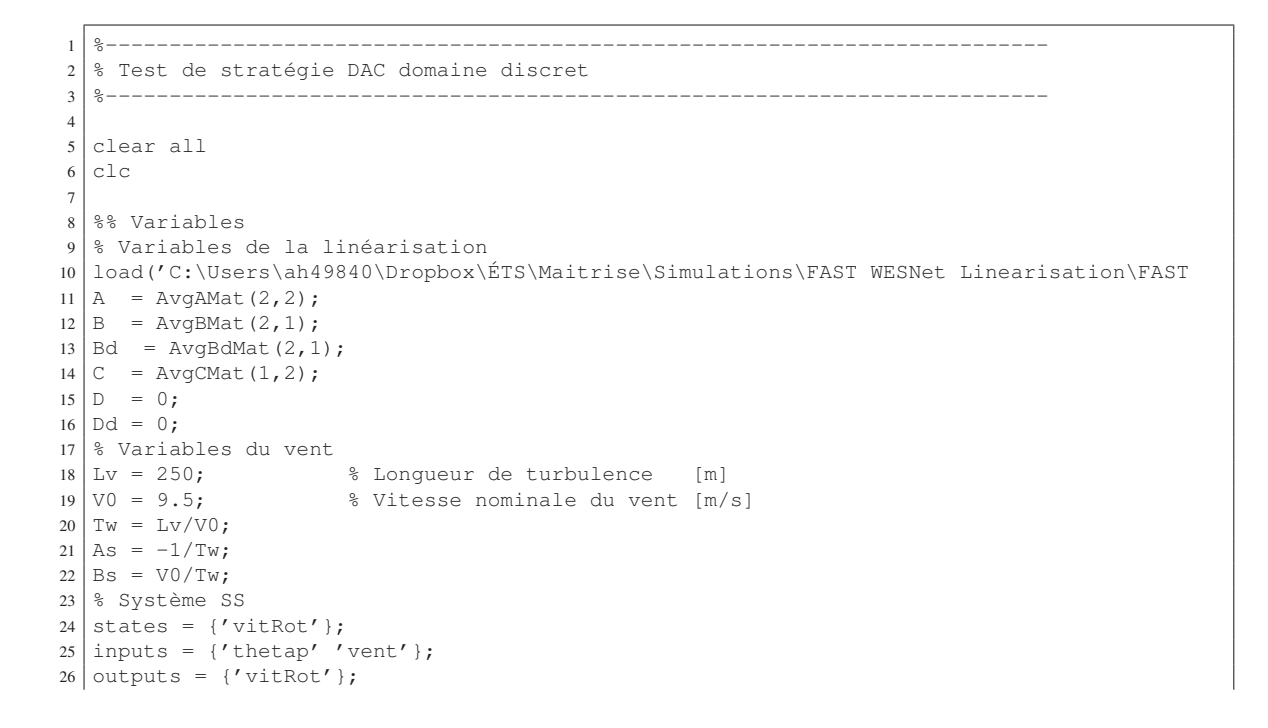

```
27 sys_bo = ss(A, [B Bd], C, [D Dd],'statename', states,'inputname',inputs,'outputname',output
28 % Variables d'entrées (voir Welfonder p.69)
29 | u = [0 0]; % Entrée
30 \text{ moy} = 0.3;<br>31 \text{ w2} = 1;31 w^2 = 1; % Écart-type du bruit de procédé sur le vent<br>32 w_sp2 = 1; % Temps d'échantillonnage du bruit
            = 1; \frac{1}{3} = 1; \frac{1}{3} = 1; \frac{1}{3} = 1; \frac{1}{3} = 1.78; \frac{1}{3} = 1.78; \frac{1}{3} = 1.78; \frac{1}{3} = 1.78; \frac{1}{3} = 1.78; \frac{1}{3} = 1.78; \frac{1}{3} = 1.799 = 1.799 = 1.799 = 1.799 = 1.799 = 1.799 = 1.79
33 \text{ } v = 3.78; % Écart-type du bruit sur la mesure
34 \mid v\_sp = 0.25; <br> \temps d'échantillonnage du bruit
35 % Variables de génération des perturbations du vent
36 \text{ } theta = 1;
37 \text{ F} = 0;38 \text{ sys\_dist} = \text{ss}(F, 0, 0, 0);
39 %% Domaine discret
40 Ts = 0.25;
41 sys d = c2d(sysbo,Ts,'zoh');42 A_d = sys_d.a;
43 | B_d = sys_d.b(:,1);44 | Bd_d = sys_d.b(:,2);45 \mid C_d = sys_d.c;46 | D_d = sys_d.d(:,1);47 Dd_d = sys_d.d(:,2);48 sys_dist_d = c2d(sys_dist,Ts,'zoh');
49 \text{ F}_d = \text{sys\_dist}_d.a;50 %% Analyse
51 \frac{1}{3} and \frac{1}{3} ('------ Analyse du système ------')
52 \mid \text{co} = \text{ctrb}(\text{sys}_d);53 controllability = rank(co);
54 poles_bo = eig(A_d);
55 %% Estimateur d'état quadratique optimale (voir JdeL 6-21 et Friedland 351)
56 disp('------ Gain méthode LQR ------')
57 | Q(1,1) = 0.003; 80.003558 \mid R = 1;59 \div [G, M1\_bar, poles_bf] = \text{lgr}(Asys, Bsys, Q, R)60 [Gx_d, M1_bar, poles_bf] = \text{d}qr(A_d, B_d, Q, R);61 Gx_d = -Gx_d62 poles_proc = eig(A_d+B_d*Gx_d)<br>63 \frac{1}{6} Sélection de Gd
   63 % Sélection de Gd
64 | terme_a_eliminer = -Bd_{d*}theta;
65 G_d = terme_a_eliminer/B_d66 %% Kalman (voir JdeL)
67 % Meta système
68 Ameta = [A_d B_d + \theta] Bd_d*theta; [0 F_d];
69 | Bmeta = [B_d; 0];
70 Cmeta = \lceil C \cdot d \cdot 0 \rceil;
71 \frac{25}{3} \frac{12}{3} \frac{12}{3} \frac{12}{3} \frac{120}{3} \frac{120}{3} \frac{120}{3} \frac{120}{3} \frac{120}{3} \frac{120}{3} \frac{120}{3} \frac{120}{3} \frac{120}{3} \frac{120}{3} \frac{120}{3} \frac{120}{3} \frac{120}{3} \frac{120}{3} \frac{72 \text{ disp}('---- Gain observateur ------')
73 K = acker(Ameta',Cmeta',[0.99 0.75]); % [0.893 0.882] pour correspondre à [-0.45 -0.5]
74 | Kx = K(1);75 | K0 = K(2);76 Kx_d = inv(A_d) *Kx77 | K0_d = inv(F_d) * K078 \mid Kmeta = [Kx_d; K0_d];
79 | poles_{obs} = eig(Ameta-Kmeta*Cmeta)80 %% Controlleur
81 \text{ tau} = 0.075;82 \mid limvit = 75000;
83 | delais = 0.007;
84 %% Simulation
85 sim('DAC_discret_mdl')
```
#### ANNEXE XII

### CODE EN LANGAGE GALIL POUR LA STRATÉGIE PI

Le code XII.1 contient le programme principal du module de commande de l'éolienne du WESNet avec la stratégie PI.

Extrait de code XII.1 Code en langage GALIL du programme principal de la stratégie PI.

```
1 '******************************************************************************
2 'MAIN program
3 'WESNet 10 kW wind turbine
4 'Revision history
5 'v1 Tommy Gagnon 27/03/2012<br>6 'v2 Tommy Gagnon 27/03/2012
6 'v2 Tommy Gagnon 27/03/2012
7 'v3_2 Tommy Gagnon 28/06/2012
  8 'v3_3 Tommy Gagnon 30/06/2012 changement du point nominal operation
9 'v4 Francois Dube 12/07/2012 retour au 1er pt op
10 'v4_1 Tommy Gagnon 13/07/2012 ajout de bExtStop qui simule le emergency stop
11 'v4_2 Francois Dube 13/07/2012 retrait du Gain Scheduling
12 'v4_3 Francois Dube 01/09/2012 ajout d'une boucle d'affichage du délais du PID
13 'v4_4 Francois Dube 19/09/2012 ajout d'une sortie analog pour pitch (#ANLOOP)
14 'v5 Francois Dube 24/09/2012 modifications majeures:
15 ' - Modification de l'interval d'acquisition de la vitesse dtSpd
16 ' de 1000 msec a 250 msec
17 \prime - Modification des gains
18 ' - Modification de dtTime du calcul du gain intégral
19 ' - Ajustement de l'affichage de MLOOP et de VITHZ
20 'v5_1 Francois Dube 04/10/2012 ajout d'une séquence de demarrage graduelle
21 'v5_2 Francois Dube 10/10/2012 demarrage avec erreur intégrale de départ
22 ' et Overspeed à 275 RPM et 30 s d'arret
23 \mid v5<sup>2</sup> Francois Dube 23/10/2012 modifications:
24 \prime - Changement des plateaux de démarrage
25 ' - Ajout d'une moyenne du calage à long terme pour déduire vit. vent
26 ' - Ajout de 3 choix de gains selon la moyenne du vent (Gain Scheduling)
27 ' - Condition pour empecher retour dans les plateaux de démarrage en PID
28 \prime - Overspeed 260 RPM
29 \sqrt{v5_4} Francois Dube 25/10/2012 modifications:
30 ' - Ajour d'une comparaison des mesures de vitesse des 2 capteurs
31 \prime - Ajout d'une routine de test pour le capteur de vitesse 1 sur thread 7
32 'v5_5 Francois Dube 25/10/2012 modification de la routine du capteur de vit 2
33 ' et commande avec le capteur 2
34 'v5_7 Francois Dube 03/12/2012 reactivation gain scheduling + correction bug
35 'v5_8 Francois Dube 03/01/2013 Ajout shutdown preventif apres 3 OS consecutifs
36 ' Changement des paliers de gain scheduling
37 ' Ajout d'une selection de gain au start-up
38 ' Indicateur de gain actuel + compteur d'overspeed
39 'v5_9 Francois Dube 08/01/2013 Aucun Kp sous la vitesse de consigne
40 'v5_10 Francois Dube 21/01/2013 Ajout d'un plateau inférieur de calage
41 'v5_11 Francois Dube 05/02/2013 Moyenne diff pour GS et plateau
42 'v5_12 Francois Dube 16/04/2013 Épuration du programme et correction de bug:
43 \vert \vert - Changement du nom #VITHZ pour #VIT1
44 \vert \vert - Retrait de bTest dans #VIT1 et ajout dans #VIT2
45 ' - Simplification routine COS et changement nom variables
46 \vert \vert - Simplification de la gestion des vitesses moteur
47 'v5_13 Francois Dube 26/04/2013 Changement de l'initialisation des moyennes
48 'v5_14 Francois Dube 26/04/2013 Changement des palliers
```

```
210
```

```
49
   'Program auto start when controller is power up
50
51
   #AUTO
    52
    'Digital inputs
53
                     ;'Speed 2 on DI port 1
54
    speed2=1emrqSTP=2;'Emergency stop is on DI port 2
55'Digital outputs
56
57
    green=1
                     ;'Green light is on DO port 1
    red=2;'Red light is on DO port 2
58
    wtchDog=3
                    ;'Watch dog is on DO port 3
59
                     :'Watch dog relay is on DO port 4
    wD\alphaRelay=4
60
61
     'Variable (variable name must have no more than 8 characters) ****************
62
    'Stop
63
64
    bTest = 0;'If set to 1, wind speed will be simulated
    bExtStop = 1;'Externally set blade to feather (same effect as E-Stop)
65
66
     'Homing
    errCode=0
67
                     ;'Error code
                     ;'Watch dog timer (ms)
68
    tdelay=2000
                    ;'Timer use by the Watchdog (ms)
69
    \ttimer=0;'Maximum time for searching limits
70tMaxTime=10000
                    ;'Distance between RLSW and XHOM (pulse)
    hompos=17040071
                     ;'Tolerance on distance between RLSW and XHOM (pulse)
    homTo1 = 4000072
                    ;'Position before finding zero in #FNDRLSW
73pos=0posTol=100000
74;'Position tolerance when searching zero in #FNDRLSW
    fndRLSW=0
                     ;'Equal to 1 when RLSW have been find
75
76tryRLSW=0
                     ;'Counter used in #FNDRLSW
    +ryXHOM=0;'Counter Used in #CKENC
7778
    'First Speed sensor
                   ;'WT max speed (Hz) (275rpm*60pulse/turn*1min/60s)
79
    mxSpd=275;'WI actual speed (Hz)
    spd=080
\overline{81}oldSpd=0;'WT old speed (Hz)
                    : 'Rotational speed acquisition time delay (ms)
    dtSpd=500
82
    'Second speed sensor for speed validation
83
    mxSpd2 = mxSpd ;'WT max speed (Hz) (275rpm)
8485
    timer2=0;'WI timer for speed calculation (ms)
86
    spd2=0;'WT actual speed
                     ;'WT speed calculation counter
     r cntSpd2=0
87
    'mcntSpd2=8
                     ;'Number of values in the rotating mean
88
     'DM instspd2 [mcntSpd2] ;'Define rotating mean array
89
     'sumSpd2=0;'Sum for rotating mean
90
    mxDiff=2091
                     ;'Max rot speed difference between the 2 speed sensors (Hz)
                    :'Interval between two pulses
92tSpd2=093
    timeTemp=0
                    ;'Temporary value
94
     'Overspeed subroutine variable
95
    bOvSpDct=0
                    ;'Overspeed detected
    dtReset=30000
                     ;'dt to reset normal operation after overspeed detection
96
97
    tReset=0;'Time to reset normal operation after overspeed detection
    dtCOS=300000
98;'period for consecutive overspeed (5 min)
    tCOS=0
                     :'Time for consecutive overspeed
99
100
    limCOS=3
                     ;'Limit of overspeed for long term preventive shut-down
    nbrCOS=0;'Nbr of overspeed for long term preventive shut-down
101
    TotOS = 0;'Total number of Overspeed since last reset
102
    'Use AngleToPulse.xls to calculate nb of pulse for each case
103
                   ;'Nb pulse in flag postion to be at 57 deg (pulse)
    flag=100000104
    PsupZ1=499307
                     ;'Nb pulse in start-up zone 1 (40 deg) (pulse)
105
    PsupZ2=1210418 ;'Nb pulse in start-up zone 2 (10 deg) (pulse)
106
    nomPtch=1565973 ;'Nb pulse to be at nominal pitch angle (-5 deg) (pulse)
107
    stPitch=flag
108
                    ;'Initial set pitch (pulse)
109
    PrvPtch=0
                     ;'Previous set pitch (pulse)
110
    suZone=1;'Token for start-up zone operation
                     ;'Timer for minimum zone duration
    \ttimerZ=0111
                     ;'Minimum zone duration
112
    dtZone=30000
    'Speed references
113
```
114 setSpd=210 ;'WT set speed (Hz) (nominal) (185rpm\*60pulse/turn\*1min/60s)<br>115 VsupZ1=0 :'WT speed to start-up zone 1 pitch (Hz) 115 VsupZ1=0 ;'WT speed to start-up zone 1 pitch (Hz) 116 VsupZ2=8 ;'WT speed to start-up zone 2 pitch (Hz) 117 Vpid=40  $;$  WT speed to PID pitch (Hz) 118 'PI controller variables 119 error=0 ;'WT speed error (rpm)<br>120 dtTime=dtSpd ;'Initialize Integral 120 dtTime=dtSpd  $\blacksquare$ ;'Initialize Integral time to the loop time (sec) 121 timePID=0 ;'Initialize Integral time to the loop time (sec)  $122$  u=0  $; 'PI$  output (pulse) 123 up=0 ;'Proportionnal part of output (pulse)  $124$  ui=0  $125$  integral part of output (pulse)<br> $125$  ui01d=0  $125$  i'01d integral part of output (pu 125 uiOld=0  $\cdot$  ;'Old integral part of output (pulse) 126 ptchRef=nomPtch ;'Reference pitch angle (-5 deg) (pulse) 127 ptchMin=nomPtch ;'Minimum pitch limit angle (-5 deg) (pulse) 128 ptchMax=0 ;'Maximum pitch limit angle (70 deg) (pulse) 129 fspass=1 ;'First run to PID pitch token<br>130 wtKp1=-17995/8 ;'WT rot spd proportionnal gair 130 wtKp1=-17995/8 ;'WT rot spd proportionnal gain 1 131 wtKi1=-5998/25 ;'WT rot spd integral gain 1 (20) 132 | wtKp2=-17995/11 ; WT rot spd proportionnal gain 2 133 wtKi2=-5998/25 ;'WT rot spd integral gain 2 (30) 134 wtKp3=-17995/13 ;'WI rot spd proportionnal gain 3 135 wtKi3=-5998/25 ;'WT-1635 rot spd integral gain 3 (35) 136 wtKp=wtKp1 ;'WT rot spd proportionnal gain (1 is default) (pulse/rpm) 137 wtKi=wtKi1 ;'WT rot spd integral gain (1 is default) (pulse/rpm/s) 138 gSet=1 ;'Current gain set 139 vitVent=0 ;'For acquisition 140 | 'Mean pitch calculation 141 | intMean=120 ;'Mean pitch period (180) (sec) 142 intfsp=45 ;'First mean pitch period after first pass (45) (sec) 143 FactT=1024.59 ;'Period conversion factor (1000ms/s\*1000/976us/us)<br>tMeanP=TIME :'Initial time 144 | tMeanP=TIME ;'Initial time 145 MeanPtch=nomPtch ;'Mean calculated pitch (pulse) 146 MeanPDeg=-5 ;'Mean calculated pitch (deg) 147 accuMean=0 ;'Pitch accumulation 148 | nbrMean=0 ;'Number of accumulated pitch values 149 ptchdeg1=-5 ;'Starting pitch value for wtKp1 et wtKi1 (-5) 150 ptchdeg2=5 ;'Starting pitch value for wtKp2 et wtKi2 (5) 151 ptchdeg3=10 ;'Starting pitch value for wtKp3 et wtKi3 (11) 152 meanRST=0 ;'Reset token for means time 153 'Pitch Floor calculation<br>154 intFl=25 ;'Mean 154 intFl=25 ;'Mean pitch period for floor(25) (sec) 155 | tMeanFl=TIME ;'Initial time 156 MeanFl=nomPtch ;'Calculated mean (pulse) 157 MeanFlD=5 ;'Calculated mean (deg) 158 accuFl=0 ;'Pitch accumulation<br>159 nbrFl=0 ;'Number of accumulation 159 | nbrFl=0 ;'Number of accumulated pitch values 160 PtchFl=23704\*3 ;'Pitching floor under mean pitch  $(4)$ 161 'Motor speed 162 suMotSpd=15000 ;'Maximum motor speed in start-up (20000) 163 mxMotSpd=150000 ;'Maximum motor speed in normal operation (200000) 164 OSMotSpd=200000 ;'Maximum motor speed in normal operation (200000) 165 'Analog output variables 166 SlopVtoP=-5.273 ;'Slope for voltage to pulse relation (-5 to +5V)<br>0riP=3.883063 ;'Origin  $167$  OriP=3.883063 168 factVtoP=1000000 ;'Factor to divide SlopVtoP 169 'Display routine 170 dispTime=1000 ;'Display info each 1 sec (msec) 171 dpTime1=0 ;'Initializes time since last display thread 1 MLOOP 172 dpTime3=0 ;'Initializes time since last display thread 3 VITHZ 173 dpTime4=0 ;'Initializes time since last display thread 4 VIT2 174 'Speed sensor test 175 spdstest=0 ;'Trigger of the speed sensor test (thread #7) 176 ' 177 JP#INIT  $178$  EN

```
179 '
180 \pm 7NTT181 | 'Both light are on during initialisation
182 SB red ;'Red light is on
183 SB green ;'Green light is on
184 JS#CONFIG ;'Drive configuration
185 JS#FNDRLSW ;'Find revese limit switch
186 JS#CKENC ; check if encoder work properly
187 | MG "INIT DONE"
188 'Activate external watchdog<br>189 SB wtchDog ;'Watch
189 SB wtchDog ; Watch dog is on
190 WT 500
191 CB wtchDog ; Watch dog is off
192 WT 500
193 SB wDgRelay ;'Watch dog relay is on (automatically off if reset is on)
194 timer=TIME ;'Time stamp
195 Start main thread
196 XQ #MAIN, 1 ;'Execute main program
197 EN
198 '
199 \#MAIN
200 XQ #ACTMVNT, 2 ; 'Actuator movement on thread 2
201 XQ #VIT1,3 ;'Turbine speed calculation on thread 3
202 XQ #VIT2,4 ; 'Double check of turbine speed on thread 4
203 XQ #WTCHDOG, 5 ;'Start watchdog on thread 5
204 XQ #ANLOOP,7 ;'Analog output of pulse for datalogger on thread 7
205 ' XQ #STIM, 7 ;'Speed sensor test routine on thread 7
206 '
207 '==============================================================================
208 'Main loop
209 '==============================================================================
210 #MLOOP ;'Main loop
211 WT dtSpd ;'Wait 250 msec
212 IF (@IN[emrqSTP]=1)|(bExtStop = 1) ;'If emergency stop button is active
213 IF ((TIME-dpTime1)>=dispTime) ;'If enough time since last display
214 IF (QIN[emrgSTP]=1)
215 MG "Emergency Stop pressed"
216 ELSE
217 MG "Software Stop activated (bExtStop=1)"
\begin{array}{c|c}\n 218 & \text{ENDIF} \\
 219 & \text{nbrCOS=0}\n \end{array}219 nbrCOS=0 ;'Reset overspeed counter<br>220 dpTime1=TIME ;'Reset display counter
220 dpTime1=TIME ;'Reset display counter
221 ENDIF
222 SB red ;'Red light is on
223 CB green : CB green iight is off<br>224 stPitch=flag : Set WT at pitch po
                        : ' Set WT at pitch position
225 HX6
226 SP 200000 ;'Set speed to 200000
227 fspass=1 ;'First run to PID pitch token
228 MeanPtch=nomPtch ;'Reset Mean Pitch
229 MeanPDeg=ptchdeg1
230 ptchMin=nomPtch
231 accuMean=0 ;'Reset accuMean<br>232 nbrMean=0 ;'Reset nbrMean
                        ;'Reset nbrMean
233 uiOld=0 ;'Reset intergal error
234 ELSE
235 IF (spd>=0) & (spd2<mxSpd2) & (bOvSpDct>>1)236 CB red ; Red light is off
237 SB green ;'Green light is on
238 XQ #PTCHCAL, 6 ;'Start thread for PI calculation
239 ELSE
240 SB red ;'Red light is on
241 SB green ;'Green light is on
242 JS#OVRSPD
243 ENDIF
```

```
244 ENDIF
245 timer=TIME ;'Reset timer
246 JP#MLOOP
247 EN
248 '==============================================================================
249 '
250 'Drive configuration**********************************************************
   251 #CONFIG
252 MO;
253 WT 5000
254 'Set amplifier gain if different than 1
255 agAct = \_\text{AGX}256 IF agAct >1257 AG 1 ;'Amplifier gain
258 ENDIF
259 '
260 TK 9.99 ;'Peak torque limit 9.98 A
261 | TL 7 ;'Continuous torque limit 7 A
262 ER 240000 ;'Error limit at 24000 pulse (3 turn) (follow up error)
263 OE 0 \blacksquare ;'Off-on error enable (1) (shut off motor in case of error)
264 CE 4 ; 'Auxiliary encoder in pulse direction mode
265 CN -1, -1, -1, 0, 0;'Configure limit switch polarity
266 KP 20 ;'Proportionnal gain 20 10 5
267 KD 100 ;'Derivative gain 100 50 30<br>268 KI 10 ;'Integral gain 10 5 3
268 KI 10 \blacksquare ;'Integral gain
269 MG "CONFIG DONE"
270 EN
271 '
272 'Find reverse limit switch*****************************************************
   273 #FNDRLSW
274 SH ;'Amplifier ON
275 SP 100000 ;'Max motor speed = 8000*1988/60=265000 pulse/sec<br>276 AC 750000 ;'Acceleration
                ;'Acceleration
277 DC 750000 ;'Set low deceleration so we overshoot the switch
278 IF (LRX=1) ;'RLSW active (CN=-1, 0=active, 1=inactive)
279 MG "Jog towards RLSW"
280 JG -100000;'jog towards RLSW
281 BG
282 timer=TIME ;'Time stamp
283 'Wait until we hit the limit
284 \parallel #L;JP#L, (LRX=1) & (TIME<(timer+tMaxTime))
285 | 'Check for timeout, so it means that Encoder or Belt broke
286 IF (TIME>(timer+tMaxTime))
287 MG "Error, unable to find RLSW due to timeout"
288 errCode=1 ;'Time out during FNDRLSW
289 ENDIF
290 ST ;'Stop
291 AM ;'Test for motion completed
292 ENDIF
293 posMax=_TPX+posTol ;'Actual position
294 DC 67107840 ;'Set infinite deceleration
295 JG 16000 ;'Reverse direction SLOW (2 rps)
296 BG ;'Start motion
297 MG "Jog in other direction"
298 'Wait until we get off the limit or if we are to far
299 timer=TIME ;'Time stamp
300 #M;JP#M, (_LRX=0)&(_HMX=1)&(_TPX<posMax)&(TIME<(timer+tMaxTime))
301 / Check for timeout, so it means that Encoder or Belt broke
302 IF (TIME>(timer+tMaxTime))
303 MG "Error, unable to find RLSW due to timeout"
304 errCode=1 ;'Time out during FNDRLSW
305 ENDIF
306 ST ;'Stop
307 AM ; rest for motion completed
308 'If we hits XHOM or we move more than posMax
```

```
214
```

```
309 IF (_HMX=0)|(_TPX>posMax)
310 IF (_HMX=0)
311 MG "XHOM hits during FNDRLSW"
312 ELSE
313 MG "Actual position = ", _TP[X{Z9.0}314 MG "Actual position > pos+posTol"
315 ENDIF
316 IF (tryRLSW<4) ; We try to find RLSW again
317 tryRLSW=tryRLSW+1
318 JP#FNDRLSW
319 ELSE
320 | MG "Error, unable to find RLSW"
321 MO ;'Amplifier OFF
322 errCode=2 ;'Unable to find RLSW during init
323 JS#FLASH ;'Light flash
324 ENDIF
325 ELSE
326 DPX=0 ;'Define position<br>327 fndRLSW=1 ;'RLSW have been
327 fndRLSW=1 ;'RLSW have been find
328 MG "FIND RLSW SUCCEDED"
329 ENDIF
330 EN
331 '
332 'Check that encoder work properly**********************************************
  333 #CKENC
334 MG "Encoder check"
335 SH ;'Amplifier ON
336 SP 100000 ;'Max motor speed = 8000*1988/60=265000 pulse/sec
337 AC 250000 ;'Acceleration
338 DC 250000 ;'Set low deceleration so we overshoot the switch
339 'If RLSW has been find and we are before XHOM (extra protection)
340 IF (fndRLSW=1) & (TPX<homPos)
341 homMax=homPos+homTol
342 JG 25000 ;'Jog fowards to XHOM
343 BG
344 'Wait until we hit XHOM
345 timer=TIME ;'Time stamp
346 | #N;JP#N, (_HMX=1) & (_TPX<homMax) & (TIME<(timer+tMaxTime))
347 'Check for timeout, so it means that Encoder or Belt broke
348 IF (TIME>(timer+tMaxTime))
349 MG "Error, unable to find XHOM due to timeout"
350 errCode=3 ;'Time out during encoder check
351 ENDIF
352 IF (TPX>homMax)
353 MG "Error, unable to find XHOM due to limits"
354 errCode=4 ;'Out of limits during encoder check
355 ENDIF
356 '357 ST ;'Stop
358 AM ;'Test for motion completed
359 DC 67107840 ;'Set infinite deceleration
360 JG -16000 ;'Reverse direction SLOW (2 rps)
361 BG ; Start motion<br>362 Wait until we get off XHOM or hi
      'Wait until we get off XHOM or hits RLSW
363 timer=TIME ;'Time stamp
364 \#O; JP#O, (_HMX=0) & (_LRX=1) & (TIME< (timer+tMaxTime))
365 'Check for timeout, so it means that Encoder or Belt broke
366 IF (TIME>(timer+tMaxTime))
367 MG "Error, unable to find XHOM due to timeout"
368 errCode=3 ;'Time out during encoder check
369 ENDIF
370 '
371 ST ;'Stop
372 AM ;'Wait for motion to be complete
373 IF (HMX=1) & (LRX=1)
```

```
374
         'Check encoder, if we are in the limits
         MG "Actual pos = ", _TPX{29}375
376
         IF (_TPX<(homPos+homTol))&(_TPX>(homPos-homTol))
          MG "Encoder is OK"
377ELSE
378
                       ;'Amplifier OFF
379
          MO
          MG "Error, out of limits during encoder check"
380
                     "Out of limits during encoder check
381
          errCode=5
382
          JS#FLASH
                       ;'Light flash
        ENDIF
383
384
       ELSE
        IF (\_LRX=0)
385
                       ;'Amplifier OFF
386
          MOMG "Error, RLSW hits during encoder check, check XHOM"
387
          errCode=6 ;'Error, RLSW hits during encoder check
388
389
          JS#FLASH
                      ;'Light flash
        ELSE
390
391
                       ;'Amplifier OFF
          MO
          MG "Error, check encoder"
392
                     ;'Error, check encoder
          errCode=7
393
                      ;'Light flash
394
          JS#FLASH
395
        ENDIF
396
       ENDIF
397
     ELSE.
      MG "Error, try to execute CKENC without RLSW found"
398
399
      MO;'Amplifier OFF
                  ;' Try to execute CKENC without RLSW found
       errCode=8
400
401
       JS#FLASH
                   ;'Light flash
    ENDIF
402403
   \mathop{\rm EN}\nolimits404
405
   406#PTCHCAL
    IF (spd<VsupZ2)
407
408
      uio1d=0;'Reset integrator
      meanRST = 0409IF ((fspass=1) | (TIME>=time<sub>Z</sub>))410
411
        IF (suZone<>1)
         timerZ=TIME+dtZone
412
413
        ENDIF
414
        suZone=1stPitch=PsupZ1
415
416\,ENDIF
417
     ELSE
418
       IF ((spd>=VsupZ2) & (spd<Vpid))
                    ;'Reset integrator
        uiold=0419
420
         meanRST = 0IF ((fspass=1) | (TIME>=timerZ))
421
422
          IF (suZone<>2)
423timerZ=TIME+dtZone
          ENDIF
424
425
          suZone=2
          stPitch=PsupZ2
426
427
        ENDIF
428
       ELSE
         429
430
         IF ((TIME>=timerZ) | (spd>=setSpd) | (suZone=0) | (fspass=1) )
          TF (suZone\lt>0)431
            timerZ=TIME+dtZone
432
          ENDIF
433
434
           suZone=0
435
           #CALCREG
          error=(spd-setSpd)
436
437
          up=wtKp*error
438
          ui=(wtKi*error*dtTime)+uiOld ;'Warning operation order count
```

```
439 u=up+ui+ptchRef
440 IF ((u<=ptchMin)&(u>=ptchMax))
441 uiOld=ui ;'We update integrator
442 ENDIF
443 'We make sure that we are within actuator's limits
444 IF (u>ptchMin)
445 u=ptchMin
446 ENDIF
447 IF (u<ptchMax)
448 u=ptchMax
449 ENDIF
450 stPitch = u ; Set pitch to calculated pitch
451 IF (meanRST=0) ;'Reset means when first loop of PID
452 tMeanP=TIME-((intMean-intfsp) *FactT)<br>
tMeanFl=TIME
          tMeanFl=TIME
454 accuMean=0
455 nbrMean=0
456 accuFl=0
457 nbrFl=0
458 meanRST=1
459 ENDIF
460 IF ((_TPX>=nomPtch)|(u<nomPtch))&(fspass=1)
461 'If we get to the nomPtch value, OR if the PID gets active
462 \vert 'but ONLY if we are in the first run to PID, then:
463 fspass=0 ;'Not anymore in first run to PID
464 ui=-nomPtch+_TPX ;'Set integrator to actual pitch value
465 uDeg=(_TPX-1447455)/(-23704);'Get pitch value in deg
466 uiOld=ui
467 tMeanP=TIME-((intMean-intfsp)*FactT);'Set new time for mean cacula<br>tMeanFl=TIME ;'Set new time for floor caculation
                         ;'Set new time for floor caculation
469 | cuMean=0 ;'Reset accuMean
470 | \blacksquare hbrMean=0 ; Reset nbrMean
471 | 'Gain selection for start-up
472 IF (uDeg<=ptchdeg2)
473 | wtKp=wtKp1 ;'Assign proportional gain 1 to wtKp
474 | wtKi=wtKil ;'Assign integral gain 1 to wtKi
475 gSet=1
476 ELSE
477 IF ((uDeg>ptchdeg2)&(uDeg<=ptchdeg3))
478 wtKp=wtKp2 ;'Assign proportional gain 2 to wtKp<br>
479 wtKi=wtKi2 ;'Assign integral gain 2 to wtKi
479 wtKi=wtKi2 ;'Assign integral gain 2 to wtKi
480 gSet=2
481 ELSE
482 wtKp=wtKp3 ;'Assign proportional gain 3 to wtKp
483 wtKi=wtKi3 ;'Assign integral gain 3 to wtKi
484 gSet=3
485 ENDIF
486 ENDIF
487 JP#CALCREG
488 ENDIF
489 IF (fspass=0)
490 '-------Mean pitch calculation-------------------------------------------------
491 IF ((TIME-tMeanP) >=(intMean*FactT))<br>492 MeanPtch=accuMean/nbrMean
            MeanPtch=accuMean/nbrMean
493 MeanPDeg=(MeanPtch-1447455)/(-23704) ;'Conversion from pulse to deg
494 MeanPDeg=@RND[MeanPDeg]
495 MG "Mean Pitch = ", MeanPDeg {Z3.0} ;'Display mean pitch in deg
496 tMeanP=TIME ;'Set new time for mean caculatio
497 accuMean=0 in the set accuMean \mathbf{r}' Reset accuMean
498 nbrMean=0 ;'Reset nbrMean
499 'Gain selection
500 IF (MeanPDeg<=ptchdeg2)
501 wtKp=wtKp1 ;'Assign proportional gain 1 to wtKp
502 WtKi=wtKi1 ;'Assign integral gain 1 to wtKi
503 gSet=1
```
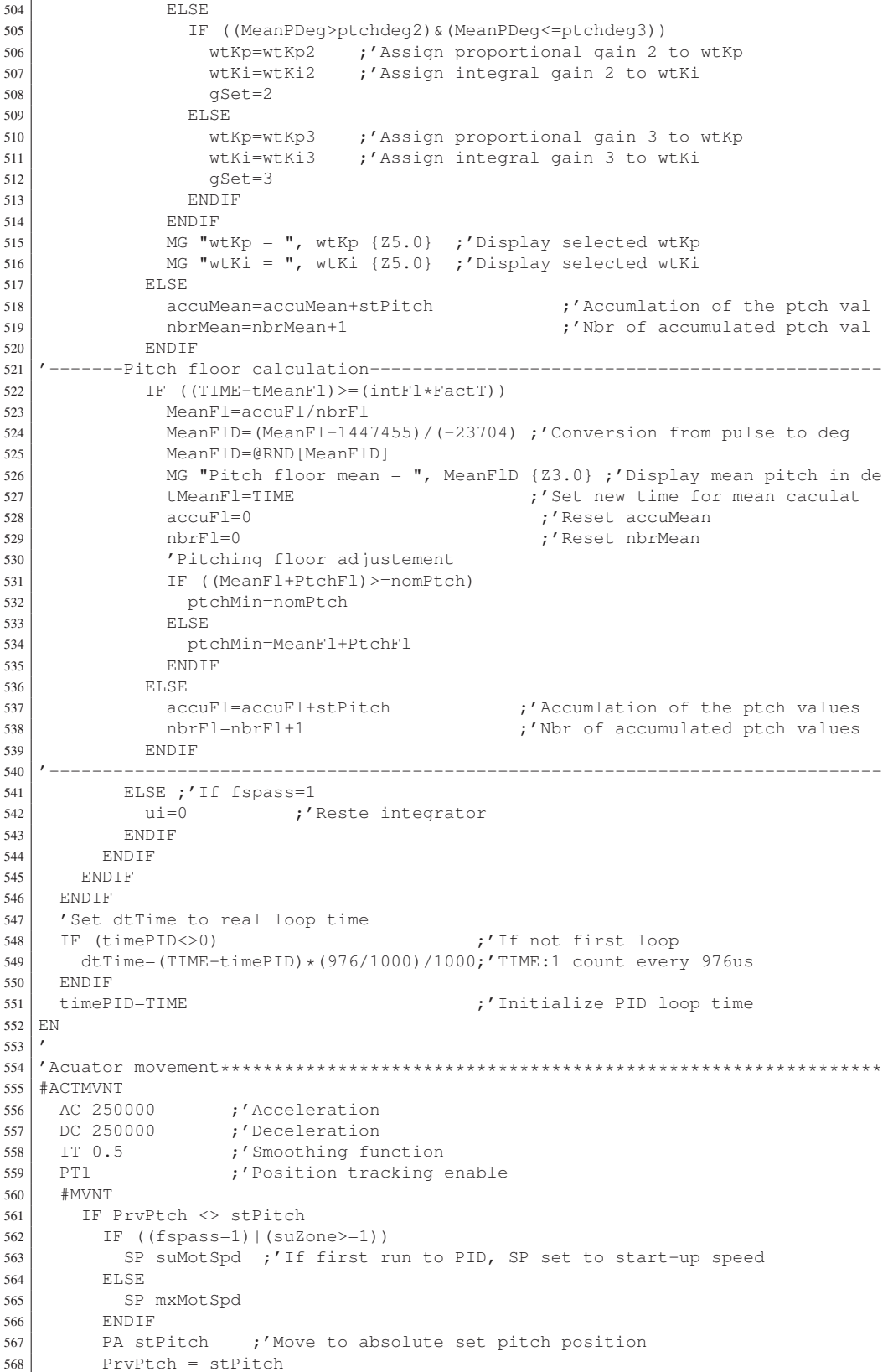

```
569
      ENDIF
      WT dtSpd/2
                     ;'Update of the new target position every 125 ms
570
571
     JP#MVNT
572
  l en
573
   574
   #OVRSPD
575
576
    HX6
                     ;'Stop PI calculation
                  %,'Set actuator speed;<br>%YSet WT at pitch position;
577
    SP OSMotSpd
    stPitch=flag
578
    'If overspeed is dectected, wait dtReset before restarting normal operation
579
    IF bOySpDct=1
580
      IF tReset < TIME
581
        bOvSpDct=0
582
        MG "RESTART NORMAL MODE"
583
584
        fspass=1 ;'First run to PID pitch token
      ENDIF
585
586
     ELSE
      MG "OVERSPEED DETECTED"
587
588
      errCode=10
      TotOS=TotOS+1 ;'Total number overspeed
589
      tReset=TIME + dtReset
590
591
       MG tReset
      bOvSpDct=1
592
                         ;'First run to PID pitch token
593
       fspass=1
594
      MeanPtch=nomPtch ;'Reset Mean Pitch
595
      MeanPDeg=ptchdeg1
596
      ptchMin=nomPtch
                         ;'Reset accuMean
      \alphacu\text{Mean}=0597
598
      nbrMean=0
                         ;'Reset nbrMean
      uiOld = 0;'Reset intergal error
599
       'Verification of consecutive overspeed (COS)
600
601
       IF (TIME-dtCOS)>tCOS
                         ;'Reset overspeed counter
        nbrCOS=1
602
        tCOS=TIME
603
      ELSE.
604
605
        nbrCOS=nbrCOS+1
                          ;'Number of consecutive overspeed
606
         IF (nbrCOS>=limCOS)
         MG "3 CONSECUTIVE OVERSPEED DETECTED"
607
         bExtStop=1
                          ;'Shut-down of the wind turbine
608
        ENDIF
609
       ENDIF
610
611
    ENDIF
612 EN
613
   'Red light and green light flash in case of an error***************************
614
615
   #FLASH
    SB red
                       ;'Red light is on
616
617
    CB green
                       ;'Green light is off
    WT 500
618
    CB red
                       ;'Red light is off
619
620
    SB green
                       ;'Green light is on
    WT 500
621
622 JP #FLASH
623 EN
624
   625
   #VTT1626
      oldSpd = TDX627
      WT dtSpd
                       ;'Wait 250 msec
628
       spd = (\text{IDX} - \text{oldSpd}) * (1000/dtSpd)629
       IF ((TIME-dpTime3)>=dispTime) ;'If enough time since last display
630
       MG "V1 = ", spd \{24.2\}631
632
        dpTime3=TIME ;'Reset count
       ENDIF
633
```

```
634 JP#VIT1
635 EN
636 '
637 'Backup wind turbine speed calculation (Hz)**********************************
638 \pm VIT2
639 IF bTest = 1 \cdot ; 'Simulation of WT speed
640 JS#TEST ;'WT speed simulation
641 ELSE
642 'Initialization routine
643 IF (timer2=0)
644 timer2=TIME ;'Set timer2 for start-up
645 ENDIF
646 'Display routine
647 IF ((TIME-dpTime4)>=dispTime) ;'If enough time since last display
648 dpTime4=TIME
649 MG "V2 = ", spd2 {Z4.2}650 ENDIF
651 'Verification of the speed difference between the sensors
652 IF (((spd<(spd2-mxDiff))|(spd>(spd2+mxDiff)))&((TIME-dpTime4)>=dispTime*10))<br>653 MG "WARNING: speed measurements mismatch"
        MG "WARNING: speed measurements mismatch"
654 ENDIF
655 'Speed calculation routine
656 #VLOOP
657 JP#VLOOP, @IN[1]=1 ;'Wait for input to come low
658 '
659 #VLOOP2
660 JP#VLOOP2,@IN[1]=0 ;'Wait for input to come high
661 '
662 \downarrow \qquad \text{#VI. OOP }3
663 JP#VLOOP3,@IN[1]=1 ;'Wait for input to come low
664 '
665 #VLOOP4
666 JP#VLOOP4,@IN[1]=0 ;'Wait for input to come high
667 '
668 #VLOOP5
669 JP#VLOOP5,@IN[1]=1 ;'Wait for input to come low
670 '
671 #VLOOP6
672 JP#VLOOP6, [0 \text{IN} [1] = 0 ; Wait for input to come high
673 '
674 #VI \cdot OOP7675 JP#VLOOP7, @IN[1]=1 ;'Wait for input to come low
676 '
677 #VLOOP8
678 JP#VLOOP8, @IN[1]=0 ;'Wait for input to come high
679 '
680 timeTemp=timer2
681 timer2=TIME ; reset time between pulses
682 tSpd2=(TIME-timeTemp)/FactT ;'Time between two pulses (s)
683 instspd2=1/((tSpd2/4)*8/60) ;'Calculate instantaneous speed
684 spd2=@RND[instspd2]
685 ENDIF ;'Calculate mean speed
\begin{array}{c|c}\n 686 & \text{JP}\n \hline\n 687 & \text{EN}\n\end{array}\mathop{\rm EN}\nolimits688 '
689 'Watchdog ********************************************************************
   690 #WTCHDOG
691 SB wtchDog ; Watch dog is on
692 WT 500
693 CB wtchDog ;'Watch dog is off
694 WT 500
695 IF TIME > timer+tdelay
696 MG "Error, watchdog timeout"
697 errCode=9 ;'Watchdog timeout
698 HX1 ;'Halt execution of thread 1 (#MAIN)
```

```
699 HX2 ;'Halt execution of thread 2 (#ACTMVNT)
700 HX3 ;'Halt execution of thread 3 (#VIT1)
701 HX4 ;'Halt execution of thread 4 (#VIT2)
702 ST ;'Stop axis movement
703 PT0 ;'Stop tracking mode
704 SP 250000 ;'Max motor speed = 8000*1988/60=265000 pulse/sec
705 stPitch=flag ;'Set pitch to flag
706 SHX
707 WT 1000
708 MG "move to flag"
709 PA stPitch
710 BG
711 WT10000
712 'External watch dog will reset controller automatically
713 MO ;'Amplifier OFF
714 JS#FLASH ;'Light flash
715 ENDIF
716 JP#WTCHDOG
717 EN
718 '
719 'Analog output ***************************************************************
720 'WARNING!!! The #ANLOOP and the #STIM subroutines cannot be active at the
721 'same time because they are both on thread 7. One has to be commented.
722 #ANLOOP<br>723 CalageP=_TPX
723 CalageP=_TPX ;'Position acquisition
724 Voltage=CalageP*SlopVtoP/factVtoP+OriP ;'Voltage calculation<br>725 AO 1, Voltage \begin{array}{c} 7/25 & 7/25 \end{array} iset analog output
                                               ;'Set analog output
726 WT 2*dtSpd 727 \overline{1} \overline{1} \overline{1} \overline{1} \overline{1} \overline{1} \overline{1} \overline{1} \overline{1} \overline{1} \overline{1} \overline{1} \overline{1} \overline{1} \overline{1} \overline{1} \overline{1} \overline{1} \overline{1} \overline{1} \overline{1} \overline{1} 
    727 JP#ANLOOP
728 EN
729 '
730 'Speed sensor test routine****************************************************
   'WARNING!!! The #ANLOOP and the #STIM subroutines cannot be active at the
732 'same time because they are both on thread 7. One has to be commented.
733 '#STIM
734 \sqrt{IF} (spdstest=1)
735 ' count=0 ; Fegin thread<br>
736 ' nbrd=1000 ; Initialize co
736 \prime nbrd=1000 ; initialize counter
737 ' DM s1time[nbrd] ;'Define array
738 ' sti=TIME ;'Assign first time value<br>
739 ' factstim=1/1000*976/1000 ;'Define conversion facto
739 ' factstim=1/1000*976/1000 ; Define conversion factor for int clock<br>740 ' MG "Speed sensor test: Started"
     MG "Speed sensor test: Started"
741 ' #STLOOP ;'Begin loop
742 ' oldTD=_TDX ;'Assign the initial time of TDX value
743 ' s1time[count]=(TIME-sti)*factstim ;'Assign time since last change of TDX<br>
744 ' sti=TIME :'Assign new time
                                           ;'Assign new time
745 ' IF (count>=(nbrd-1)) \qquad \qquad ;' If max array size reached
746 ' MG "Speed sensor test: Done"
747 ' HX7 ;'Halt execution of the #STIM
748 \sqrt{ } ENDIF
749 ' count=count+1 ;'Incerment counter
750 ' #STLOOP2;'curTD=_TDX;'JP#STLOOP2,curTD=oldTD ;'Loop until TDX changes
751 ' JP#STLOOP
752 'ELSE
753 ' WT 1000 ;'Wait 1000msec
754 ' JP #STIM ;'Jump to the beggining
755 'ENDIF
756 'EN
757 '
758 '*****************************************************************************
   'Test
760 '*****************************************************************************
761 #TEST
762 spd2=170; MG spd2; WT 1000
763 spd2=172; MG spd2; WT 1000
```
```
764 spd2=185; MG spd2; WT 1000
765 spd2=189; MG spd2; WT 1000
766 spd2=200; MG spd2; WT 1000
767 spd2=185; MG spd2; WT 1000
768 spd2=184; MG spd2; WT 1000
769 spd2=185; MG spd2; WT 1000
770 spd2=186; MG spd2; WT 1000
771 spd2=185; MG spd2; WT 1000
772 spd2=184; MG spd2; WT 1000
773 spd2=186; MG spd2; WT 1000
774 spd2=185; MG spd2; WT 1000
775 spd2=170; MG spd2; WT 1000
776 spd2=160; MG spd2; WT 1000
777 spd2=180; MG spd2; WT 1000
778 EN
779 '
780 '*****************************************************************************
   'Automatic Error Routine (see doc p.60)
782 '*****************************************************************************
   783 #CMDERR
784 MG"COMMAND ERROR"
785 TC1 ; 'Display error code
786 TA0
787 ST 788 MO ;'Stop motion<br>
788 MO ;'Motor ampli
788 MO ;'Motor amplifier off
789 HX1 ;'Halt execution of thread 1 (#MAIN)
790 HX2 ;'Halt execution of thread 2 (#ACTMVNT)
791 HX3 ;'Halt execution of thread 3 (#VIT1)
792 | HX4 ; Halt execution of thread 4 (#VIT2)
793 | HX5 ;'Halt execution of thread 5 (#WCTHDOG)
794 \begin{array}{c} \text{HX6} \\ \text{HX7} \end{array} ;
\begin{array}{c|c} 795 & HX7 \\ 796 & , & Z.S.0 \end{array}796 ' ZS0 ;'Zero stack
797 JP#AUTO ;'Restart controller
798 MG"END"
799 EN
800 '
801 #AMPERR
802 MG"AMPLIFIER ERROR"
803 TAO ;'Display error code
804 ST ;'Stop motion
805 CB wDgRelay ;'Stop external WD
806 MO ;'Motor amplifier off
807 HX1 ; Halt execution of thread 1 (#MAIN)
808 HX2 ;'Halt execution of thread 2 (#ACTMVNT)<br>809 HX3 ;'Halt execution of thread 3 (#VIT1)
                   ;'Halt execution of thread 3 (#VIT1)
810 HX4 ;'Halt execution of thread 4 (#VIT2)
811 HX5 ;'Halt execution of thread 5 (#WCTHDOG)
812 HX6 ;'
813 HX7 ;'
814 / ZSO ;'Zero stack
815 JP#FLASH ;'Restart controller
\begin{array}{c|c}\n 816 & \text{MG} \text{ "END"} \\
 \hline\n 817 & \text{EN1}\n\end{array}E_{\rm N1}
```
#### ANNEXE XIII

## CODE EN LANGAGE GALIL POUR LA STRATÉGIE DAC

Le code XIII.1 contient le programme principal du module de commande de l'éolienne du WESNet avec la stratégie DAC.

Extrait de code XIII.1 Code en langage GALIL du programme principal de la stratégie DAC.

```
1 '******************************************************************************
2 'MAIN program
3 'WESNet 10 kW wind turbine
4 'Revision history
5 'v1 Tommy Gagnon 27/03/2012<br>6 'v2 Tommy Gagnon 27/03/2012
6 'v2 Tommy Gagnon 27/03/2012
7 'v3_2 Tommy Gagnon 28/06/2012
  8 'v3_3 Tommy Gagnon 30/06/2012 changement du point nominal operation
9 'v4 Francois Dube 12/07/2012 retour au 1er pt op
10 'v4_1 Tommy Gagnon 13/07/2012 ajout de bExtStop qui simule le emergency stop
11 'v4_2 Francois Dube 13/07/2012 retrait du Gain Scheduling
12 'v4_3 Francois Dube 01/09/2012 ajout d'une boucle d'affichage du délais du PID
13 'v4_4 Francois Dube 19/09/2012 ajout d'une sortie analog pour pitch (#ANLOOP)
14 'v5 Francois Dube 24/09/2012 modifications majeures:
15 ' - Modification de l'interval d'acquisition de la vitesse dtSpd
16 ' de 1000 msec a 250 msec
17 \prime - Modification des gains
18 ' - Modification de dtTime du calcul du gain intégral
19 ' - Ajustement de l'affichage de MLOOP et de VITHZ
20 'v5_1 Francois Dube 04/10/2012 ajout d'une séquence de demarrage graduelle
21 'v5_2 Francois Dube 10/10/2012 demarrage avec erreur intégrale de départ
22 ' et Overspeed à 275 RPM et 30 s d'arret
23 \mid v5<sup>2</sup> Francois Dube 23/10/2012 modifications:
24 \prime - Changement des plateaux de démarrage
25 ' - Ajout d'une moyenne du calage à long terme pour déduire vit. vent
26 ' - Ajout de 3 choix de gains selon la moyenne du vent (Gain Scheduling)
27 ' - Condition pour empecher retour dans les plateaux de démarrage en PID
28 \prime - Overspeed 260 RPM
29 \sqrt{v5_4} Francois Dube 25/10/2012 modifications:
30 ' - Ajour d'une comparaison des mesures de vitesse des 2 capteurs
31 \prime - Ajout d'une routine de test pour le capteur de vitesse 1 sur thread 7
32 'v5_5 Francois Dube 25/10/2012 modification de la routine du capteur de vit 2
33 ' et commande avec le capteur 2
34 'v5_7 Francois Dube 03/12/2012 reactivation gain scheduling + correction bug
35 'v5_8 Francois Dube 03/01/2013 Ajout shutdown preventif apres 3 OS consecutifs
36 ' Changement des paliers de gain scheduling
37 ' Ajout d'une selection de gain au start-up
38 ' Indicateur de gain actuel + compteur d'overspeed
39 'v5_9 Francois Dube 08/01/2013 Aucun Kp sous la vitesse de consigne
40 'v5_10 Francois Dube 21/01/2013 Ajout d'un plateau inférieur de calage
41 'v5_11 Francois Dube 05/02/2013 Moyenne diff pour GS et plateau
42 'v5_12 Francois Dube 16/04/2013 Épuration du programme et correction de bug:
43 \vert \vert - Changement du nom #VITHZ pour #VIT1
44 \vert \vert - Retrait de bTest dans #VIT1 et ajout dans #VIT2
45 ' - Simplification routine COS et changement nom variables
46 \vert \vert - Simplification de la gestion des vitesses moteur
47 'v5_13 Francois Dube 26/04/2013 Changement de l'initialisation des moyennes
48 'v5_14 Francois Dube 26/04/2013 Changement des palliers
```

```
49 \sqrt{6}Francois Dube 16/05/2013 Version DAC
  'v6_2 Francois Dube 08/11/2013 Correction pour similarité avec version PI_5_16
50
51'v6_4 Francois Dube 13/11/2013 Version stable avec problem fspass réglé
   'v6_5 Francois Dube 14/11/2013 Ajout du pitching floor
52
   53
   'Program auto start when controller is power up
54
55#ATITO56
57
    'Digital inputs
    speed2=1
                     ;'Speed 2 on DI port 1
58
    emrgSTP=2;'Emergency stop is on DI port 2
59
    'Digital outputs
60
61
    areen=1
                    ;'Green light is on DO port 1
62
    red=2;'Red light is on DO port 2
                     :'Watch dog is on DO port 3
63
    wtchDog=3
64
    wDqRelay=4
                    ;'Watch dog relay is on DO port 4
65
     'Variable (variable name must have no more than 8 characters) *****************
66
    'Stop
67
    bTest = 0;'If set to 1, wind speed will be simulated
68
69
    bExtStop = 1;'Externally set blade to feather (same effect as E-Stop)
70'Homing
     errcode=0;'Error code
71
    tdelay=2000
                     ;'Watch dog timer (ms)
72
                     ;'Timer use by the Watchdog (ms)
73timer=074+MaxTime=10000
                    ;'Maximum time for searching limits
                   ;'Distance between RLSW and XHOM (pulse)
    homPos=17040075
76homTo1 = 40000;'Tolerance on distance between RLSW and XHOM (pulse)
                     ;'Position before finding zero in #FNDRLSW
    nos=07778
    posTol=100000
                   ;'Position tolerance when searching zero in #FNDRLSW
    fndRLSW=0
                     ;'Equal to 1 when RLSW have been find
79
    tryRLSW=0
                     ;'Counter used in #FNDRLSW
80
                     :'Counter Used in #CKENC
81trvXHOM=0
    'First Speed sensor
82
                   ;'WT max speed (Hz) (275rpm*60pulse/turn*1min/60s)
83
    mxSpd=275spd=0;'WT actual speed (Hz)
84;'WT old speed (Hz)
85
    oldSpd=0dtSpd=500
                    ;'Rotational speed acquisition time delay (ms)
86
     'Second speed sensor for speed validation
87
    mxSpd2=mxSpd ; 'WT max speed (Hz) (275rpm)
88
                    ;'WI timer for speed calculation (ms)
89
    timer2=0spd2=0;'WT actual speed
90
                    : WT speed calculation counter<br>: Number of values in the rotating mean
91
    cntSpd2=0
92mcntSpd2=893
    DM instspd2[mcntSpd2] ;'Define rotating mean array
                 ;'Sum for rotating mean
94
    sumSpd2=0
95
    mxDiff=20;'Max rot speed difference between the 2 speed sensors (Hz)
    tSpd2=0;'Interval between two pulses
96
97
    'Overspeed subroutine variable
98bOvSpDct=0
                    ;'Overspeed detected
                   ;'dt to reset normal operation after overspeed detection
    dtReset=30000
99
    tReset=0;'Time to reset normal operation after overspeed detection
100
                     ;'period for consecutive overspeed (5 min)
    dtCOS=300000
101
    tCOS=0
                    ;'Time for consecutive overspeed
102
    limCOS=3
                    ;'Limit of overspeed for long term preventive shut-down
103
                    ;'Nbr of overspeed for long term preventive shut-down
    nbrCOS=0104
105
    TotOS = 0;'Total number of Overspeed since last reset
    'Use AngleToPulse.xls to calculate nb of pulse for each case
106
107
    flag=100000;'Nb pulse in flag postion to be at 57 deg (pulse)
                    ;'Nb pulse in start-up zone 1 (40 deg) (pulse)
108
    P_{\text{subZ1}=499307}109
    PsupZ2=1210418
                     ;'Nb pulse in start-up zone 2 (10 deg) (pulse)
    nomPtch=1565973 ;'Nb pulse to be at nominal pitch angle (-5 deg) (pulse)
110
    stPitch=flag
                     ;'Initial set pitch (pulse)
111
112
    PrvPtch=0
                    ;'Previous set pitch (pulse)
    \sin 7 cm =1;'Token for start-up zone operation
113
```

```
114 timerZ=0 ;'Timer for minimum zone duration<br>115 dtZone=30000 ;'Minimum zone duration
115 dtZone=30000 ;'Minimum zone duration
116 'Speed references
117 setSpd=210 ; 'WT set speed (Hz) (nominal) (185rpm*60pulse/turn*1min/60s)<br>118 VsupZ1=0 : 'WT speed to start-up zone 1 pitch (Hz)
118 VsupZ1=0 ;'WT speed to start-up zone 1 pitch (Hz)
119 VsupZ2=8 ;'WT speed to start-up zone 2 pitch (Hz)
120 Vpid=40 ;'WT speed to PID pitch (Hz)
121 'DAC controller variables
122 error=0 ;'WT speed error (rpm)
123 dtTime=dtSpd ;'Initialize Integral time to the loop time (sec)
124 timePID=0 ;'Initialize Integral time to the loop time (sec)
125 u=0 ;'PI output (pulse)
126 ptchRef=nomPtch ;'Reference pitch angle (-5 deg) (pulse)
127 ptchMin=nomPtch ;'Minimum pitch limit angle (-5 deg) (pulse)
128 ptchMax=0 ;'Maximum pitch limit angle (70 deg) (pulse)
129 fspass=1 ;'First run to PID pitch token
130 sat=0 ;'-5 deg saturation token
131 xBarD=0 ; 'State update value132 zBarD=0 ;'Distrubance update value<br>
133 zBarDold=0 ;'Disturbance -5 deg satur
133 zBarDold=0 ;'Disturbance -5 deg saturation value
134 A=0.9616 ;'A matrix value
135 | B=-1.1966 ; B matrix value
136 Bd=0.2143 ;'Bd matrix value
137 C=9.5490 ; 'C matrix value<br>
F=1 ; 'F matrix value
138 F=1 ;'F matrix value
139 H=1 ;'H matrix value<br>
140 up=0 ;'PI gain value
140 | up=0 ;'PI gain value (for acquisition only)
141 \vert ui=0 ;'PI gain value (for acquisition only)
142 vitVentO=21 ; Starting value for wind estimation
143 Kx=0.0241 ;'Observer gain for state (0.0241)
144 Kd=0.0012 ;'Observer gain for disturbance (0.0012)
145 Gx=-0.0302 ;'Feedback gain for state (-0.0338)
146 Gd=-0.1791 ;'Feedback gain for state (DO NOT CHANGE)
147 'Pitch Floor calculation
148 intFl=25 ;'Mean pitch period for floor(25) (sec)
149 tMeanFl=TIME ;'Initial time<br>150 MeanFl=nomPtch ;'Calculated me
150 MeanFl=nomPtch ;'Calculated mean (pulse)
151 MeanFlD=5 ;'Calculated mean (deg)
152 accuFl=0 ;'Pitch accumulation
153 | nbrFl=0 ;'Number of accumulated pitch values
154 PtchFl=23704*2 ;'Pitching floor under mean pitch (4)<br>
'Motor speed
     'Motor speed
156 suMotSpd=15000 ;'Maximum motor speed in start-up (20000)
157 mxMotSpd=150000 ;'Maximum motor speed in normal operation (200000)
158 OSMotSpd=200000 ;'Maximum motor speed in normal operation (200000)
159 'Analog output variables
160 SlopVtoP=-5.273 ;'Slope for voltage to pulse relation (-5 to +5V)<br>161 OriP=3.883063 ;'Origin
161 | OriP=3.883063
162 factVtoP=1000000 ;'Factor to divide SlopVtoP
163 'Display routine
164 dispTime=1000 ;'Display info each 1 sec (msec)
165 dpTime1=0 ;'Initializes time since last display thread 1 MLOOP
166 dpTime3=0 ;'Initializes time since last display thread 3 VITHZ<br>167 dpTime4=0 ;'Initializes time since last display thread 4 VIT2
167 dpTime4=0 ;'Initializes time since last display thread 4 VIT2
168 FactT=1024.59 ;'Period conversion factor (1000ms/s*1000/976us/us)<br>
'Speed sensor test
     'Speed sensor test
170 spdstest=0 ;'Trigger of the speed sensor test (thread #7)
171 '
172 JP#INIT
173 EN
174 '
175 #TNTT176 'Both light are on during initialisation
177 SB red ;'Red light is on
178 SB green ;'Green light is on
```

```
179 JS#CONFIG ;'Drive configuration
180 JS#FNDRLSW ;'Find revese limit switch
181 JS#CKENC ;'Check if encoder work properly
182 MG "INIT DONE"
183 'Activate external watchdog<br>184 SB wtchDog ;'Watch
184 SB wtchDog ; 'Watch dog is on
185 WT 500
186 CB wtchDog ; Watch dog is off
187 WT 500
188 SB wDgRelay ; 'Watch dog relay is on (automatically off if reset is on)
189 timer=TIME ;'Time stamp
190 Start main thread
191 XQ #MAIN, 1 ;'Execute main program
192 EN
193 '
194 \#MAIN
195 XQ #ACTMVNT, 2 ;'Actuator movement on thread 2<br>196 XQ #VIT1, 3 ;'Turbine speed calculation on
196 XQ #VIT1,3 ; Turbine speed calculation on thread 3
197 XQ #VIT2, 4 ; 'Double check of turbine speed on thread 4
198 XQ #WTCHDOG, 5 ;'Start watchdog on thread 5
199 XQ #ANLOOP,7 ;'Analog output of pulse for datalogger on thread 7
200 \prime XQ #STIM, 7 ; 'Speed sensor test routine on thread 7
201 '
202 '==============================================================================
203 'Main loop
204 '==============================================================================
205 | #MLOOP ;'Main loop
206 WT dtSpd ;'Wait 250 msec
207 IF (@IN[emrgSTP]=1)|(bExtStop = 1) ;'If emergency stop button is active
208 IF ((TIME-dpTime1)>=dispTime) ;'If enough time since last display
209 IF (@IN[emrgSTP]=1)
210 MG "Emergency Stop pressed"
211 ELSE
212 MG "Software Stop activated (bExtStop=1)"
213 ENDIF
214 hbrCOS=0 ;'Reset overspeed counter
215 dpTime1=TIME ;'Reset display counter
216 ENDIF
217 SB red ;'Red light is on
218 CB green : "Green light is off<br>219 stPitch=flag : "Set WT at pitch po
219 stPitch=flag ;'Set WT at pitch position
220 HX6
221 SP 200000 ;'Set speed to 200000
222 fspass=1 ;'First run to PID pitch token
223 xBarD=0 ;'Reset state estimation<br>224 zBarD=0 ;'Reset disturbance estimation
                        ;'Reset disturbance estimation
225 zBarDold=0
226 udHat=0
227 vitVentO=21 ;'Reset wind estimation
228 sat=0
229 MeanFl=nomPtch ;'Calculated mean (pulse)
230 accuFl=0 ;'Pitch accumulation
231 nbrFl=0 \downarrow'Number of accumulated pitch values ptchMin=nomPtch
      232 ptchMin=nomPtch
233 ELSE
234 IF (spd>=0) & (spd2<mxSpd2) & (bOvSpDct<>1)235 CB red ;'Red light is off
236 SB green ;'Green light is on
237 XQ #PTCHCAL, 6 ;'Start thread for PI calculation
238 ELSE
239 SB red ;'Red light is on
240 SB green ;'Green light is on
```
241 JS#OVRSPD 242 ENDIF 243 ENDIF

```
244
    timer=TIME
                  ;'Reset timer
   JP#MLOOP
245
246
   \mathop{\rm EN}\nolimits247\prime \equiv248
249
   #CONFIG
250
251
    MO:252
     WT 5000
     'Set amplifier gain if different than 1
253
     aqAct = \_AGX254
255
     IF agAct <>1
      AG 1
                    ;'Amplifier gain
256
257
     ENDIF
258259
    TK 9.99
                   ;'Peak torque limit 9.98 A
                  ;'Continuous torque limit 7 A
     TT. 7
260
     ER 240000
                   ;'Error limit at 24000 pulse (3 turn) (follow up error)
261
                   ;'Off-on error enable (1) (shut off motor in case of error)
262
    OF. 0;'Auxiliary encoder in pulse direction mode
263
     CF. 4CN -1, -1, -1, 0, 0; 'Confique limit switch polarity264
                  ;'Proportionnal gain 20 10 5
     KP 20
265
                   : 'Derivative gain 100 50 30<br>: 'Integral gain 10 5 3
266
     KD 100
    KI 10
                    ;'Integral gain
267
    MG "CONFIG DONE"
268
269
   F.N270
271
   #FNDRLSW
272273
     SH
                ;'Amplifier ON
    SP 100000
               ;'Max motor speed = 8000*1988/60=265000 pulse/sec
274
               ;'Acceleration
275
    AC 750000
    DC 750000
                 ;'Set low deceleration so we overshoot the switch
276IF (_LRX=1) ;'RLSW active (CN=-1, 0=active, 1=inactive)
277
      MG "Jog towards RLSW"
278
      JG -100000 ;'jog towards RLSW
279280
      BG
281
      timer=TIME
                  ;'Time stamp
      'Wait until we hit the limit
282
       #L; JP#L, (_LRX=1) & (TIME< (timer+tMaxTime))
283
       'Check for timeout, so it means that Encoder or Belt broke
284
      IF (TIME>(timer+tMaxTime))
285
286
       MG "Error, unable to find RLSW due to timeout"
        errCode=1 :'Time out during FNDRLSW
287
288
      ENDIF
      ST
                        ;'Stop
289
290
      ΑM
                        ;'Test for motion completed
     ENDIF
291
292
     posMax=_TPX+posTol ;'Actual position
                       ;'Set infinite deceleration
293DC 67107840
                       ;'Reverse direction SLOW (2 rps)
     JG 16000
294
295
     BG
                        ;'Start motion
     MG "Jog in other direction"
296
     'Wait until we get off the limit or if we are to far
297
     timer=TIME
                  ;'Time stamp
298
     #M; JP#M, (_LRX=0) & (_HMX=1) & (_TPX<posMax) & (TIME<(timer+tMaxTime))
299
300
     'Check for timeout, so it means that Encoder or Belt broke
     IF (TIME>(timer+tMaxTime))
301MG "Error, unable to find RLSW due to timeout"
302
      errCode=1 ;'Time out during FNDRLSW
303304
     ENDIF
305
     ST;'Stop
                   ;'Test for motion completed
     AM
306
307
     'If we hits XHOM or we move more than posMax
    IF (\text{HMX}=0) | (\text{TPX}>posMax)308
```

```
309 IF (_HMX=0)
310 MG "XHOM hits during FNDRLSW"
311 ELSE
312 MG "Actual position = ", _TPX{Z9.0}
313 MG "Actual position > pos+posTol"
314 ENDIF
315 IF (tryRLSW<4) ; We try to find RLSW again
316 tryRLSW=tryRLSW+1
317 JP#FNDRLSW
318 ELSE
319 MG "Error, unable to find RLSW"
320 MO ;'Amplifier OFF
321 errCode=2 ;'Unable to find RLSW during init
322 JS#FLASH ;'Light flash
323 ENDIF
324 ELSE
325 DPX=0 ;'Define position
326 fndRLSW=1 ;'RLSW have been find
327 MG "FIND RLSW SUCCEDED"
328 ENDIF
329 EN
330 '
331 'Check that encoder work properly**********************************************
332 \#CKENC
333 MG "Encoder check"
334 SH ;'Amplifier ON
335 SP 100000 ;'Max motor speed = 8000*1988/60=265000 pulse/sec<br>336 AC 250000 ;'Acceleration
               ;'Acceleration
337 DC 250000 ;'Set low deceleration so we overshoot the switch
338 'If RLSW has been find and we are before XHOM (extra protection)
339 IF (fndRLSW=1)&(_TPX<homPos)
340 homMax=homPos+homTol
341 JG 25000 ;'Jog fowards to XHOM
342 BG
343 'Wait until we hit XHOM
344 timer=TIME ;'Time stamp
345 #N; JP#N, (-MMX=1) & (TPX < homMax) & (TIME < (timer+tMaxTime))
346 'Check for timeout, so it means that Encoder or Belt broke
347 IF (TIME>(timer+tMaxTime))
348 MG "Error, unable to find XHOM due to timeout"<br>349 errCode=3 ;'Time out during encoder check
349 errCode=3 ;'Time out during encoder check
350 ENDIF
351 IF (_TPX>homMax)
352 MG "Error, unable to find XHOM due to limits"
353 errCode=4 ;'Out of limits during encoder check
354 ENDIF
355 '
356 ST ;'Stop
357 AM ;'Test for motion completed
358 DC 67107840 ;'Set infinite deceleration
359 JG -16000 ;'Reverse direction SLOW (2 rps)
360 BG ;'Start motion
361 'Wait until we get off XHOM or hits RLSW
362 timer=TIME ;'Time stamp
363 \#O; JP#O, (_MHMX=0) & (_LLRX=1) & (TIME<(timer+tMaxTime))
364 'Check for timeout, so it means that Encoder or Belt broke
365 IF (TIME>(timer+tMaxTime))
366 MG "Error, unable to find XHOM due to timeout"
367 errCode=3 ;'Time out during encoder check
368 ENDIF
369 '
370 ST ;'Stop
371 AM ;'Wait for motion to be complete
372 IF (_HMX=1)&(_LRX=1)
373 'Check encoder, if we are in the limits
```

```
MG "Actual pos = ", _TPX\{Z9\}374
         IF (_TPX<(homPos+homTol))&(_TPX>(homPos-homTol))
375
376
          MG "Encoder is OK"
377
         ELSE.
           MO;'Amplifier OFF
378
           MG "Error, out of limits during encoder check"
379
                      ;'Out of limits during encoder check
           \text{arrCode}=5380
                        ;'Light flash
381
           JS#FLASH
382
         ENDIF
       ELSE
383
384
         IF (LRX=0);'Amplifier OFF
385
           MOMG "Error, RLSW hits during encoder check, check XHOM"
386
                      ;'Error, RLSW hits during encoder check
387
           errCode=6
                        ;'Light flash
388
           JS#FLASH
389
         ELSE
                        ;'Amplifier OFF
390
           MO
391
           MG "Error, check encoder"
                       ;'Error, check encoder
           errCode=7
392JS#FLASH
                       ;'Light flash
393
394
         ENDIF
395
       ENDIF
396
     ELSE
       MG "Error, try to execute CKENC without RLSW found"
397
                   ;'Amplifier OFF
398
       MO399
       errcode=8;' Try to execute CKENC without RLSW found
       JS#FLASH
                   ;'Light flash
400
401
     ENDIF
   F.N402403
   404
405
   #PTCHCAL
406
     IF (spd2<VsupZ2)
       meanRST = 0407
408
       IF ((fspass=1) | (TIME>=timerZ))
         IF (suZone<>1)
409timerZ=TIME+dtZone
410
411
         ENDIF
         suZone=1
412
413
         stPitch=PsupZ1
       ENDIF
414
415
     ELSE
416\,IF ((spd>=VsupZ2)&(spd2<Vpid))
417
         meanRST = 0418
         IF ((fspass=1) | (TIME>=timerZ))
           IF (suZone<>2)
419
420
             timerZ=TIME+dtZone
           ENDIF
421
422
           suZone=2
423
           stPitch=PsupZ2
         ENDIF
424
425
       ELSE
         IF ((TIME>=timerZ) | (spd2>=setSpd) | (suZone=0) | (fspass=1) )
426
427
           IF (suZone<>0)
             timerZ=TIME+dtZone
428
           \texttt{ENDIF}429
430
           suZone=0
           #CALCREG
431
           error=(spd2-setSpd)
432
           ' State estimation
433
434
           xBar=xBarD
435
           yBar = (C \star xBar)436
           Res=error-vBar
437
           xHat=(Kx*Res)+xBar438
            ' Distrubance estimation
```
439 zBar=zBarD 440  $zHat=(Kd*Res) + zBar$ <br>441  $udHat=(H*zHat)$ 441  $\text{udHat}=(\text{H}*z\text{Hat})$ <br>442  $\text{Pitch calcul}$ ' Pitch calculation 443  $u = -Gx \times xHat$ <br>444  $u = (u \times x 1358$  $up=(ux*1358122)+nomPtch$ 445  $ud=-Gd*udHat$ <br>446  $ui=(ud*13581$ 446  $u = (ud*1358122) + nomPtch$ <br> $utot = ux+ud$ utot=ux+ud 448 ' Update <sup>449</sup> zBarD=F\*zHat 450  $xBarD=(B*utot)+(Bd*udHat)+(A*xHat)$ <br>451  $u=(-utot*1358122)+nomPtch$ 451 u=(-utot\*1358122)+nomPtch<br>452 <br>Saturation ' Saturation 453 IF u>ptchMin 454 u=ptchMin 455 | 'MG "Debug 4" 456 ' Limite de l'estimation de vitesse si sous setSpd 457 IF (spd2<setSpd) 458 IF (sat=0) 459 zBarDold = zBarD 460 ENDIF  $2BarD = zBarDold$  $\begin{array}{c|cc} 462 & \text{sat} = 1 \\ 463 & \text{ENDIF} \end{array}$ 463 ENDIF 464 ELSE  $465$  sat = 0 466 ENDIF 467 IF u<ptchMax 468 u=ptchMax 469 ENDIF  $470$  stPitch = u 471 vitRot =  $xHat/2/3.1416*60$ 472 vitVent = (udHat $*6.5*$ vitVentO/21)+9.5<br>vitVentO = vitVent vitVentO = vitVent 474 IF (meanRST=0) ;'Reset mean when first loop of PID 475 tMeanFl=TIME 476 accuFl=0  $apF1=0$ 478 meanRST=1 479 ENDIF 480 | ' Routine first Pass 481 IF ((\_TPX>=nomPtch) | (u<nomPtch)) & (fspass=1)  $482$  fspass = 0 483  $t \text{MeanFl=TIME}$ <br>  $z \text{BarD} = ((1 - \frac{1}{2})^2)$ 484 zBarD =  $(((-1*(-TPX-nomPtch))/1358122))/(-Gd)$ <br> $JP#CALCREG$ 485 JP#CALCREG 486 ENDIF 487 '-------Pitch floor calculation------------------------------------------------ 488 IF ((TIME-tMeanFl)>=(intFl\*FactT))&(fspass=0)<br>489 MeanFl=accuFl/nbrFl MeanFl=accuFl/nbrFl 490 MeanFlD=(MeanFl-1447455)/(-23704) ;'Conversion from pulse to deg 491 MeanFlD=@RND[MeanFlD]<br>492 MG "Pitch floor mean MG "Pitch floor mean = ", MeanFlD  $\{23.0\}$  ;'Display mean pitch in de 493 tMeanFl=TIME ;'Set new time for mean caculat 494 accuFl=0 **accuFl=0** *j'* **Reset accuMean** 495 nbrFl=0  $\blacksquare$ 496 'Pitching floor adjustement 497 IF ((MeanFl+PtchFl)>=nomPtch) 498 ptchMin=nomPtch 499 ELSE 500 ptchMin=MeanFl+PtchFl 501 ENDIF 502 ELSE 503 accuFl=accuFl+stPitch ;'Accumlation of the ptch values

230

```
504
           nbrFl=nbrFl+1
                                           ;'Nbr of accumulated ptch values
         ENDIF
505
506
507ENDIE
      ENDIF
508
509
    ENDIF
    'Set dtTime to real loop time
510
    IF (timePID < 0);'If not first loop
511
     dtTime=(TIME-timePID) * (976/1000) /1000;'TIME:1 count every 976us
512
    ENDIF
513
    timePID=TIME
                                          ;'Initialize PID loop time
514
    'MG "Debug 10"
515
516
   EN
517
518
   519
  #ACTMVNT
    AC 250000
                  ;'Acceleration
520
521
    DC 250000
                   ;'Deceleration
                   ;'Smoothing function
522TT<sub>0.5</sub>PT1
                   ;'Position tracking enable
523
524
    #MVNT
525
      IF PrvPtch <> stPitch
526
        IF ((fspass=1) | (suZone>=1))SP suMotSpd ;'If first run to PID, SP set to start-up speed
527
        ELSE
528
529
         SP mxMotSpd
        ENDIF
530
531
        PA stPitch
                    ;'Move to absolute set pitch position
        PryP\nmid ch = stPifch532
533
      ENDIF
                    ;'Update of the new target position every 125 ms
      WT dtSpd/2
534
535
    JP#MVNT
536
  EM537
   538
  #OVRSPD
539
540
    HX6
                    ;'Stop PI calculation
                  %;'Set actuator speed<br>%;'Set WT at pitch position;
541
    SP OSMotSpd
    stPitch=flaq
542
    'If overspeed is dectected, wait dtReset before restarting normal operation
543
    IF bOvSpDct=1
544
      IF tReset < TIME
545
546
        bOvSpDct=0
       MG "RESTART NORMAL MODE"
547
548
        fspass=1 ;'First run to PID pitch token
      ENDIF
549
550
    ELSE
      MG "OVERSPEED DETECTED"
551
552
      errCode=10
                     ;'Total number overspeed
553
      TotOS=TotOS+1
      tReset=TIME + dtReset
554
555
      MG tReset
      bOvSpDct=1
556
                        ;'First run to PID pitch token
557
      fspass=1
                        ;'Reset state estimation
558
      xBarD=0
                        ;'Reset disturbance estimation
      zBarD=0559
560
      zBarDold=0
      ndHat=0561
                        ;'Reset wind estimation
562
      vitVentO=21
563
      sat=0MeanFl=nomPtch
                        ;'Calculated mean (pulse)
564
      accuF1=0565
                         ;'Pitch accumulation
      nbrF1=0;'Number of accumulated pitch values
566
567
      ptchMin=nomPtch
       'Verification of consecutive overspeed (COS)
568
```

```
569 IF (TIME-dtCOS)>tCOS
570 | nbrCOS=1 ;'Reset overspeed counter
571 tCOS=TIME
572 ELSE
573 nbrCOS=nbrCOS+1 ;'Number of consecutive overspeed
574 IF (nbrCOS>=limCOS)
575 MG "3 CONSECUTIVE OVERSPEED DETECTED"
576 bExtStop=1 ;'Shut-down of the wind turbine
577 ENDIF
578 ENDIF
579 ENDIF
580 EN
581 '
582 'Red light and green light flash in case of an error***************************
  #FLASH
584 SB red ;'Red light is on
585 CB green ;'Green light is off
586 WT 500
587 CB red ;'Red light is off<br>588 SB green ;'Green light is of
588 SB green ;'Green light is on
589 WT 500
590 JP#FLASH
591 EN
592 '
593 'Wind turbine speed calculation (Hz)*******************************************
  *vit1
595 oldSpd = \_TDX596 WT dtSpd ;'Wait 250 msec
597 sd = (\text{TDX} - oldSpd) * (1000/dtSpd)<br>598 IF ((TIME-dpTime3)>=dispTime) ;'I
    IF ((TIME-dpTime3)>=dispTime) ;'If enough time since last display
599 MG "V1 = ", spd \{24.2\}600 dpTime3=TIME ;'Reset count
601 ENDIF
602 JP#VIT1
603 EN
604 '
605 'Backup wind turbine speed calculation (Hz)************************************
   606 #VIT2
607 IF bTest = 1 \cdot ; Simulation of WT speed
608 JS#TEST ;'WT speed simulation
609 ELSE
610 'Initialization routine
611 IF (timer2=0)
612 timer2=TIME ;'Set timer2 for start-up
613 ENDIF
614 'Display routine
615 IF ((TIME-dpTime4)>=dispTime) ;'If enough time since last display
616 dpTime4=TIME
617 MG "V2 = ", spd2 \{Z4.2\}618 ENDIF
619 'Verification of the speed difference between the sensors
620 IF (((spd<(spd2-mxDiff))|(spd>(spd2+mxDiff)))&((TIME-dpTime4)>=dispTime*10))
621 MG "WARNING: speed measurements mismatch"<br>ENDIF
      622 ENDIF
623 'Speed calculation routine
624 #VLOOP
625 JP#VLOOP, [0 \text{IN} [1] = 1 ; Wait for input to come low
626 '
627 #VLOOP2
628 JP#VLOOP2,@IN[1]=0 ;'Wait for input to come high
629 '
630 #VLOOP3
631 JP#VLOOP3,@IN[1]=1 ;'Wait for input to come low
632 '
633 #VI OOP4
```

```
634 JP#VLOOP4,@IN[1]=0 ;'Wait for input to come high
635 '
636 #VLOOP5<br>637 JP#VLOOP5, @IN[1]=1
637 JP#VLOOP5, @IN[1]=1 ;'Wait for input to come low
638 '
639 #VLOOP6
640 JP#VLOOP6,@IN[1]=0 ;'Wait for input to come high
641 '
642 #VLOOP7
643 JP#VLOOP7,@IN[1]=1 ;'Wait for input to come low
644 '
645 #VLOOP8
646 JP#VLOOP8,@IN[1]=0 ;'Wait for input to come high
647 '
648 timeTemp=timer2
649 timer2=TIME ; Reset time between pulses
650 tSpd2=(TIME-timeTemp)/FactT ;'Time between two pulses (s)
651 instspd2=1/((tSpd2/4)*8/60) ; calculate instantaneous speed<br>652 spd2=@RND[instspd2]
    spd2=@RND[instspd2]<br>ENDIF ;'
653 ENDIF ;'Calculate mean speed
654 JP#VIT2
655 EN
656 '
657 'Watchdog ********************************************************************
  658 #WTCHDOG
659 SB wtchDog ; 'Watch dog is on
660 WT 500
661 CB wtchDog ; Watch dog is off
662 WT 500
663 IF TIME > timer+tdelay
664 MG "Error, watchdog timeout"
665 errCode=9 ;'Watchdog timeout
666 HX1 ;'Halt execution of thread 1 (#MAIN)
667 HX2 ;'Halt execution of thread 2 (#ACTMVNT)
668 HX3 ;'Halt execution of thread 3 (#VIT1)
669 HX4 ;'Halt execution of thread 4 (#VIT2)
670 ST ;'Stop axis movement
671 PTO ;'Stop tracking mode
672 SP 250000 ;'Max motor speed = 8000*1988/60=265000 pulse/sec<br>673 stPitch=flag :'Set pitch to flag
      stPitch=flag ;'Set pitch to flag
674 SHX
675 WT 1000
676 MG "move to flag"
677 PA stPitch
678 BG
679 WT10000
680 | 'External watch dog will reset controller automatically
681 | MO ;'Amplifier OFF
682 JS#FLASH ;'Light flash
683 ENDIF
684 JP#WTCHDOG
685 EN
686 '
687 'Analog output ***************************************************************
688 'WARNING!!! The #ANLOOP and the #STIM subroutines cannot be active at the
689 'same time because they are both on thread 7. One has to be commented.
690 \mid #ANLOOP
691 CalageP=_TPX ;'Position acquisition
692 Voltage=CalageP*SlopVtoP/factVtoP+OriP ;'Voltage calculation
693 AO 1, Voltage intervalse in the set of the set of the set of the set of the set of the set of the set of t
694 WT 2*dtSpd ;'Wait 500 msec
695 JP#ANLOOP
696 EN
697 '
698 'Speed sensor test routine****************************************************
```
234

```
699 WARNING!!! The #ANLOOP and the #STIM subroutines cannot be active at the
  'same time because they are both on thread 7. One has to be commented.
700
701
   ' # STTM
  'IF (spdstest=1)
702' count=0
                                      ;'Begin thread
703
  ' nbrd=1000
                                      ;'Initialize counter
704
705DM sltime[nbrd]
                                      ;'Define array
     sti = TIME;'Assign first time value
706
707
     factstim=1/1000*976/1000
                                      ;'Define conversion factor for int clock
  ' MG "Speed sensor test: Started"
708
     #STLOOP
                                      ;'Begin loop
709
                                      ;'Assign the initial time of TDX value
      01dTD= TDX
710
      sltime[count]=(TIME-sti)*factstim;'Assign time since last change of TDX
711
                                      ;'Assign new time
712
       sti = TIME\prime713
      IF (count)=(nbrd-1);'If max array size reached
       MG "Speed sensor test: Done"
714
        HX7
715
                                      ;'Halt execution of the #STIM
716
      ENDIF
                                      ;'Incerment counter
717
      count = count + 1#STLOOP2;'curTD=_TDX;'JP#STLOOP2,curTD=oldTD ;'Loop until TDX changes
718
719
       JP#STLOOP
720
  / ELSE
721
    WT 1000
                                      ;'Wait 1000msec
  ' JP #STIM
                                      ;'Jump to the beggining
722
723 / ENDIF
724
  \sqrt{\text{EN}}725
   726
  'Test
727
   728
729 | #TEST
    spd=170; MG spd; WT 1000
730
731
    spd=172; MG spd; WT 1000
   spd=185; MG spd; WT 1000
732
   spd=189; MG spd; WT 1000
733
    spd=200; MG spd; WT 1000
734spd=185; MG spd; WT 1000
735
736
    spd=184; MG spd; WT 1000
    spd=185; MG spd; WT 1000
737
    spd=186; MG spd; WT 1000
738
    spd=185; MG spd; WT 1000
739
    spd=184; MG spd; WT 1000
740
741
    spd=186; MG spd; WT 1000
    spd=185; MG spd; WT 1000
742
743
    spd=170; MG spd; WT 1000
744
    spd=160; MG spd; WT 1000
745
    spd=180; MG spd; WT 1000
746 FN
747
  748
   'Automatic Error Routine (see doc p.60)
749
750
   #CMDERR
751
   MG"COMMAND ERROR"
752
    TC1
                 ;'Display error code
753
    TA0
754
                  ;'Stop motion
755
    ST
   MO;'Motor amplifier off
756
                 ;'Halt execution of thread 1 (#MAIN)
757
    HX1
758
    HX2
                 ;'Halt execution of thread 2 (#ACTMVNT)
759
    HX3
                 ;'Halt execution of thread 3 (#VIT1)
                  ;'Halt execution of thread 4 (#VIT2)
760
    HX4
                 ;'Halt execution of thread 5 (#WCTHDOG)
    HX5
761
762
    HX6
                 \cdot ; \cdot\cdotHY7
763
```
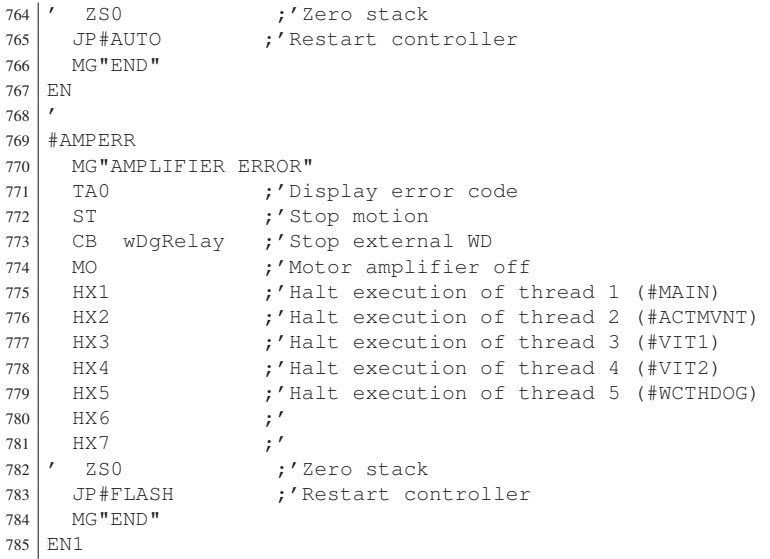

## ANNEXE XIV

# COMPARAISON DES DONNÉES DE FONCTIONNEMENT

Les figures XIV-1 à XIV-7 présentent la comparaison des résultats de fonctionnement pour les deux stratégies de commande pour chaque cas du tableau 7.2.

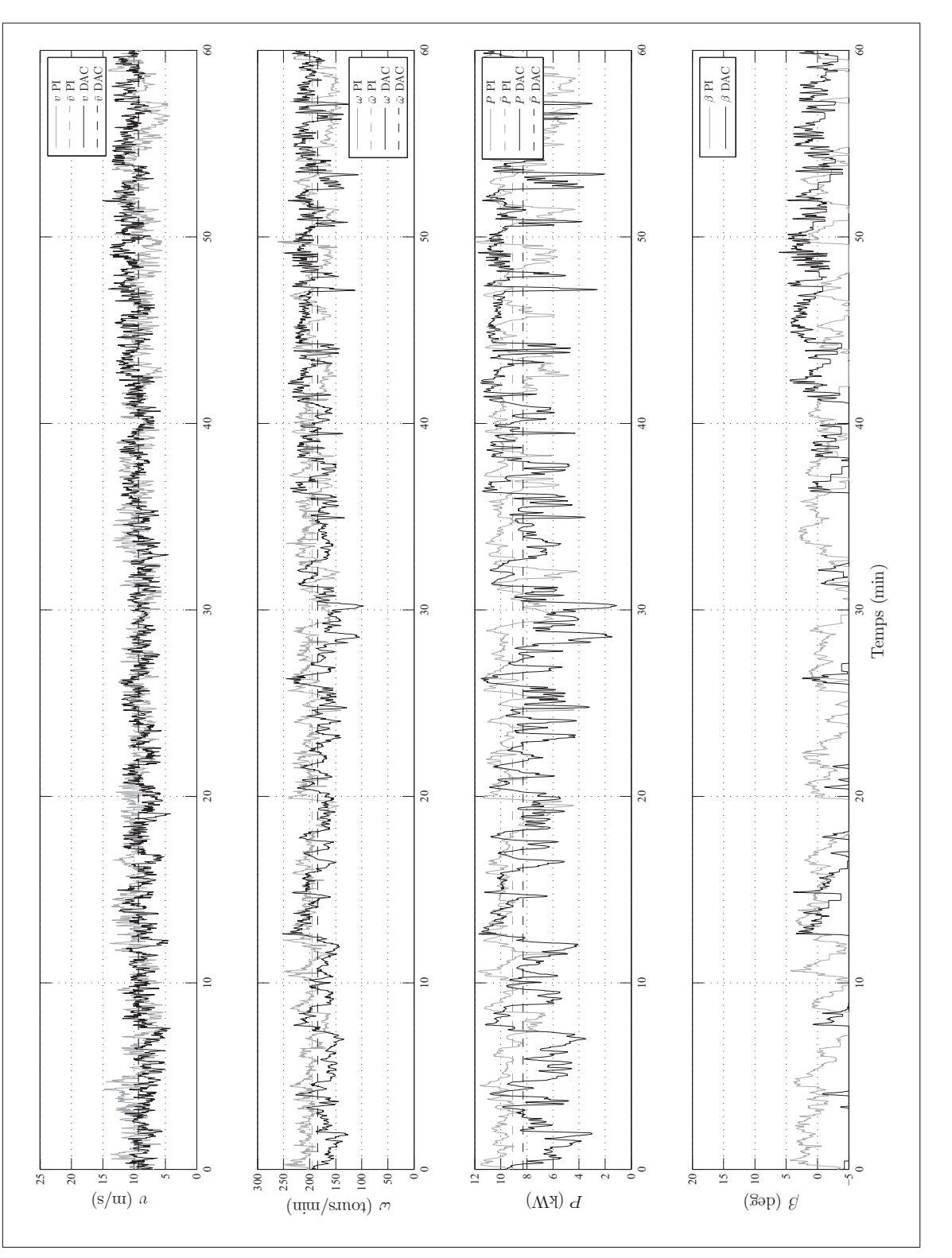

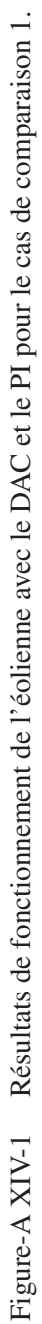

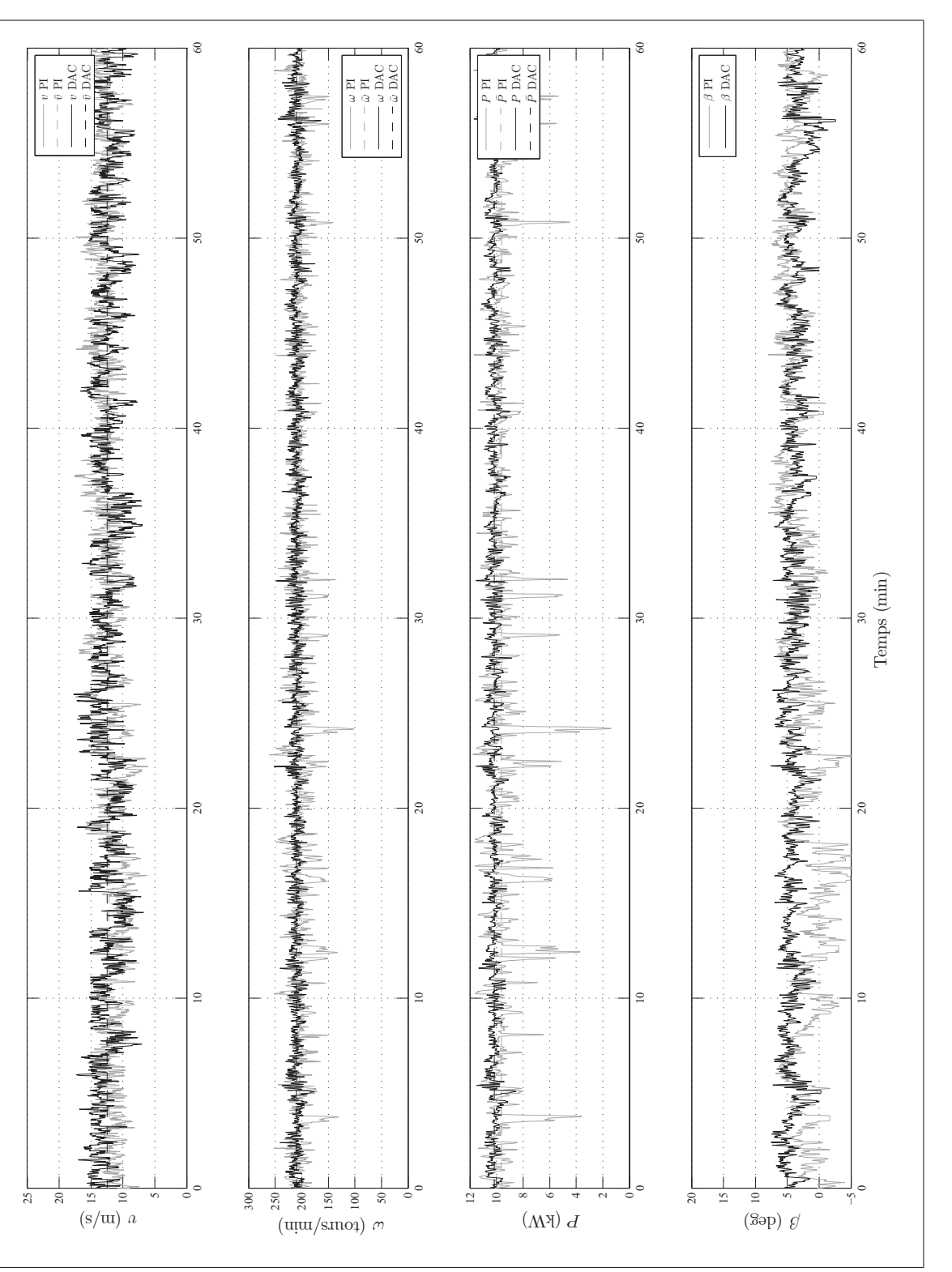

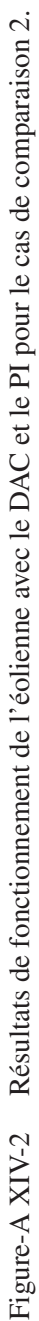

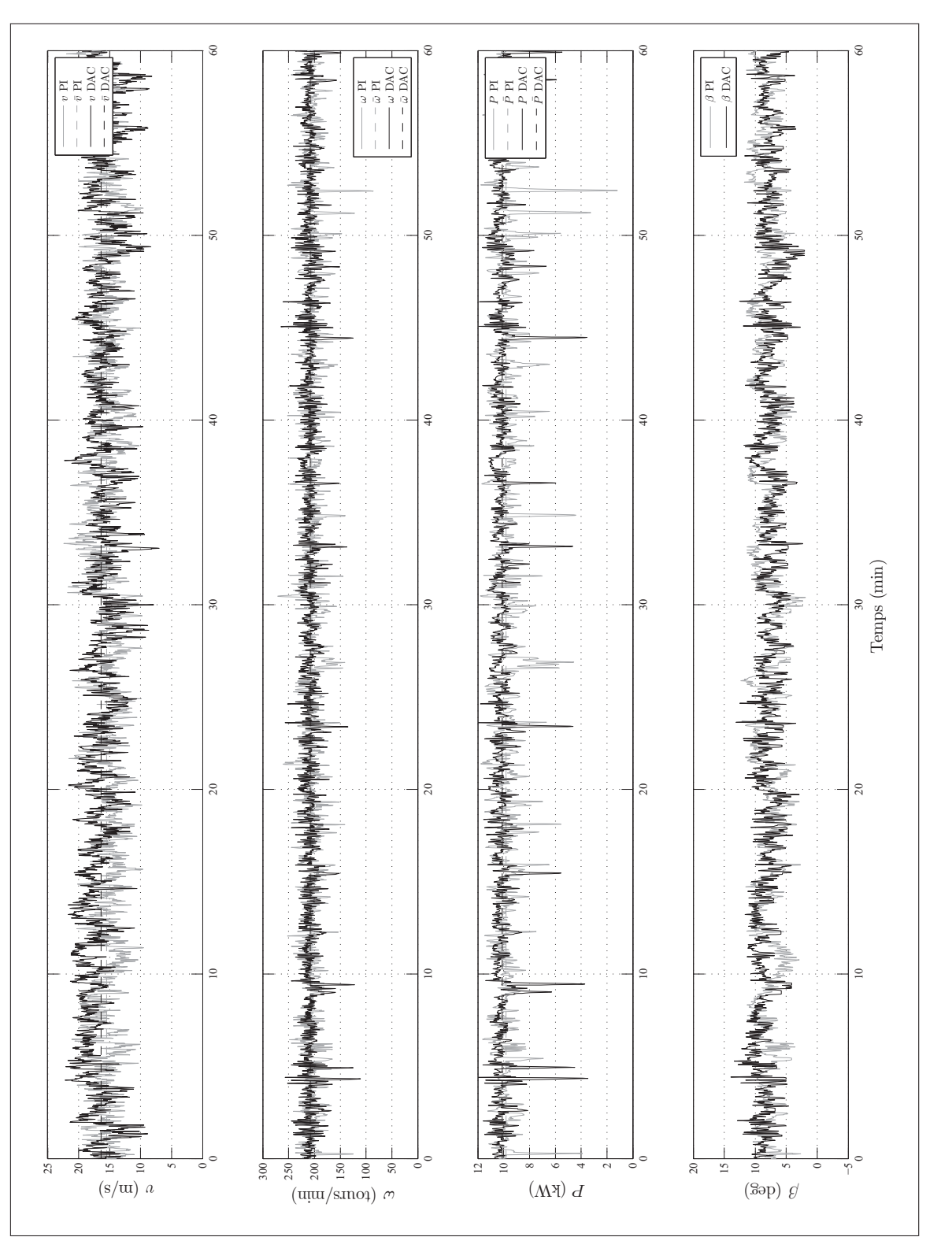

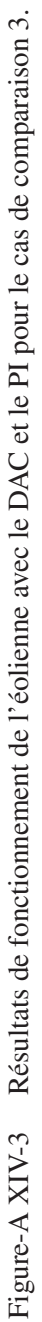

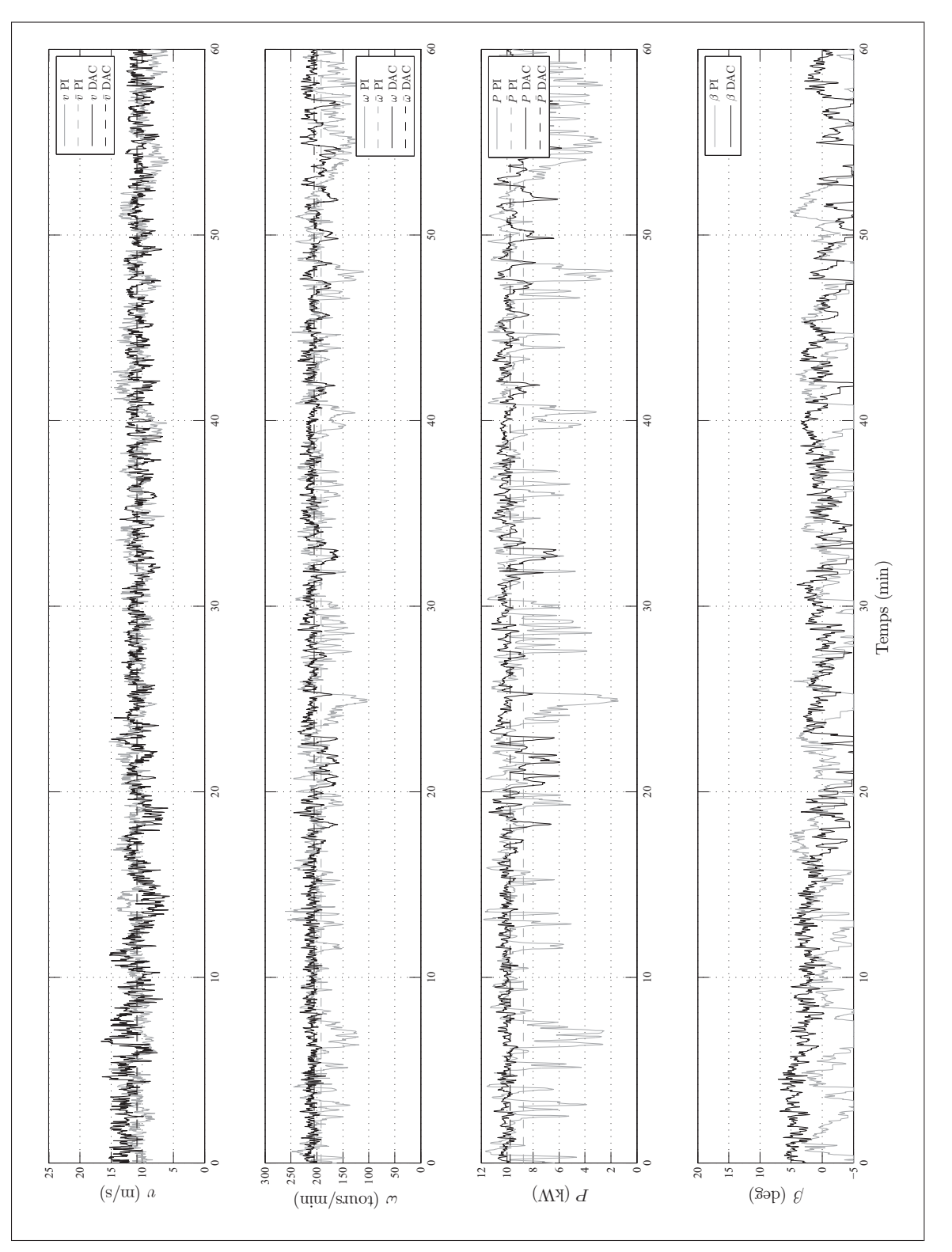

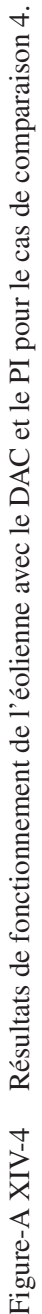

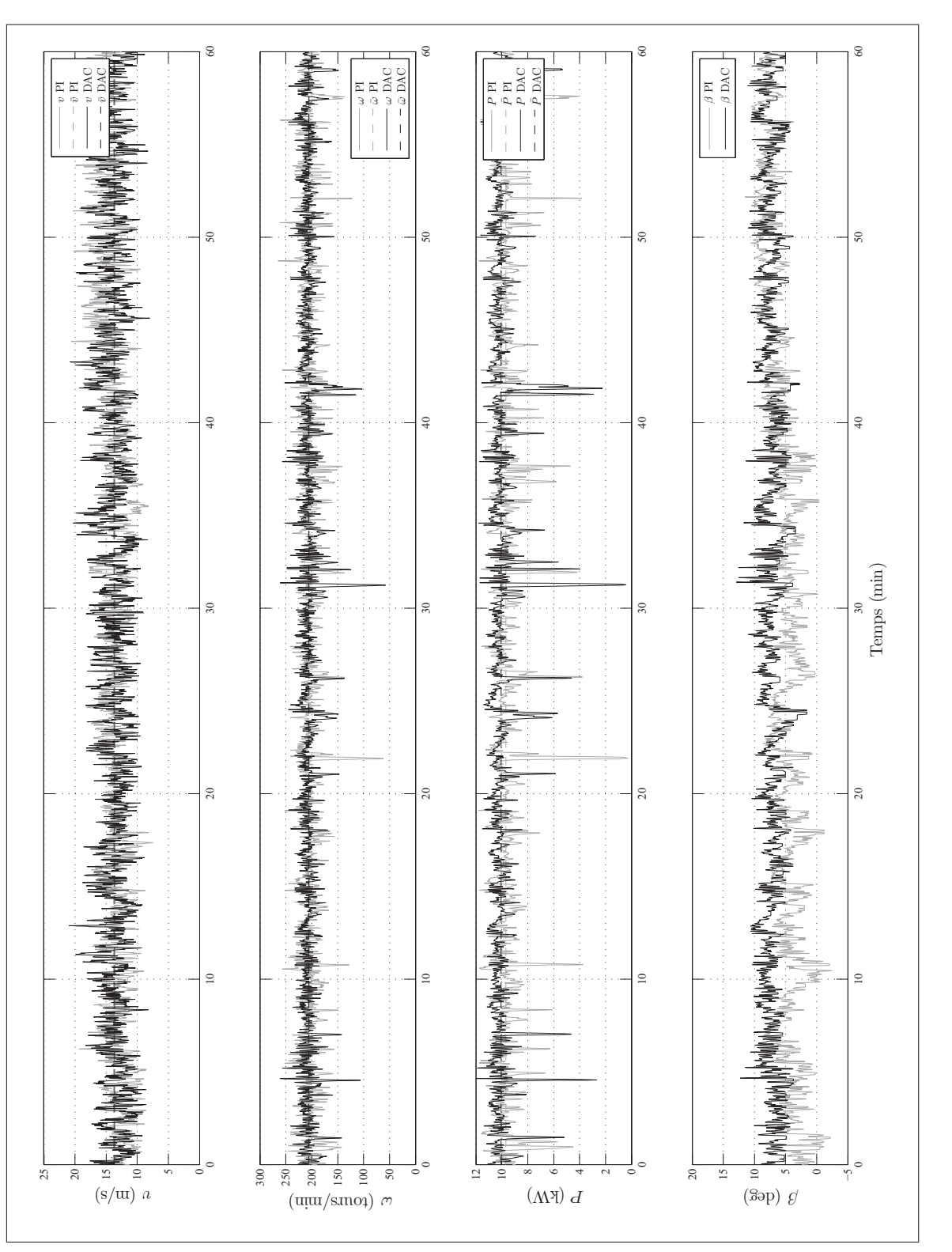

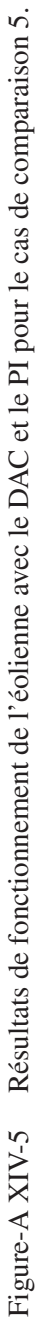

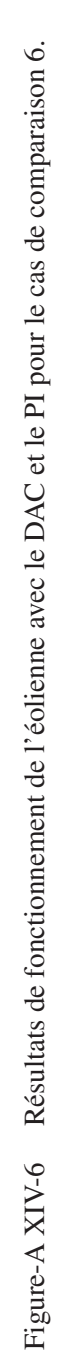

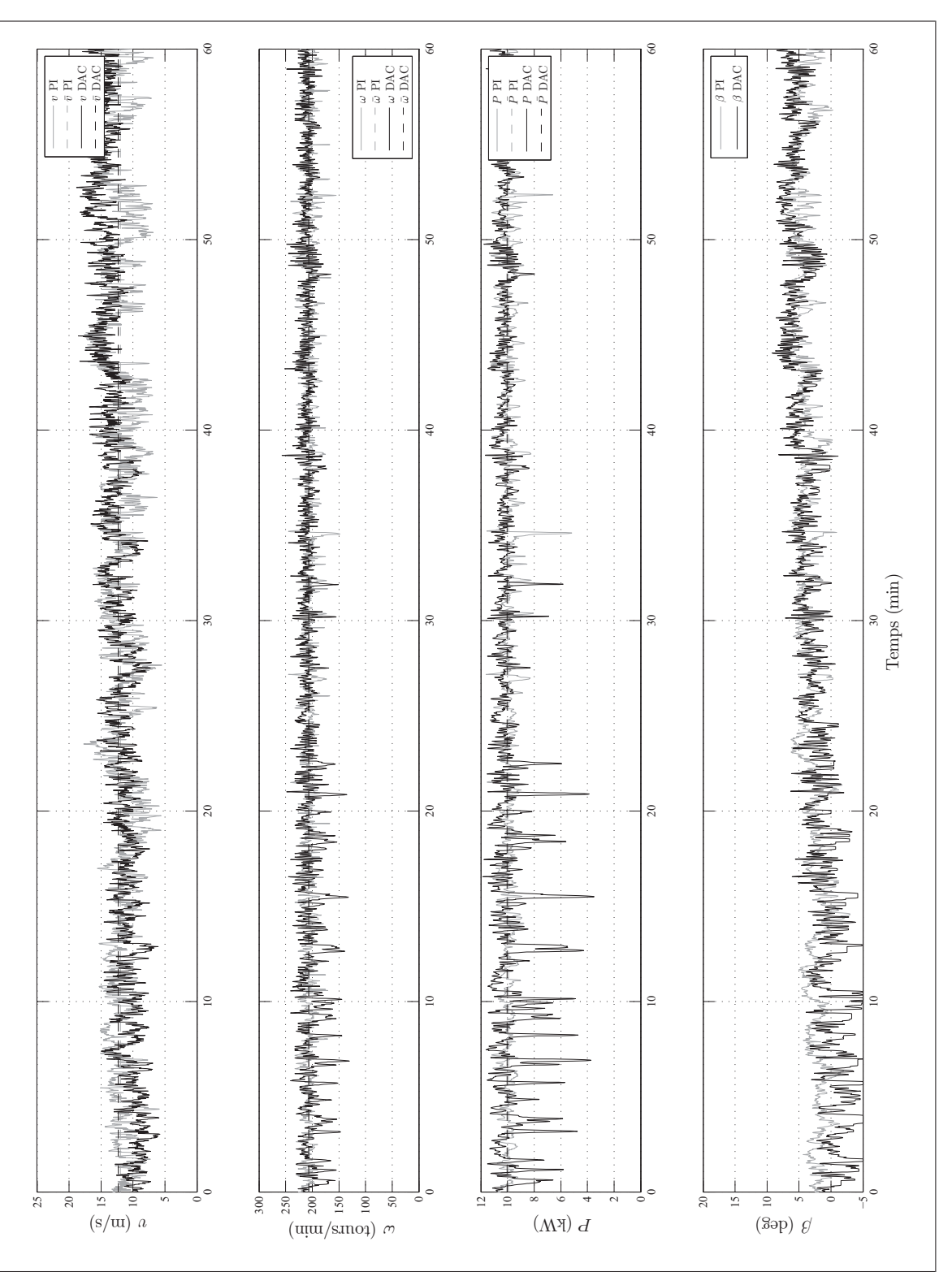

243

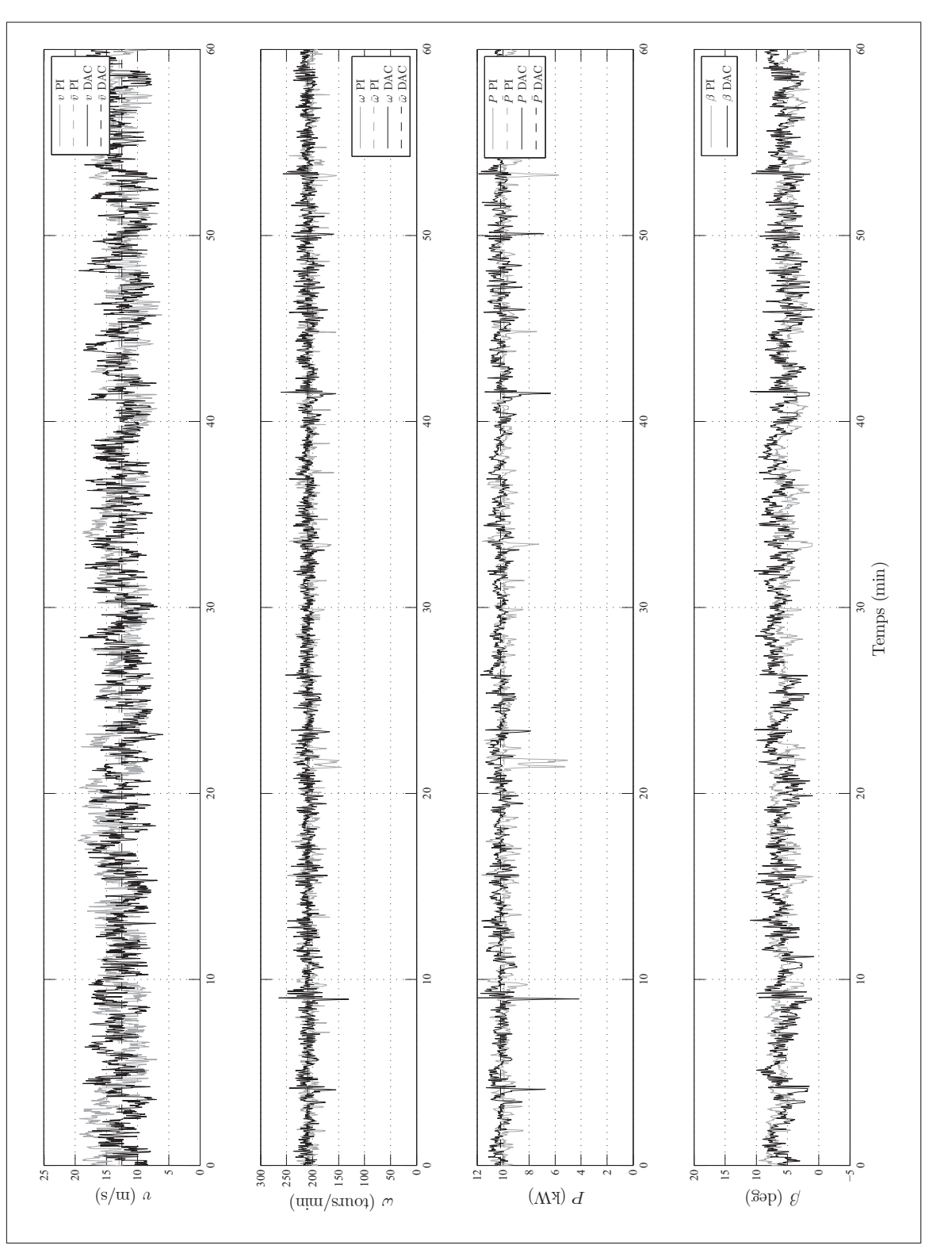

Figure-A XIV-7 Résultats de fonctionnement de l'éolienne avec le DAC et le PI pour le cas de comparaison 7. Figure-A XIV-7 Résultats de fonctionnement de l'éolienne avec le DAC et le PI pour le cas de comparaison 7.

#### BIBLIOGRAPHIE

- Ameku, Kazumasa et Eiho Uezato. 2011. « Study on a 3kW Small Wind Turbine Generator with Variable Pitch LQG Control System ». *Journal of Fluid Science and Technology*, vol. 6, n◦ 3, p. 322-332.
- American National Standards Institute and American Society of Mechanical Engineers, 1986. *Measurement Uncertainty : Instruments and Apparatus*. Number ptie. 1 in AN-SI/ASME. American Society of Mechanical Engineers.
- Association canadienne de l'énergie éolienne. 2010. *2010 CanWEA Small Wind Market Survey : An overview of Canada's Small Wind Manufacturing Sector*. Coll. « CanWEA Small Wind Market Survey ». 6 p.
- Åström, K.J. et B. Wittenmark, 1995. *Adaptive Control*. Addison-Wesley Series in Electrical Engineering. Addison-Wesley.
- Ayoubi, Mohammad A. et Li-Chou Tai. 2010. « Intelligent Control of a Large Variable Speed Wind Turbine ». *Journal of Solar Energy Engineering*, vol. 134, p. 8.
- Balas, M. J., Y. J. Lee, et Kendall L. 1998. « Distrubance Tracking Control theory with Application to Horizontal Axis Wind Turbines ». *AIAA Journal*, vol. 32, p. 95-99.
- Bang, D., H. Polinder, G. Shrestha, et J. A. Ferrerire. 2008. « Review of Generator Systems for Direct Drive Wind Turbine ». *Proceedings of 2008 European Wind Energy Conference (EWEC)*, vol. 1, p. 1-11.
- Bergey Wind Power co. 2012. « Products : The Excel 10kW wind turbine ». Dans le site web de la *Bergey Wind Power co.*. En ligne. <http://bergey.com/>. Consulté le 26 juin 2013.
- Bianchi, F. D., R. J. Mantz, et C. F. Christiansen. 2004. « Control of Variable-speed Wind Turbines by LPV Gain Scheduling ». *Wind Energy*, vol. 7, p. 1-8.
- Bianchi, Fernando D., Henán de Battista, et Ricardo J. Mantz, 2007. *Wind Turbine control System : Principles, Modelling and Gain Scheduling Design*. Advances in Industrial Control. London (UK) : Springer, 205 p.
- Bindner, Henrik. Juillet 1999. *Active control : Wind turbine model*. Rapport technique. Roskilde (Denmark) : Riso National Laboratory.
- Bolton, W., 2008. *Mechatronics : A Multidisciplinary Approach*. Number vol. 10 in Mechatronics : a multidisciplinary approach. Pearson Prentice Hall.
- Bossanyi, E. A. 2000. « The Design of Closed Loop Controllers for Wind Turbines ». *Wind Energy*, vol. 3, p. 149-163.
- Burton, T., D. Sharpe, N. Jenkins, et E. Bossanyi, 2001. *Wind Energy Handbook*. Wiley, 617 p.
- Chang, Liuchen. 2007. « Development of a 10kW Single-Phase IGBT Inverter for Grid-Connected PV Application ». *2nd Canadian Solar Buildings Conference*, vol. 1, p. 1-7.
- Ellis, George, 2012. *Control System Design Guide*. éd. 4. Elsevier, 498 p.
- Environnement Canada. 2008. « Atlas canadien d'énergie éolienne ». En ligne. <http://www. windatlas.ca/fr/maps.php>. Consulté le 17 juin 2013.
- Farrell, Dawn et Geoff Munro. 2010. Feuille de route technologique sur l'énergie éolienne. Rapport du Gouvernement du Canada en ligne, http ://canmetenergie.rncan.gc.ca/energies-renouvelables/energie-eolienne/2360. <http://canmetenergie.rncan.gc.ca/energies-renouvelables/energie-eolienne/2360>.
- Franklin, G.F.A., J.D.A. Powell, et M.L.A. Workman, 1998. *Digital control of dynamic systems*. Addison-Wesley world student series. éd. 3. Addison Wesley Longman, 742 p.
- Friedland, B., 1986. *Control system design : an introduction to state-space methods*. McGraw-Hill series in electrical engineering : Control theory. McGraw-Hill.
- Friedland, B., 1996. *Advanced Control Systems Design*. Prentice-Hall International editions. Prentice-Hall Internat.
- Gipe, Paul, 1993. *Wind Power for Home & Business : Renewable Energy for the 1990s and Beyond*. A Real goods solar living book. Chelsea Green Publishing Company, 413 p.
- Gipe, Paul. 2011. « Smith-Putnam Industrial Photos ». Dans le site web de la *Wind-Works.org*. En ligne. <http://www.wind-works.org/>. Consulté le 20 juin 2013.
- Gopal, M., 2008. *Control Systems : Principles and Design*. Core Concepts in Electrical Engineering. éd. 1. McGraw Hill, 971 p.
- Hansen, Martin O. L., 2008. *Aerodynamics of Wind Turbines*. éd. 2. London (UK) : Earthscan, 181 p.
- Hansen, Morten H., Anca Hansen, Torben J. Larsen, Stig Oye, Poul Sorensen, et Peter Fugslang. Janvier 2005. *Control design for a pitch-regulated, variable speed wind turbine*. Technical report Risø-R-1500(EN). Roskilde (Denmark) : RisøDTU National Laboratory.
- Hau, Erich, 2006. *Wind Trubines Fundamentals, Technologies, Application, Economics*. éd. 2. Springer, 783 p.
- Hydro-Québec. 2014. « À propos d'Hydro-Québec : Des sources d'énergie complémentaires ». Dans le site web de Hydro-Québec. En ligne. <http://www.hydroquebec.com/>. Consulté le 17 ajnvier 2014.
- International Electrotechnical Commission. August 2005. « IEC 61400 (toutes les parties), Wind Turbine Generator Systems ».
- Jacobs Wind Electric co., inc. 2011. « History : Beginnings ». Dans le site web de la *Jacobs Wind Electric co., inc.* En ligne. <http://www.jacobswind.net>. Consulté le 17 juin 2013.
- Jelavic, Mate et Nedjeljko Peric. 2009. « Wind Turbine Control for Highly Turbulent Winds ». *Automatika – Journal for Control, Measurement, Electronics,Computing and Communications*, vol. 50, n◦ 3-4, p. 135-151.
- Johnson, C. D. june 1986. « Disturbance-Accommodating Control ; An Overview ». In *American Control Conference, 1986*. p. 526 -536.
- Johnson, C.D. 1971. « Accomodation of external disturbances in linear regulator and servomechanism problems ». *Automatic Control, IEEE Transactions on*, vol. 16, n◦ 6, p. 635-644.
- Johnson, C.D. march 2005a. « Controller design-algorithms for MIMO linear systems ; part 1 : continuous-time controllers for state-stabilization with high-performance disturbanceimmunity ». In *System Theory, 2005. SSST '05. Proceedings of the Thirty-Seventh Southeastern Symposium on*. p. 201 - 208.
- Johnson, C.D. march 2005b. « Controller design-algorithms for MIMO linear systems ; part 2 : discrete-time controllers for state-stabilization with high-performance disturbanceimmunity ». In *System Theory, 2005. SSST '05. Proceedings of the Thirty-Seventh Southeastern Symposium on*. p. 209 - 215.
- Jonkman, J. M., S. Butterfield, W. Musial, et G. Scott. February 2009. *Definition of a 5-mw reference wind turbine for offshore system development*. Technical Report NREL/TP-500-38060. NREL.
- Jonkman, Jason M. et Marshall L. Buhl. Août 2005. *FAST User's Guide*. Technical report NREL/EL-500-38230. Golden (CO) : National Renewable Energy Laboratory.
- Leithead, W.E., S. De La Salle, et D. Reardon. 1991. « Role and objectives of control for wind turbines ». *Generation, Transmission and Distribution, IEE Proceedings C*, vol. 138, n◦ 2, p. 135-148.
- Liebst, B. S. Mars 1985. « A Pitch Control System for the KaMeWa Wind Turbine ». *Journal of Dynamic Systems, Measurement, and Control*, vol. 107, n◦ 1, p. 47-52.
- Ljung, Lennart et Torkel Glad, 1994. *Modeling of Dynamic Systems*. Prentice Hall Information and system Sciences Series. éd. 1. Upper Saddle River (NJ) : Prentice Hall Ptr, 361 p.
- Manwell, J.F., J.G. McGowan, et A.L. Rogers, 2010. *Wind Energy Explained : Theory, Design and Application*. éd. 2. West Sussex (Angleterre) : Wiley, 689 p.
- Mayr, Otto, 1970. *The Origins of Feedback Control*. The M.I.T. Press, 151 p.
- Molenaar, David-Pieter. 2003. « Cost-effective design and operation of variable speed wind turbines ». Thèse de doctorat en génie en ligne, Technische Universiteit Delft, Delft (Pays-Bas). <http://repository.tudelft.nl/view/ir/uuid% 3Af1d1bec2-1064-4ab6-87b4-fc78779d6404/>, 337 p.
- Muljadi, E., K. Pierce, et P. Mugliore. 2000. *A conservative control strategy for variable-speed stall-regulated wind turbine*. Rapport NREL/CP-500-24791. NREL.
- Munteanu, Iulian, Nicolaos Antonio Cutululis, Antoneta Iuliana Bratcu, et Emil Ceanga. Juillet ˘ 2005. « Optimization of variable speed wind power systems based on a LQG approach ». *Control Engineering Practice*, vol. 13, n◦ 7, p. 903-912.
- Nise, Norman S., 2008. *Control System Engineering*. éd. 5. Hoboken (NJ) : Wiley, 861 p.
- Pace, A., K. Johnson, et A. Wright. 2014. « Preventing wind turbine overspeed in highly turbulent wind events using disturbance accommodating control and light detection and ranging ». *Wind Energy*, vol. 1, p. n/a–n/a.
- Pao, Lucy Y. et Kathryn E. Johnson. 2009. *A turtorial on the dynamics and control of wind turbines and wind farms*. Technical report. NREL.
- Ressources naturelles Canada. 2005. *Survey of the Small (300 W to 300 kW) Wind Turbine Market in Canada*. Technical Report M154-3/2005E. 102 p.
- Righter, R.W., 1996. *Wind Energy in America : A History*. University of Oklahoma Press.
- Rolàn, Alejandro, Alvaro Luna, Gerardo Vasquez, Daniel Aguilar, et Gustavo Azvedo. 2009. « Modeling if a Variable Speed Wind Turbine with a Permanent Magnet Synchronous Generator ». *IEEE International Symposium on Industrial Electronics*, vol. 1, p. 734- 739.
- Shepherd, Dennis G. 1990. *Historical development of the windmill*. Technical Report DOE/NASA/5266-1. NASA.
- Soliman, M., O. P. Malik, et D. T. Westwick. 2010. « Multiple Model MIMO Predictive Control for Variable Speed Variable Pitch Wind Turbines ». *American Control Conference*, vol. 1, p. 2778-2784.
- Stevens, J. et K. Harman. 2008. « Why is America's Availability Lower than Europe's ». In *Proceedings of American Wind Energy Association Asset Management Workshop*.
- Sung, Su Whan, Jietae Lee, et In-Beum Lee, 2009. *Process Identification and PID Control*. Sung, Su Whan.
- Thongham, Jogendra Singh et Mohand Ouhrouche, 2011. *Fundamental and Advanced Topics in Wind Power*. InTech.
- van der Hoven, Isaac. Avril 1957. « Power Spectrum of Horizontal Wind Speed in the Frequency Range from 0.007 to 900 Cycles per Hour ». *Journal of Meteorology*, vol. 14, p. 160-164.
- Wildi, T. et G. Sybille, 2005. *Électrotechnique*. éd. 4. Editions De Boeck Université.
- Wood, David, 2011. *Small Wind Turbines : Analysis, Design, and Application*. Green Energy and Technology. Springer London, 270 p.
- Wright, A. D. et L.J. Fingersh. Mars 2008. *Advanced control design for wind turbines*. Technical report TP500-42437. Golden (CO) : National Renewable Energy Laboratory.
- Wright, A.D., L.J. Fingersh, et K.A. Stol. 10-13 Janvier 2005. « Progress in Implementing and Testing State-Space Controls for the Controls Advanced Research Turbine ». In *Proceedings of the 2005 ASME Wind Energy Symposium*.
- Wright,A.ght, A.D. et M.J. Balas. Juillet 2003. « Design of State-Space-Based Control Algorithms for Wind Turbine Speed Regulation ». *Journal of Solar Energy Engineering*, vol. 125, n◦ 4, p. 386-395.
- Wright, Alan D. Juillet 2004. *Modern control design for flexible wind turbines*. Rapport technique NREL/TP-500-35816. Golden (CO) : National Renewable Energy Laboratory.
- Wright, Alan D., Mark J. Balas, et Lee J. Fingersh. Juillet 2006. « Testing State-Space Controls for the Controls Advanced Research Turbine ». *Journal of Solar Energy Engineering*, vol. 128, n◦ 4, p. 506-515.